# Dirección de Informática y Estadística Electoral

## **Informe**

**Enero-Junio** 2015

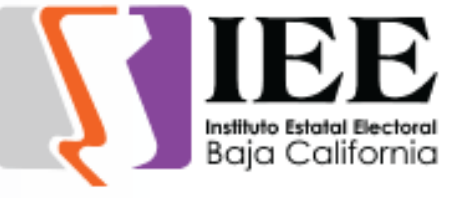

#### MONITOREO DE CHECADORES

Se llevó acabo el monitoreo diario del funcionamiento de los equipos de escritorio que funcionan como checadores en las oficinas ubicadas en Av. Justo Sierra, Oficinas de Consejo General y Oficinas de Av. Tapiceros Col. Industrial (Bunker), esto para asegurar la disponibilidad de estos equipos a las horas de registro de entrada y salida del personal que labora en estas oficinas, así como reactivación de los mismos en caso de fallas por desconexión.

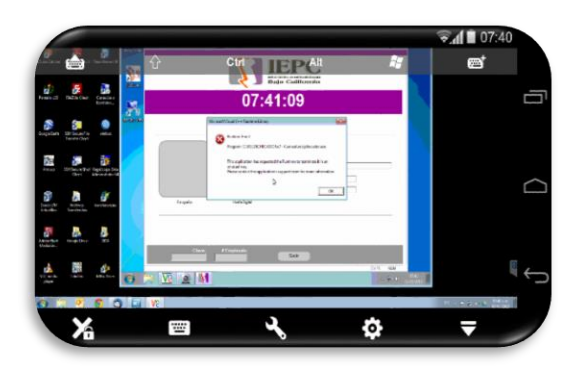

#### ADMINISTRACIÓN DE MICROTIK

Se realizó la configuración de equipo de comunicaciones Microtik, para permitir el acceso a internet sin restricciones de las direcciones IP 192.168.254.86 y 192.168.254.19 asignadas a equipos de escritorio instalados en la dirección General y el departamento de Sistemas y Estadística electoral.

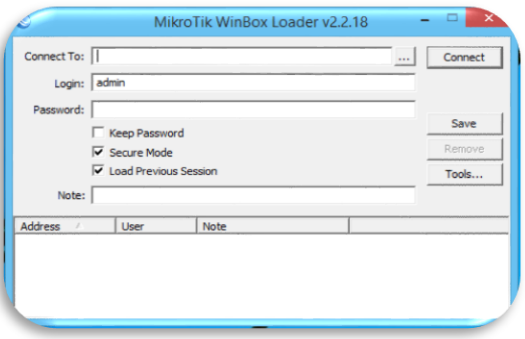

#### REVISION DE LETRERO ELECTRONICO RESGUARDADO EN ALMACEN DE TAPICEROS

Traslado a oficinas de Av. Tapiceros donde se realizó la revisión de letrero electrónico almacenado, se instala conexión de corriente y se enciende letrero para revisar estado y funcionamiento, se sustrae letrero electrónico de almacén y se traslado al área de Soporte Técnico para la realización de pruebas de funcionamiento.

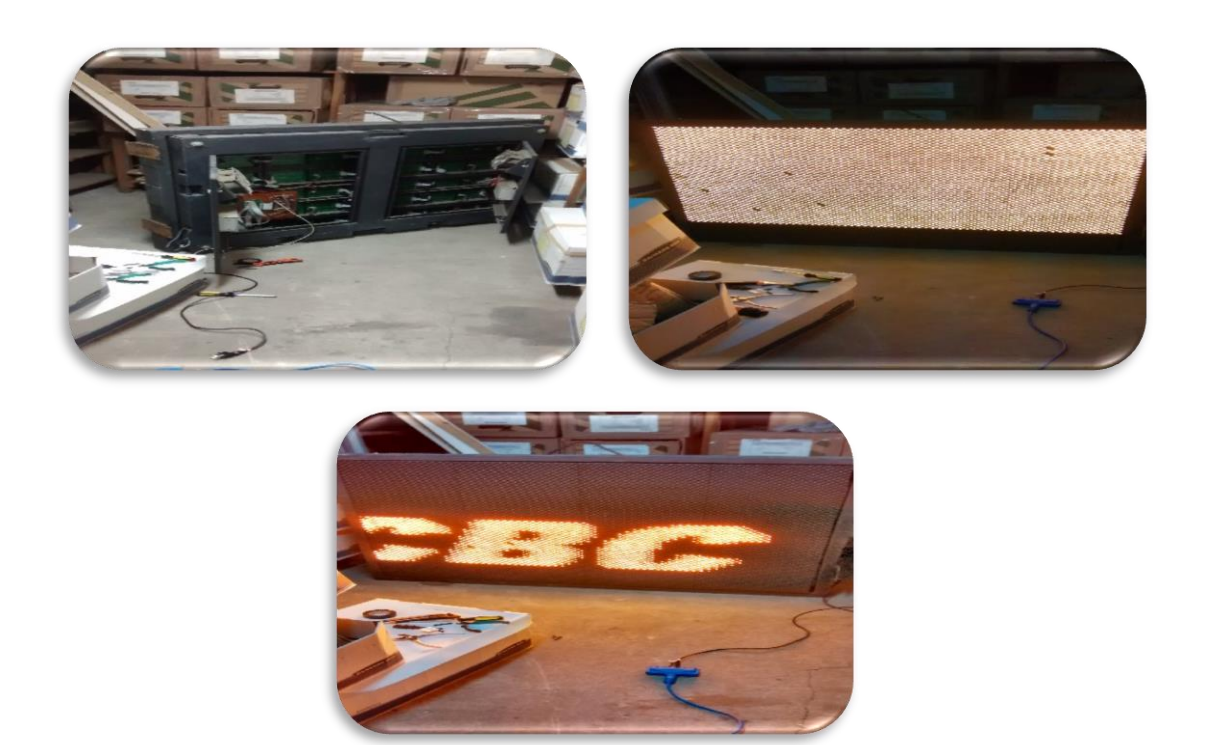

MONITOREO DE USO DE EQUIPOS DE COPIADO

Se realizó el monitoreo de uso de los equipos de copiado de alto volumen arrendados MFP Konica Bizhub instalados en las diferentes áreas del IEPCBC, así como la realización del concentrado de uso por usuario y departamento y su envió a al departamento de Control Presupuestal.

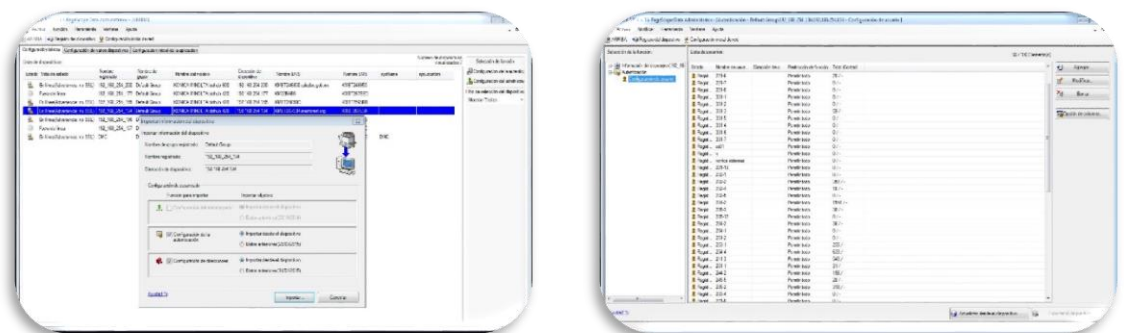

ACTIVIDADES DE EVALUACION DE EQUIPO

Se llevaron a cabo actividades de revisión, evaluación y aprobación de equipos laptop entregados por el departamento de Recursos Materiales como parte del proceso de reposición de equipos de cómputo asignado.

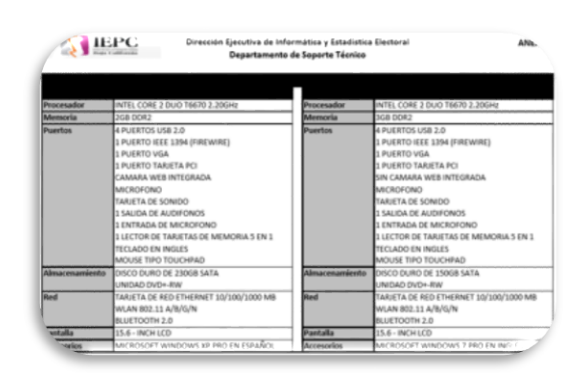

#### ADMINISTRACIÓN DEL SERVICIO DE CORREO

Se llevó acabo la administración de las cuentas de correo institucionales en el servidor, apoyándose a las diferentes áreas en el reseteo de contraseñas de acceso a cuentas de correo y generación de nuevas cuentas de correo y sus respectivas contraseñas.

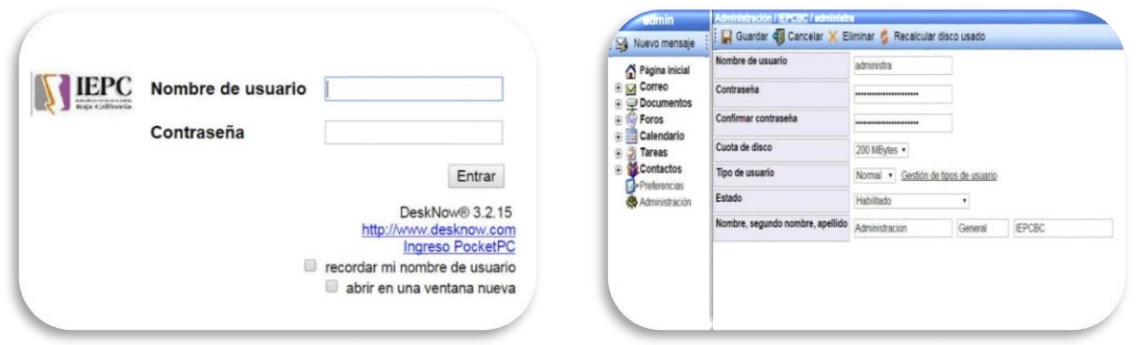

Reconfiguración de clientes Microsoft Outlook en equipos de escritorio para la descarga de correos sin dejar copia de los mismos en servidor.

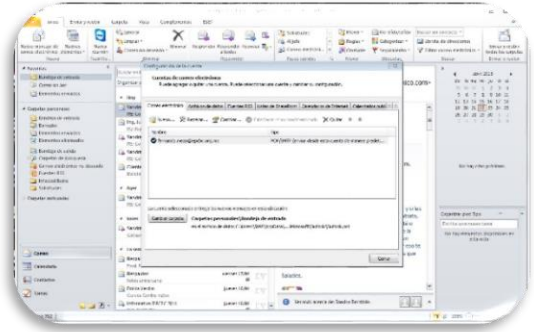

### ADMINISTRACIÓN DE CONMUTADOR TELEFÓNICO

Se llevó a cabo actividades de configuración de conmutador telefónico del IEPCBC para la asignación de restricciones o privilegios a líneas y extensiones telefónicas de acuerdo a los

siguientes requerimientos; limitar el tiempo de duración de llamadas de extensión 1500 hacia la calle en 5 minutos, a solicitud del titular del departamento de Recursos Humanos.

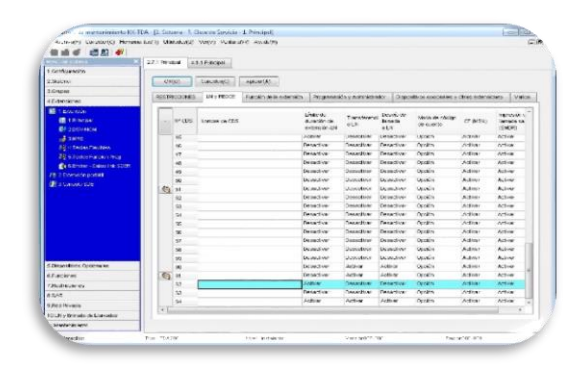

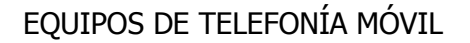

Apoyo en configuración de correo institucional y configuración de acceso al servicio de internet inalámbrico en equipos de telefonía móvil de personal del instituto, así como la configuración de acceso al servicio de internet inalámbrico en equipos de telefonía móvil de los representantes de partidos políticos, invitados a eventos del IEPCBC y prensa.

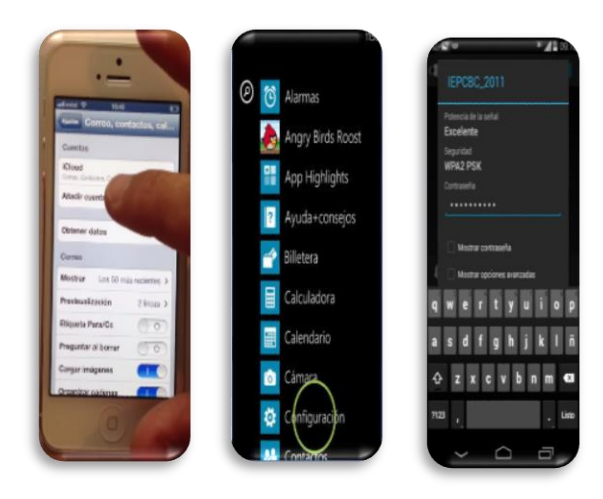

#### REALIZACIÓN DE RESPALDOS DE INFORMACIÓN

Se realiza el respaldo en servidor de archivos de la Dirección Ejecutiva del Registro de Electores denominado REE, de las carpetas contenedoras de archivos de trabajo de los departamentos de Cartografía y Operaciones.

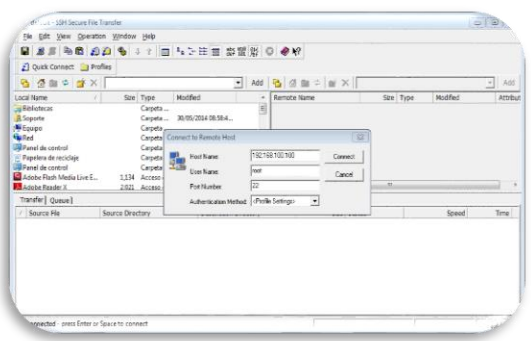

Realización de respaldo de carpeta PAGWEB2013 ubicada en servidor de aplicaciones de sistemas, donde se encuentran los archivos de trabajo para actualizaciones de la página web del IEPCBC.

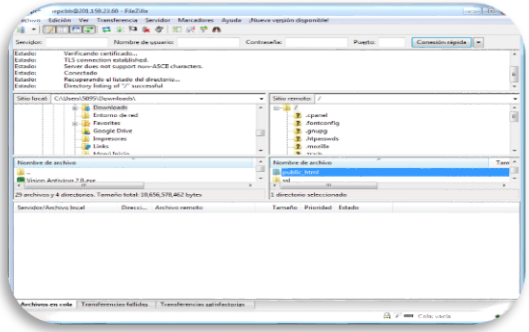

HABILITACIÓN DE SERVIDORES

Activación de servidor denominado SIERE (Sistema Entrega Recepción), para la realización de trabajos de generación de actas y documentos para ser grabados en unidades de almacenamiento óptico (DVD), por parte de la Contraloría General.

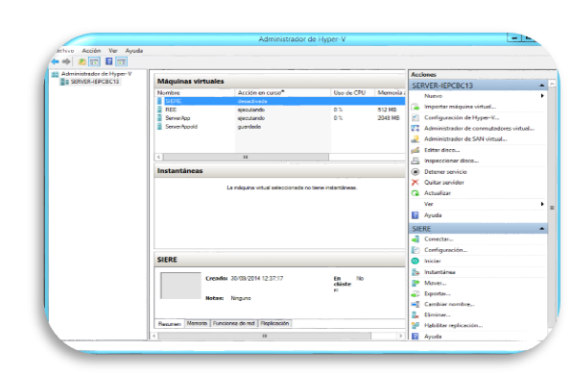

#### ADMINISTRACIÓN DE EQUIPOS DE COPIADO

Habilitación de carpeta compartida en equipo de escritorio y configuración en equipos MFP Konica Bizhub 420 la habilitación de digitalización de documentos vía red hacia carpeta compartida en equipos de escritorio del departamento de Recursos Materiales.

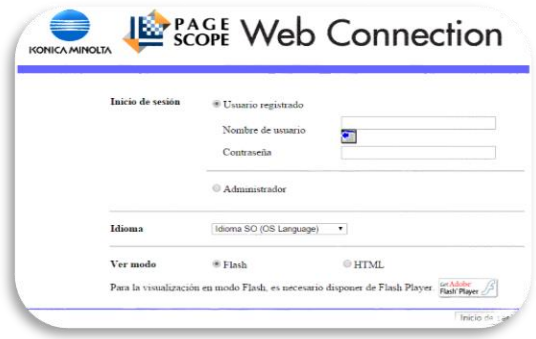

#### ATENCIÓN DE SOLICITUDES

Se llevó acabo la atención de las solicitudes de soporte, realizadas por el personal que labora en las diferentes áreas del IEPCBC, las cuales fueron generadas vía el sistema de solicitudes de servicios de informáticas, tales como alta de cuentas de correo, instalación de impresoras, reubicación de equipo de cómputo, asesorías de uso de aplicaciones y equipo de cómputo, vacunación de USB, problemas de acceso a internet, etc.

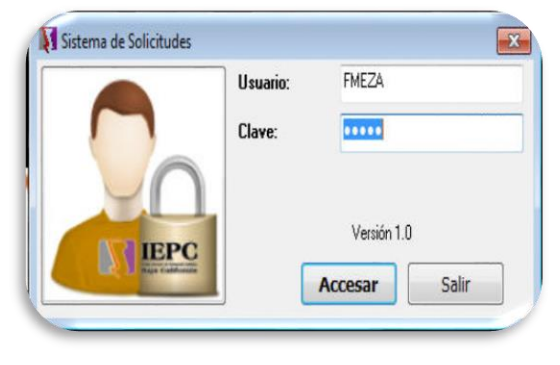

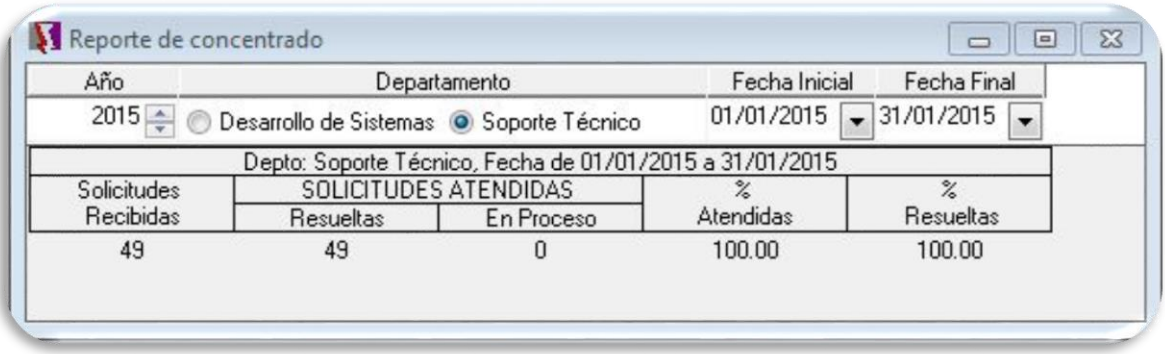

#### APOYO EN EVENTOS DEL IEPCBC

Se realizaron pruebas de recepción de video y sonido desde los equipos audiovisuales de la Coordinación de Comunicación Social a equipo de cómputo utilizado para la trasmisión de las sesiones, realización de pruebas de trasmisión vía internet de video y sonido como preparación para la trasmisión de las Sesiones del Consejo General.

#### **Sesiones en las que se proporcionó soporte:**

Primera Sesión Extraordinaria del Comité de Adquisiciones, Arrendamientos y Servicios.

Sesión de la Comisión de Fiscalización de los Recursos de los Partidos Políticos.

Primera Sesión Extraordinaria del Consejo General Electoral.

Invitación Número IEPCBC-INV-2015-01 para la adjudicación del contrato referente a la contratación de seguros para edificios y vehículos.

Invitación Número IEPCBC-INV-2015-01 para la adjudicación del contrato referente a la contratación de seguros para edificios y vehículos.

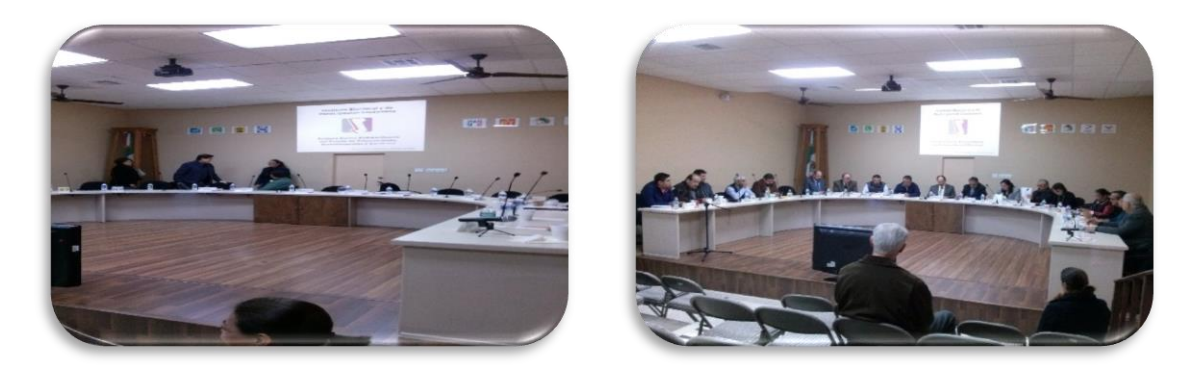

#### **Reuniones en las que se proporcionó soporte:**

Reunión de trabajo del departamento de Sistemas y Estadística Electoral con personal de la Dirección Ejecutiva de Procesos Electorales.

Reunión de Trabajo de la Comisión de Fiscalización de los Recursos de los Partidos Políticos.

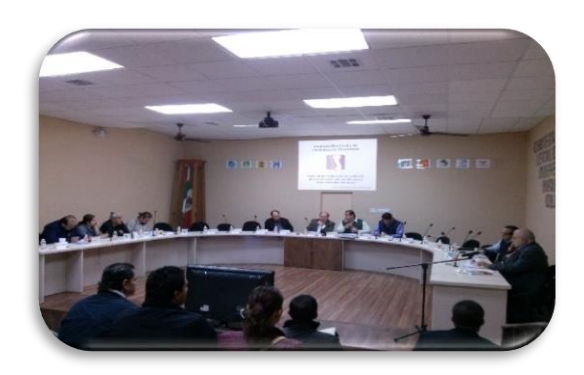

#### **ACTIVIDADES MES DE FEBRERO**

#### MONITOREO DE CHECADORES

Se llevó acabo el monitoreo diario del funcionamiento de los equipos de escritorio que funcionan como checadores en las oficinas ubicadas en Av. Justo Sierra, Oficinas de Consejo General y Oficinas de Av. Tapiceros Col. Industrial (Bunker), esto para asegurar la disponibilidad de estos equipos a las horas de registro de entrada y salida del personal que labora en estas oficinas, así como reactivación de los mismos en caso de fallas por desconexión, via equipos móviles como Smartphone.

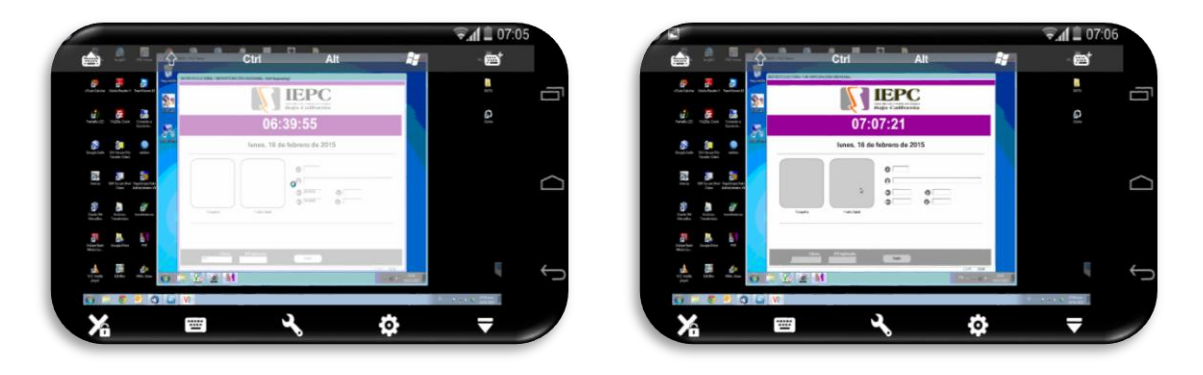

#### INSTALACIÓN DE SOFTWARE

Se realizó la instalación de sistemas para facilitar la trasferencias de información entre las diferentes áreas del IEPCBC, como el sistema DeclaraNet.

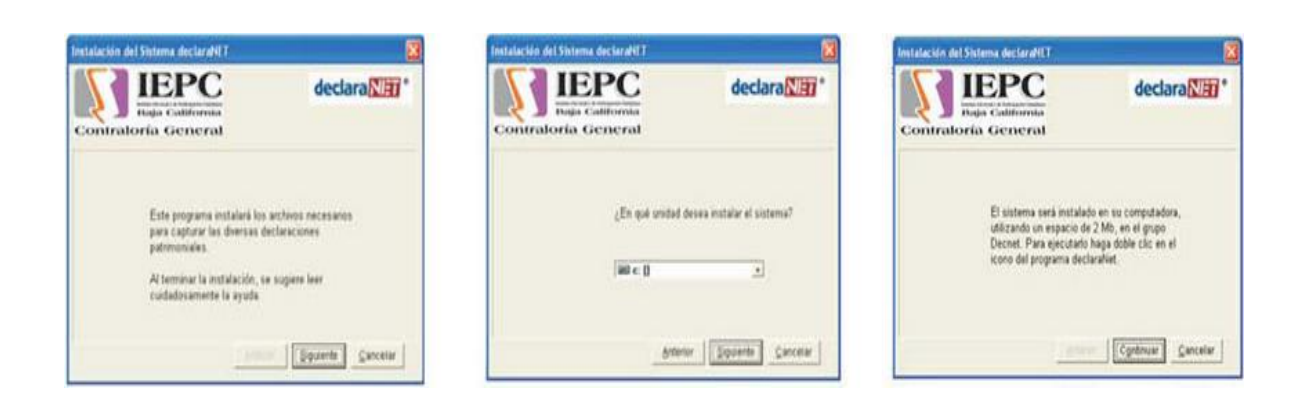

Se atendieron solicitudes de instalación de aplicación PDF Creator para convertir documentos de Microsoft Office a formato PDF en equipos de escritorio de los diferentes departamentos que conforman el IEPCBC.

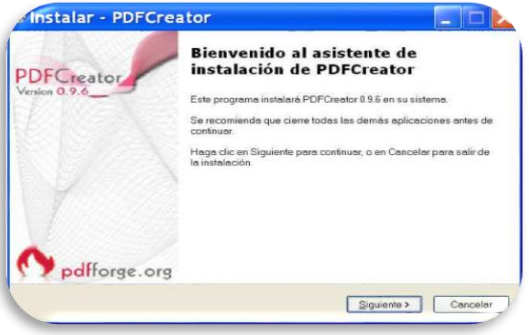

Se realizó la generación y administración de usuarios y contraseñas para acceso al Sistema de Solicitudes Informáticas (SSI) vía web y la instalación de la aplicación en los equipos de escritorios.

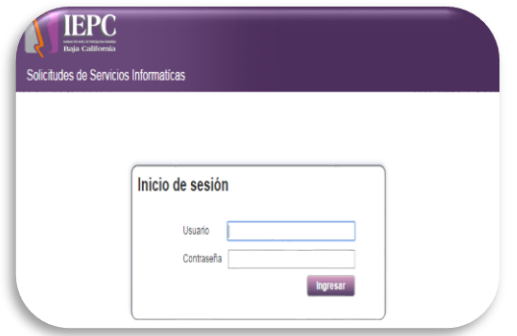

Alta de usuario y contraseña para aplicación de trasferencias y sistema de solicitudes, así como su instalación en los equipos de escritorio instalados en el IEPCBC.

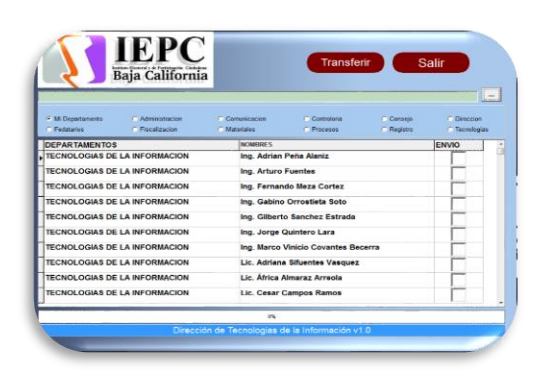

Instalación o reinstalación de Microsoft Office en equipos de cómputo en donde es requerido o por daño.

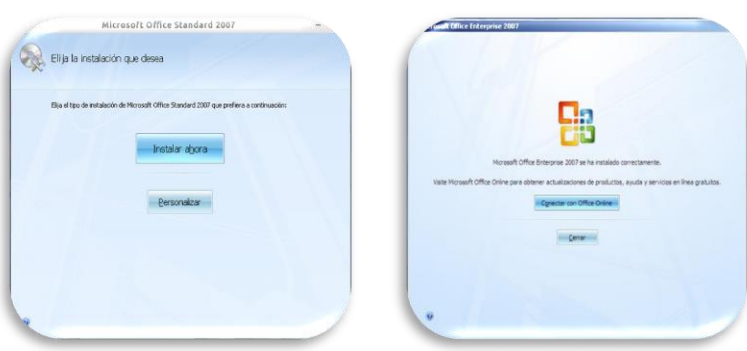

Instalación de aplicación de Corel Draw X6 en un equipo de escritorio del departamento de Diseño Institucional.

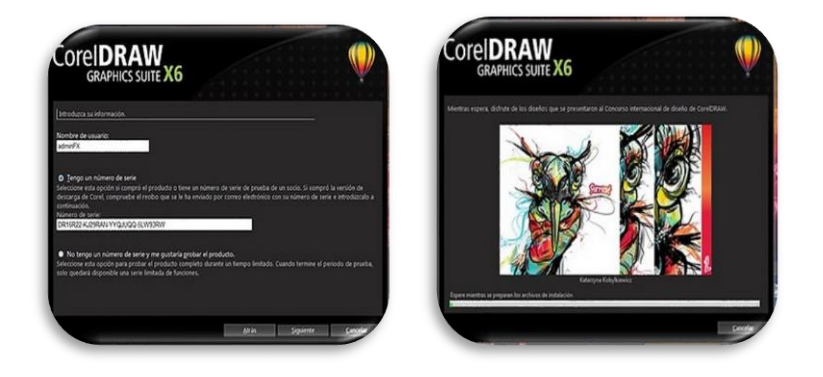

#### MONITOREO DE USO DE EQUIPOS DE COPIADO

Se realizó el monitoreo de uso de los equipos de copiado de alto volumen arrendados MFP Konica Bizhub instalados en las diferentes áreas del IEPCBC, así como la realización del concentrado de uso por usuario y departamento y su envió a al departamento de Control Presupuestal.

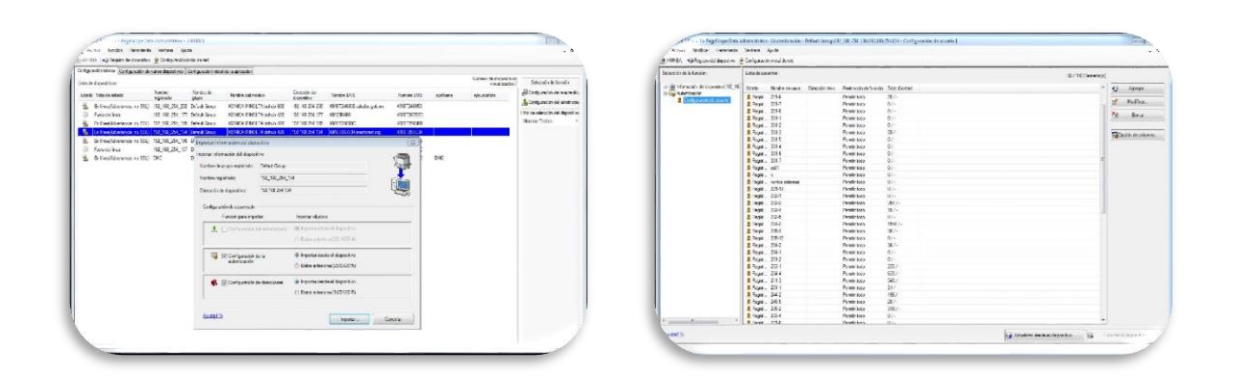

### RECUPERACIÓN DE INFORMACIÓN

Se apoyó a personal de la Dirección Ejecutiva de Administración en la revisión, análisis, vacunación y recuperación de datos de unidades de memoria extraíble USB con herramienta de análisis de dispositivos externos USB Fix.

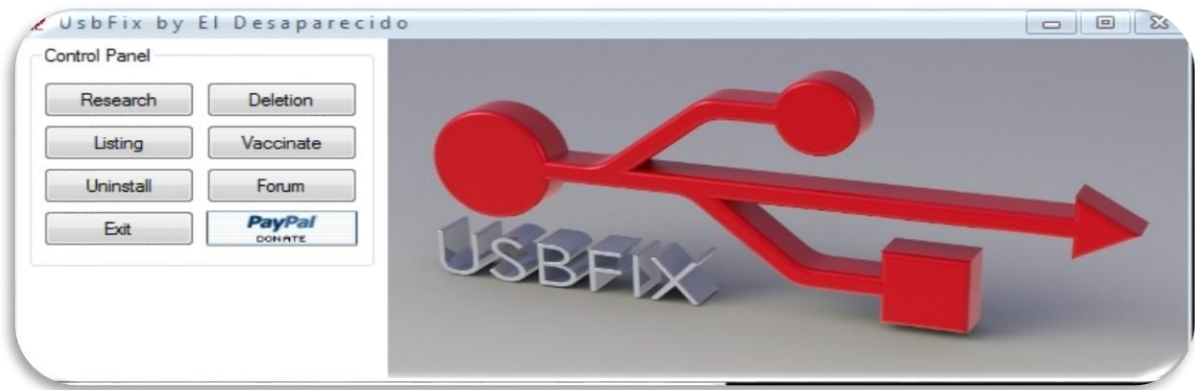

### REVISIÓN DE SISTEMAS INTEGRALES DE CONTABILIDAD GUBERNAMENTAL

Se realiza durante el mes visitas a diversas dependencias las cuales cuenta con sistemas integrales de contabilidad gubernamental en operación o que está en proceso de implementación con el fin de valorar el funcionamiento y recoger las experiencias del personal que las opera.

SISTEMA INTEGGRA

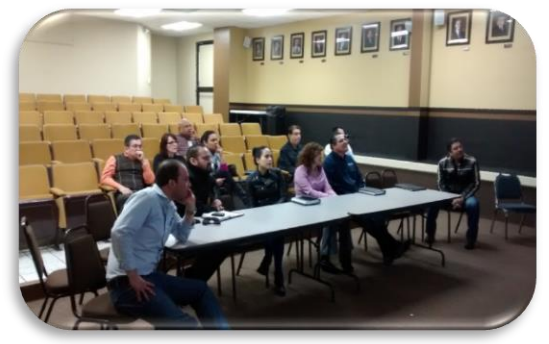

SISTEMA KORIMA

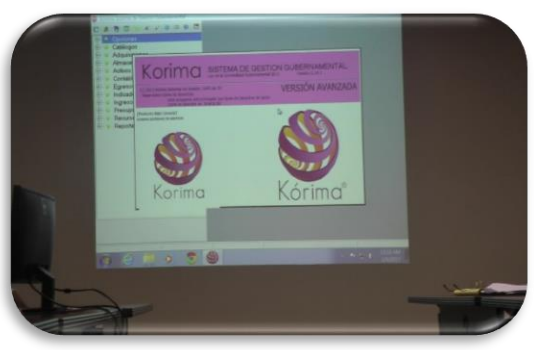

SISTEMA SIGOB

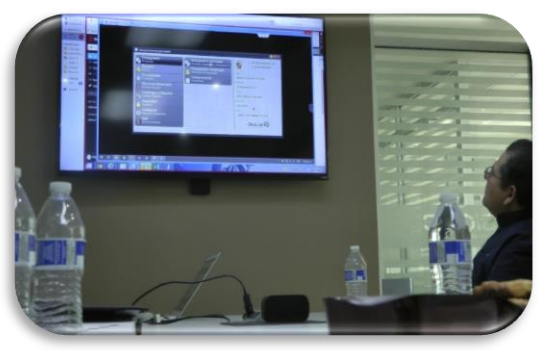

SISTEMA EGOB

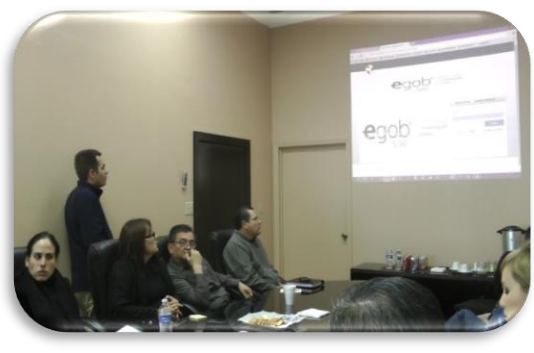

#### EQUIPOS DE TELEFONÍA MÓVIL

Apoyo en configuración de correo institucional y configuración de acceso al servicio de internet inalámbrico en equipos de telefonía móvil de personal del instituto, así como la configuración de acceso al servicio de internet inalámbrico en equipos de telefonía móvil de los representantes de partidos políticos, invitados a eventos del IEPCBC y prensa.

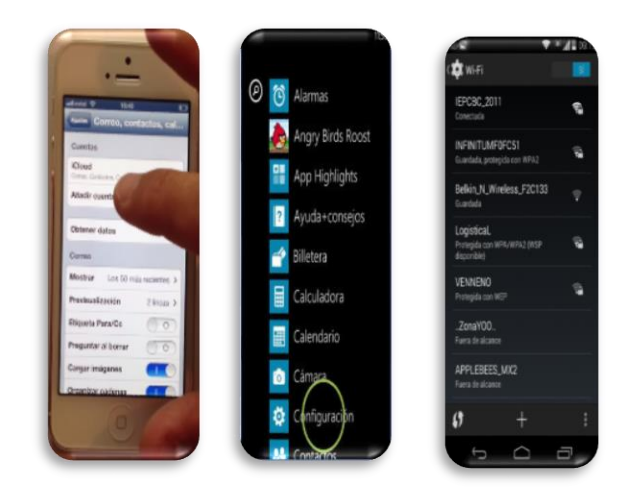

### ADMINISTRACIÓN DE MICROTIK

Se realizó la configuración de equipo de comunicaciones Microtik, para permitir el acceso a Curso de Formación Ciudadana Cívico Electoral¨ en Aula Virtual al segmento de direcciones IP asignadas a los equipos de escritorio instalados en el IEPCBC.

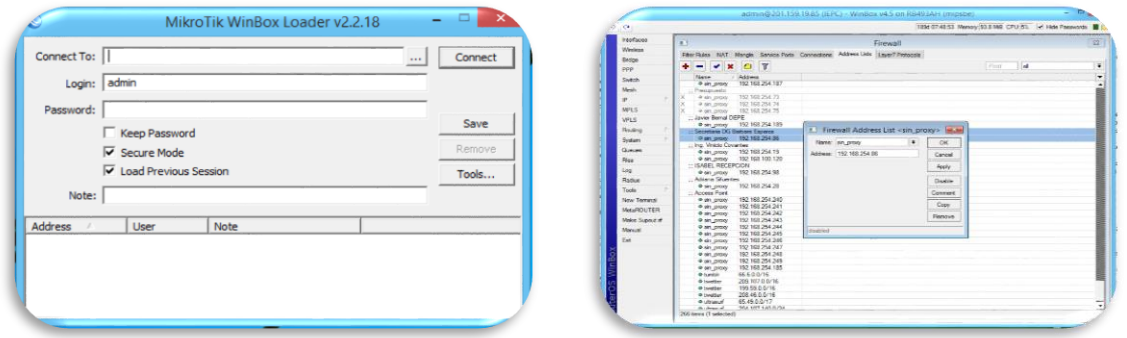

### ADMINISTRACIÓN DE CONMUTADOR TELEFÓNICO

Se realizan cambios en configuración de Conmutador Telefónico TDA200 para desviar todas las llamadas entrantes a extensión 1120 a extensión 1320, solicitado por secretaria de la Dirección Ejecutiva de Informática y Estadística Electoral.

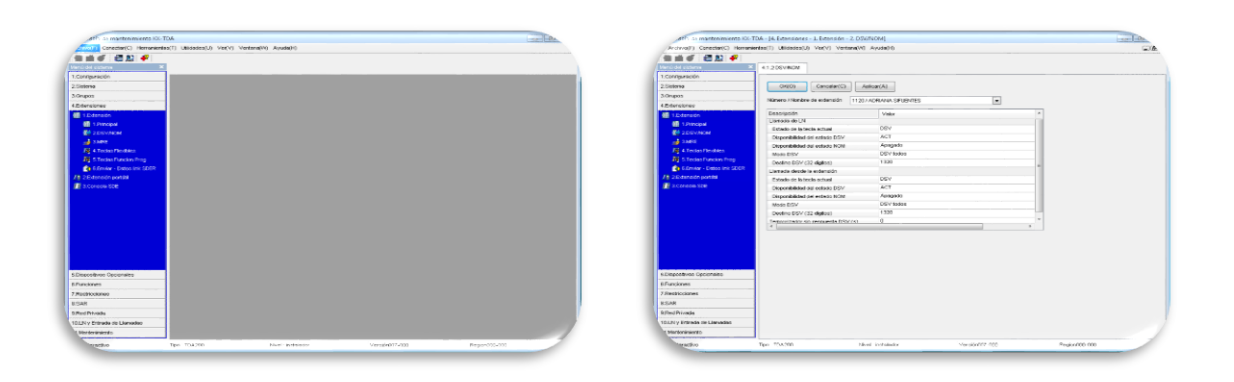

#### ADMINISTRACIÓN DE EQUIPOS DE COPIADO

Habilitación de carpeta compartida en equipo de escritorio y configuración en equipos MFP Konica Bizhub 600 la habilitación de digitalización de documentos vía red hacia carpeta compartida en equipos de escritorio instalados en edificio de Consejo General.

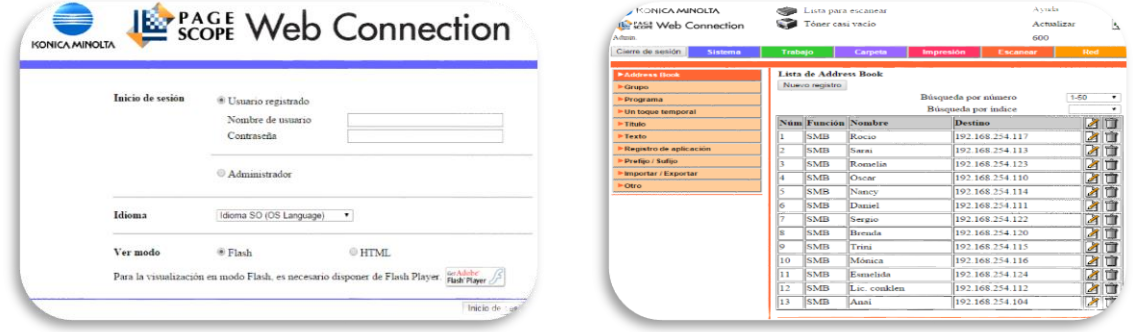

#### ADMINISTRACIÓN DEL SERVICIO DE CORREO

Se llevó acabo la administración de las cuentas de correo institucionales en el servidor, apoyándose a las diferentes áreas en el reseteo de contraseñas de acceso a cuentas de correo y reconfiguración de Outlook con nueva contraseña para él envió y recepción correcto de correos.

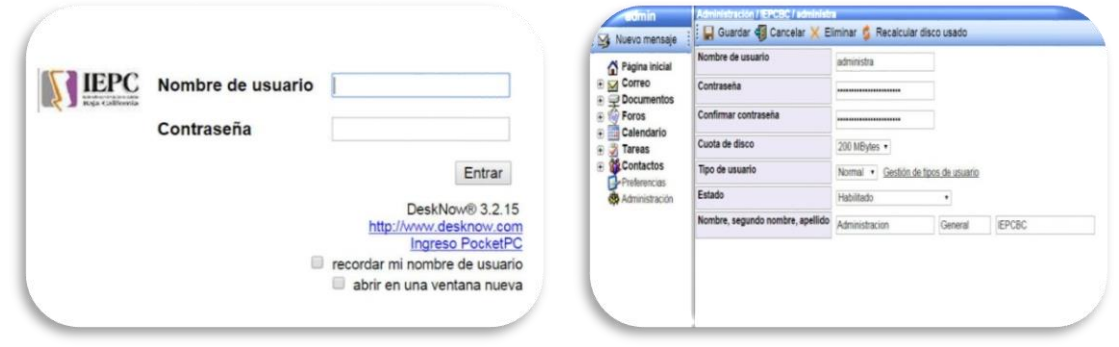

Generación de usuario y contraseña de correo electrónico institucional sergio.arias@iepcbc.org.mx en servidor, a solicitud del titular del departamento de Recursos Materiales Lic. Luciana Aguilar, se realiza configuración en servidor de correo a cuenta de correo facturas@iepcbc.org.mx del

departamento de Recursos Materiales para que cuando llegue un correo se envié copias del mismo a la cuenta de correo de sergio.arias@iepcbc.org.mx del departamento de Recursos Materiales.

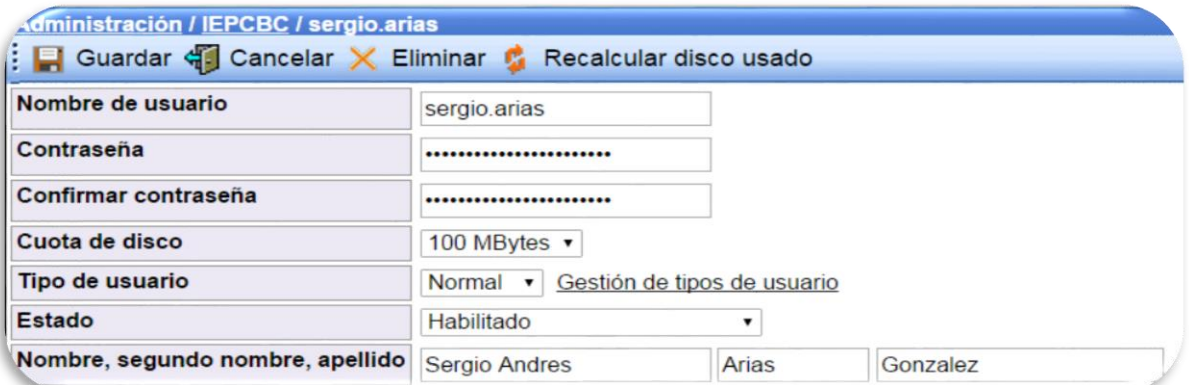

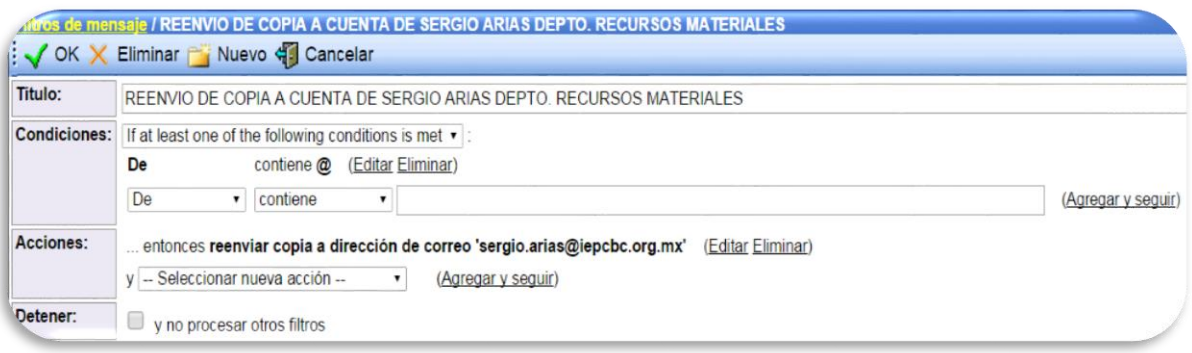

#### MONITOREO DE USO DE EQUIPOS DE COPIADO

Se realizó el monitoreo de uso de los equipos de copiado de alto volumen arrendados MFP Konica Bizhub instalados en las diferentes áreas del IEPCBC, así como la realización del concentrado de uso por usuario y departamento y su envió a al departamento de Control Presupuestal.

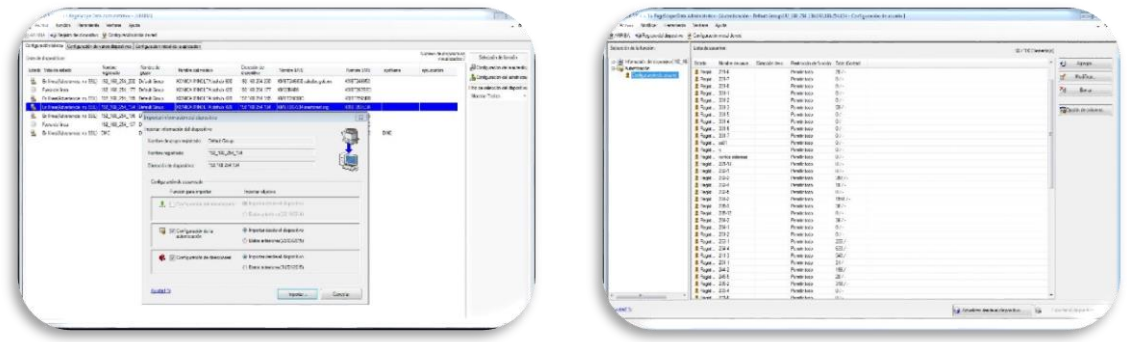

ATENCIÓN DE SOLICITUDES

Se llevó acabo la atención de las solicitudes de soporte, realizadas por el personal que labora en las diferentes áreas del IEPCBC, las cuales fueron generadas vía el sistema de solicitudes de servicios de informáticas, tales como alta de cuentas de correo, instalación de impresoras, reubicación de equipo de cómputo, asesorías de uso de aplicaciones y equipo de cómputo, vacunación de USB, problemas de acceso a internet, etc.

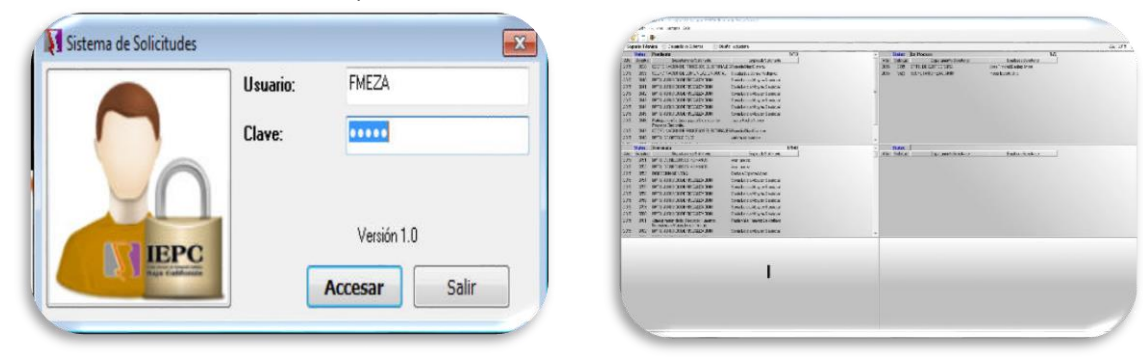

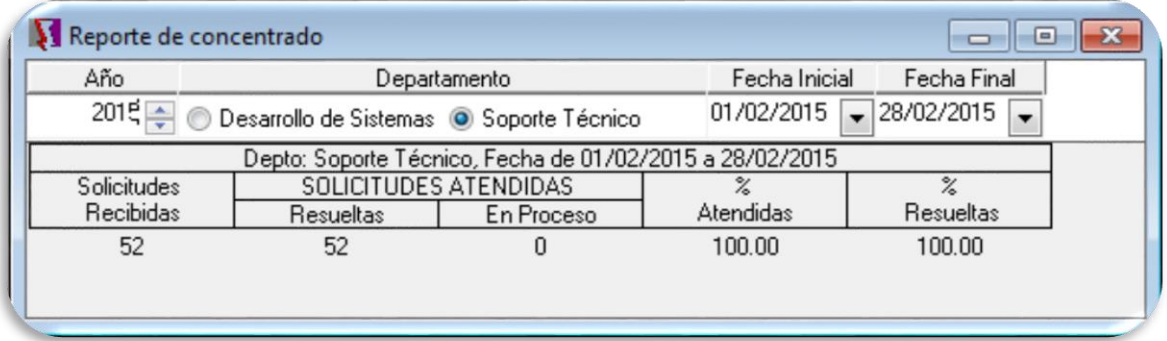

#### APOYO EN EVENTOS DEL IEPCBC

Se realizaron pruebas de recepción de video y sonido desde los equipos audiovisuales de la Coordinación de Comunicación Social a equipo de cómputo utilizado para la trasmisión de las sesiones, realización de pruebas de trasmisión vía internet de video y sonido como preparación para la trasmisión de las Sesiones del Consejo General.

#### **Sesiones en las que se proporcionó soporte:**

Entrega de constancias de curso en línea: Formación Ciudadana Cívico Electoral.

Sesión de la Comisión de Fiscalización de los Recursos de los Partidos Políticos.

Sesión de la Comisión Especial de Administración y Presupuesto.

Sesión de Dictaminarían de la Comisión de Participación Ciudadana y Educación Cívica.

Primera Sesión Ordinaria del Consejo General Electoral.

Lanzamiento de Convocatoria para V Concurso de Cartel.

Presentación de Solicitud de Plebiscito.

Segunda Sesión Ordinaria de la Comisión Estatal de Vigilancia.

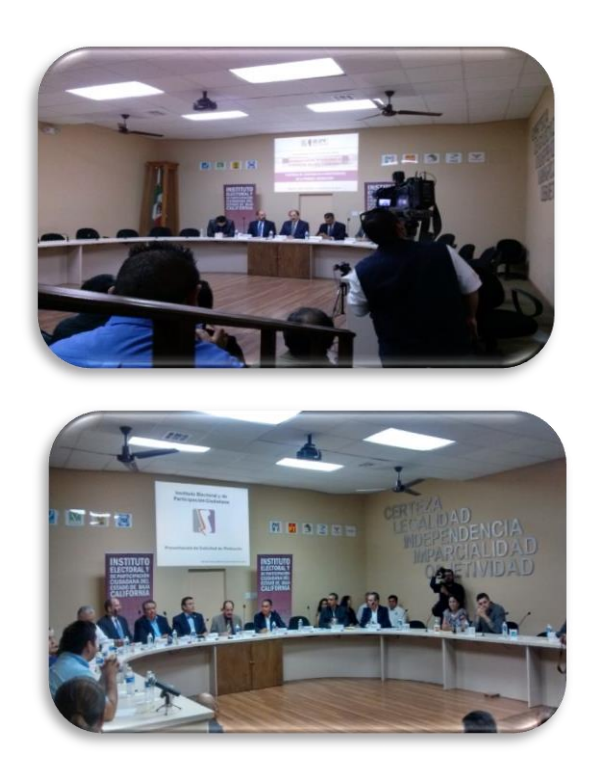

#### **Reuniones en las que se proporcionó soporte:**

Reunión de Trabajo de la Comisión de Participación Ciudadana y Educación Cívica. Reunión de Trabajo de la Comisión de Fiscalización de los Recursos de los Partidos Políticos. Reunión de Trabajo de la Comisión de Participación Ciudadana y Educación Cívica. Presentación del sistema de armonización contable por parte de empresa Blue Ocean.

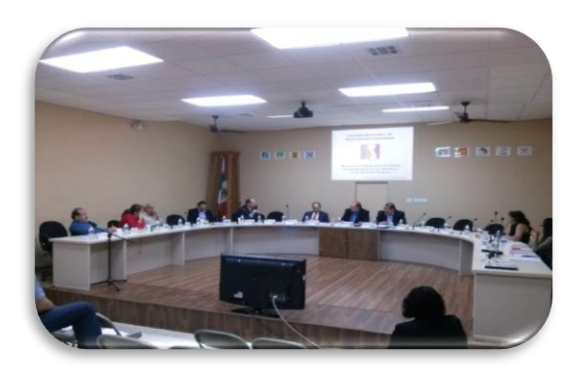

#### **ACTIVIDADES MES DE MARZO**

#### MONITOREO DE CHECADORES

Se llevó acabo el monitoreo diario del funcionamiento de los equipos de escritorio que funcionan como checadores en las oficinas ubicadas en Av. Justo Sierra, Oficinas de Consejo General y Oficinas de Av. Tapiceros Col. Industrial (Bunker), esto para asegurar la disponibilidad de estos equipos a las horas de registro de entrada y salida del personal que labora en estas oficinas, así como reactivación de los mismos en caso de fallas por desconexión, via equipos móviles como Smartphone.

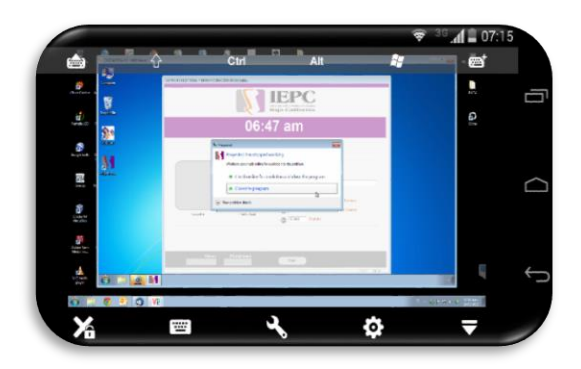

### ADMINISTRACIÓN DE CONMUTADOR TELEFÓNICO

Se realizan cambios en configuración de Conmutador Telefónico TDA200 para proporcionar privilegios a la extensión 1320 de marcación a celulares.

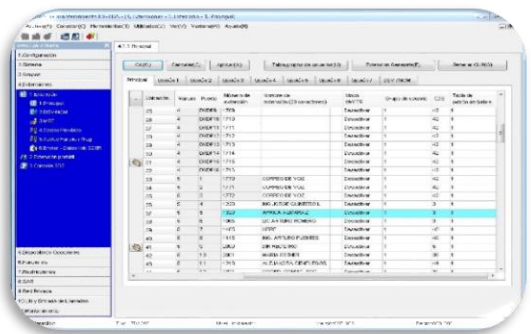

Configuración de equipo conmutador para desvió de llamadas entrantes a extensión 1009 asignada a secretaria de la Dirección Ejecutiva de Procesos Electorales para que llamadas se desvíen a extensión 1010.

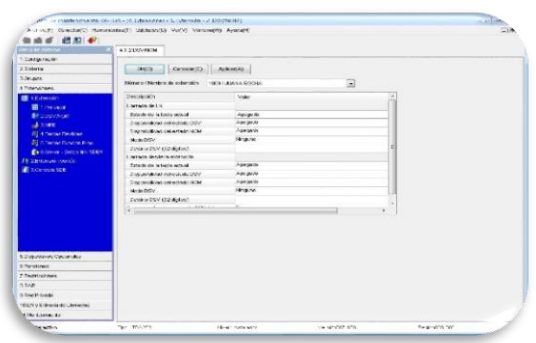

#### ADMINISTRACIÓN DEL SERVICIO DE CORREO

Se llevó acabo la administración de las cuentas de correo institucionales en el servidor, apoyándose a las diferentes áreas en el reseteo de contraseñas de acceso a cuentas de correo y reconfiguración de Outlook con nueva contraseña para él envió y recepción correcto de correos.

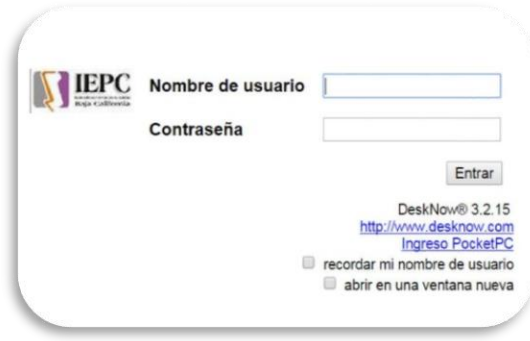

Se realiza configuración en servidor de correo a cuenta de correo de Director Ejecutivo de Informática y Estadística Electoral para que cuando llegue un correo a la cuenta institucional se envié copia del mismo a la cuenta de correo de personal.

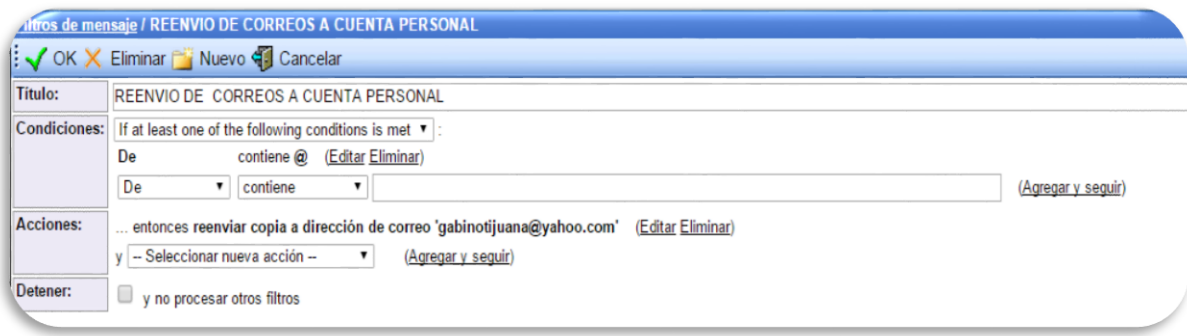

#### PREPARATIVOS 20 ANIVERSARIO IEPCBC

Asistencia a reuniones de preparativos para celebración de vigésimo aniversario del IEPCBC como enlace de la Dirección Ejecutiva de Informática y Estadística Electoral, se da seguimiento a actividades asignadas a la DEIyEE para evento de 20 aniversario, entrega de presentación PowerPoint a proyectar durante entrega de reconocimientos a empleados y ex Consejeros Presidentes a DERE, entrega de dos propuesta impresas para inserción en medios a Coordinación de Comunicación Social para su revisión.

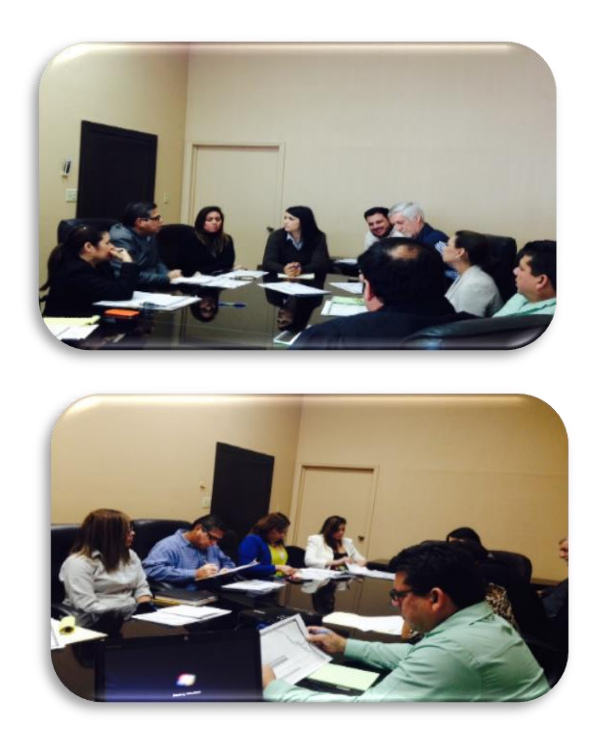

#### 20 ANIVERSARIO IEPCBC

Asistencia a evento de 20 Aniversario del IEPCBC, como soporte en instalación de equipos de proyección y responsables de supervisar el correcto funcionamiento de los equipos de audio en conjunto con personal de salón de eventos, proyección de videos relativos a 20 aniversario durante el desayuno del evento, apoyo durante la entrega de reconocimientos a empleados con más anos laborados en el Instituto proyectando los nombres del personal reconocido así como también la proyección de los nombres y periodo de los Ex-presidentes Consejeros.

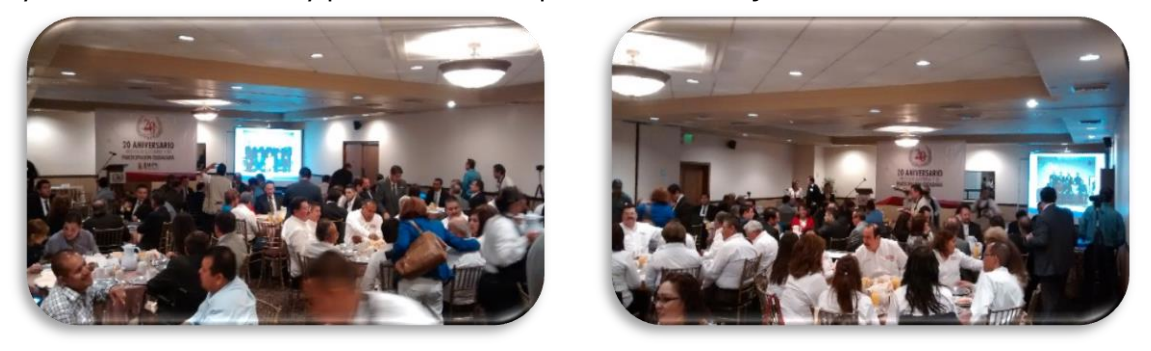

Instituto Electoral y de Participación Ciudadana del Estado de Baja California | 21

#### MONITOREO DE USO DE EQUIPOS DE COPIADO

Se realizó el monitoreo de uso de los equipos de copiado de alto volumen arrendados MFP Konica Bizhub instalados en las diferentes áreas del IEPCBC, así como la realización del concentrado de uso por usuario y departamento y su envió a al departamento de Control Presupuestal.

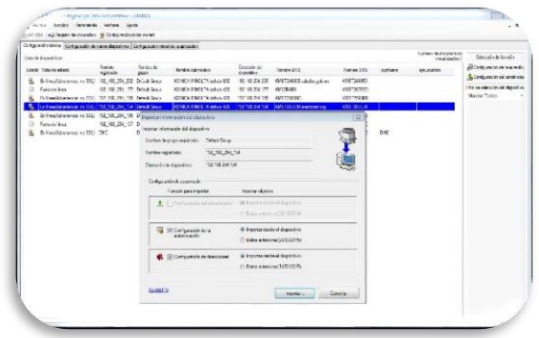

#### INSTALACION ACCES POINT

Se configura equipo Acces Point para proporcionar servicio de internet inalámbrico a Directores del IEPCBC y asegurar la conexión a internet de los equipos móviles.

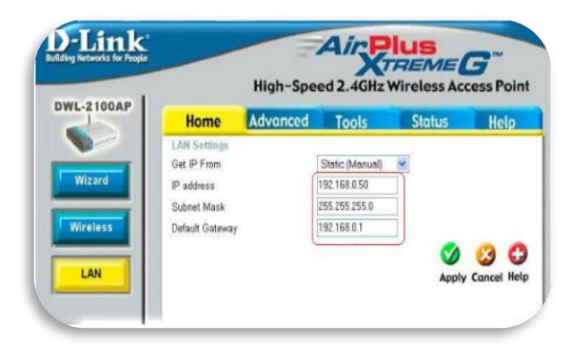

### INSTALACIÓN DE SOFTWARE

Instalación de aplicación de Corel Draw X6 en un equipo de escritorio del departamento de Cartografia.

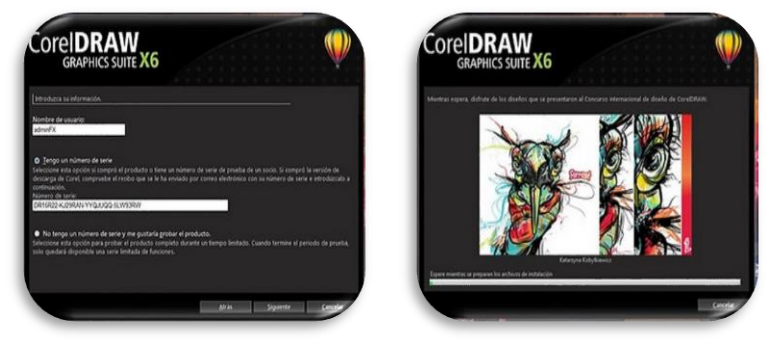

Instalación de aplicación Real Player en equipo de escritorio del Director Ejecutivo del Registro de Electores.

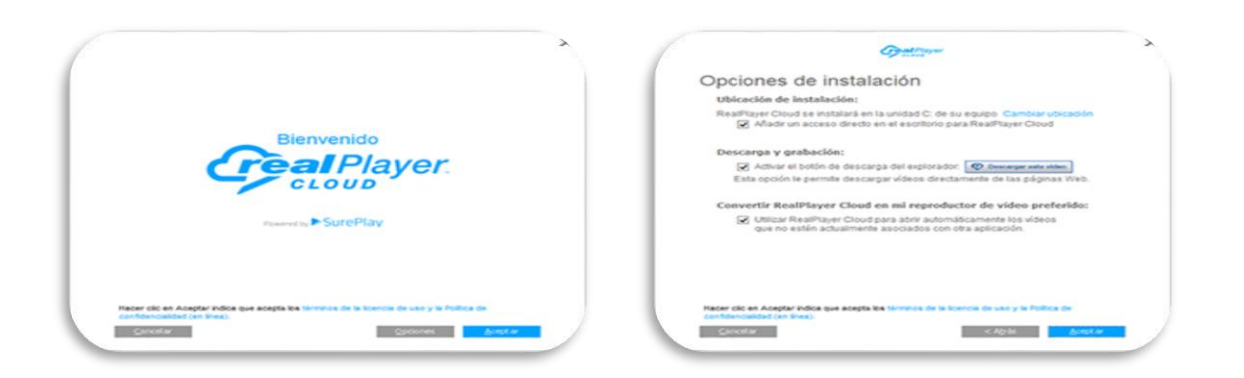

REPARACIÓN DE EQUIPO DE CÓMPUTO

Revisión de equipo laptop asignado a Consejero Vargas, pantalla de laptop no se sostiene, se reemplazaron bisagras que sostiene pantalla ya que estaban quebradas.

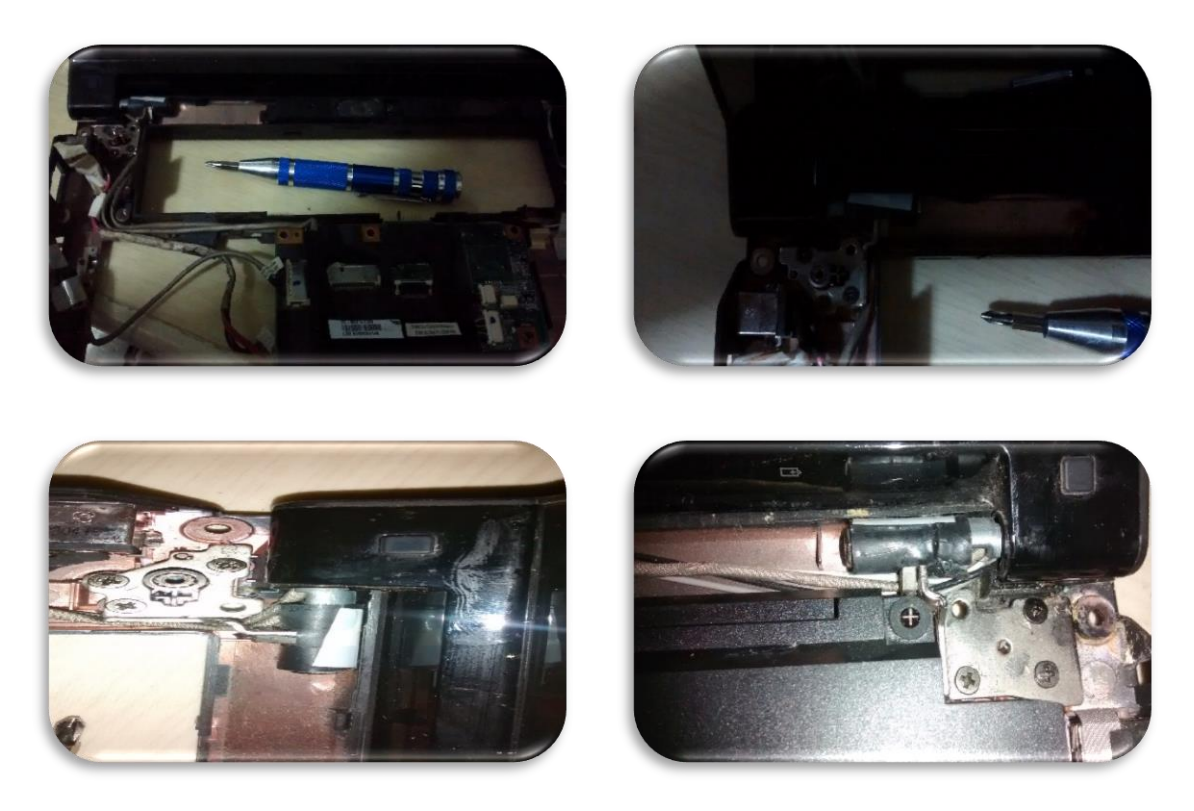

#### VERIFICACION DE CLAVES DE ELECTOR PLEBISCITO

Apoyo a la Dirección Ejecutiva del Registro de Electores, en la revisión de 637 claves de elector no localizadas por INE, revisando la correcta nomenclatura de las mismas y su corrección en su caso con el afán de ayudar en la intención del ciudadano.

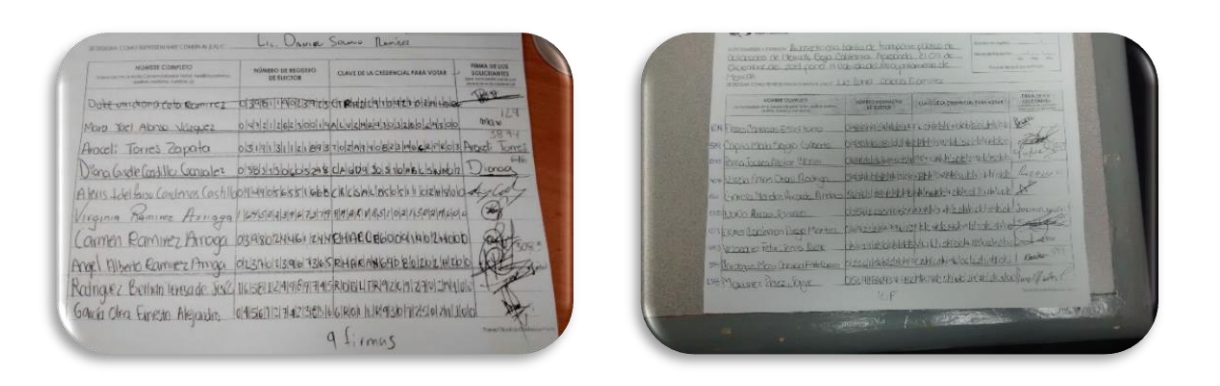

Realización de actividades de verificación de nombres no encontrados por INE en 477 hojas entregadas por solicitantes de plebiscito, realización de actividades de determinación número de registros completos por hojas, número de registros con datos faltantes por hojas y diversos escenarios en las 477 hojas entregadas por los representantes de la solicitud del plebiscito.

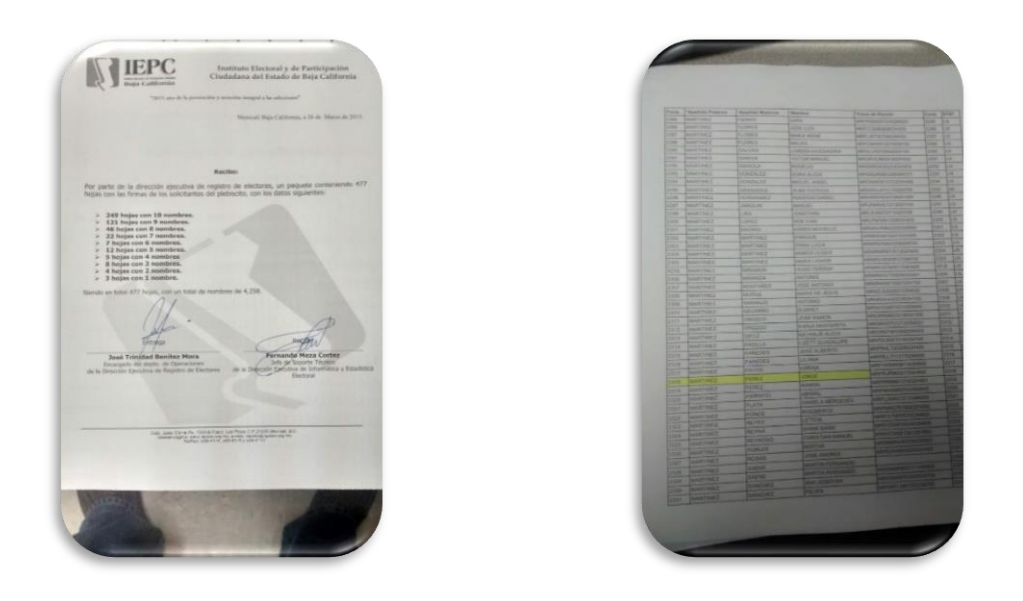

#### ATENCIÓN DE SOLICITUDES

Se llevó acabo la atención de las solicitudes de soporte, realizadas por el personal que labora en las diferentes áreas del IEPCBC, las cuales fueron generadas vía el sistema de solicitudes de servicios de informáticas, tales como alta de cuentas de correo, instalación de impresoras, reubicación de equipo de cómputo, asesorías de uso de aplicaciones y equipo de cómputo, vacunación de USB, problemas de acceso a internet, etc.

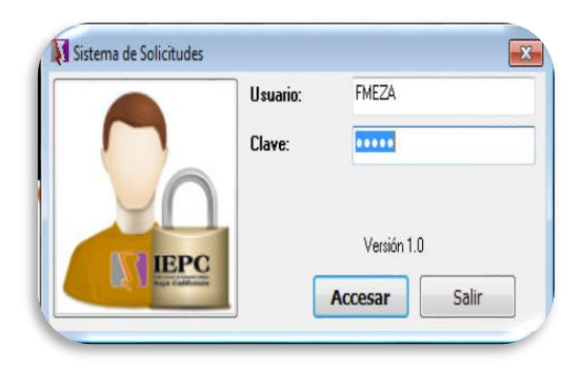

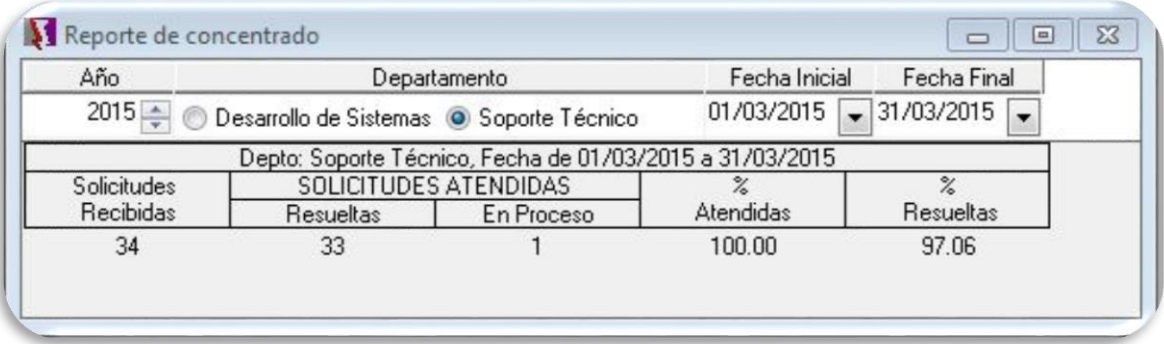

#### APOYO EN EVENTOS DEL IEPCBC

Se realizaron pruebas de recepción de video y sonido desde los equipos audiovisuales de la Coordinación de Comunicación Social a equipo de cómputo utilizado para la trasmisión de las sesiones, realización de pruebas de trasmisión vía internet de video y sonido como preparación para la trasmisión de las Sesiones del Consejo General.

#### **Sesiones en las que se proporcionó soporte:**

Segunda Sesión Ordinaria de la Comisión Estatal de Vigilancia. Sesión de la Comisión de Fiscalización de los Recursos de los Partidos Políticos. Segunda Sesión Extraordinaria del Consejo General Electoral. Tercera Sesión Extraordinaria del Consejo General Electoral. Sesión de la Comisión Especial de Administración y Presupuesto. Tercera Sesión Ordinaria de la Comisión Estatal de Vigilancia. Cuarta Sesión Extraordinaria del Consejo General Electoral.

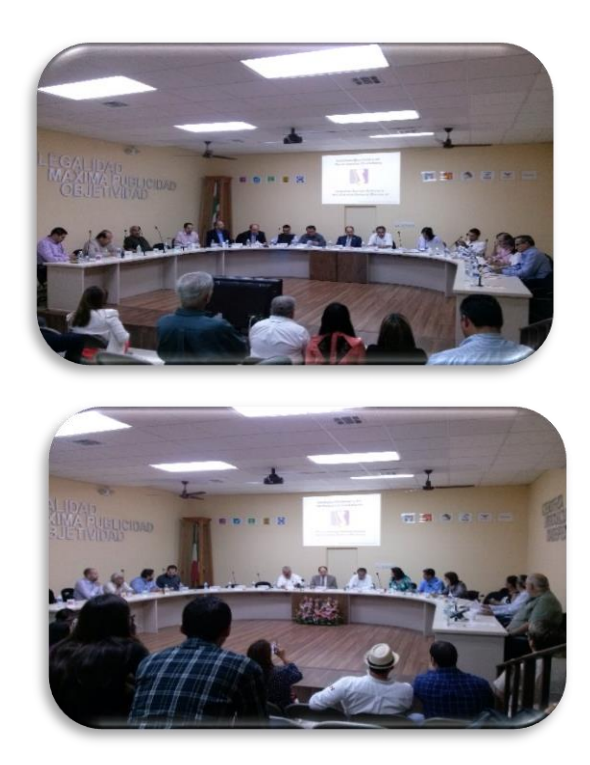

#### **Reuniones en las que se proporcionó soporte:**

Reunión de trabajo de consejeros. Presentación de Sistema de Control de Gasolina. Reunión de trabajo de la Comisión Estatal de Vigilancia.

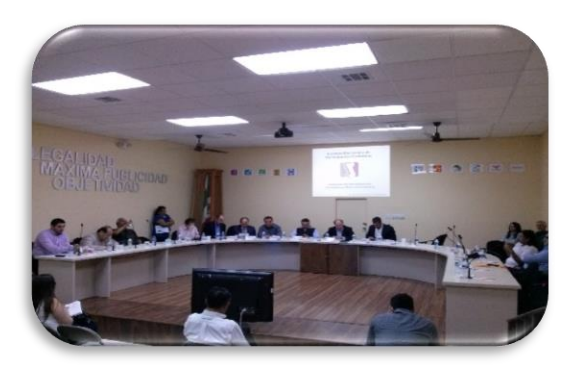

### **ACTIVIDADES REALIZADAS DE MONITOREO Y SUPERVISIÓN**

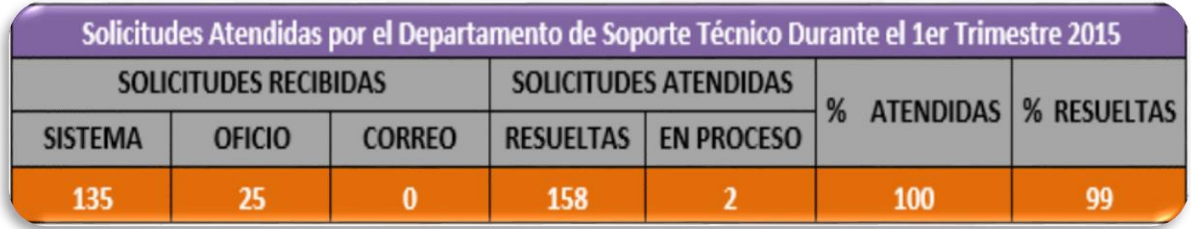

### ATENCIÓN DE SOLICITUDES TRIMESTRAL

### ADMINISTRACIÓN CANAL IEPCBC EN YOUTUBE

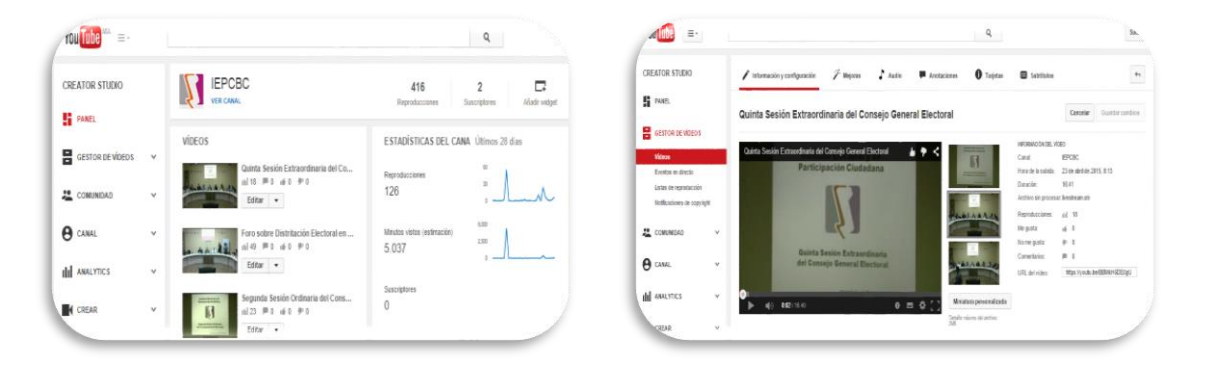

### ADMINISTRACIÓN SERVIDOR DE CORREO

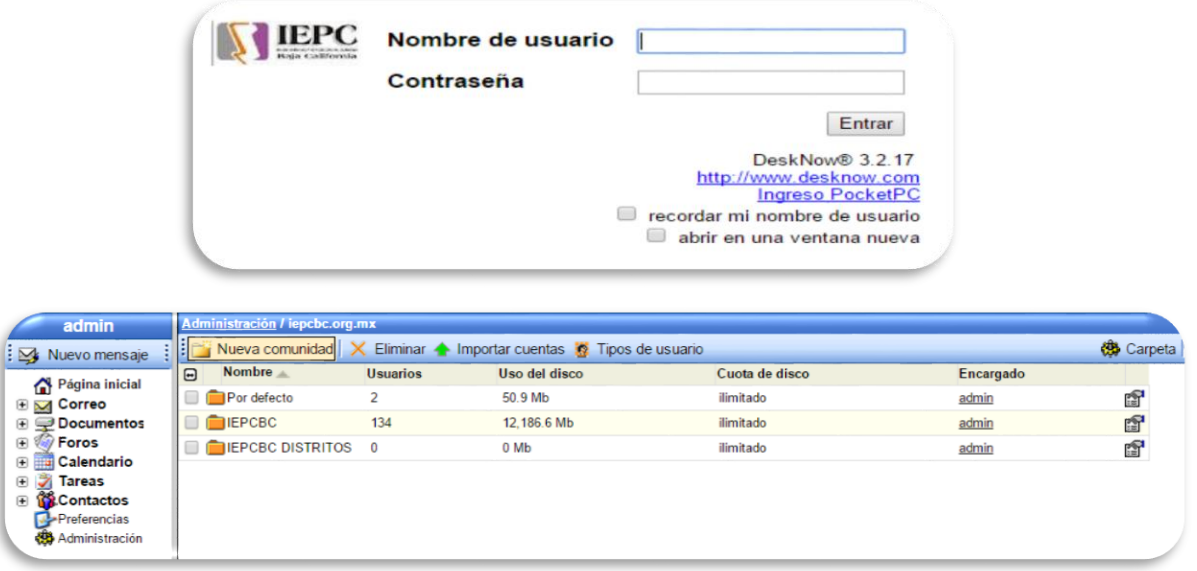

### ADMINISTRACIÓN DE SERVIDOR CONTPAQ

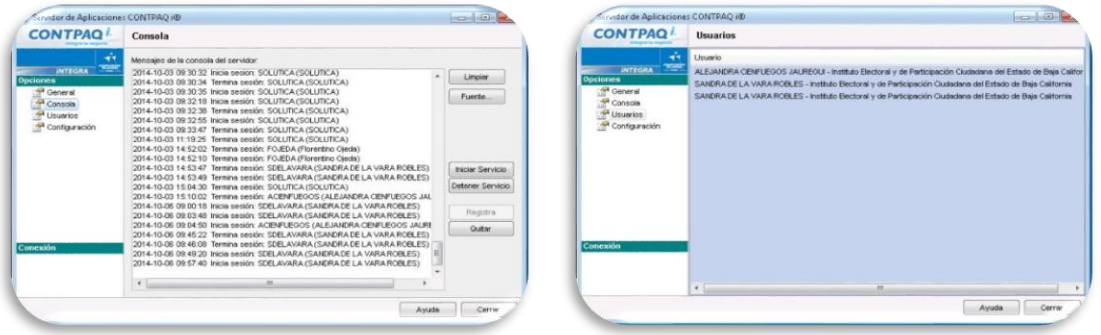

### ADMINISTRACIÓN SERVIDOR VIRTUAL

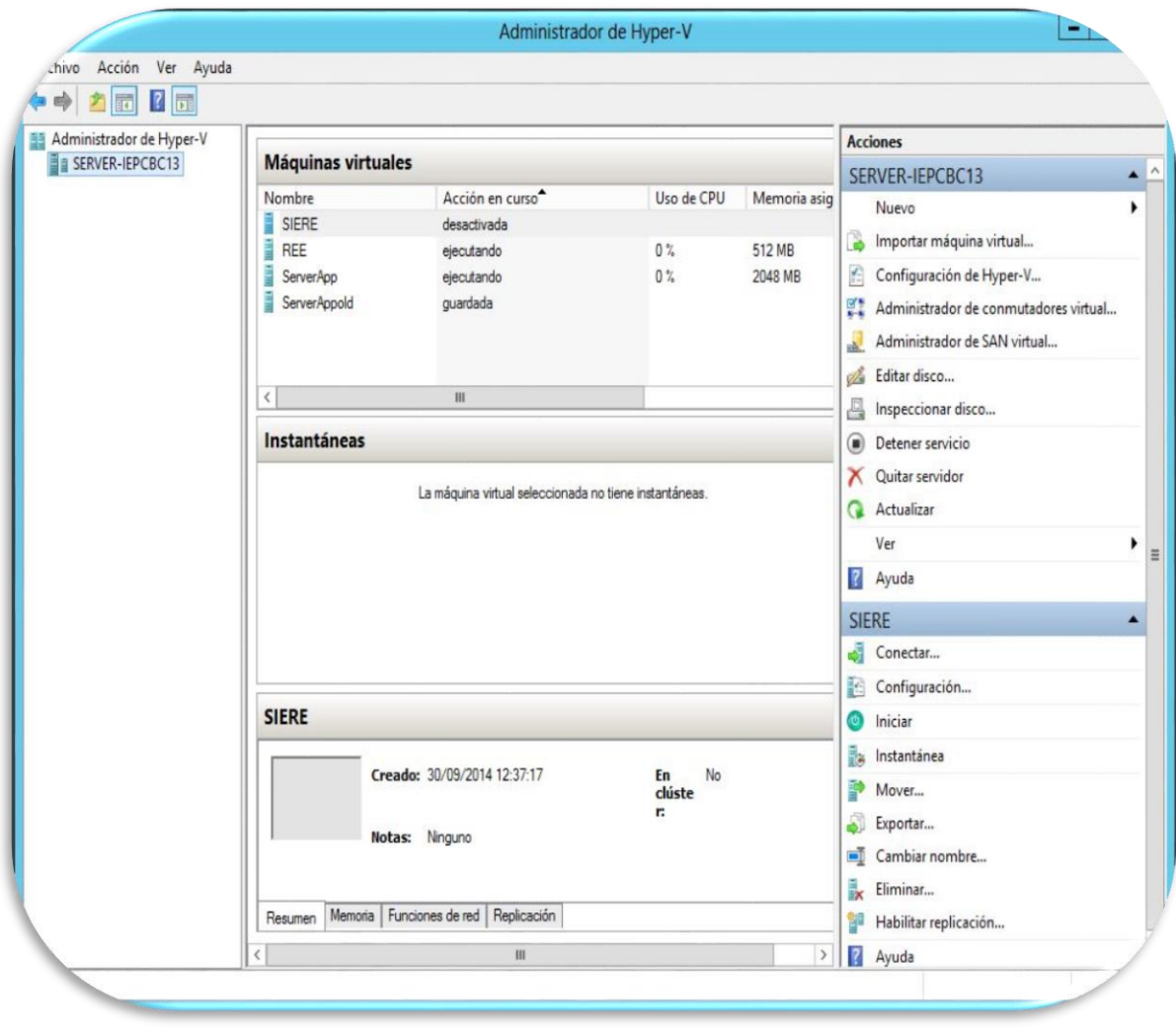

Realización de respaldo de discos virtuales de servidores SIERE y REE, los cuales se encuentra ejecutando en servidor Windows Server 2012.

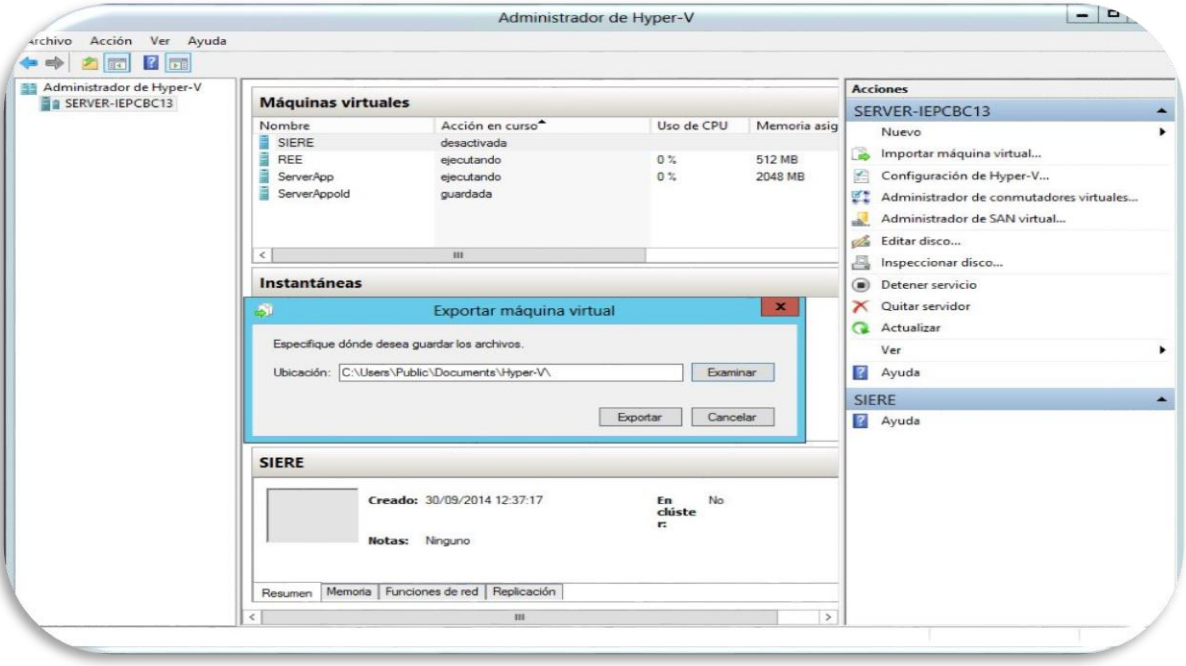

### ADMINISTRACIÓN DE RECURSOS WEB

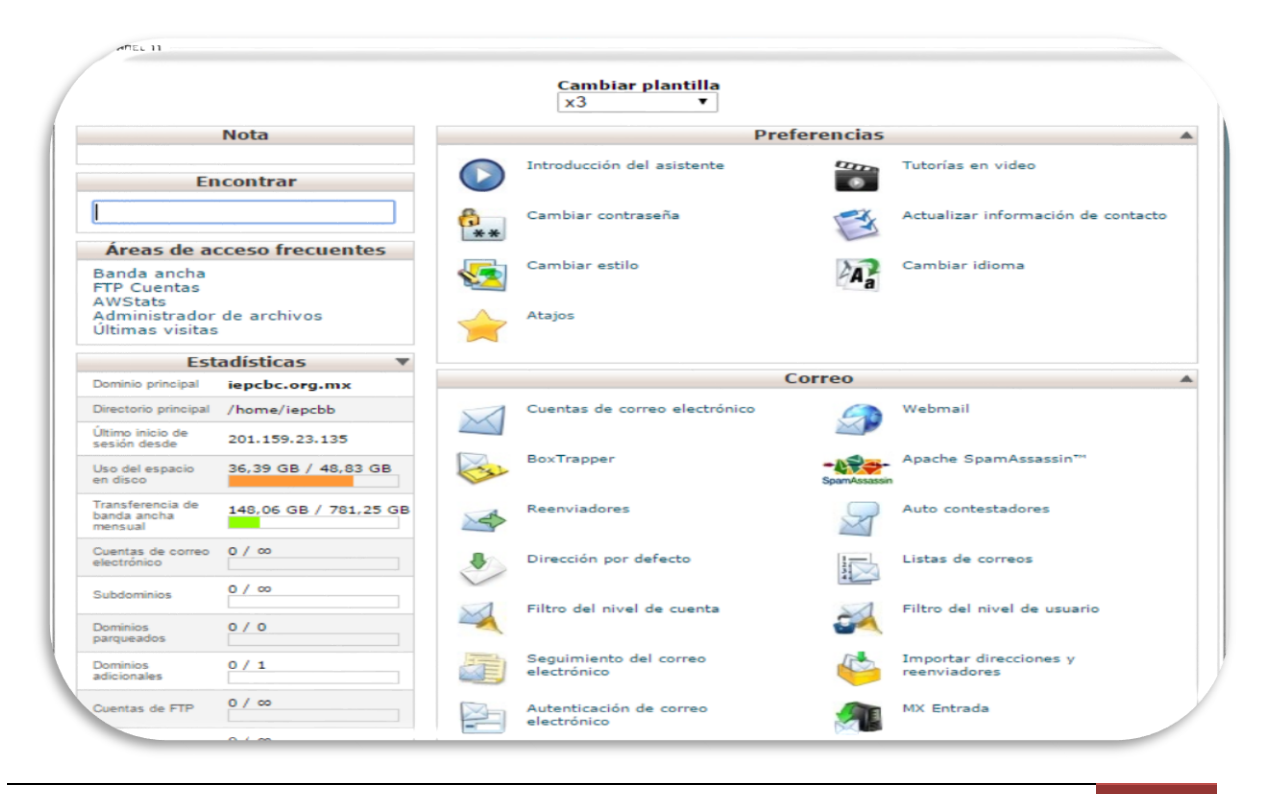

Instituto Electoral y de Participación Ciudadana del Estado de Baja California | 29

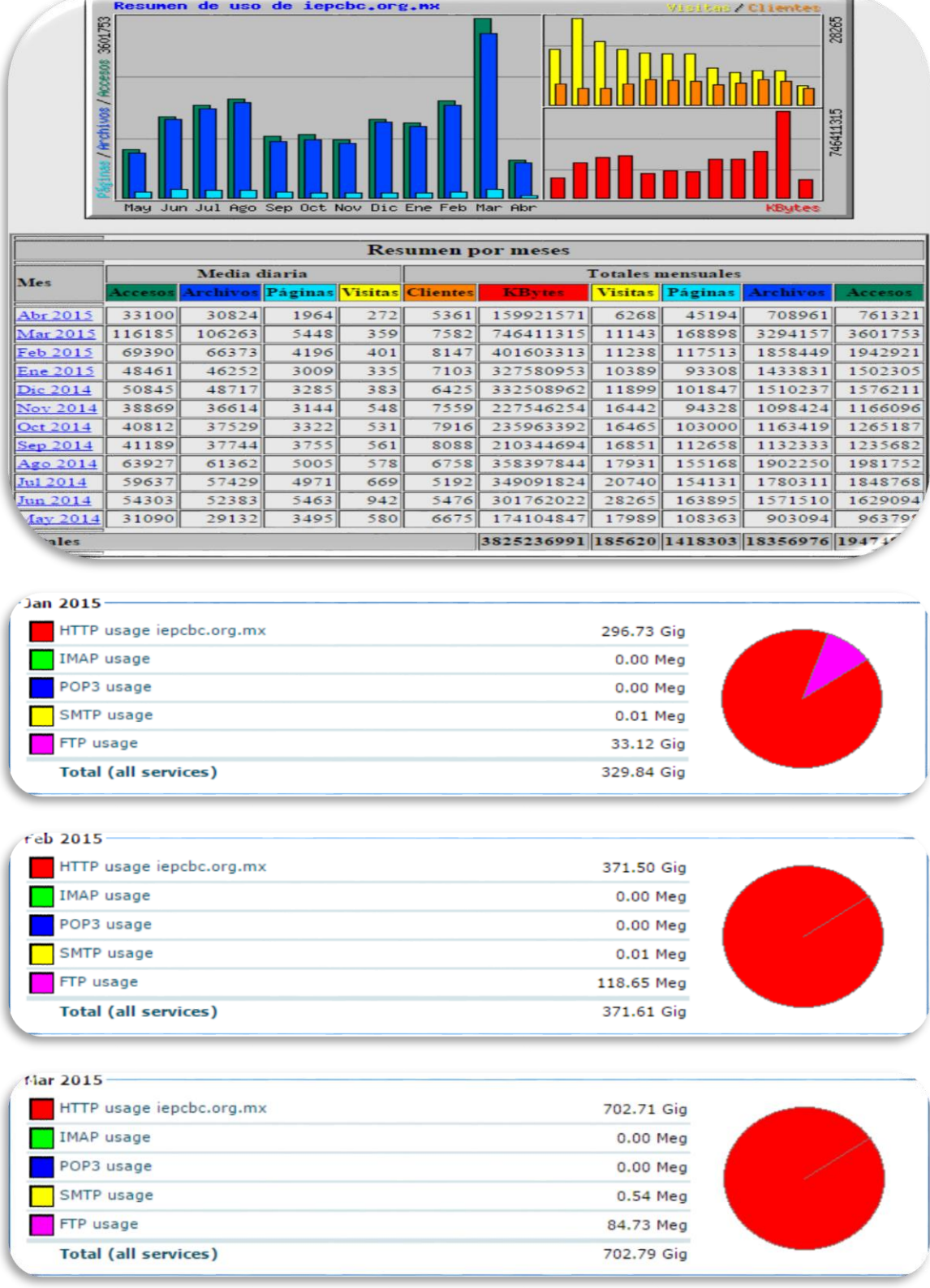

#### MONITOREO DE TRASFERENCIA DE BANDA ANCHA

Análisis de uso de ancho de banda en página web del IEPCBC del mes de, ya que se presentó caída de página por sobrepasar limite asignado de ancho de banda para trasferencia de datos, se realiza monitoreo constante de transferencia de banda ancha de página WEB del IEPCBC posterior a cambios realizados en la implementación de archivo robots.txt en carpeta ROOT de página WEB en servidor de proveedor que hospeda página WEB.

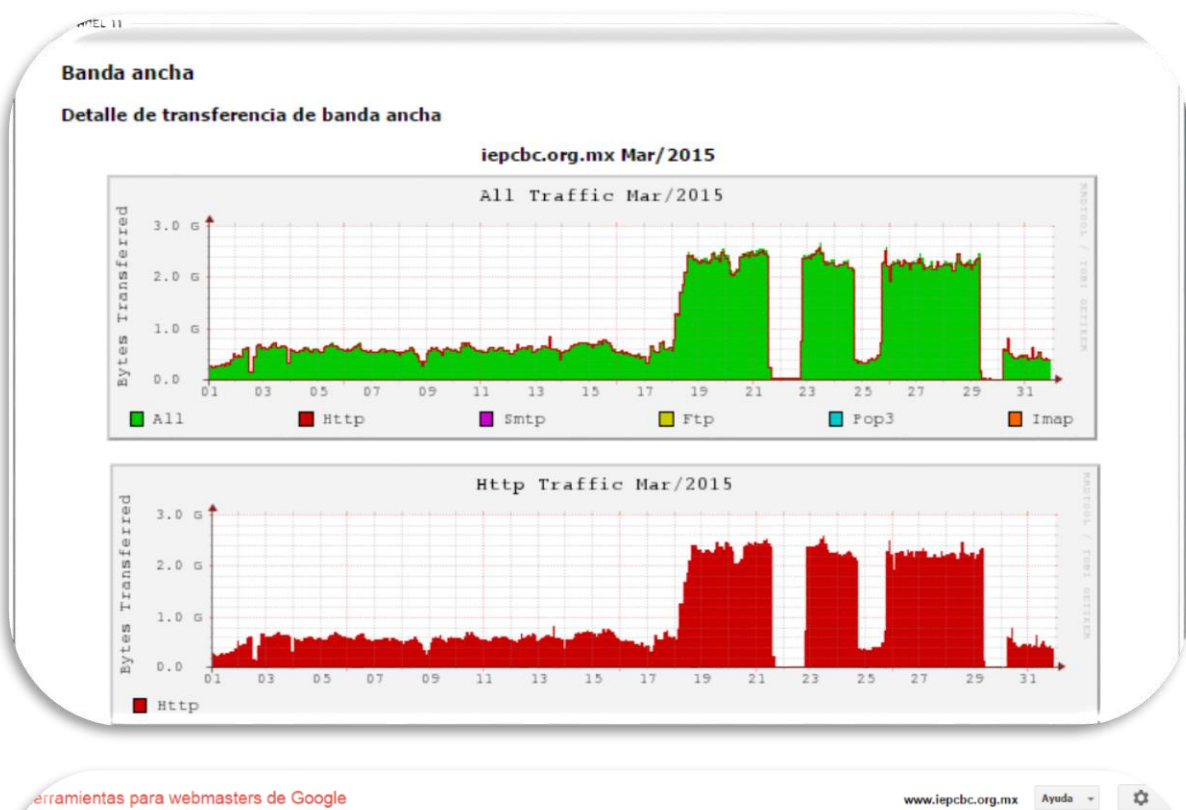

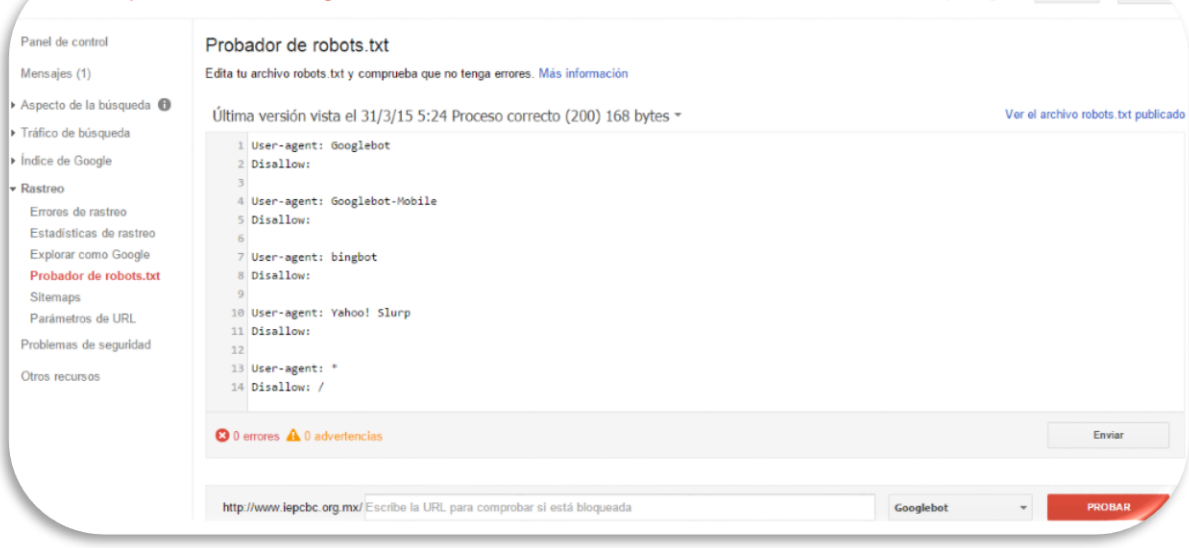

#### **ACTIVIDADES MES DE ABRIL**

#### MONITOREO DE CHECADORES

Se llevó acabo el monitoreo diario del funcionamiento de los equipos de escritorio que funcionan como checadores en las oficinas ubicadas en Av. Justo Sierra, Oficinas de Consejo General y Oficinas de Av. Tapiceros Col. Industrial (Bunker), esto para asegurar la disponibilidad de estos equipos a las horas de registro de entrada y salida del personal que labora en estas oficinas, así como reactivación de los mismos en caso de fallas por desconexión.

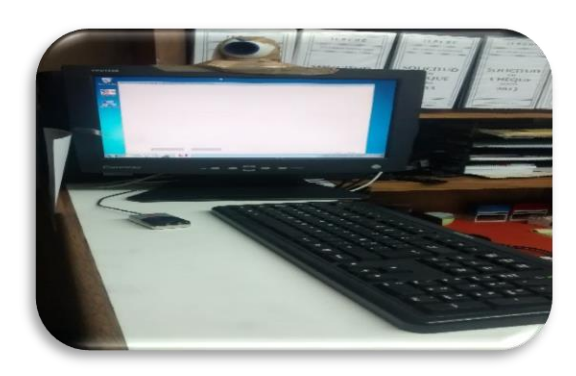

#### REVISION DE FORMATOS DE SOLICITUD DE REFERENDUM

Se trasladaron 6 cajas con formatos de solicitud de referéndum legislativo de área de Secretario Fedatario a sala de juntas de la Dirección General, para la realización de actividades de revisión de formatos en apoyo a la Dirección General como parte del proceso de recepción de las mismas por parte de la dirección General, dicho proceso de revisión duro 4 días.

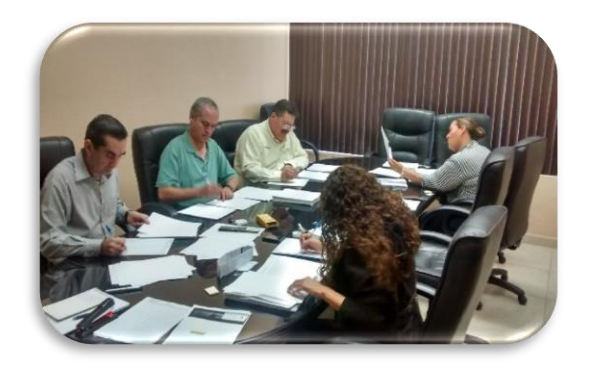

#### CAPTURA DE FORMATOS DE SOLICITUD DE REFERENDUM

Realización de actividades de captura de información de formatos de referéndum legislativo en sistema desarrollado especialmente para esta tarea, se realiza entrega de usuario y contraseñas para acceso a sistema de captura de Referéndum legislativo, entrega de paquetes a capturar y creación de acceso directo en escritorio de los equipos de trabajo del personal que participara en la

captura, así como la verificación de los mismos para la generación de información a enviarse al INE para la validación de registros de los solicitantes y revisión de calidad en la captura de formatos de referéndum legislativo en sistema de captura.

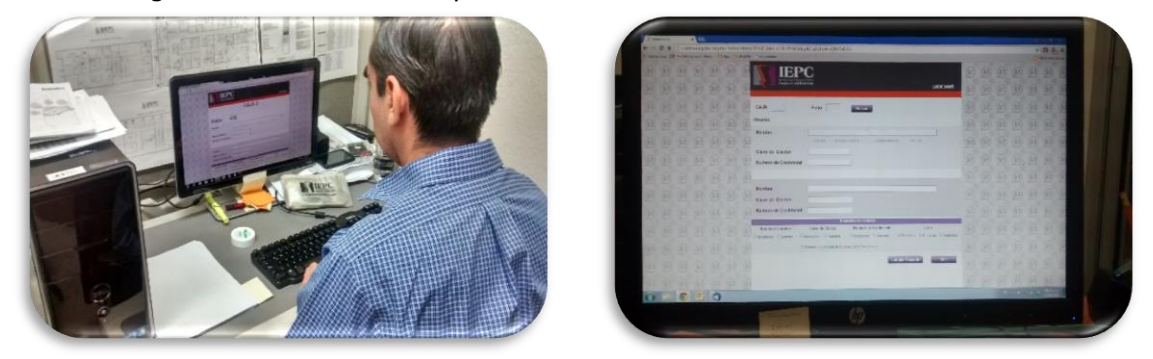

#### REUBICACION DE LA DIRECCIÓN DE FISCALIZACIÓN DE LOS RECURSOS DE LOS PARTIDOS POLÍTICOS

Se llevó acabo la desinstalación de 7 equipos de escritorio y de equipos de impresión ubicados en las oficinas de la Dirección de Fiscalización (sala de usos múltiples), etiquetado del mismo para identificación de usuarios al que está asignado, se llevó acabo su traslado a las oficinas de Contraloría General ubicadas en Av. Tapiceros Col. Industrial, donde se realizó la reubicación de 3 equipos de escritorio de la Contraloría General dentro del mismo inmueble, se realiza la instalación de red de datos para la conexión de 7 equipos de escritorio y equipos de impresión así como la instalación de los mismos, se configuraron asignándoles dirección IP para acceso a internet, así como la instalación del equipo MFP Konica Bizhub 420 y configuración para acceso a red, se realizó la configuración necesaria en los 7 equipos de escritorio para la habilitación de impresión en red y digitalización de documentos por red.

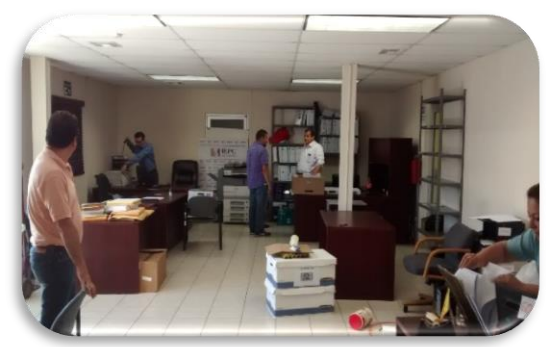

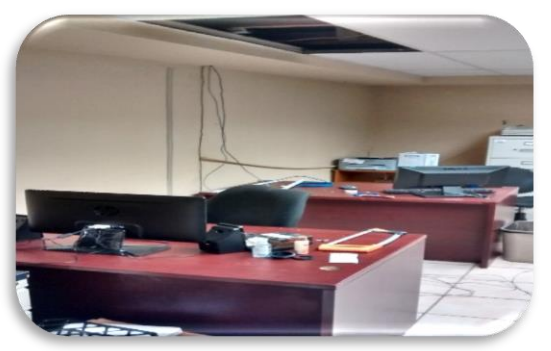

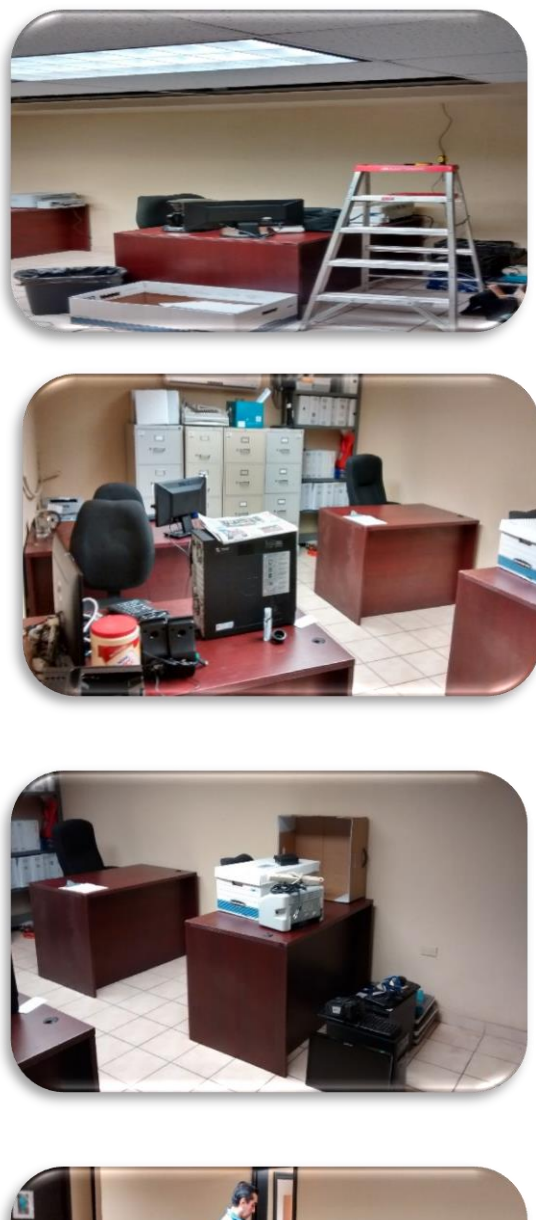

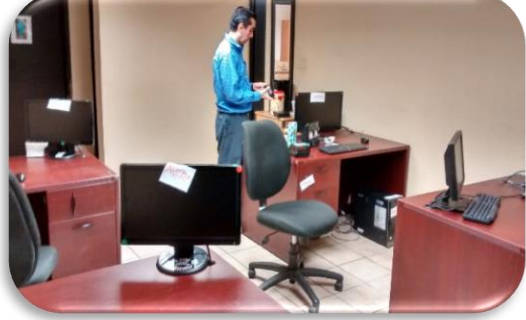

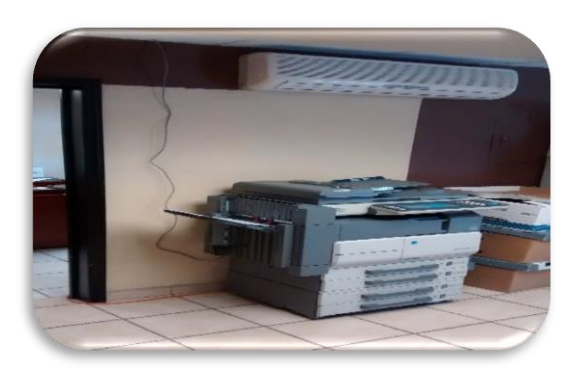

#### HABILITACION DE SALA DE USOS MULTIPLES

Se llevó acabo la habilitación del área desocupada por la Dirección de Fiscalización como sala de usos múltiples instalándose equipo de proyección empotrado en techo, así como también la instalación de cableado VGA para la conexión de equipos de cómputo a proyector, así como la instalación de cableado de audio para la conexión de bocinas a consola de sonido, también se realizó la instalación de cableado de datos para la conexión de equipos de cómputo a internet y la instalación de bocinas.

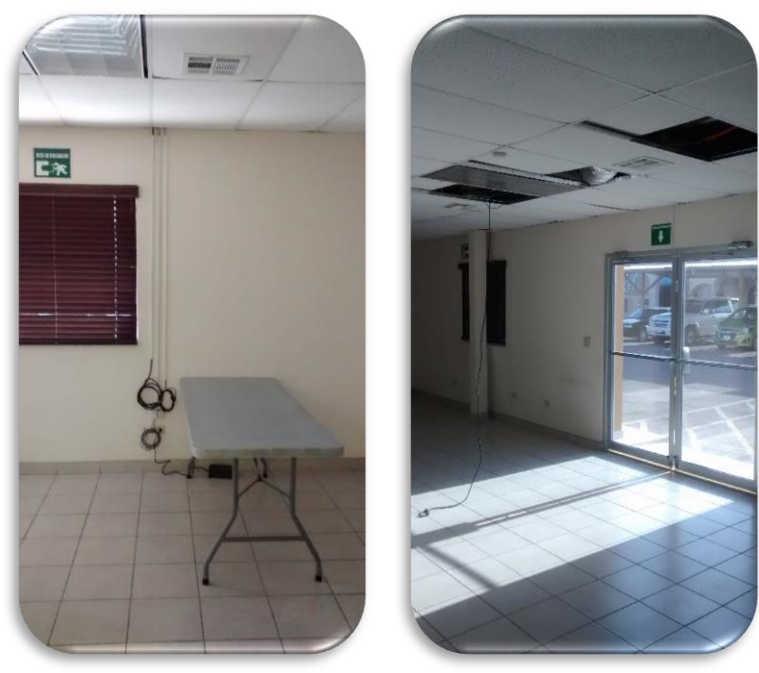

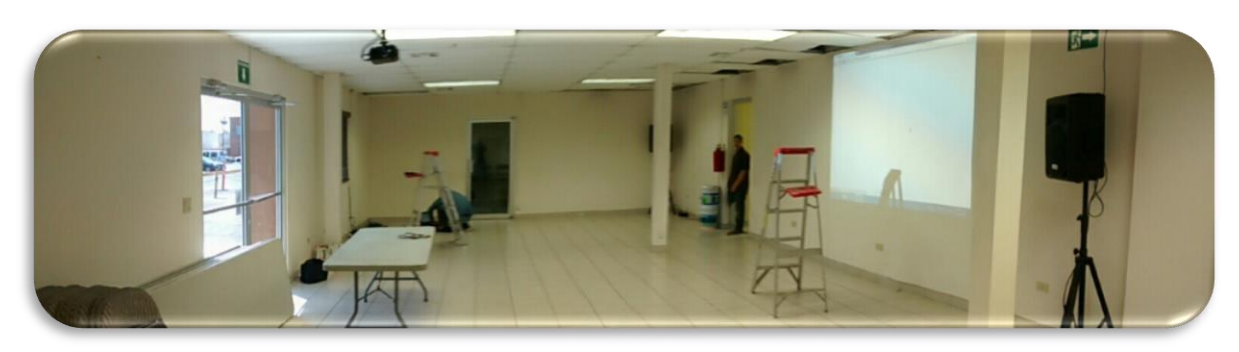

Se realizaron actividades en sala de usos múltiples para la proyección de audio y video de lo que se esté presentando en la sala de sesiones del IEPCBC, instalando equipo DVD sobre plafones para la interconexión de video y audio a proyector y bocinas instaladas en la sala de usos múltiples, realización de pruebas de proyección de audio y video en sala de usos múltiples trasmitidas desde sala de sesiones.

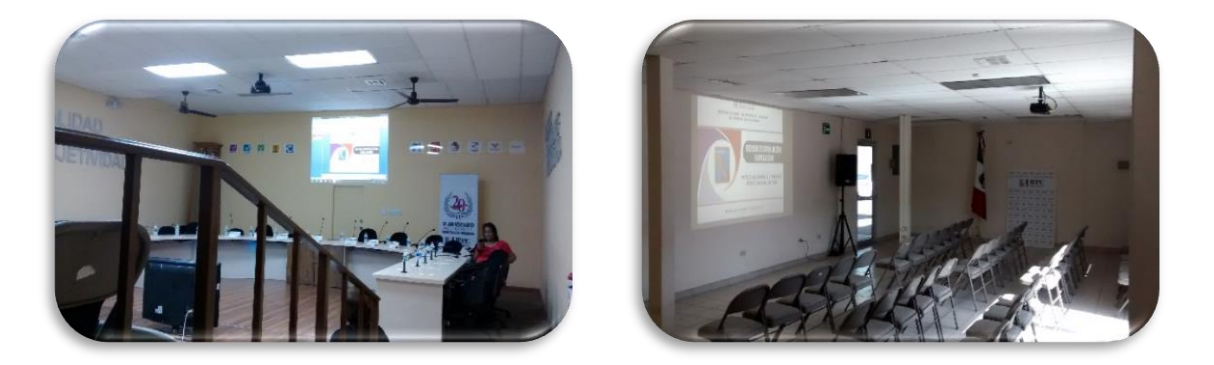

#### RECUPERACIÓN DE INFORMACIÓN

Se apoyó a personal de la Coordinación de Comunicación social, en el análisis, vacunación y recuperación de datos de unidades de memoria extraíble USB con herramienta de análisis de dispositivos externos USB Fix.

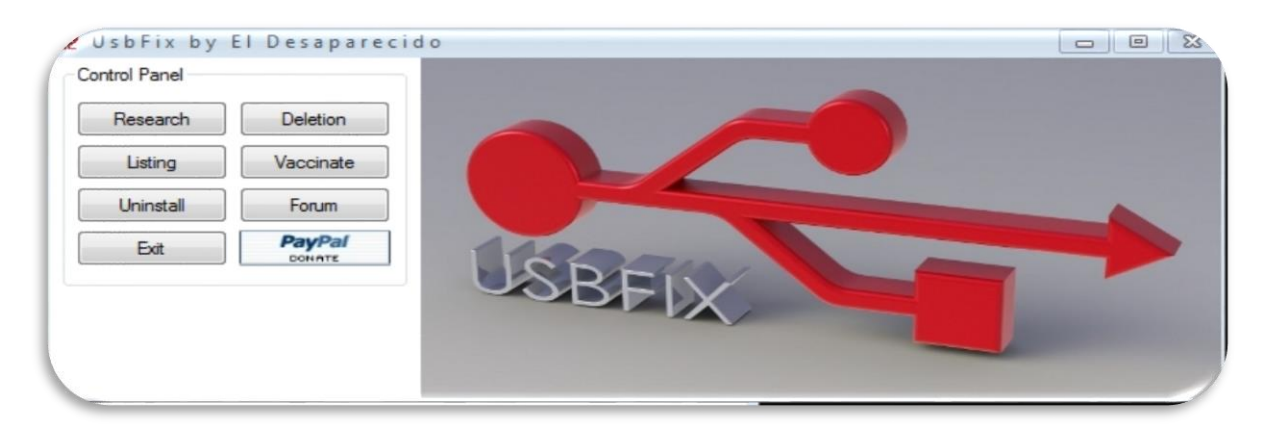

INSTALACIÓN DE SOFTWARE
Se atendieron solicitudes de instalación de aplicación PDF Creator para convertir documentos de Microsoft Office a formato PDF en equipos de escritorio de los diferentes departamentos que conforman el IEPCBC.

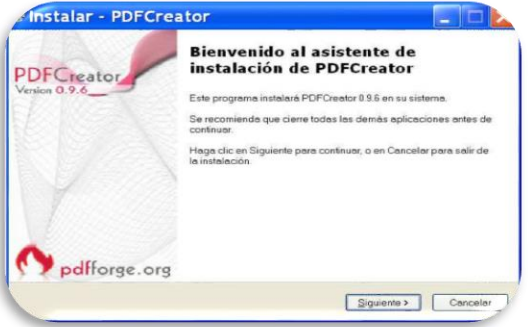

Instalación o reinstalación de Microsoft Office en equipos de cómputo en donde es requerido o por daño.

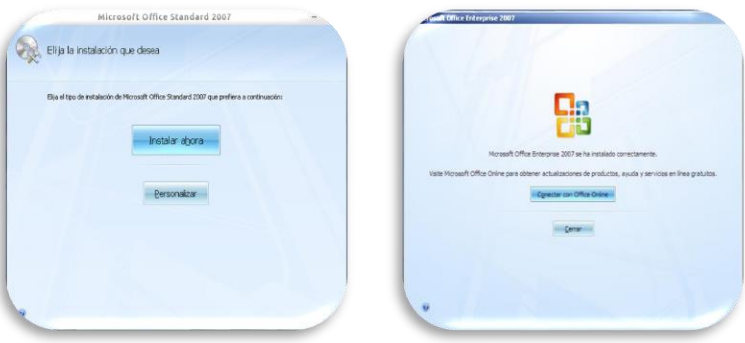

Se realizó la generación y administración de usuarios y contraseñas para acceso al Sistema de Solicitudes Informáticas (SSI) vía web y la instalación de la aplicación en los equipos de escritorios.

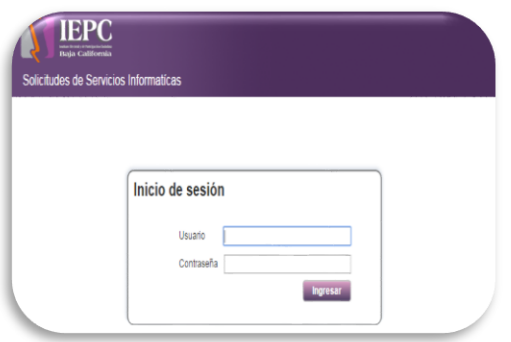

Alta de usuario y contraseña para aplicación de trasferencias y sistema de solicitudes, así como su instalación en los equipos de escritorio instalados en el IEPCBC.

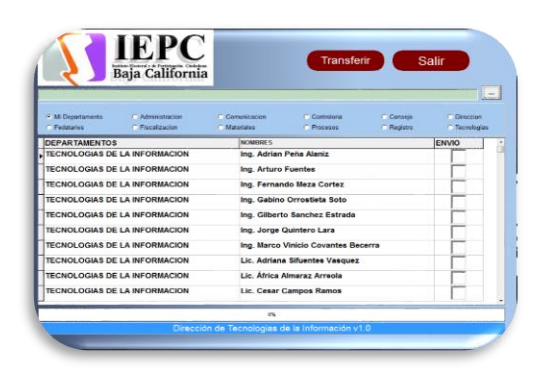

#### MONITOREO DE USO DE EQUIPOS DE COPIADO

Se realizó el monitoreo de uso de los equipos de copiado de alto volumen arrendados MFP Konica Bizhub instalados en las diferentes áreas del IEPCBC, así como la realización del concentrado de uso por usuario y departamento y su envió a al departamento de Control Presupuestal.

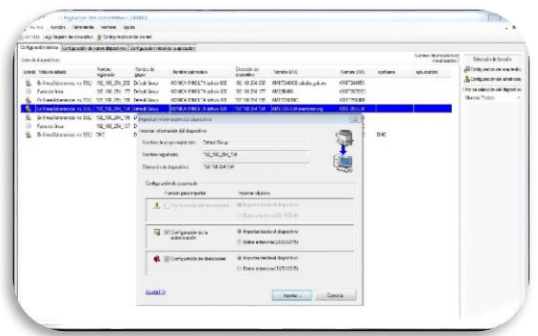

### EQUIPOS DE TELEFONÍA MÓVIL

Apoyo en configuración de acceso al servicio de internet inalámbrico en equipos de telefonía móvil de personal del instituto, así como la configuración de acceso al servicio de internet inalámbrico en equipos de telefonía móvil de los representantes de partidos políticos, invitados a eventos del IEPCBC y prensa.

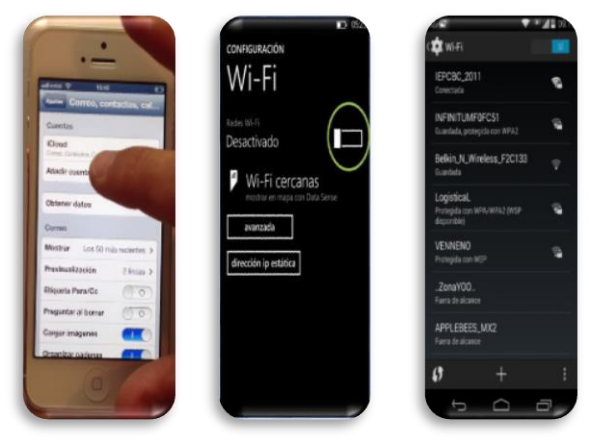

### EVENTO NIÑO GOBERNADOR

Se llevaron a cabo las actividades de apoyo a la Dirección Ejecutiva de Procesos Electorales durante el evento del Niño Gobernador del estado y funcionario 2015, instalando urna electrónica en el lugar del evento para el proceso de elección electrónica e instalación de equipo de proyección y equipo laptop para el sorteo de niños funcionarios.

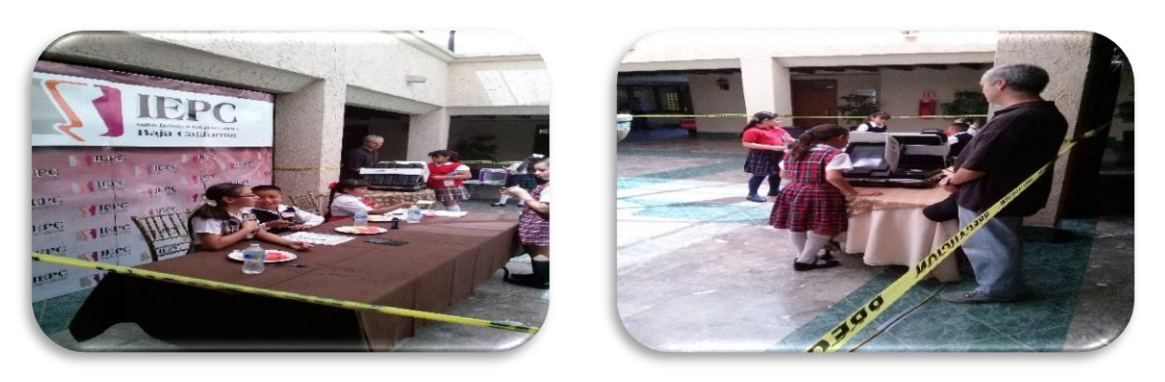

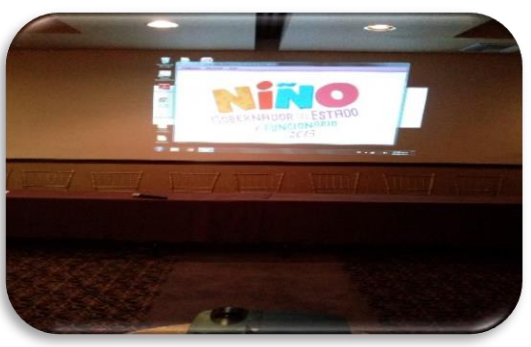

### REPARACIÓN DE EQUIPO DE CÓMPUTO

Se llevó acabo la revisión, investigación y reparación de equipo de impresión láser marca HP asignado al área de Secretario Fedatario, al encender equipo led de encendido se queda parpadeando en color ámbar, se reemplazó fusor dañado.

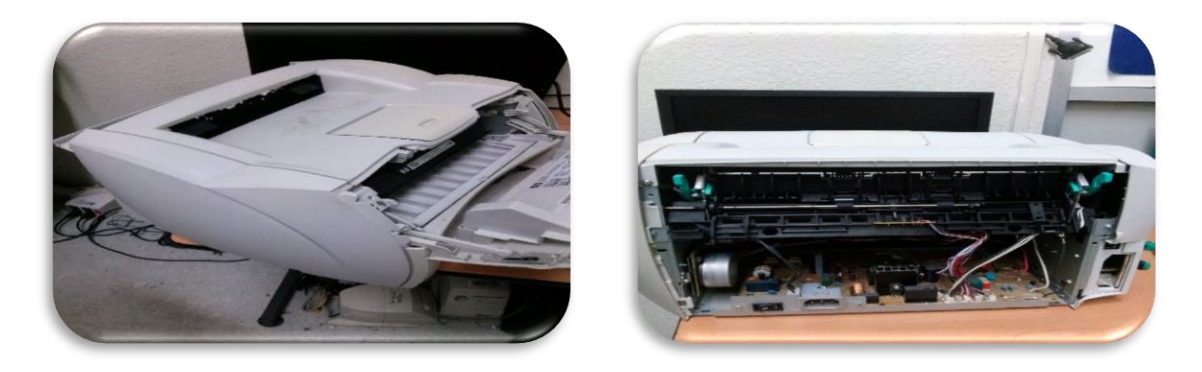

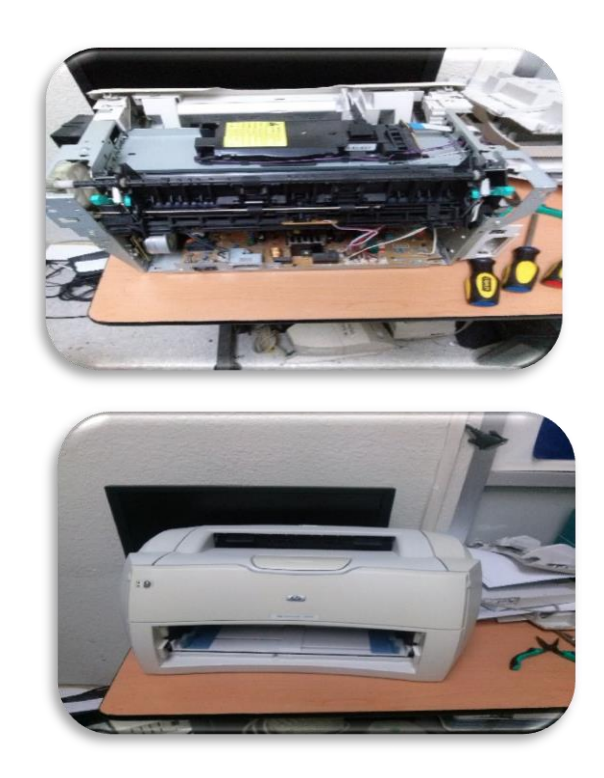

MONITOREO DE USO DE EQUIPOS DE COPIADO

Se realizó el monitoreo de uso de los equipos de copiado de alto volumen arrendados MFP Konica Bizhub instalados en las diferentes áreas del IEPCBC, así como la realización del concentrado de uso por usuario y departamento y su envió a al departamento de Control Presupuestal.

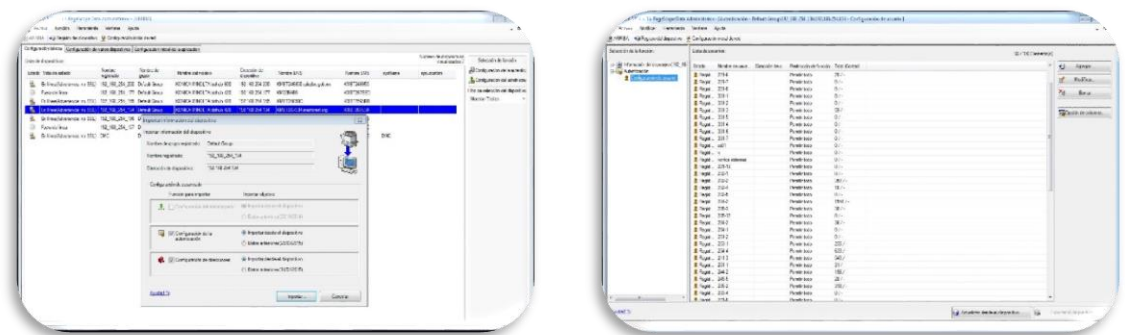

### ATENCIÓN DE SOLICITUDES

Se llevó acabo la atención de las solicitudes de soporte, realizadas por el personal que labora en las diferentes áreas del IEPCBC, las cuales fueron generadas vía el sistema de solicitudes de servicios de informáticas, tales como alta de cuentas de correo, instalación de impresoras, reubicación de equipo de cómputo, asesorías de uso de aplicaciones y equipo de cómputo, vacunación de USB, problemas de acceso a internet, etc.

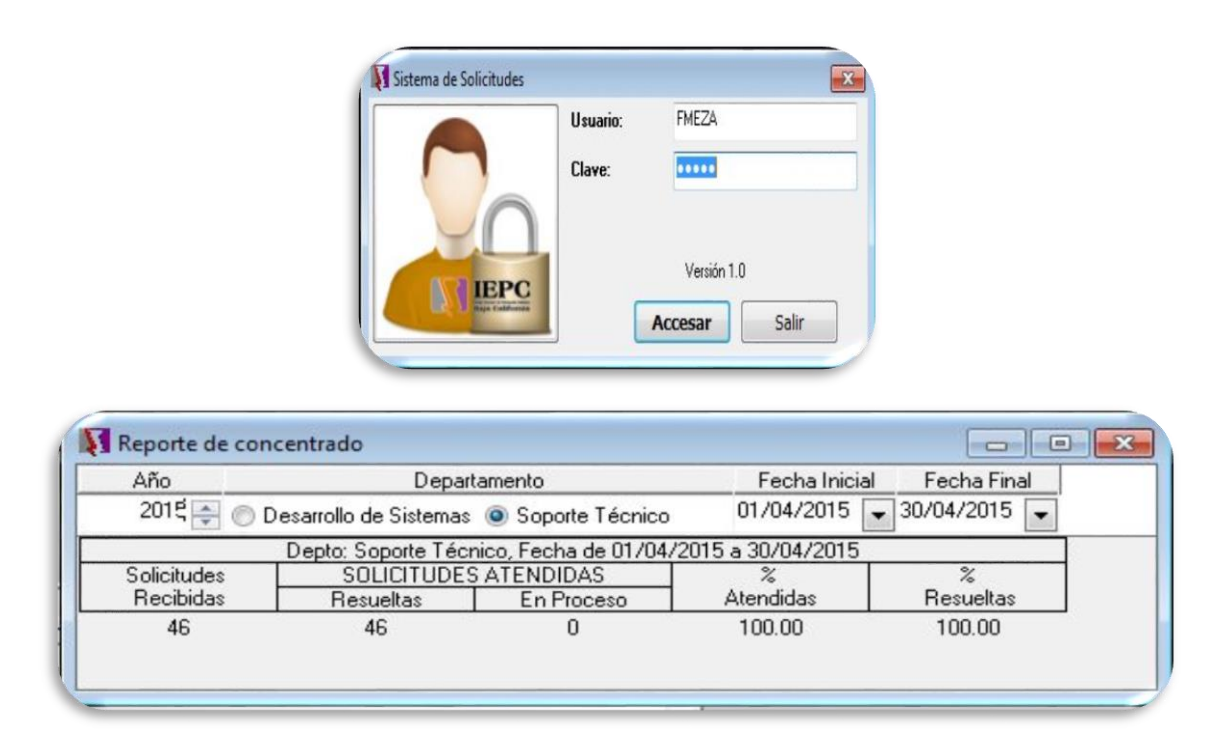

#### APOYO EN EVENTOS DEL IEPCBC

Se realizaron pruebas de recepción de video y sonido desde los equipos audiovisuales de la Coordinación de Comunicación Social a equipo de cómputo utilizado para la trasmisión de las sesiones, realización de pruebas de trasmisión vía internet de video y sonido como preparación para la trasmisión de las Sesiones del Consejo General.

#### **Sesiones en las que se proporcionó soporte:**

Segunda Sesión Ordinaria del Consejo General Electoral. Sesión de la Comisión de Participación Ciudadana y Educación Cívica. Quinta Sesión Extraordinaria del Consejo General Electoral. Sexta Sesión Extraordinaria del Consejo General electoral. Sesión de la Comisión de Participación Ciudadana y Educación Cívica. Cuarta Sesión Ordinaria de la Comisión Estatal de Vigilancia. Sesión del niño Consejero Presidente.

Séptima Sesión Extraordinaria del Consejero General Electoral.

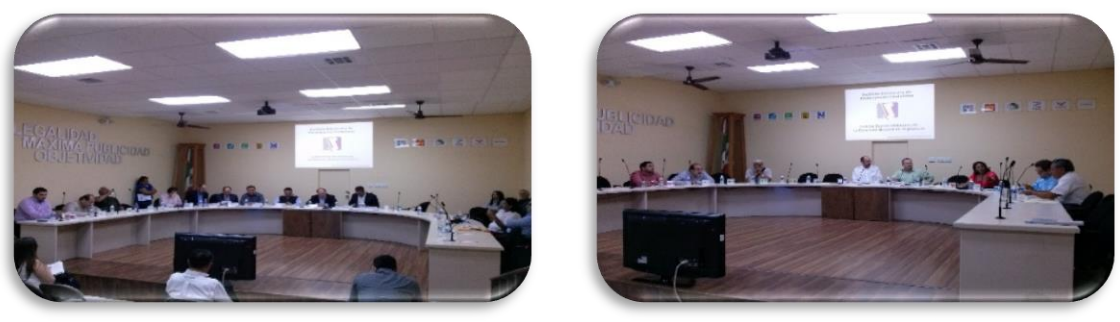

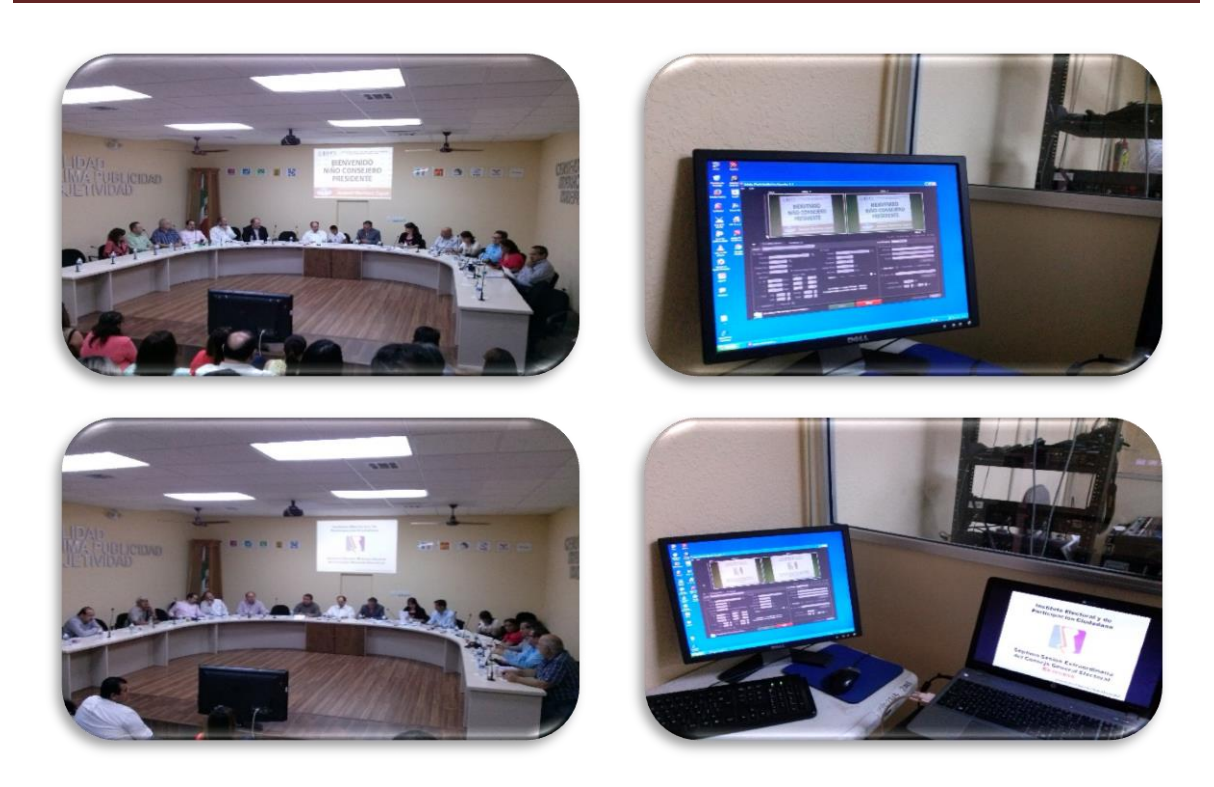

#### **Reuniones en las que se proporcionó soporte:**

Foro sobre Distritación electoral en Baja California. Licitación Pública Nacional LPN-IEPCBC-2015/01.

Reunión de trabajo para presentación de sistema de captura de formatos de referéndum. Reunión de trabajo para revisión de los sistemas de Armonización Contable de licitación.

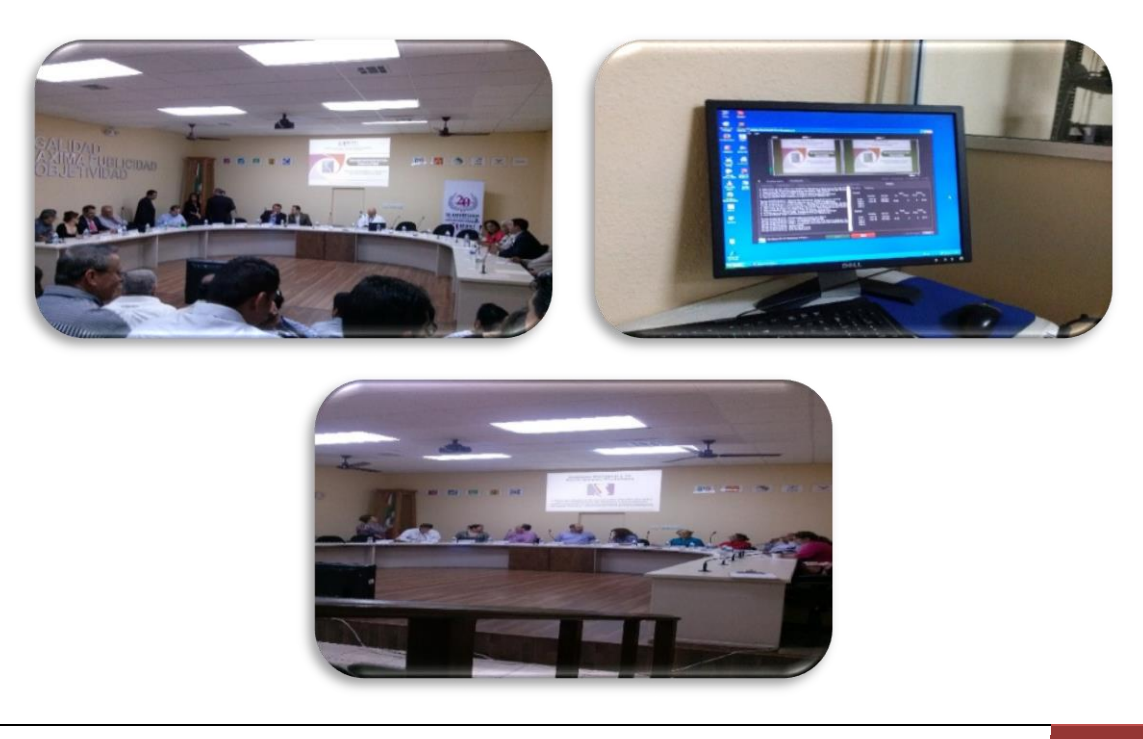

#### **ACTIVIDADES MES DE MAYO**

#### MONITOREO DE CHECADORES

Se llevó acabo el monitoreo diario del funcionamiento de los equipos de escritorio que funcionan como checadores en las oficinas ubicadas en Av. Justo Sierra, Oficinas de Consejo General y Oficinas de Av. Tapiceros Col. Industrial (Bunker), esto para asegurar la disponibilidad de estos equipos a las horas de registro de entrada y salida del personal que labora en estas oficinas, así como reactivación de los mismos en caso de fallas por desconexión, via equipos móviles como Smartphone.

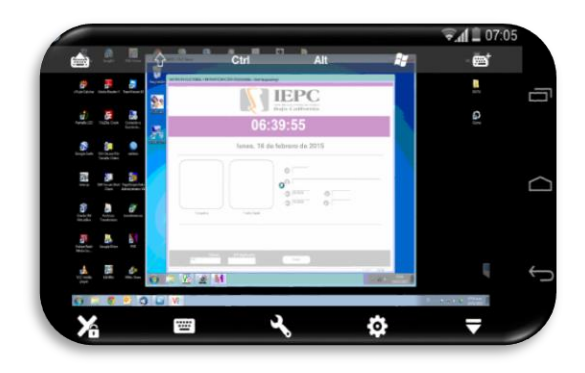

#### EQUIPOS TELULARES

Se llevó acabo el reemplazo de equipo Telular ubicado en área de recepción de la oficinas generales que proporciona servicio de marcación a teléfonos celulares al Consejo General ya que anterior se bloqueaba frecuentemente, así como la realización de trabajos de reorganización de cableado de energización eléctrica a los mismos y cableado de voz que conecta los equipos al conmutador del IEPCBC.

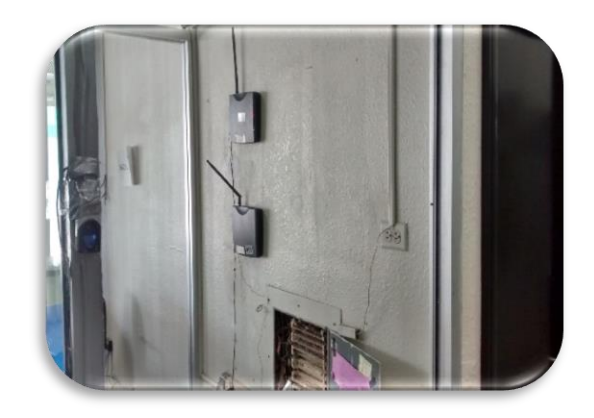

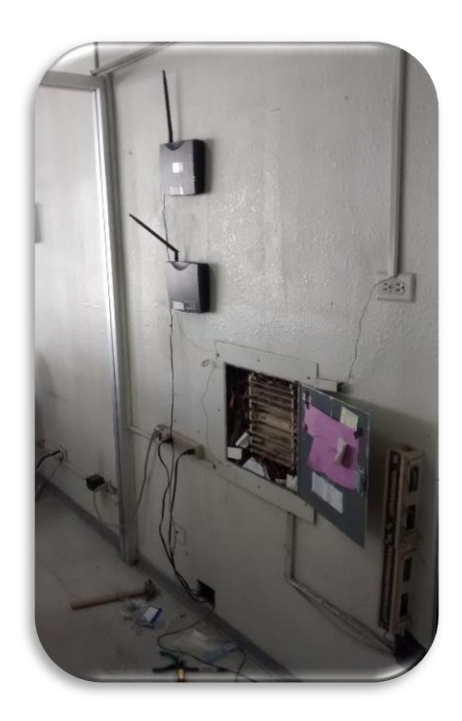

#### HABILITACION DE SALA DE USOS MULTIPLES

Se llevó acabo la habilitación de la sala de usos múltiples realizándose las adecuaciones eléctricas necesarias para la instalándose de 12 equipos de escritorio y energización, instalación de cableado de video VGA para conexión a equipo de proyección, instalación de aplicación Java Ver. 8 en los equipos de escritorio para el cumplimiento de los requisitos necesarios de los equipos instalados, esto como parte de los preparativos necesarios para el curso que impartió personal del INE sobre la redistritación de Baja California 2015 a los representantes de los Partidos Políticos.

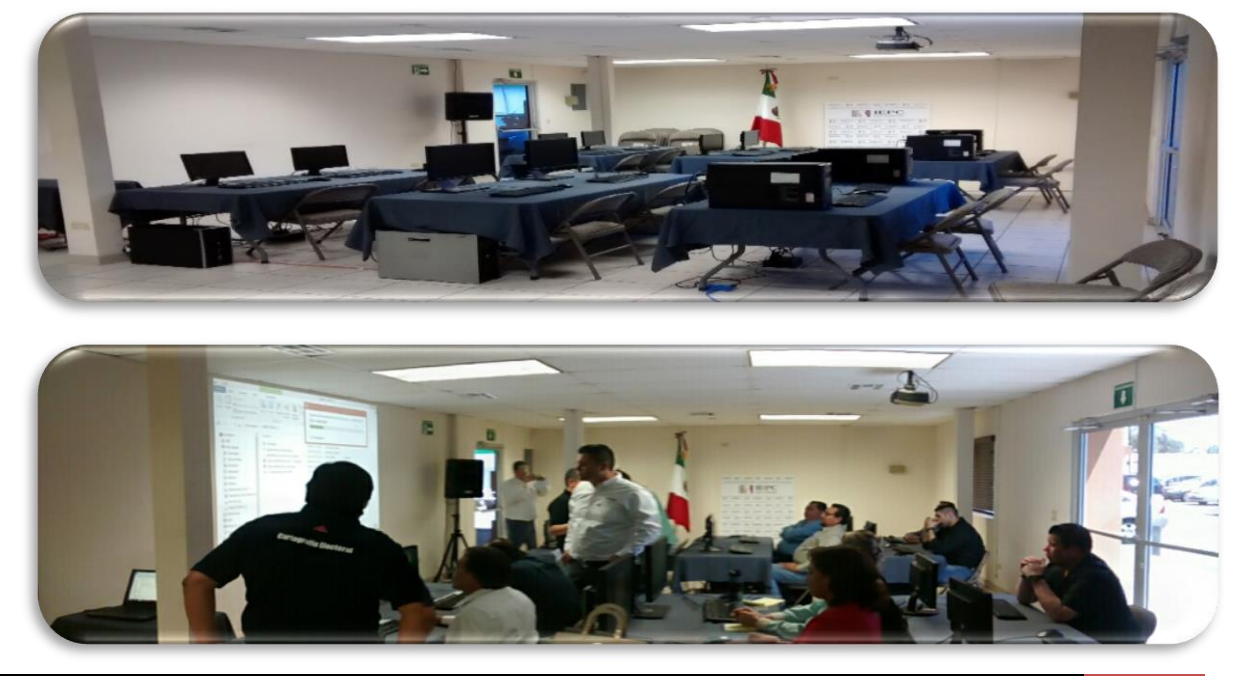

### REPARACIÓN DE EQUIPO DE CÓMPUTO

Se llevó acabo la revisión, investigación y reparación de equipo de laptop marca Gateway como parte del apoyo que se proporciona a los partidos políticos, el equipo presentaba fallas en la conexión de internet vía WiFi, por lo que fue necesario el desarmado total del equipo para determinar el modelo de la tarjeta inalámbrica y la corrección de la falla.

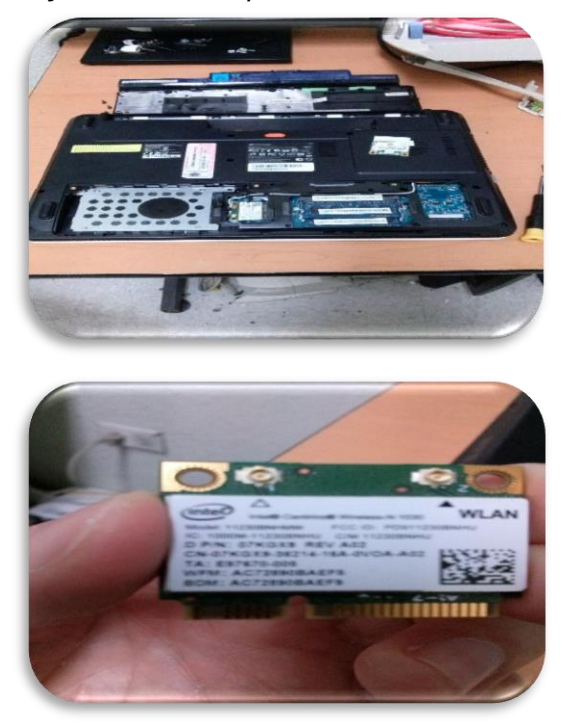

Se llevó acabo la revisión, investigación y reparación de equipo de impresión marca HP tipo Plotter, el equipo presentaba fallas de atasco de cabezales de impresión, se detecta banda que mueve los cabezales dañada, por lo que fue necesario el desarmado total del equipo para la sustitución de la pieza y corrección de la falla.

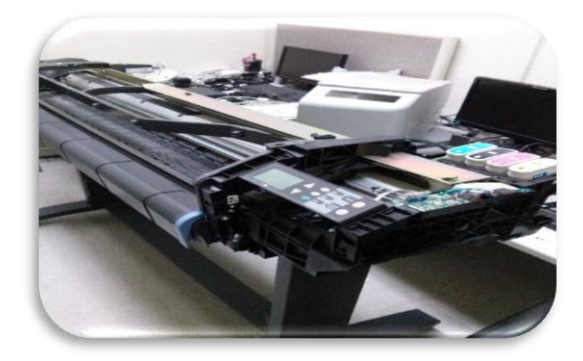

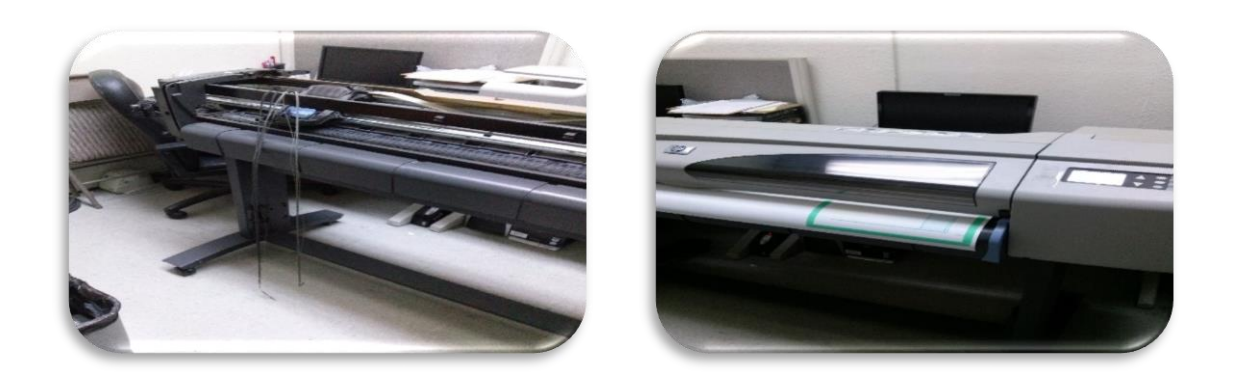

#### ACTUALIZACION DE ANTIVIRUS

Se realizaron las gestiones necesarias para la adquisición de la renovación por un año de las licencias de antivirus ESET para Windows XP, Vista, Windows 7 y Windows 8, así como la actualización de la versión del mismo en los equipos de escritorio de la versión 4 a la versión 5, se actualizaron un total de 87 equipos de escritorio, quedando estos protegidos ante amenazas informáticas.

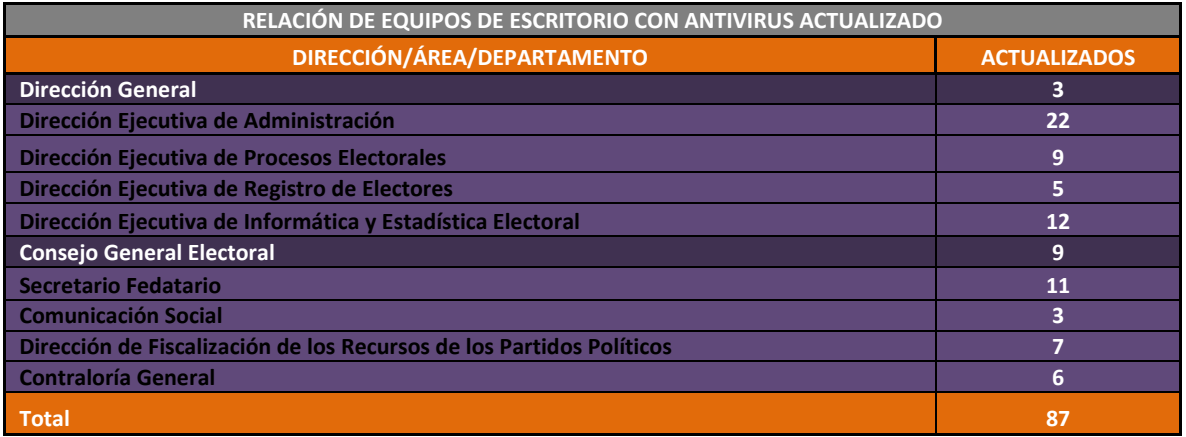

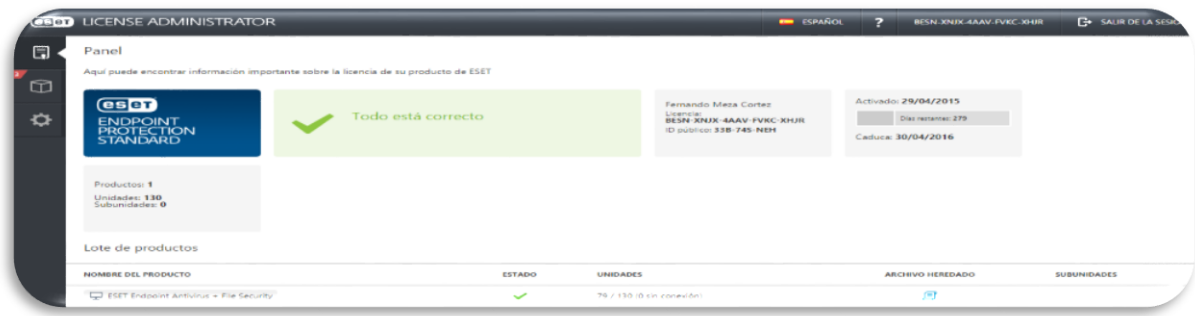

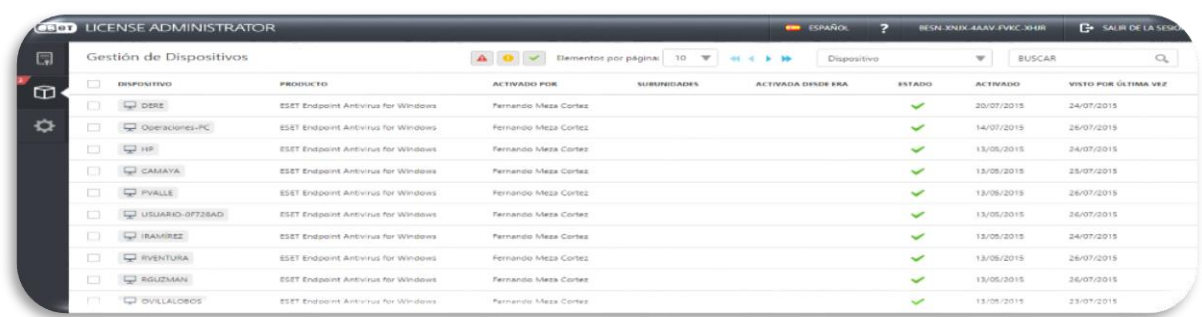

### REUBICACION DE EQUIPOS DE ESCRITORIO

Se llevó acabo la reubicación de dos equipos de escritorio en las oficinas del área de Secretario Fedatarios dentro del mismo inmueble pero en diferentes cubículos así como la reubicación de una extensión telefónica y la habilitación de otra.

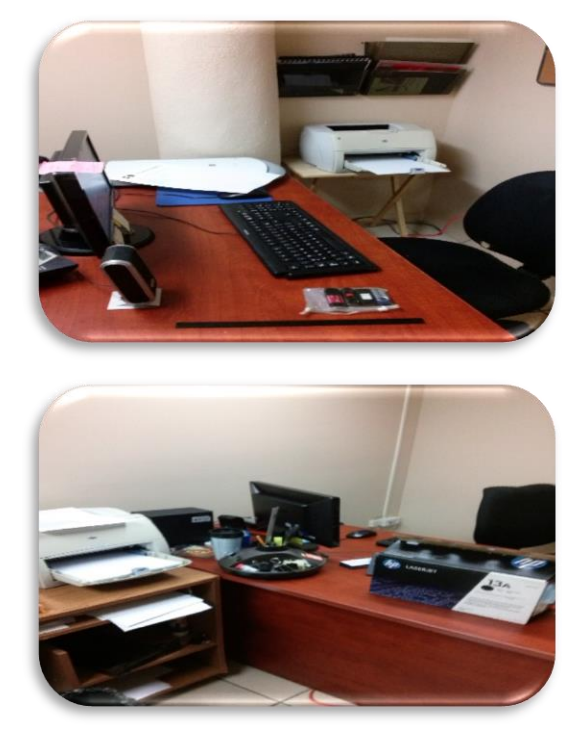

MONITOREO DE USO DE EQUIPOS DE COPIADO

Se realizó el monitoreo de uso de los equipos de copiado de alto volumen arrendados MFP Konica Bizhub instalados en las diferentes áreas del IEPCBC, así como la realización del concentrado de uso por usuario y departamento y su envió a al departamento de Control Presupuestal.

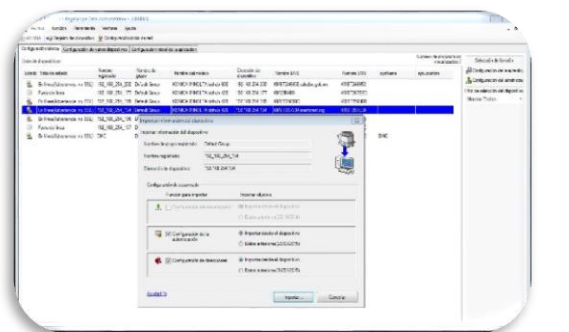

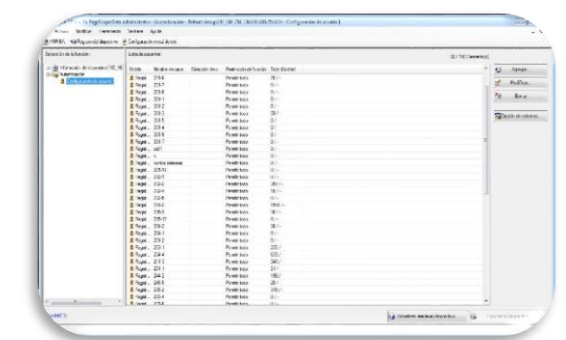

#### INSTALACIÓN DE SOFTWARE

Se realizó la instalación de sistemas para facilitar la trasferencias de información entre las diferentes áreas del IEPCBC, como el sistema DeclaraNet.

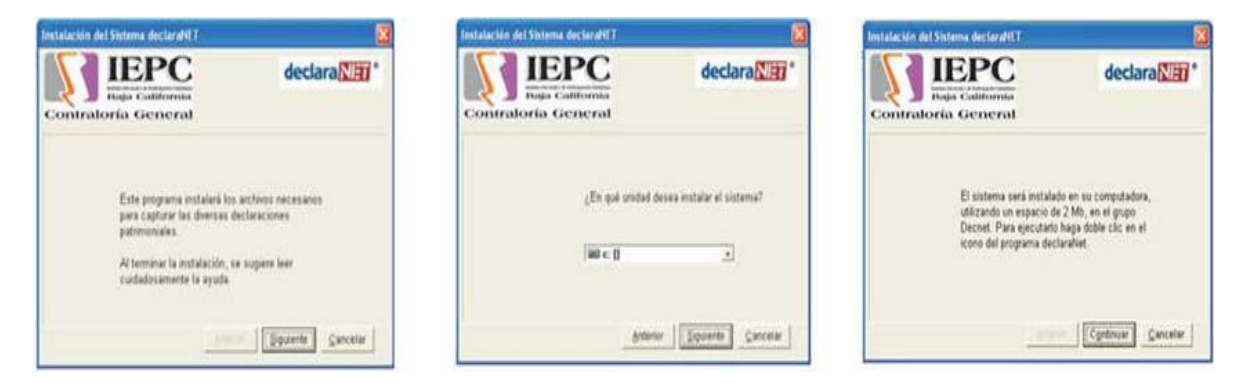

Instalación o reinstalación de Microsoft Office en equipos de cómputo en donde es requerido o por daño.

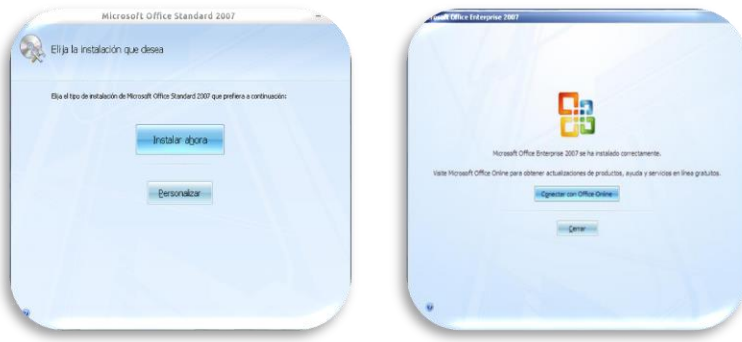

#### SISTEMAS EGOB SIAC

Asistencia a las diversas reuniones de trabajo como Responsable del Proceso de seguridad con Líder de Proyecto de BlueOcean, Director de Proyecto IEPC, Líder de Proyecto IEPC y Responsables de Proceso, para revisión de Agenda de trabajo inicial, Descripción de actividades para la validación funcional y Metodología de Administración del Proyecto.

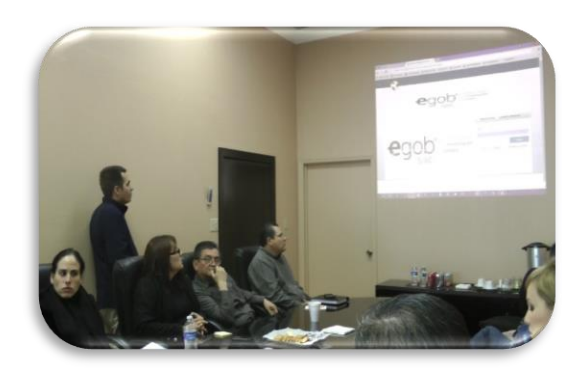

### EQUIPOS DE TELEFONÍA MÓVIL

Apoyo en configuración de correo institucional y configuración de acceso al servicio de internet inalámbrico en equipos de telefonía móvil de personal del instituto, así como la configuración de acceso al servicio de internet inalámbrico en equipos de telefonía móvil de los representantes de partidos políticos, invitados a eventos del IEPCBC y prensa.

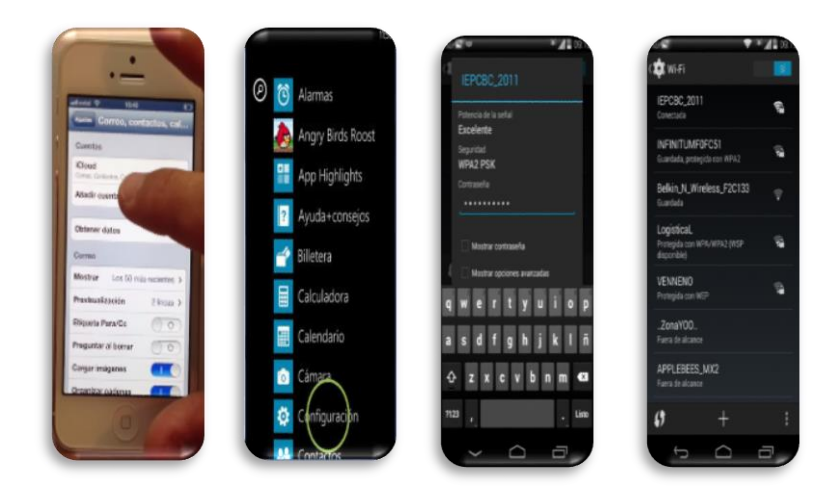

### ATENCIÓN DE SOLICITUDES

Se llevó acabo la atención de las solicitudes de soporte, realizadas por el personal que labora en las diferentes áreas del IEPCBC, las cuales fueron generadas vía el sistema de solicitudes de servicios de informáticas, tales como alta de cuentas de correo, instalación de impresoras, reubicación de equipo de cómputo, asesorías de uso de aplicaciones y equipo de cómputo, vacunación de USB, problemas de acceso a internet, etc.

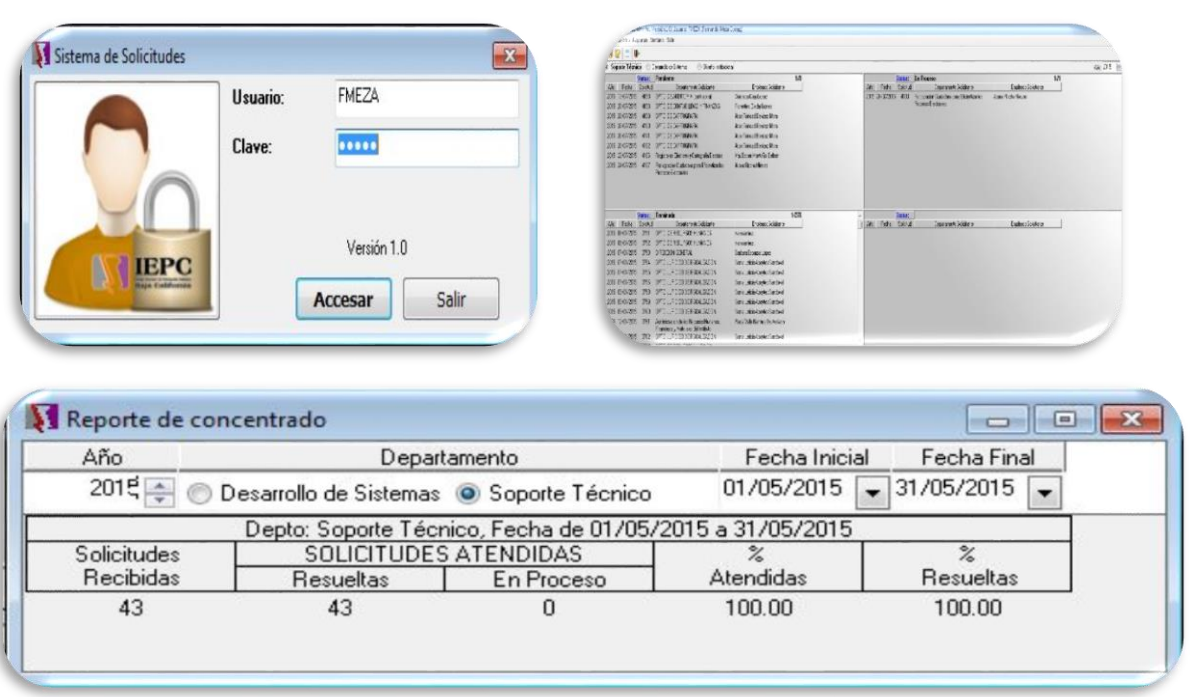

#### APOYO EN EVENTOS DEL IEPCBC

Se realizaron pruebas de recepción de video y sonido desde los equipos audiovisuales de la Coordinación de Comunicación Social a equipo de cómputo utilizado para la trasmisión de las sesiones, realización de pruebas de trasmisión vía internet de video y sonido como preparación para la trasmisión de las Sesiones del Consejo General.

#### **Sesiones en las que se proporcionó soporte:**

Octava Sesión Extraordinaria del Consejo General Electoral

Dictaminación del Comité Técnico Electoral de la Convocatoria de Diseño del nuevo logotipo del Instituto Estatal Electoral.

Novena Sesión Extraordinaria del Consejo General Electoral.

Quinta Sesión Ordinaria de la Comisión Estatal de Vigilancia.

Evento de Información Relativa a la Distritación de Baja California 2015.

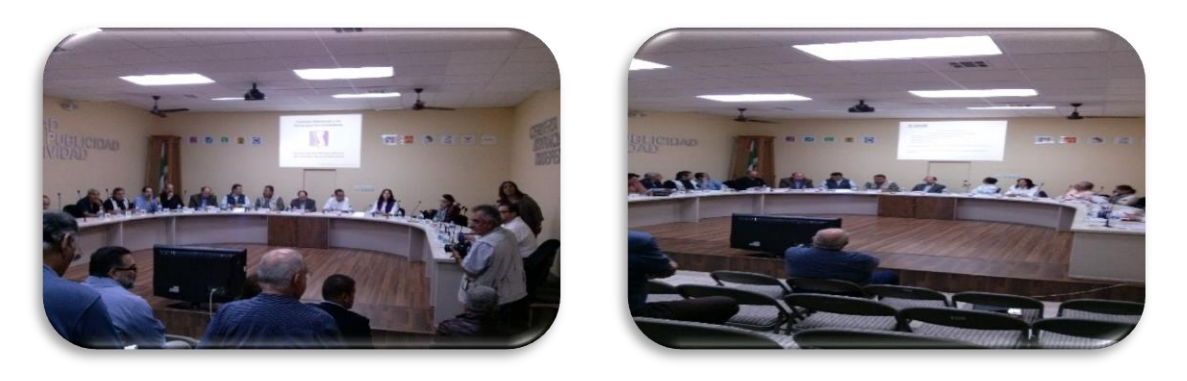

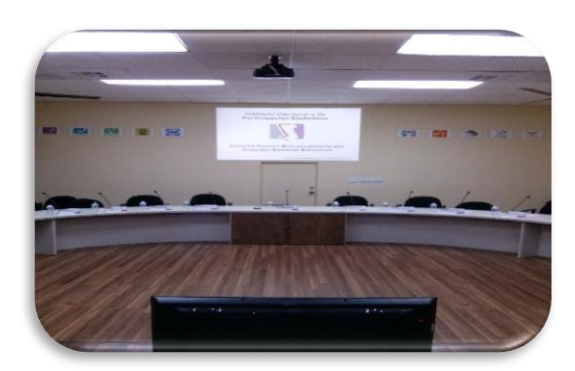

#### **Reuniones en las que se proporcionó soporte:**

Reunión de trabajo de las Direcciones Ejecutivas de Informática, Procesos y Administración.

Reunión de Trabajo IEPCBC-BlueOcean agenda de trabajo inicial.

Lanzamiento oficial de la implementación del sistema EGOB-SIAC.

Reunión de la Dirección de Procesos Electorales con Consejero Salas Marrón.

Reunión de trabajo de la Comisión Estatal de Vigilancia.

Reunión de Dictaminación del Jurado Calificador del Concurso de Diseño del nuevo Logotipo del Instituto Estatal Electoral de Baja California.

Evento de Premiación al ganador del concurso de diseño del nuevo logotipo del Instituto Estatal Electoral del Estado de Baja California.

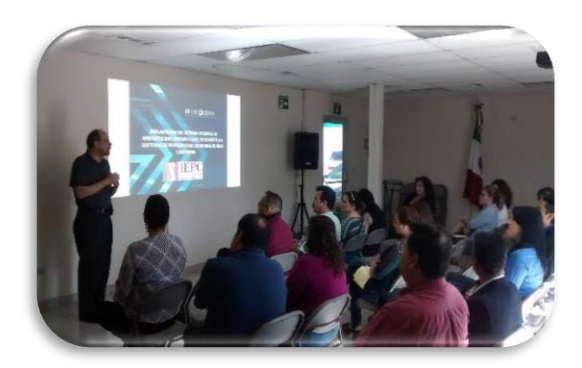

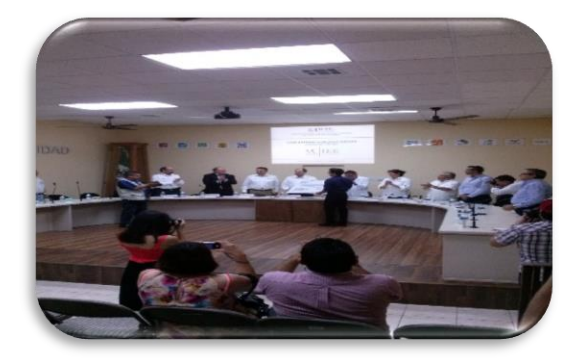

#### **ACTIVIDADES MES DE JUNIO**

#### MONITOREO DE CHECADORES

Se llevó acabo el monitoreo diario del funcionamiento de los equipos de escritorio que funcionan como checadores en las oficinas ubicadas en Av. Justo Sierra, Oficinas de Consejo General y Oficinas de Av. Tapiceros Col. Industrial (Bunker), esto para asegurar la disponibilidad de estos equipos a las horas de registro de entrada y salida del personal que labora en estas oficinas, así como reactivación de los mismos en caso de fallas por desconexión o aplicación.

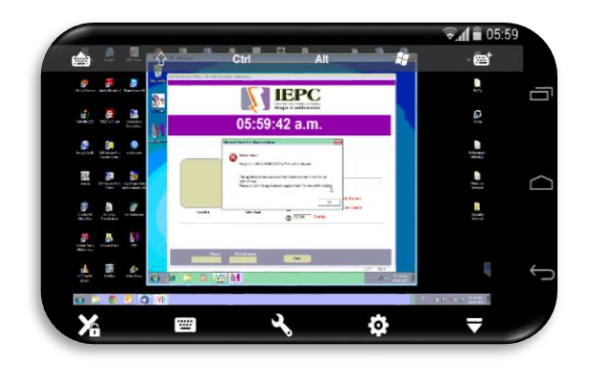

#### SISTEMAS EGOB SIAC

Asistencia a las diversas reuniones de trabajo como Responsable del Proceso de seguridad del sistema EGOB-SIAC con Líder de Proyecto de BlueOcean, Director de Proyecto IEPC, Líder de Proyecto IEPC y Responsables de Proceso, para seguimiento del proceso de implementación del Sistema Integral de Administración Contable y atención de los requerimientos que surjan a la Dirección Ejecutiva de Informática y Estadística Electoral.

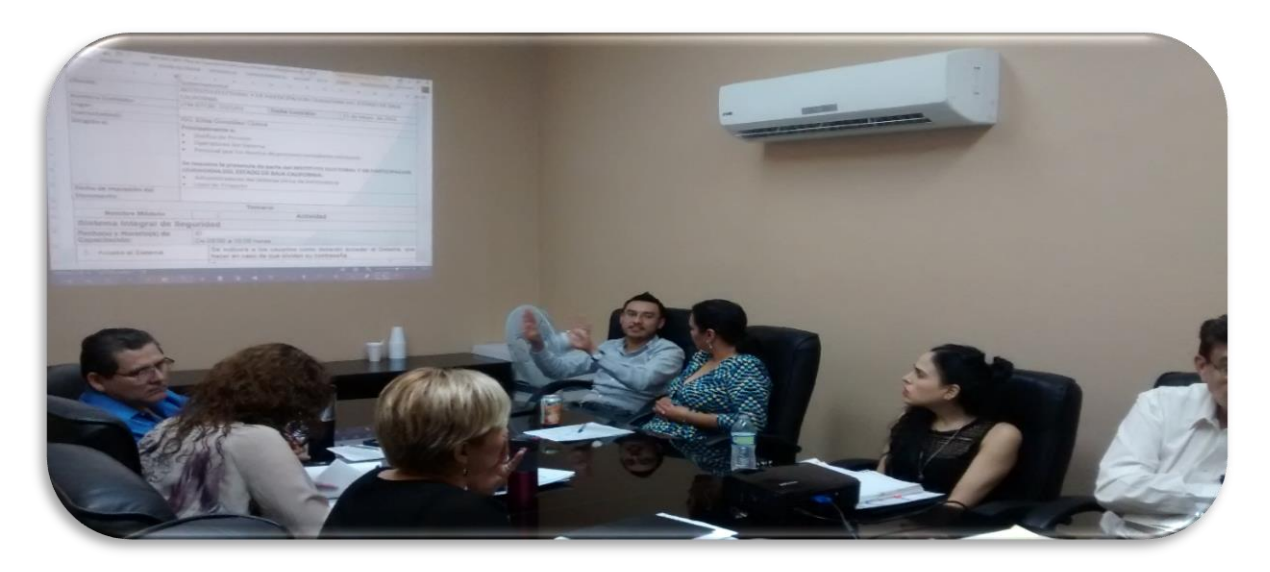

### CONEXIÓN DE LINEA DE TELULAR A CONMUTADOR

Se realizaron actividades de instalación de equipo telular en oficinas de departamento de Recursos Materiales, así como la conexión de dicha línea telefónica a puerto de Troncal 01 de conmutador KX-TD1232 y la configuración asignación de puerto.

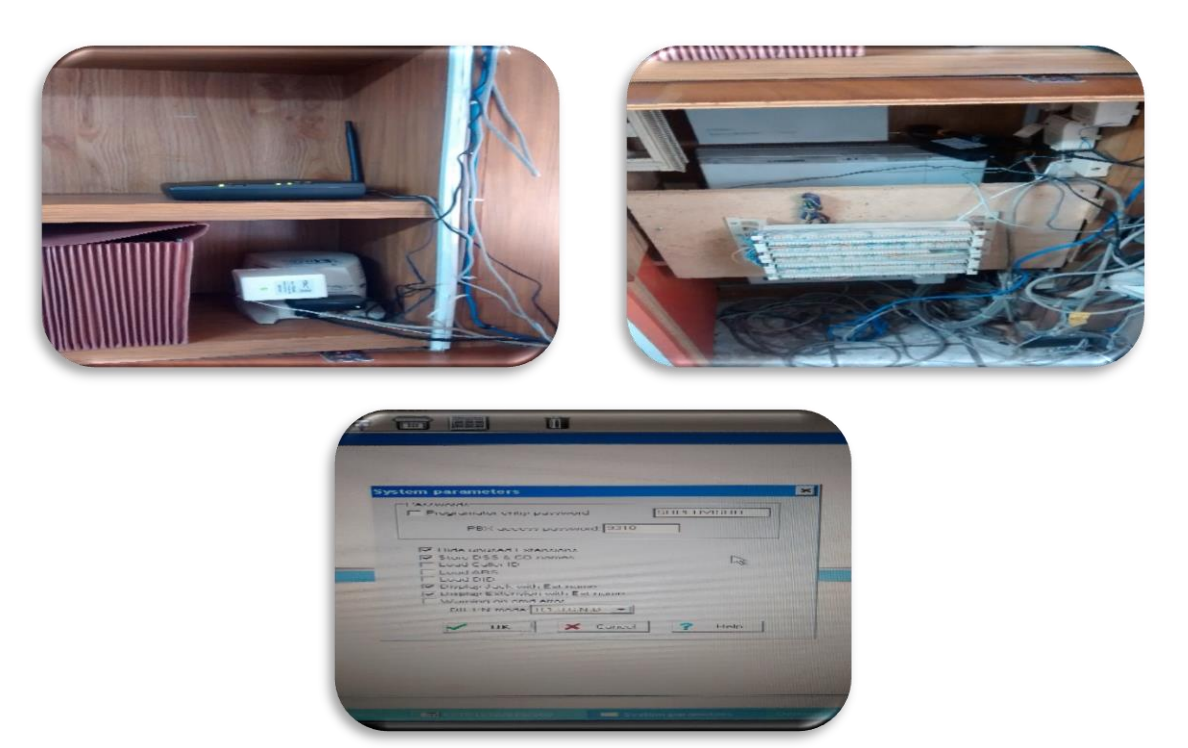

### INSTALACIÓN DE SOFTWARE

Se realizó la instalación de Microsoft Office 2007, Aplicación MapInfo Ver8 y software .NET Framework en 11 equipos de cómputo los cuales fueron utilizados en curso de MapInfo impartido por la Dirección Ejecutiva de Registro de electores.

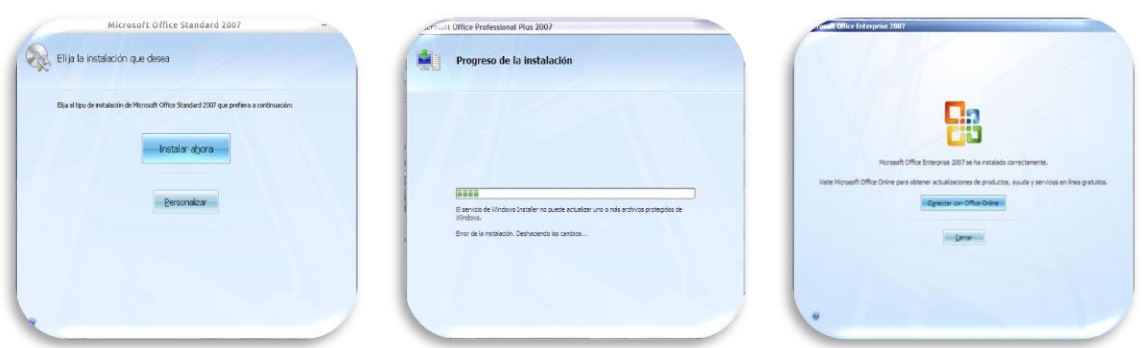

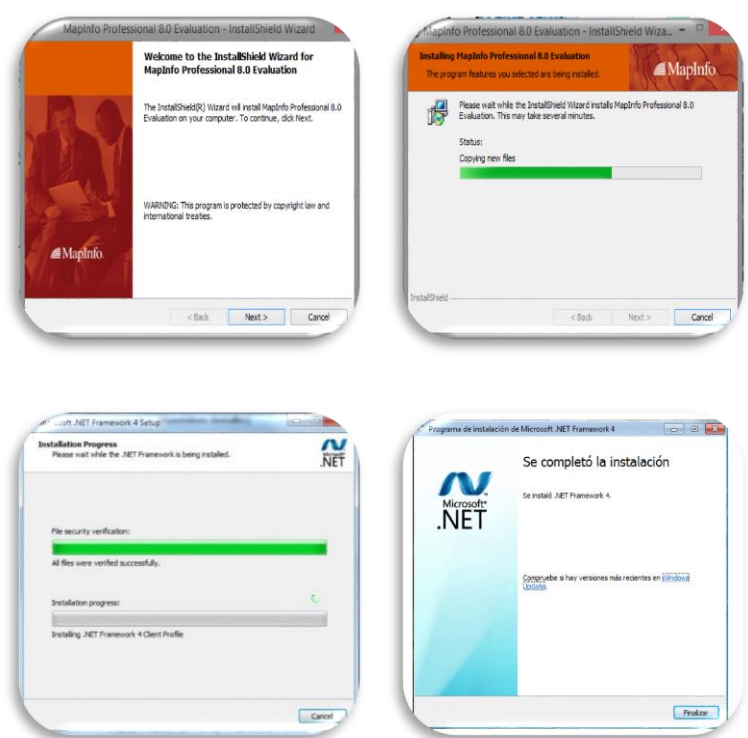

#### HABILITACION DE SALA DE USOS MULTIPLES CURSO MAPINFO

Se llevó acabo la habilitación de la sala de usos múltiples realizándose la instalación de 11 equipos de escritorio completo (CPU, Monitor, Teclado, Mouse), realización de adecuaciones eléctricas instalando 6 reguladores y 4 extensiones eléctricas e instalación de cable VGA para conectar proyector a equipo de escritorio como preparación para la impartición del curso de MapInfo impartido por la Dirección Ejecutiva de Registro de Electores los días 18 y 19 de Junio de 2015 a personal del Partido Encuentro Social.

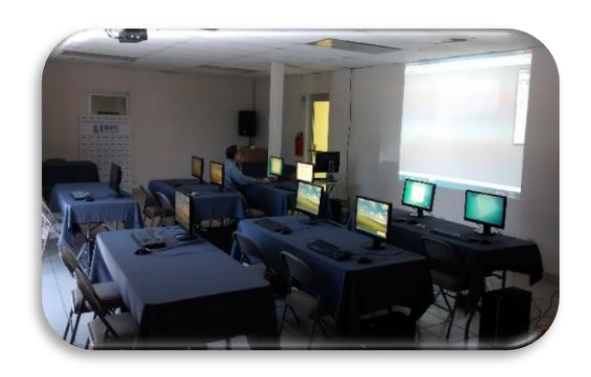

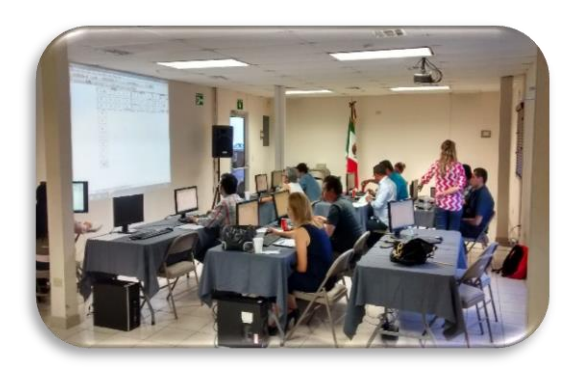

INSTALACION DE SERVIDORES

Se realizó la generación y preparación de dos servidores Windows Server 2003 SP2, como parte de las actividades asignadas al departamento para la implementación del sistema EGOB-SIAC, se llevó a cabo la instalación de Windows server 2013 R2 SP2 en equipo físico DELL POWEREDGE 745N, para su utilización como servidor de Aplicaciones de sistema SIAC y se generó MV con sistema operativo Windows Server 2003 R2 SP2 para ser utilizado como servidor de Base de Datos en Hyper-V.

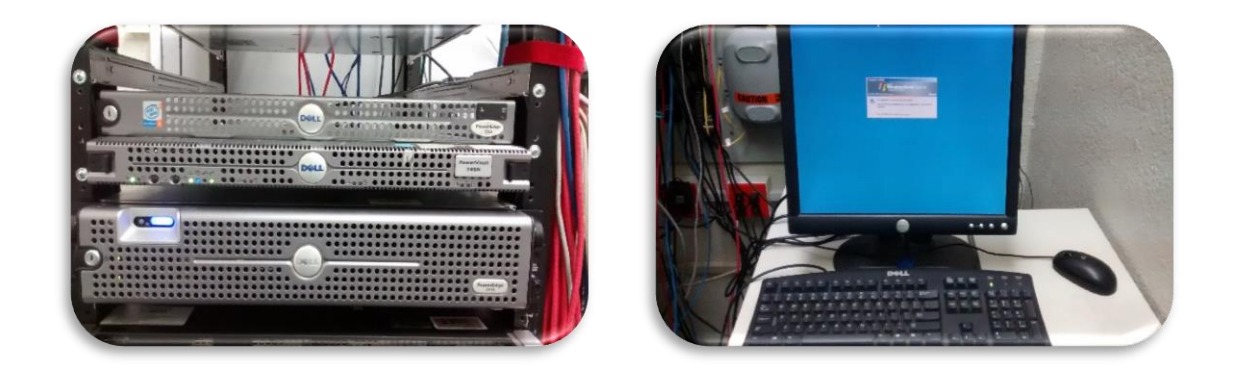

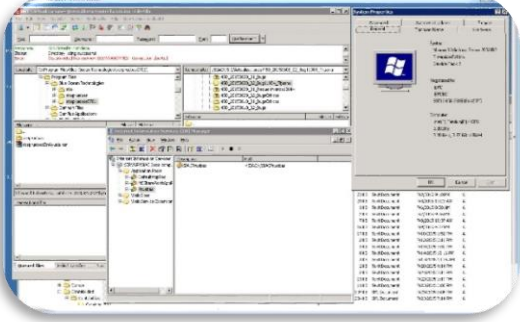

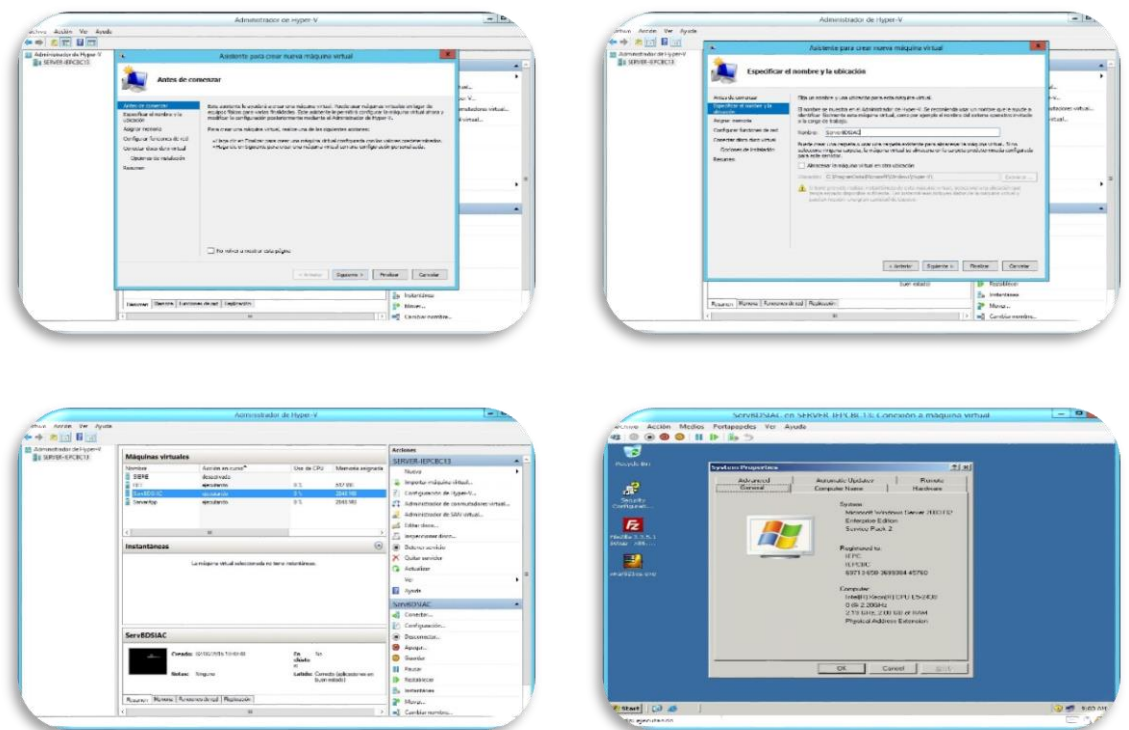

### PREPARACION DE EQUIPOS DE CÓMPUTO

Se llevó acabo la preparación de 18 equipos de cómputo para ser utilizados en la impartición de curso de capacitación al personal de IEPCBC en el uso del sistema EGOB-SIAC por parte del personal de BlueOcean, se preparó un equipo marca Lenovo con sistema operativo Windows XP, Microsoft Office 2007, software para navegación Google Chrome, Adobe Reader y Consola Java como base y se generó una imagen del mismo para por medio de software especializado se clonaron 17 equipos más y quedaran todos con las mismas características de software.

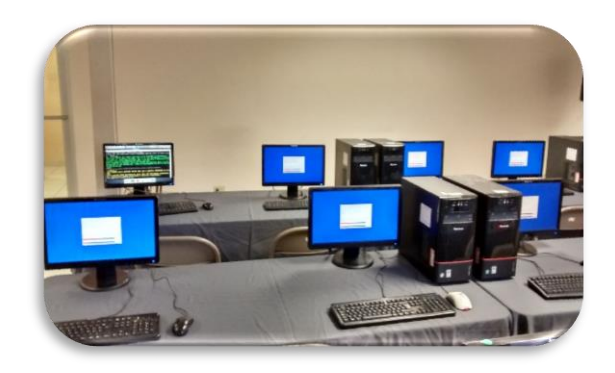

### ADMINISTRACIÓN DE MICROTIK

Configuración de Microtik para la asignación de grupo de IP y configuración de uso de ancho de banda a las mismas, así como la asignación y configuración de las mismas en las propiedades de red en cada uno de los 18 equipos de escritorio instalados en sala de usos múltiples para acceso a aplicación de SIAC, así mismo se generó y configuro en Microtik VPN con usuarios y contraseñas de para proporcionar acceso a personal de BlueOcean vía remota para la validación y configuración de los servidores generados para implementación de sistema EGOB-SIAC.

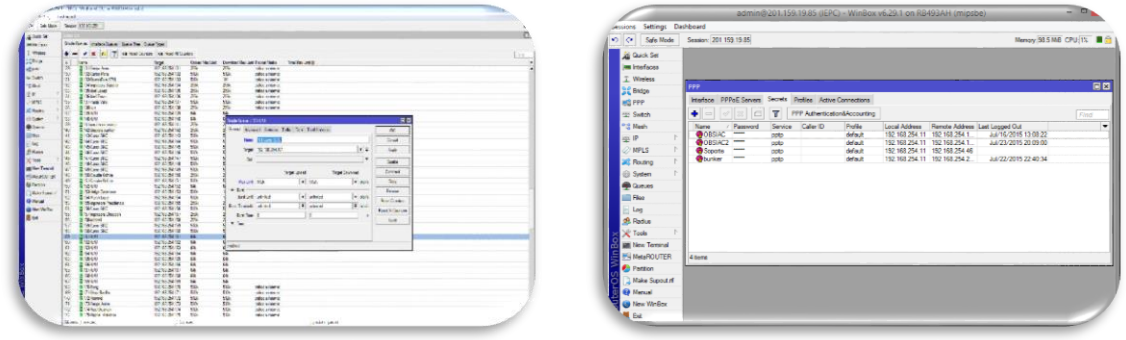

GENERACION DE USUARIOS Y ASIGNACION DE PERFILES EN SISTEMA EGOB-SIAC

Se realizó la creación de usuarios y contraseñas de las diferentes áreas administrativas del IEPCBC en el Sistema Integral de Armonización Contable Egob, como parte de las actividades de implementación del sistema, también se lleva acabo reunión con Líder de Proyecto del IEPC para la revisión y validación de perfiles creados por Líder de proyecto BlueOcean.

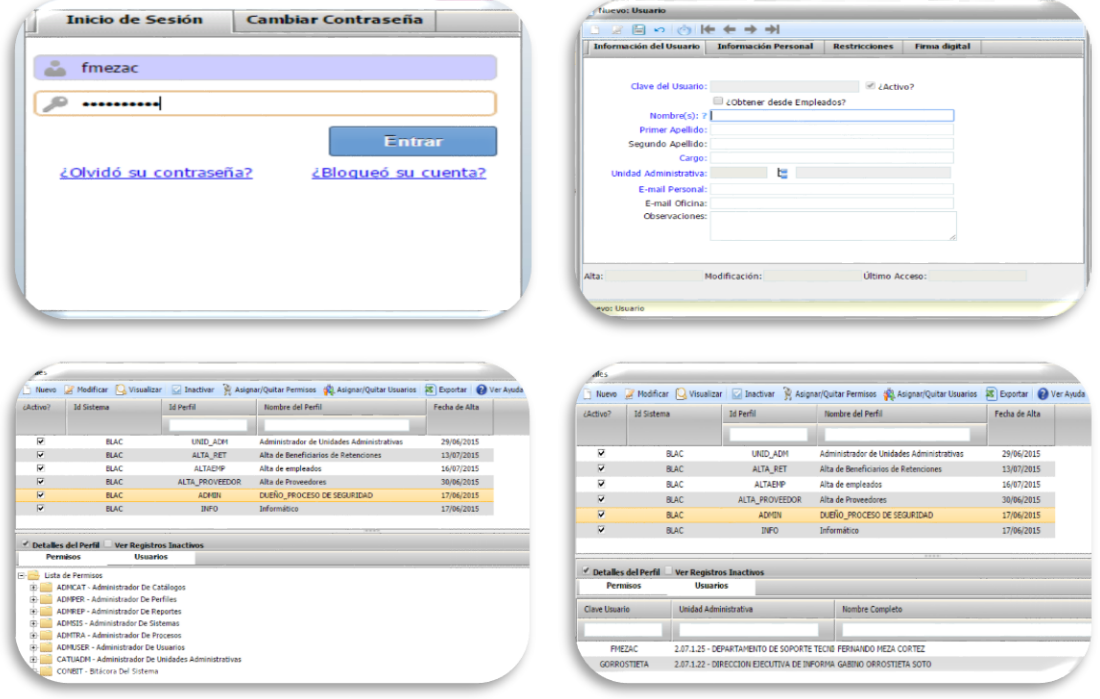

#### HABILITACION DE SALA DE USOS MULTIPLES CURSO EGOB-SIAC

Se llevó acabo la habilitación de la sala de usos múltiples realizándose la instalación de 18 equipos de escritorio completo (CPU, Monitor, Teclado, Mouse), se realizaron actividades de instalación de red de datos y adecuaciones eléctricas, instalación de cable VGA para conectar proyector a equipo laptop de personal de BlueOcean para la impartición de los cursos del sistema SIAC a personal del IEPCBC.

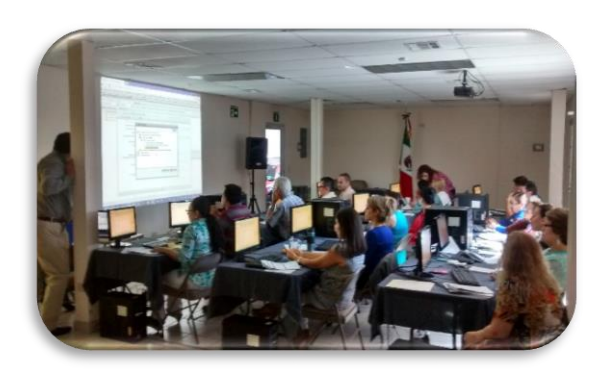

#### ASIGNACION DE PERFILES Y PERMISOS A USUARIOS EN SISTEMA EGOB-SIAC

Apoyo a personal de BlueOcean durante la impartición de los cursos de los diferentes sistemas al personal del IEPCBC asignado perfiles y permisos a usuarios de acuerdo a las necesidades que surgían durante la impartición de los mismos.

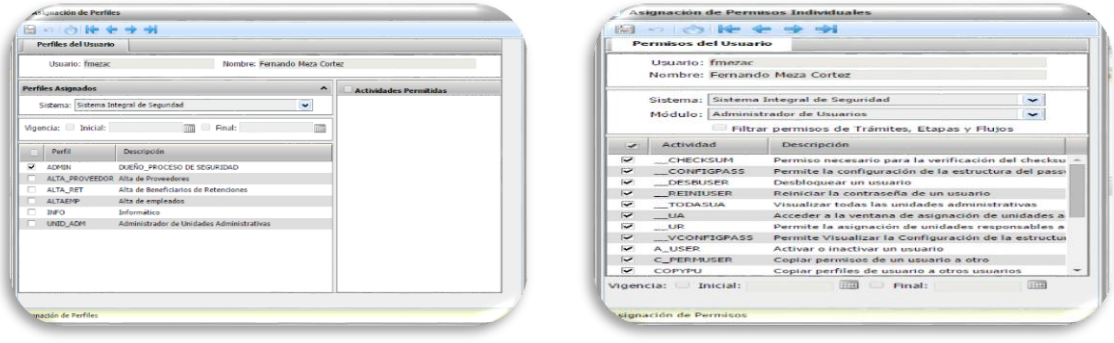

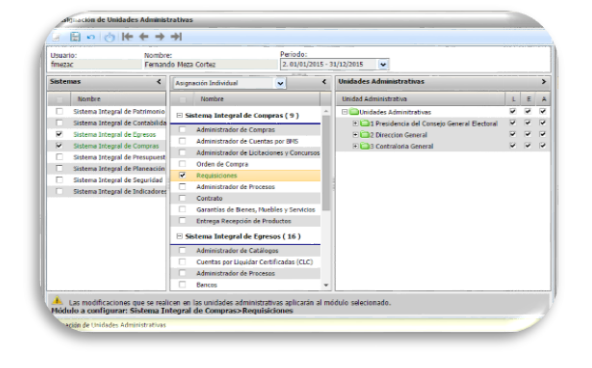

### ADMINISTRACIÓN DE CONMUTADOR TELEFÓNICO

Se realizaron las siguientes configuraciones en equipo conmutador TDA200, se cambia nombres a extensiones telefónicas 1086 y 1075, reconfiguración extensión 1260 de recepción, configuración en equipo conmutador de bloqueo de marcación a celulares desde la extensión 1240 a solicitud de la Directora Ejecutiva de Administración, habilitación de extensión 1155 para personal de BlueOcean en oficina del departamento de Contabilidad y Finanzas así como configuración de restricción de marcación al exterior.

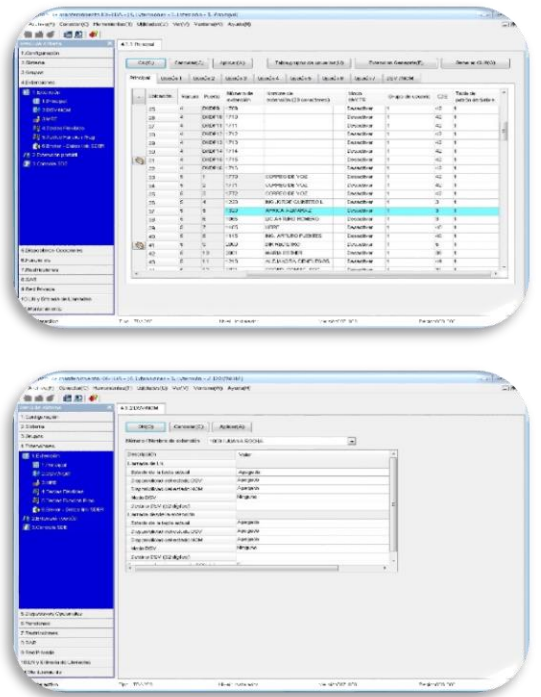

### ADMINISTRACIÓN DEL SERVICIO DE CORREO

Se deshabilito en servidor de correos del IEPCBC la cuenta de correo david.gutierrez, se detecta que está siendo utilizada para envió de spam.

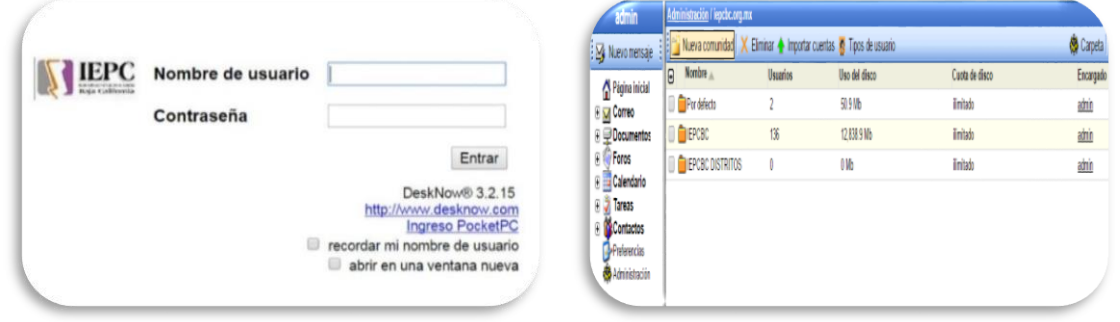

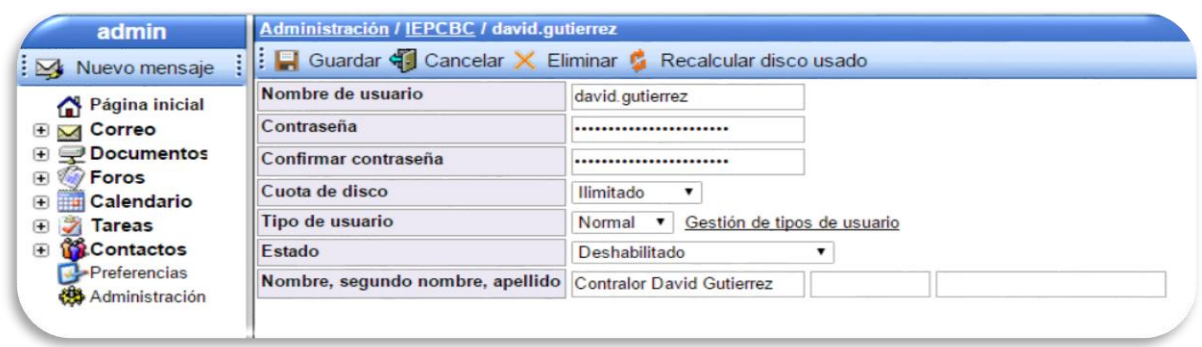

#### MONITOREO DE USO DE EQUIPOS DE COPIADO

Se realizó el monitoreo de uso de los equipos de copiado de alto volumen arrendados MFP Konica Bizhub instalados en las diferentes áreas del IEPCBC, así como la realización del concentrado de uso por usuario y departamento y su envió a al departamento de Control Presupuestal.

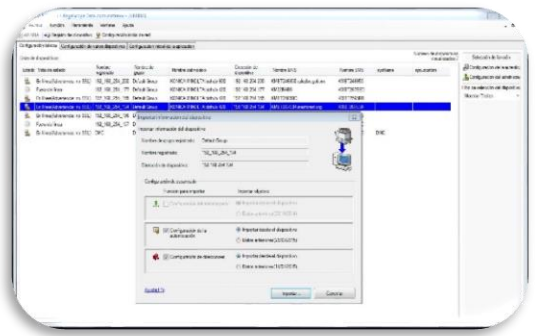

### ATENCIÓN DE SOLICITUDES

Se llevó acabo la atención de las solicitudes de soporte, realizadas por el personal que labora en las diferentes áreas del IEPCBC, las cuales fueron generadas vía el sistema de solicitudes de servicios de informáticas, tales como alta de cuentas de correo, instalación de impresoras, reubicación de equipo de cómputo, asesorías de uso de aplicaciones y equipo de cómputo, vacunación de USB, problemas de acceso a internet, etc.

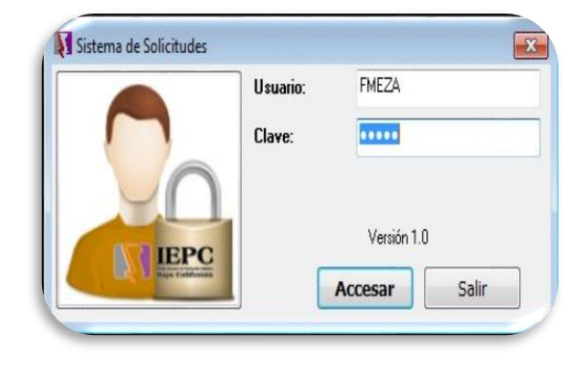

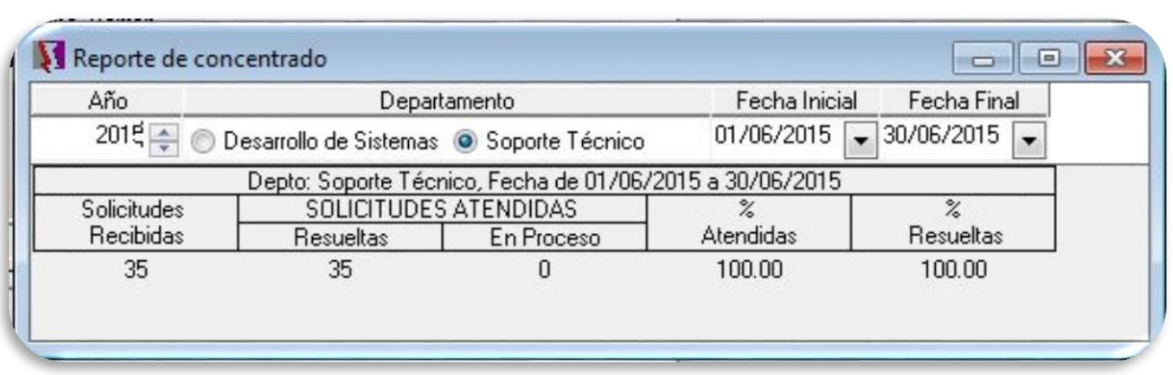

#### APOYO EN EVENTOS DEL IEPCBC

Se realizaron pruebas de recepción de video y sonido desde los equipos audiovisuales de la Coordinación de Comunicación Social a equipo de cómputo utilizado para la trasmisión de las sesiones, realización de pruebas de trasmisión vía internet de video y sonido como preparación para la trasmisión de las Sesiones del Consejo General.

#### **Sesiones en las que se proporcionó soporte:**

Sesión de la Comisión Especial de Administración y Presupuesto. Tercera Sesión Ordinaria del Consejo General Electoral. Sesión de la Comisión del Régimen de Partidos Políticos Décima Sesión Extraordinaria del Consejo General Electoral.

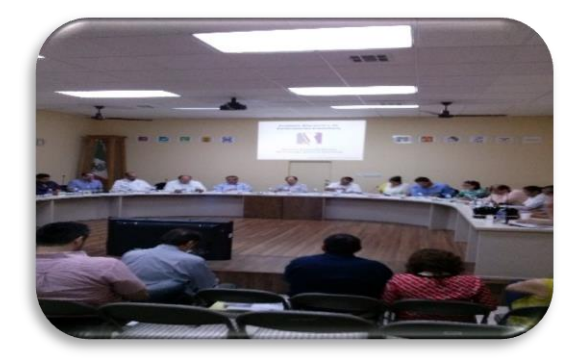

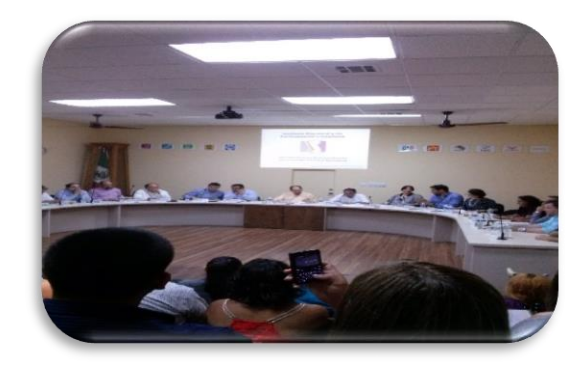

#### **Reuniones en las que se proporcionó soporte:**

Reunión de trabajo de la Dirección Ejecutiva de Administración.

Taller-Curso de Sensibilización al cambio.

Procedimiento de Invitación No. IEPCBC-INV-2015-03 Acondicionamiento de la Sala de Sesiones del Consejo General Electoral y Mantenimiento a Edificios.

Reunión de Trabajo de la Comisión Estatal de Vigilancia.

Reunión de Trabajo de la Comisión Especial de Administración y Presupuesto.

Reunión de Trabajo de la Comisión de Participación Ciudadana y Educación Cívica.

Reunión de Trabajo de la Comisión del Régimen de Partidos Políticos.

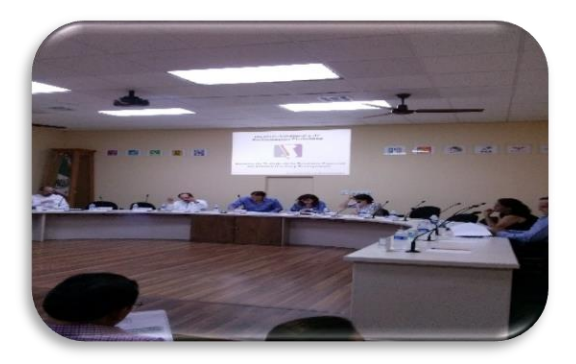

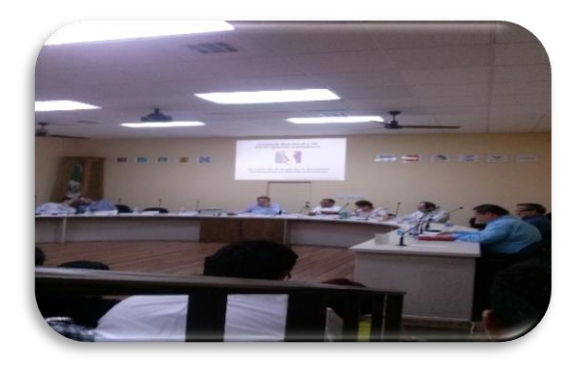

# **ACTIVIDADES REALIZADAS DE MONITOREO Y SUPERVISIÓN**

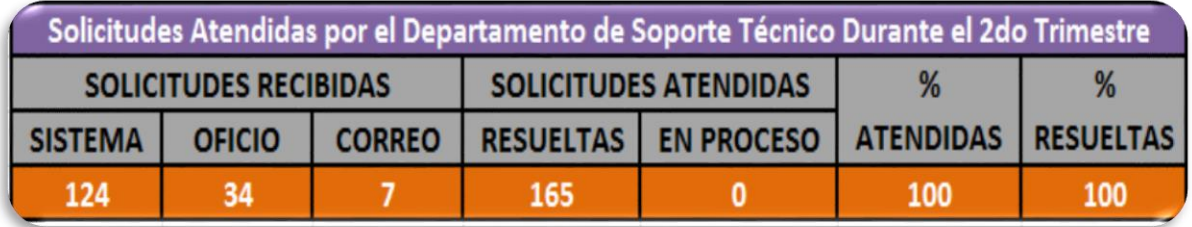

ATENCIÓN DE SOLICITUDES TRIMESTRAL

### ADMINISTRACIÓN CANAL IEPCBC EN YOUTUBE

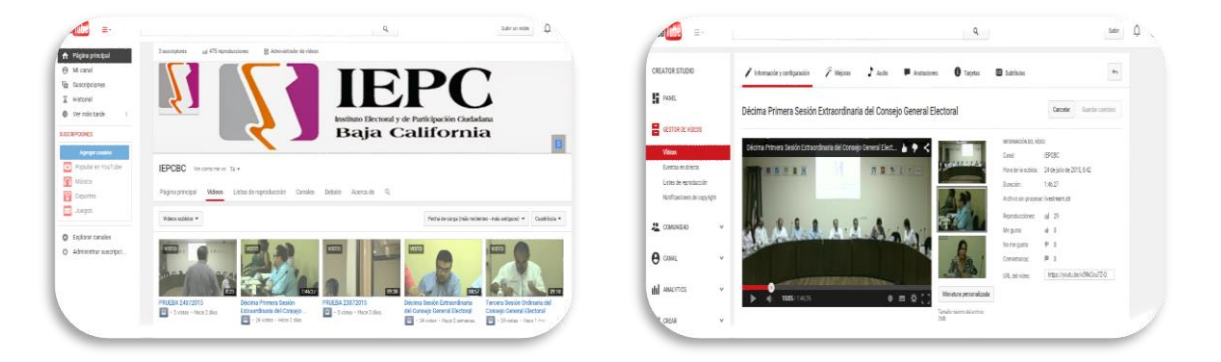

### ADMINISTRACIÓN SERVIDOR DE CORREO

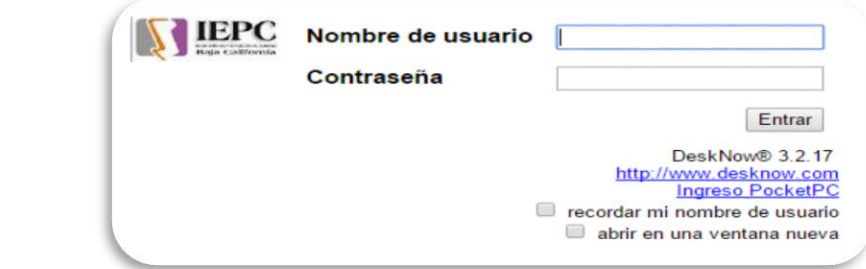

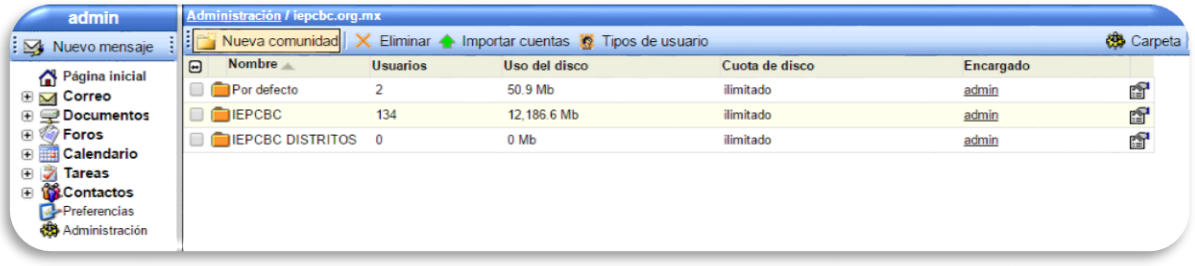

### ADMINISTRACIÓN DE SERVIDOR CONTPAQ

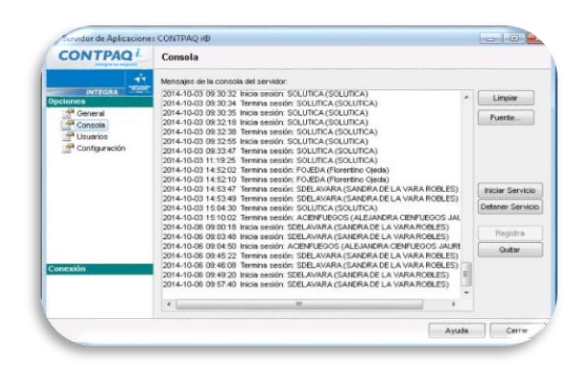

### ADMINISTRACIÓN SERVIDOR VIRTUAL

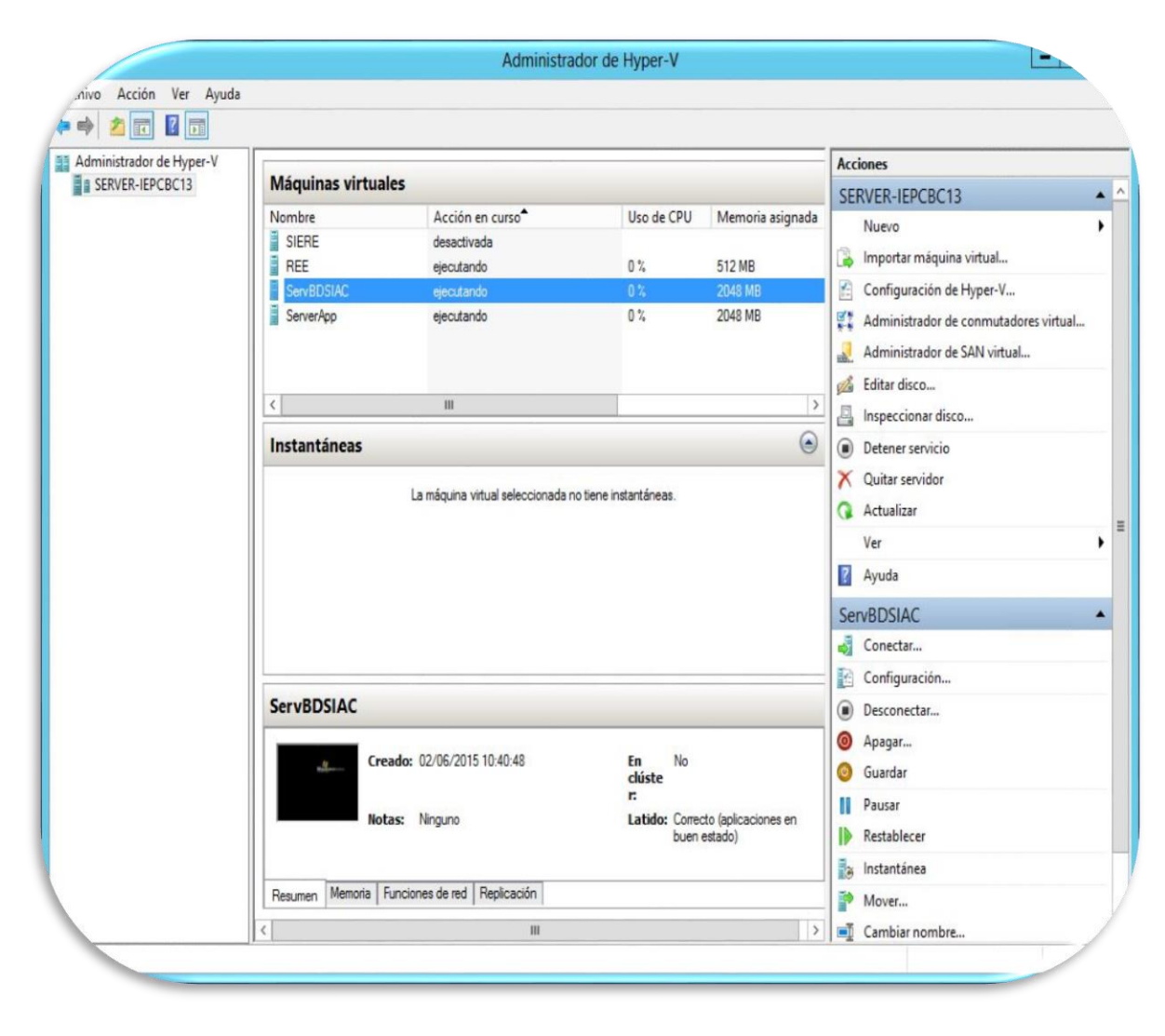

Realización de respaldo de discos virtuales de servidores SIERE y REE, los cuales se encuentra ejecutando en servidor Windows Server 2012.

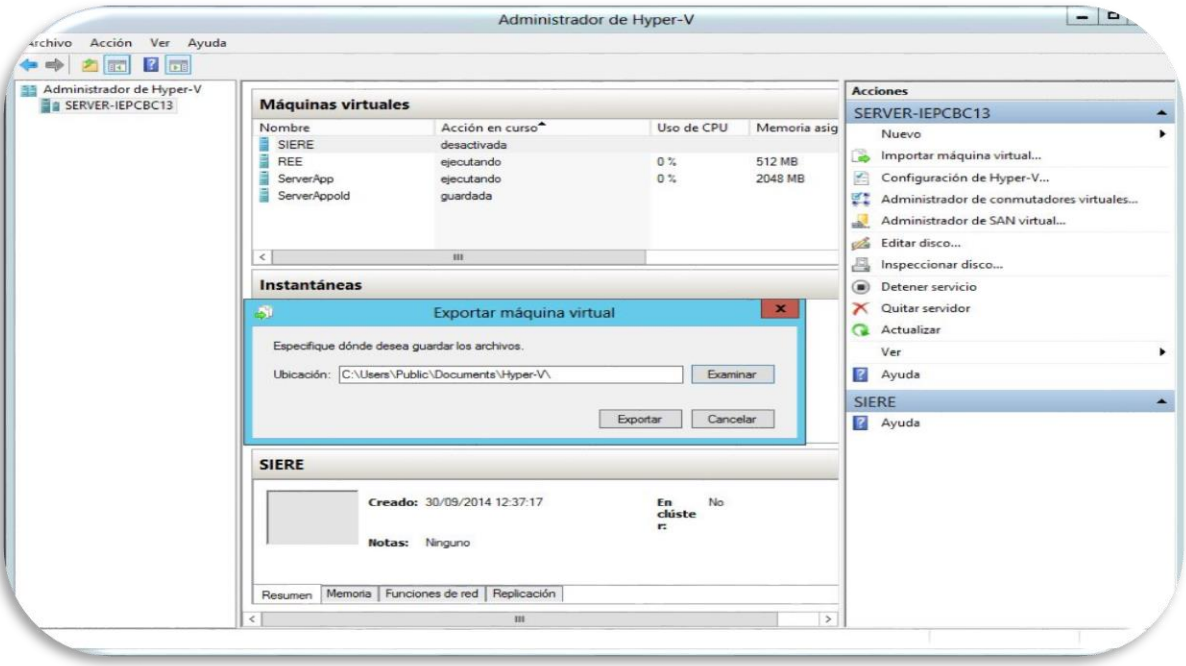

### ADMINISTRACIÓN DE RECURSOS WEB

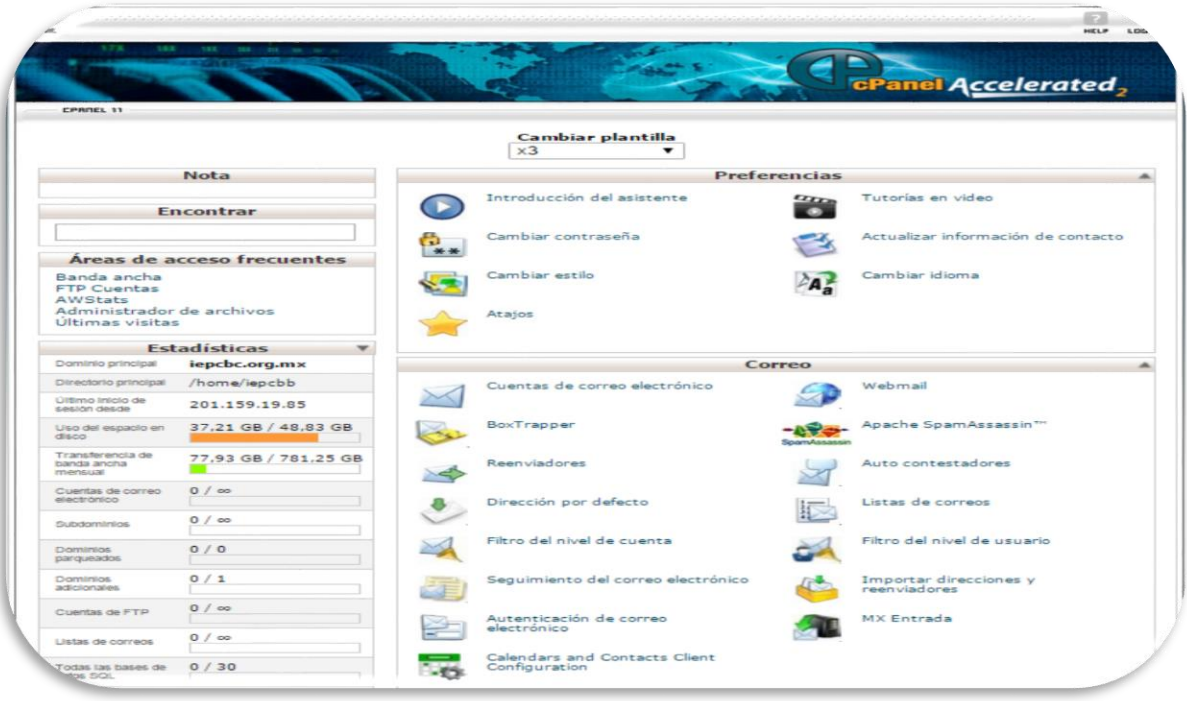

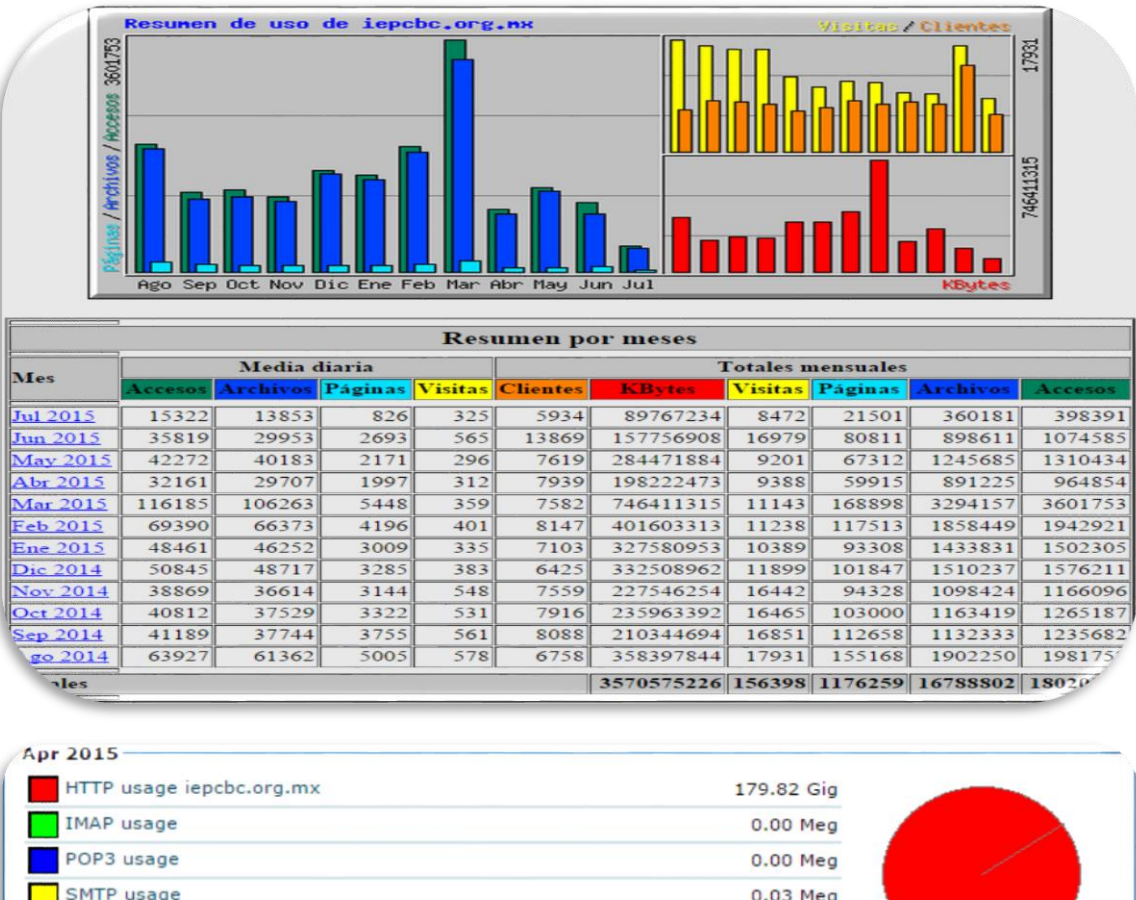

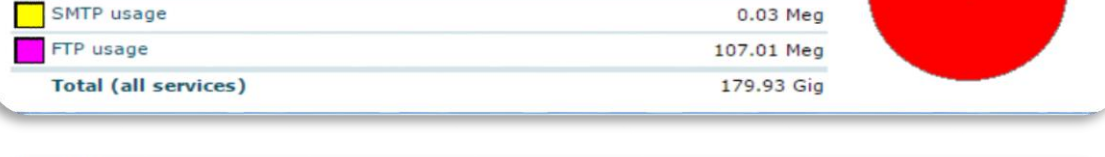

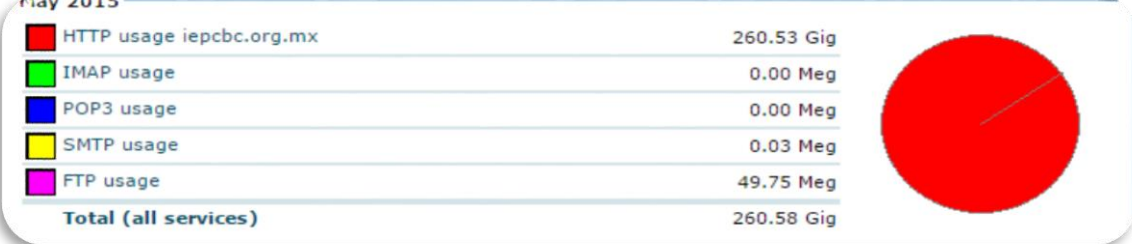

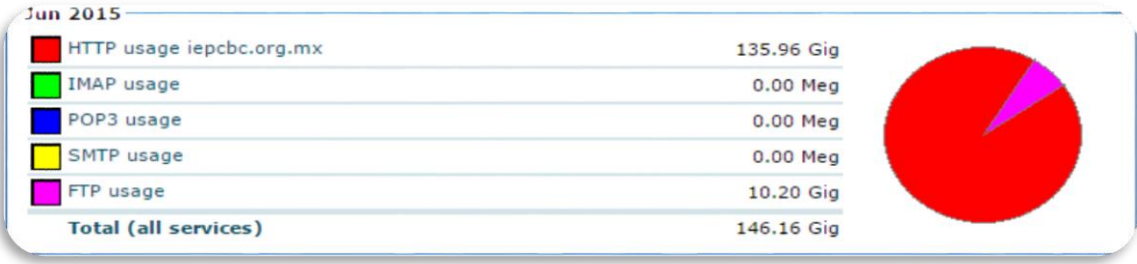

### Informe de Actividades Sistemas y Estadística Electoral

#### **ENERO DEL 2015**

#### MODIFICACION AL SISTEMA DE PRESUPUESTOS

Se modificó el sistema de presupuestos para que permitiera agregar unas partidas como excepción, las cuales se indica en la siguiente imagen

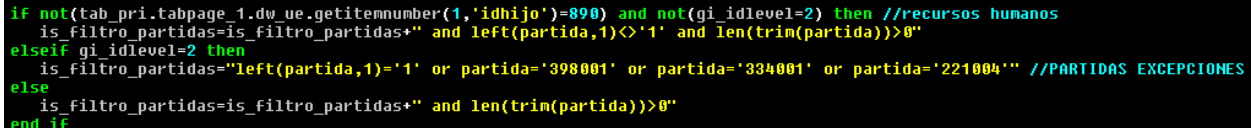

#### REPORTE CONSOLIDADO DEL PRESUPUESTO

Se agregó reporte de consolidado por área en la ventana del árbol departamental, como se muestra en la siguiente imagen

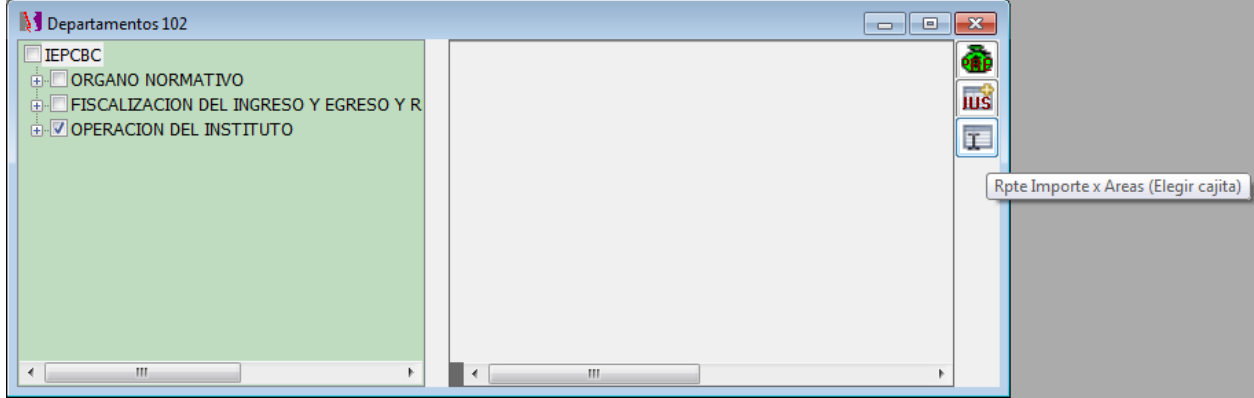

#### **ENERO DEL 2015**

El reporte de "Importe x Áreas" muestra un Excel con los importes consolidados de las áreas seleccionadas mediante la cajita en el árbol departamental, ver sig. Imagen de ejemplo

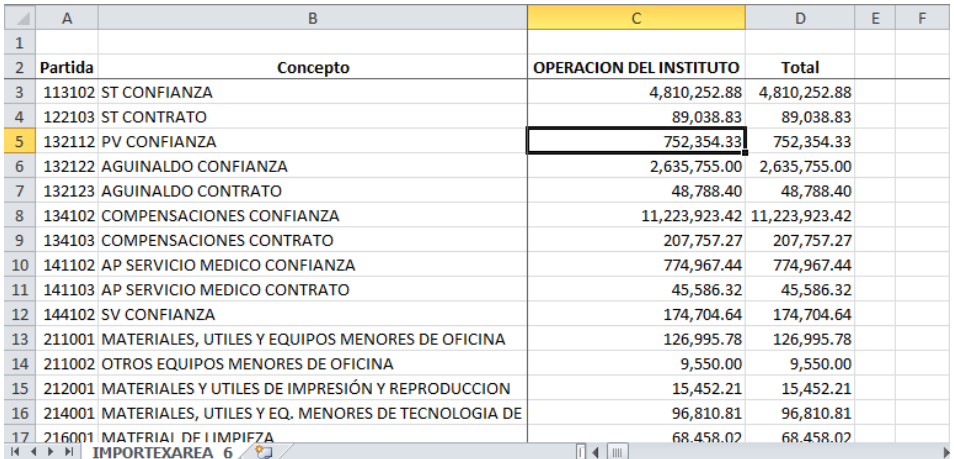

#### FONACOT

Modulo del sistema de Incidencias para llevar el control de los créditos del fonacot por empleado.

Pantalla de Captura del Crédito

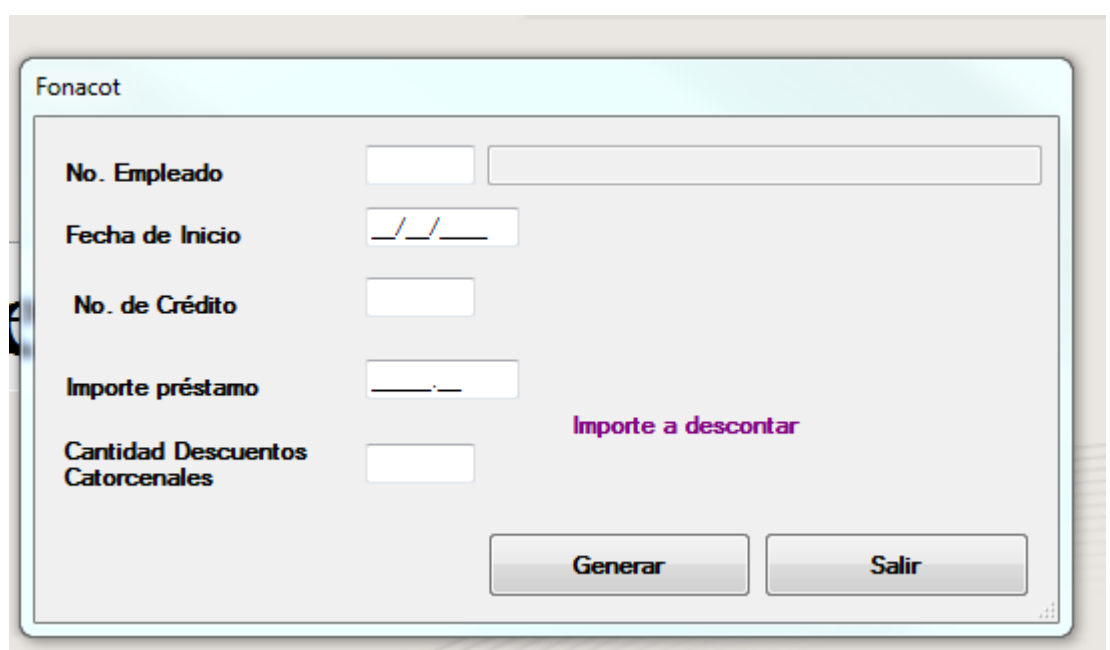

#### **ENERO DEL 2015**

FONACOT

Pantalla de Consult

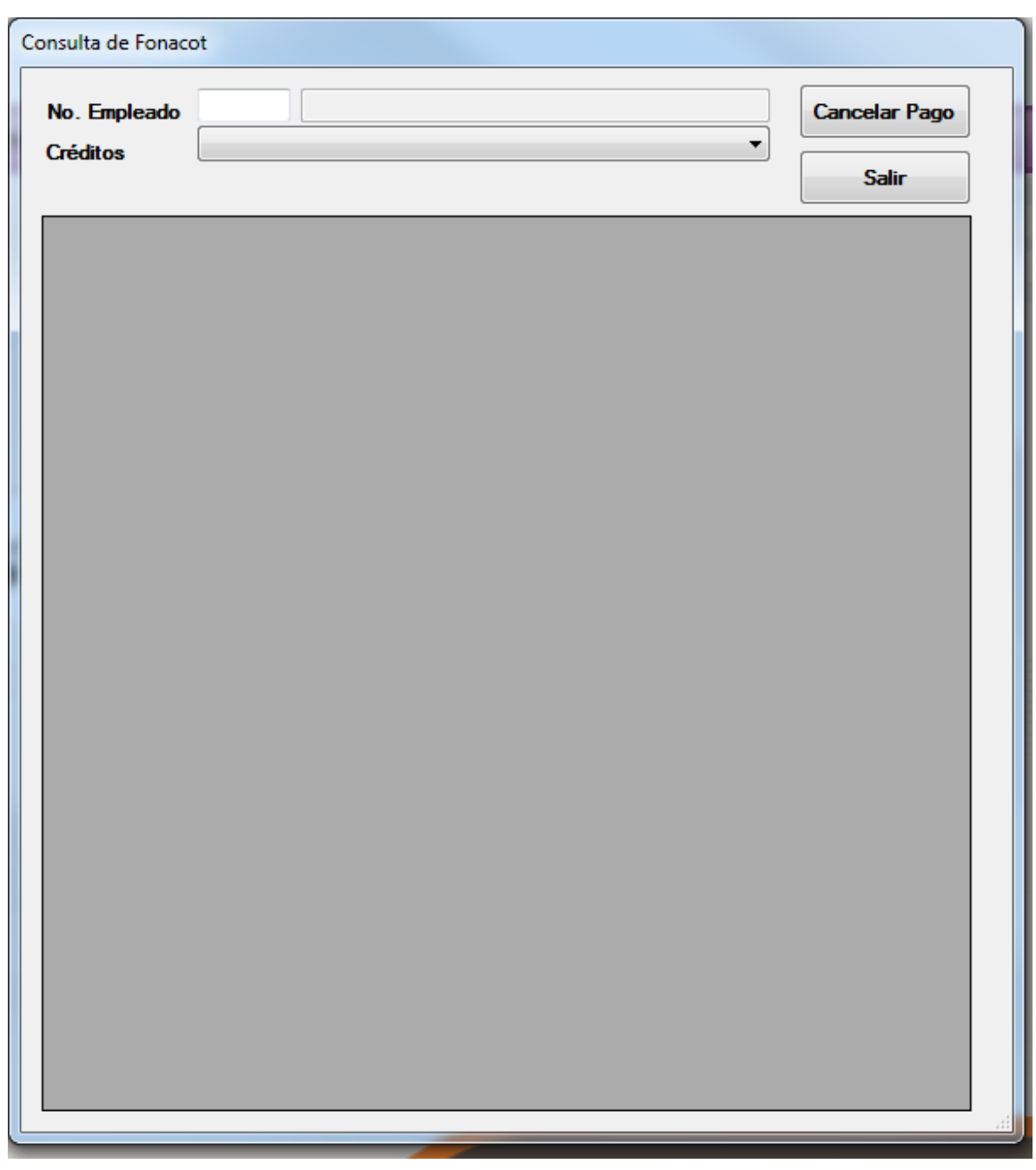

#### **ENERO DEL 2015**

FONACOT

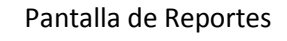

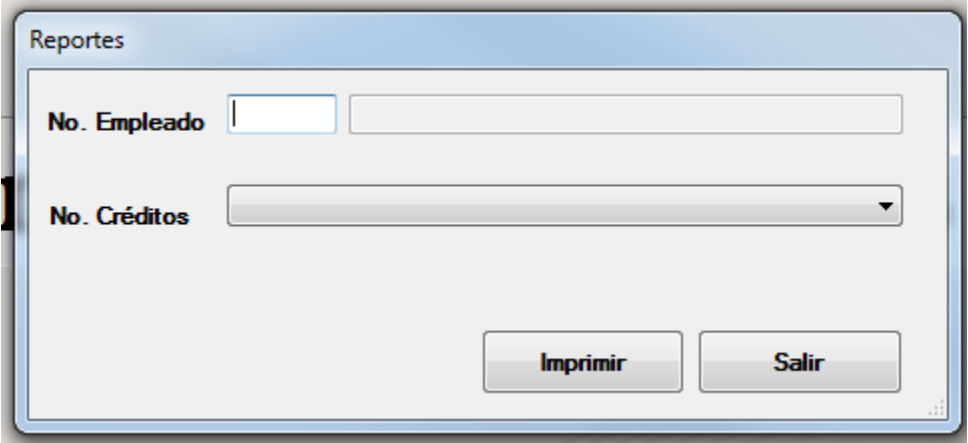

**FEBRERO DEL 2015**

#### VINCULACION DEL SISTEMA DE PRESUPUESTO CON SISTEMA DE VALES

Se modificó el sistema de vales la ventana de salida de folios, para almacenar la información de salida de vales como saldo presupuestal y de vinculación para el sistema de presupuesto, mediante el procedimiento almacenado sp\_actualiza\_saldopresupuesto()

#### CREACION DEL MODULO DE MODIFICACION DE DATOS DEL AULA VIRTUAL

Se creó un sistema para modificar datos del participante en el aula virtual, el cual consiste en realizar una búsqueda por cualquiera de los campos que se muestran en la ventana y modificar la clave del elector, véase la figura siguiente.

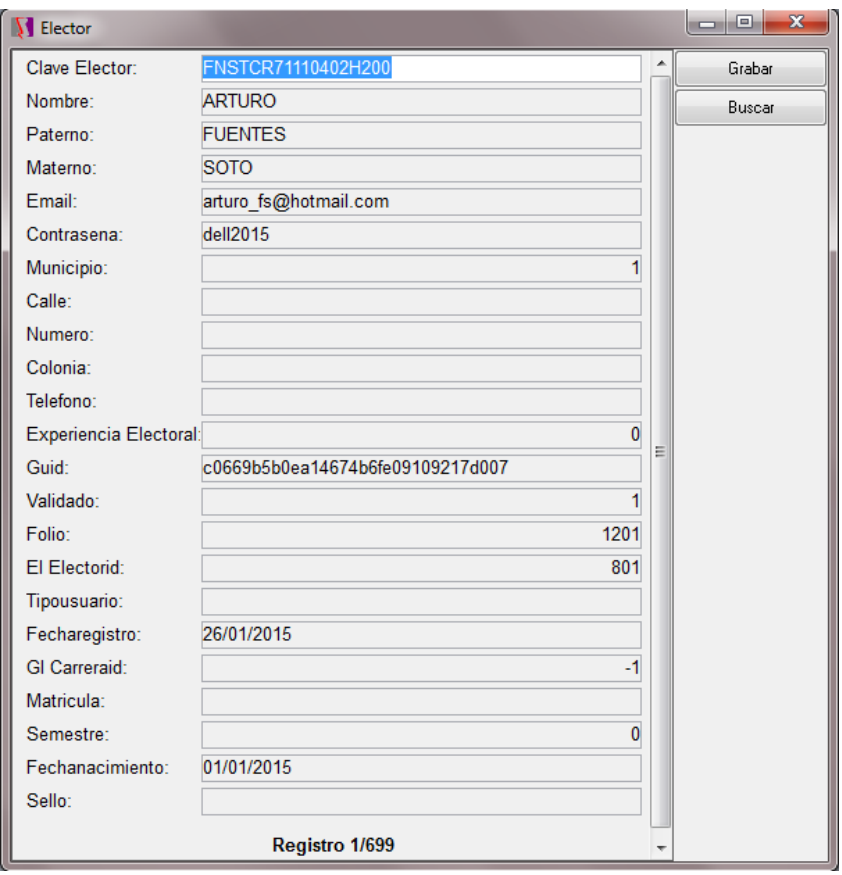
#### **FEBRERO DEL 2015**

#### REPORTE DE CONCENTRADO DE HORARIOS DE INSTALACION Y APERTURA

Se desarrollaron reportes para ser generados en Excel con las siguientes pantallas e información

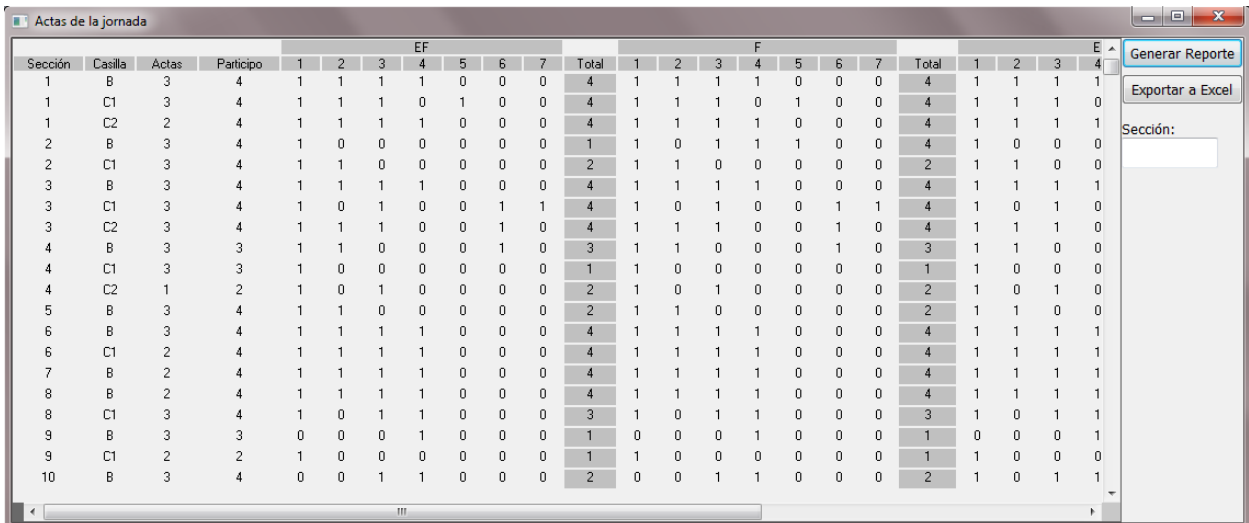

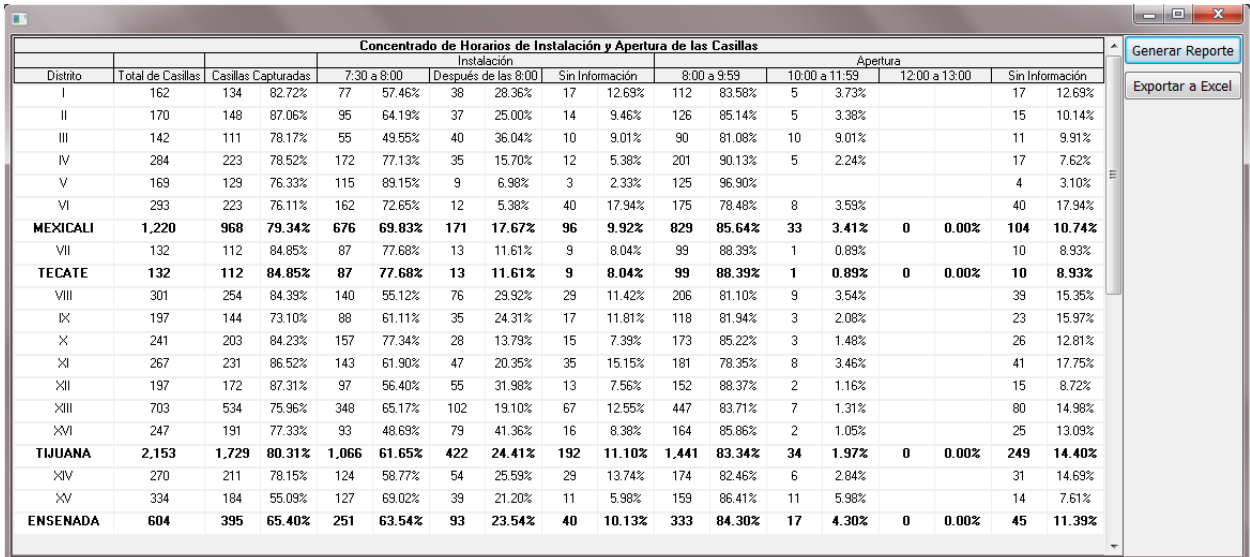

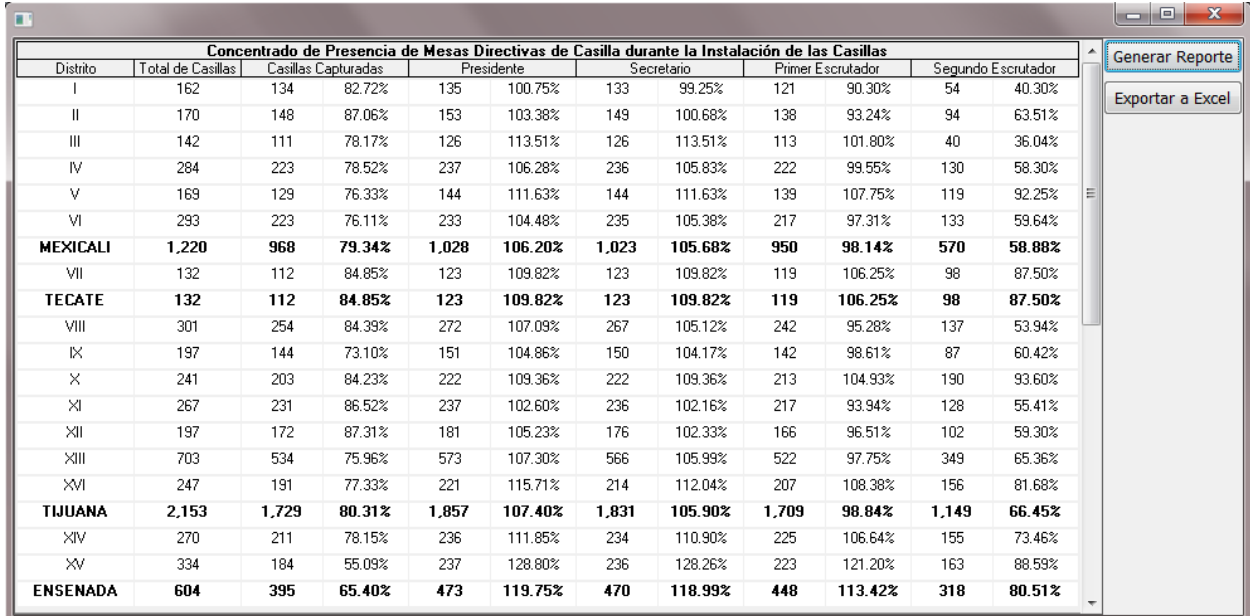

#### **FEBRERO DEL 2015**

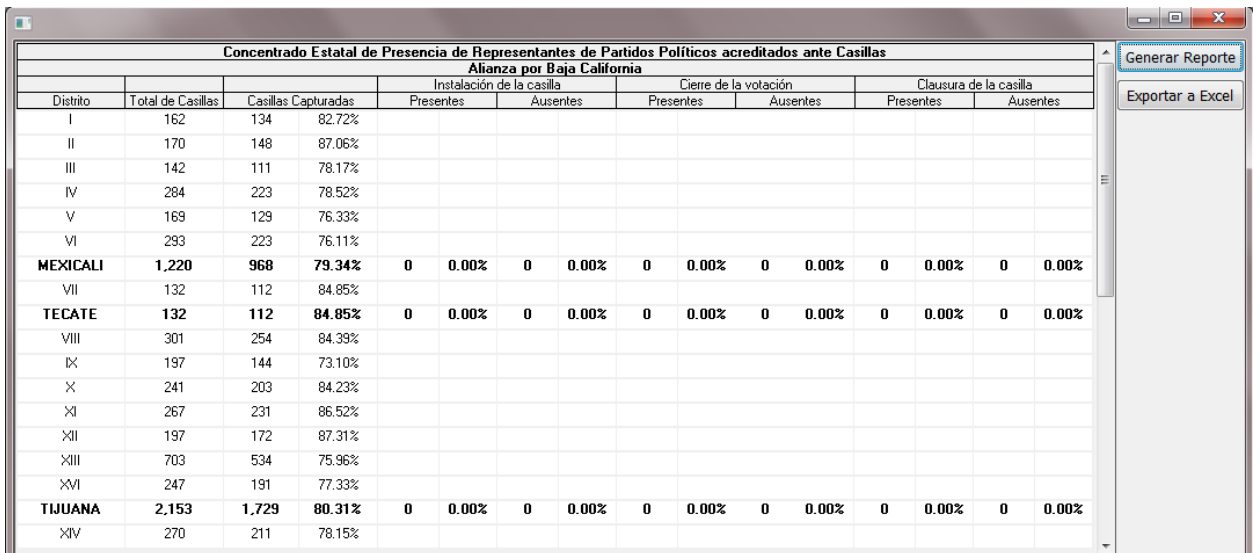

#### **FEBRERO DEL 2015**

Borrador del Diseño de la nueva página del Instituto Estatal Electoral

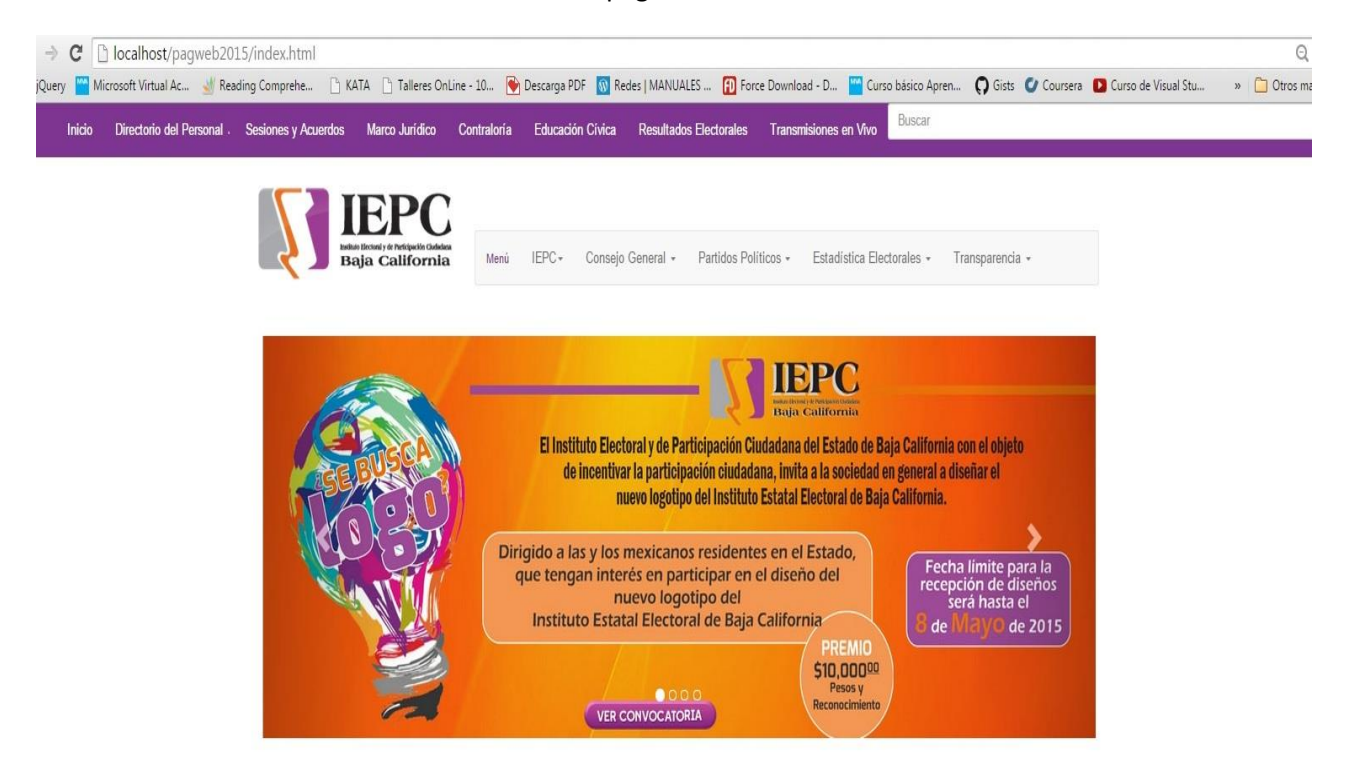

Más sobre nosotros

### **MARZO 2015**

### MODIFICACION DE IMPORTACION/EXPORTACION DE ANEXOS

Se modificaron los programas para importar y exportar los anexos, de los cuales consistió en indicar mediante un parámetro que seleccionara información del listado nominal cuando sea el parámetro @voto=0 y para captura de votación cuando @voto=1 para los procedimientos almacenados de sp\_aiv\_psr() y sp\_aiii\_psr()

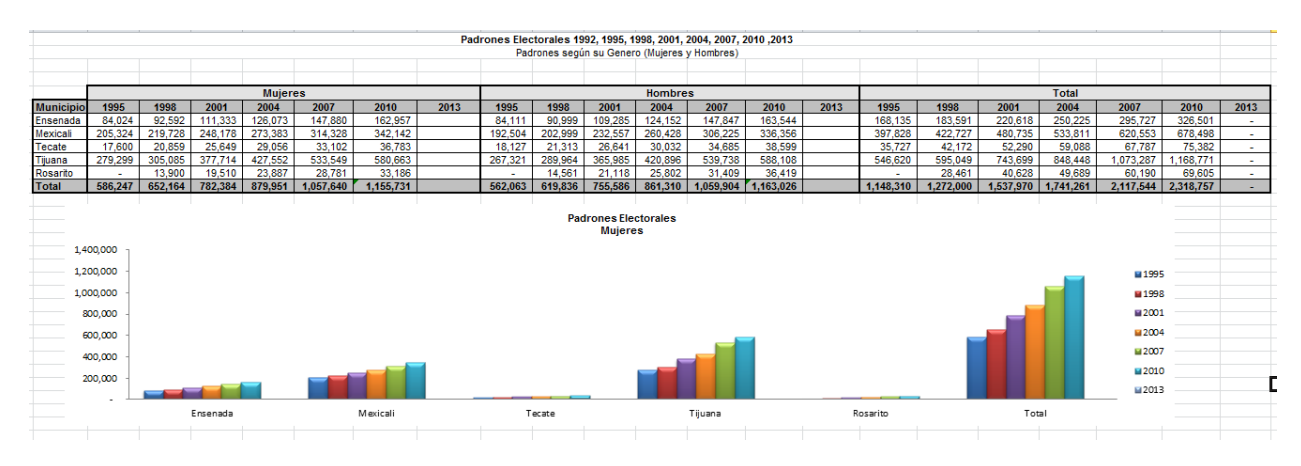

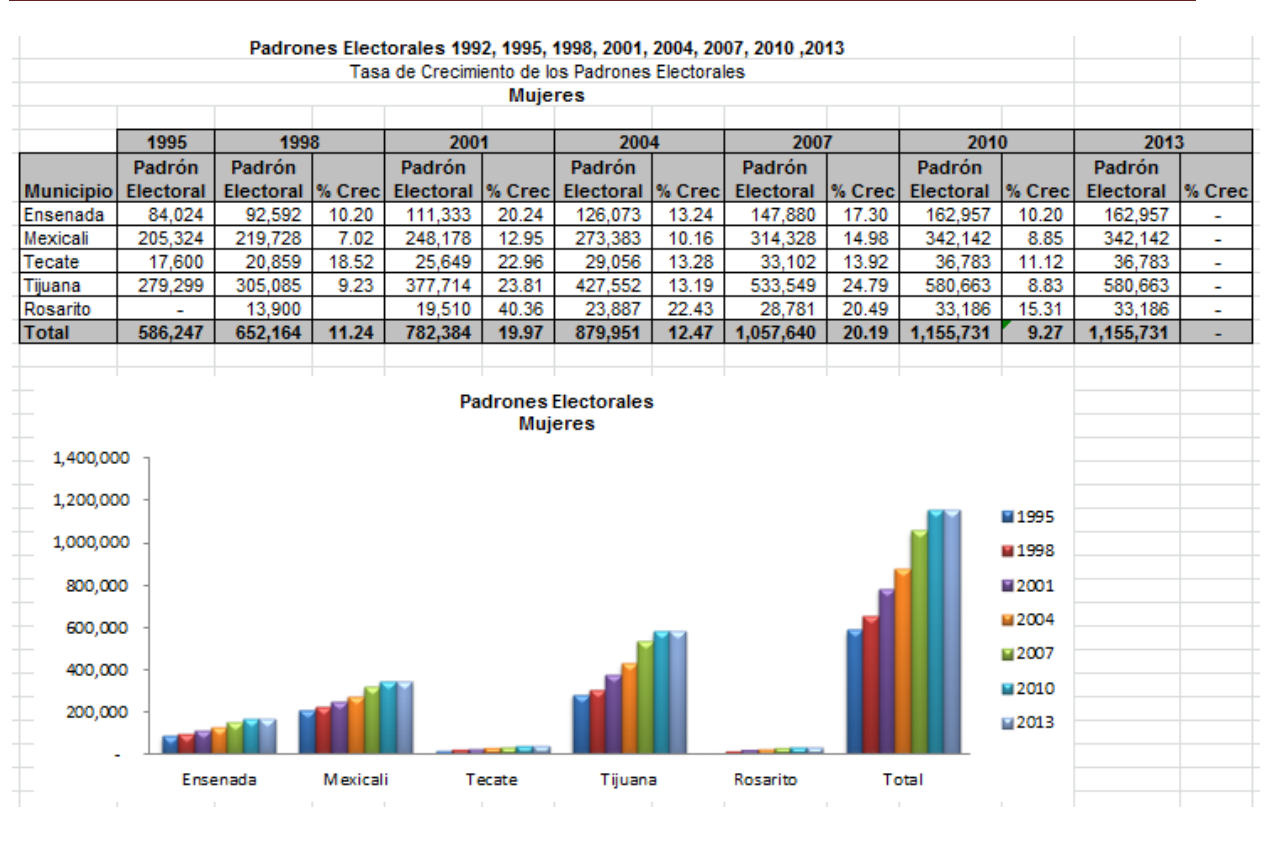

**MARZO 2015**

#### DESARROLLO DEL SISTEMA DE VOTOS DEL NIÑO GOBERNADOR

Se desarrolló el sistema para urna electrónica para votación del niño gobernador, el cual se explica enseguida.

El sistema permite realizar por los participantes votar por un candidato, al votar se imprime un recibo con el candidato elegido y se acumula un conteo para el candidato elegido, al final del proceso se ingresa un código de pre cierre para imprimir los resultados finales de las votaciones.

Primero hay que configurar el sistema antes de iniciar, esto es ingresar los nombres y fotografías de los candidatos en el sistema, la pantalla siguiente muestra la ventana para dar de alta los candidatos.

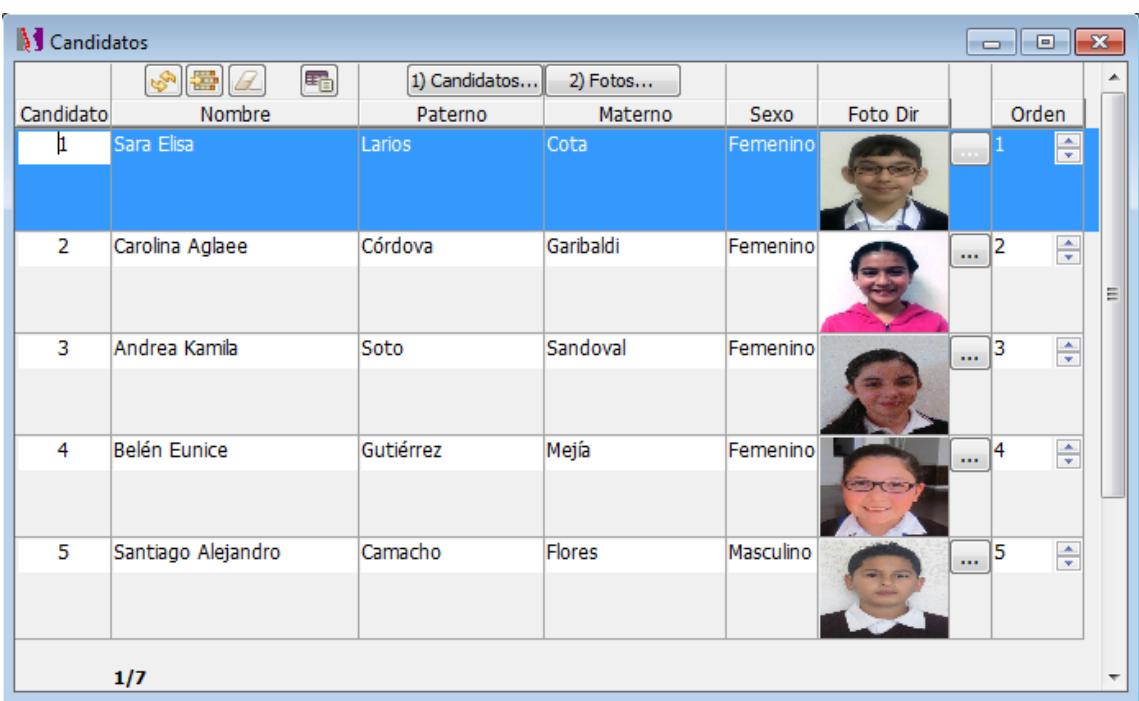

#### **MARZO 2015**

Después ingresar a los participantes o votantes, la siguiente figura muestra la ventana para realizarlo.

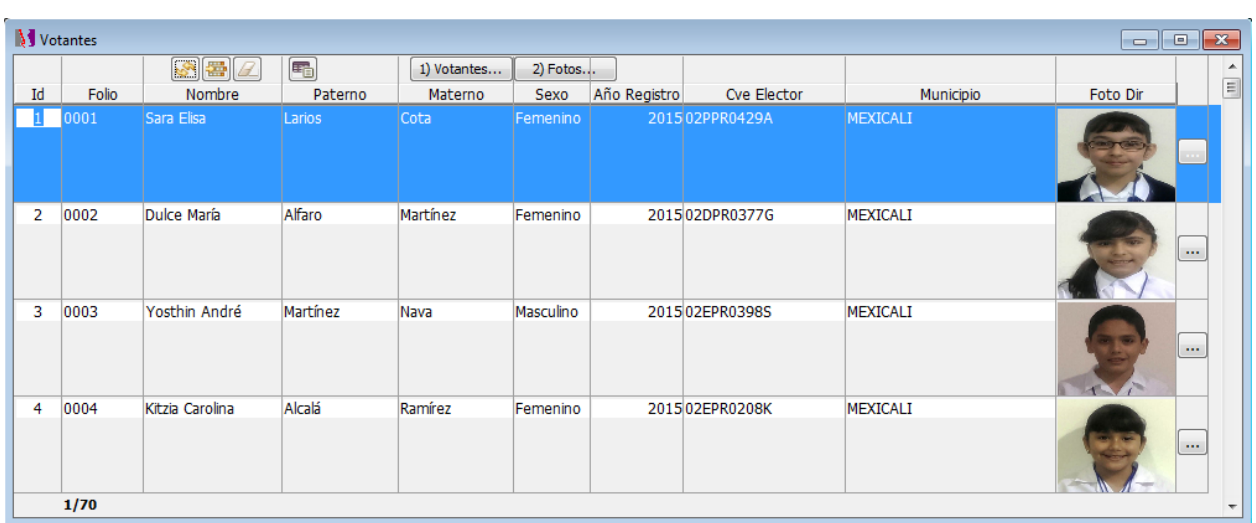

Mediante la ventana de parámetros se debe poner el sistema en status de Inicio y especificar las imágenes que serán utilizadas de fondo en cada status así como los códigos que serán usados para cambiar de status.

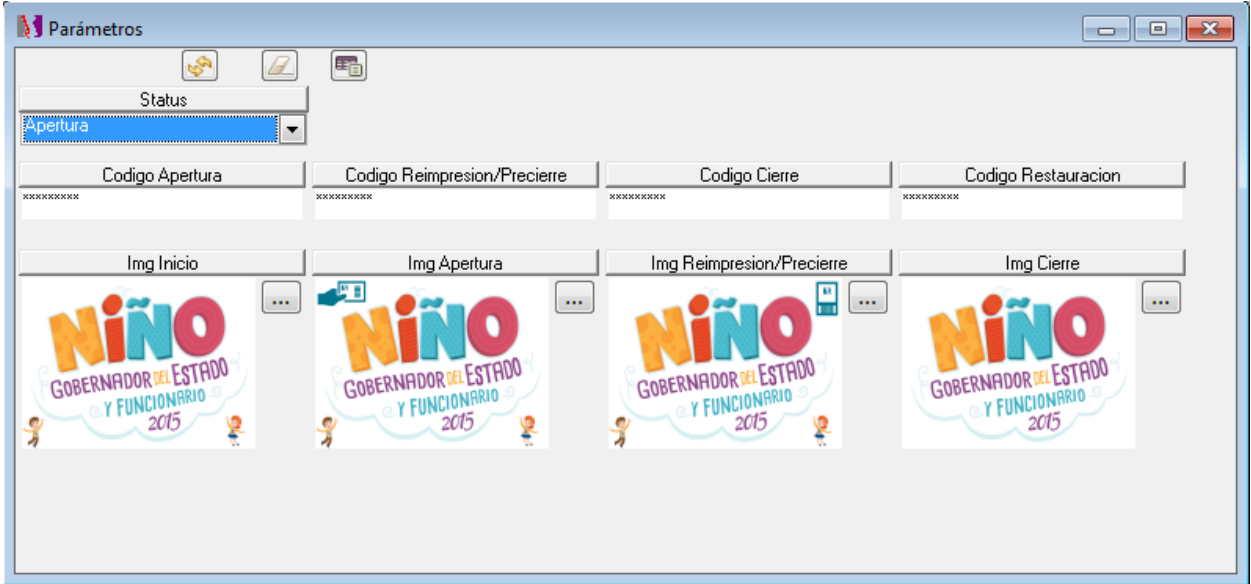

#### **MARZO 2015**

Una vez realizado la configuración, se da comienzo al proceso de votación, para esto se debe ingresar el código de apertura para que los participantes al ingresar su número de folio puedan votar, la imagen siguiente muestra la pantalla en status de apertura con la imagen de fondo para este status.

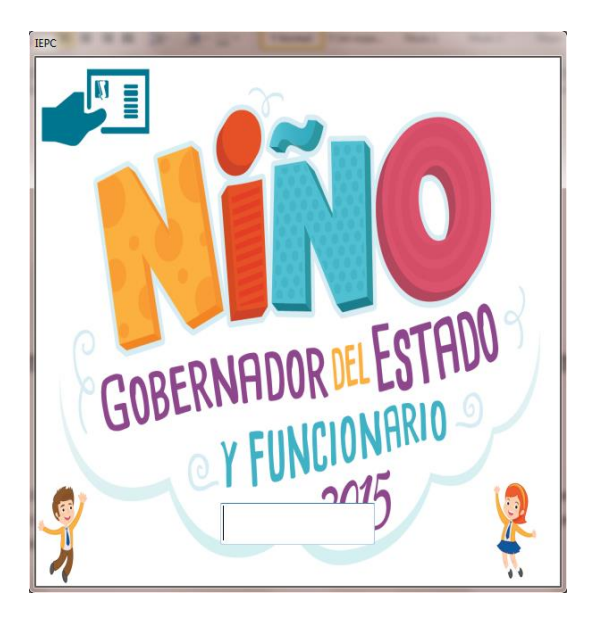

El participante al ingresar su número de folio, se mostrará la siguiente imagen con los candidatos a elegir.

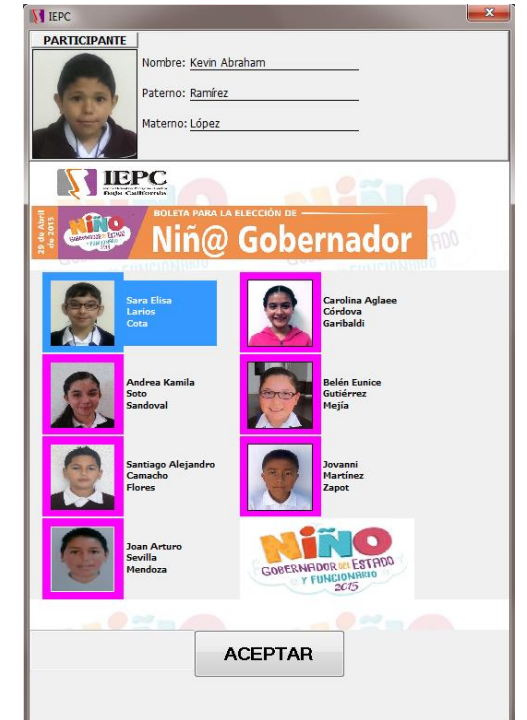

### **MARZO 2015**

Después de elegir a un candidato se imprime un recibo con las siguientes características.

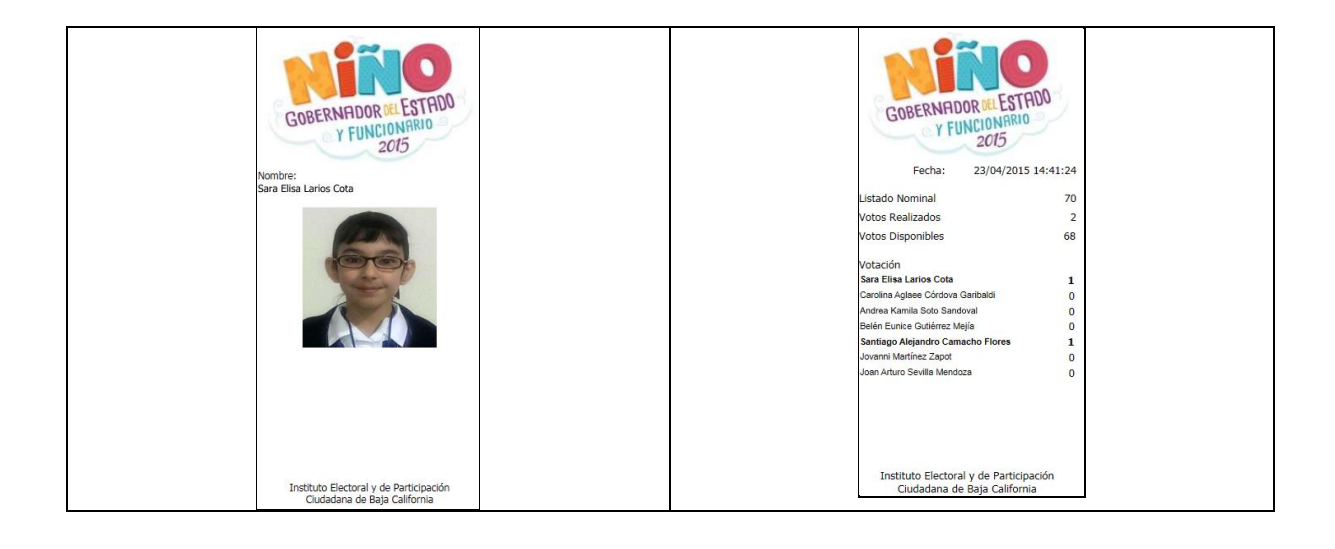

Al realizar el pre cierre o reimpresión se imprime el recibo con los totales de la votación, como se muestra en la siguiente figura.

### **MARZO DEL 2015**

### DESARROLLO DEL SISTEMA PARA URNA ELECTRONICA

#### "CONSULTA JUVENIL DE VALORES"

Se desarrolló el sistema de votación llamado Consulta Juvenil de Valores para la urna electrónica, a continuación se explica su funcionamiento.

El sistema permite al usuario realizar un voto en base a una pregunta, es decir, el usuario debe votar o elegir una respuesta, por cada voto realizado el sistema imprime un recibo de la respuesta elegida, al final del proceso el sistema se cierra con un código especial que se ingresa y emitirá un recibo con el total de votaciones para cada respuesta.

El sistema maneja 4 estados o status, el de Inicio, Apertura, Pre cierre y Cierre

En el status de Inicio el sistema espera a que se ingrese el código de apertura, al ingresarlo se reinicializa el conteo de votos y se borran todos los registros de la bitácora de votos realizados.

Durante el status de apertura, los participantes ingresaran un código para realizar la votación y tomar su recibo.

Al dar por finalizado la votación se ingresará el código de pre cierre para imprimir el recibo con los totales de la votación, los participantes ya no podrán ingresar el código para votar.

Para finalizar se deberá de ingresar el código de cierre, sin embargo, si se requiere realizar una votación extra el encargado del sistema podrá ingresar un código de restauración para continuar con la votación.

La siguiente imagen muestra una ventana en la cual se configura el sistema en los status mencionados

### **MARZO DEL 2015**

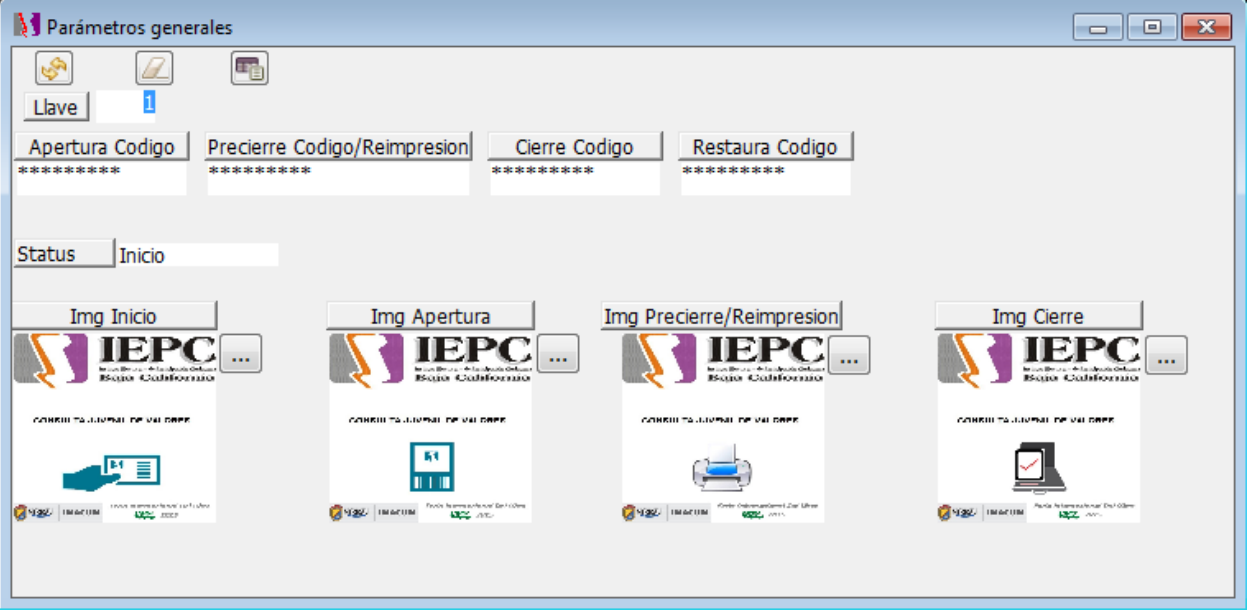

En esta ventana se debe indicar cuales son los códigos que reconocerá el sistema para su funcionamiento y cambio de status, así como también indicar el status inicial del sistema (en este caso Inicio)

Se puede indicar también que imagen usar para el status en que se encuentre el sistema, esta imagen se mostrara como fondo en la ventana donde se ingresan los códigos.

A continuación la siguiente imagen muestra la creación de la pregunta

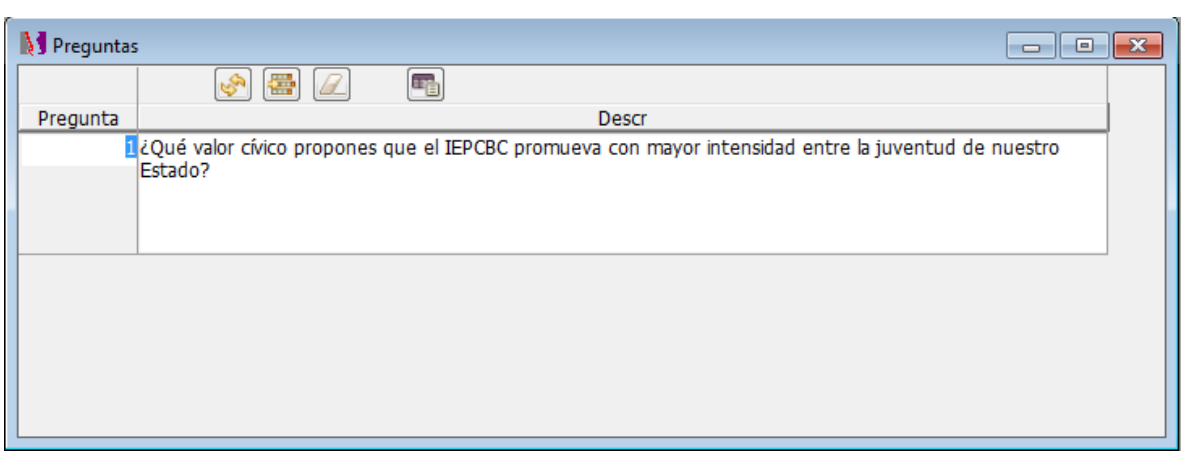

Después de crear la pregunta, se dan de alta las respuestas opcionales para la pregunta mediante la siguiente pantalla.

### **MARZO DEL 2015**

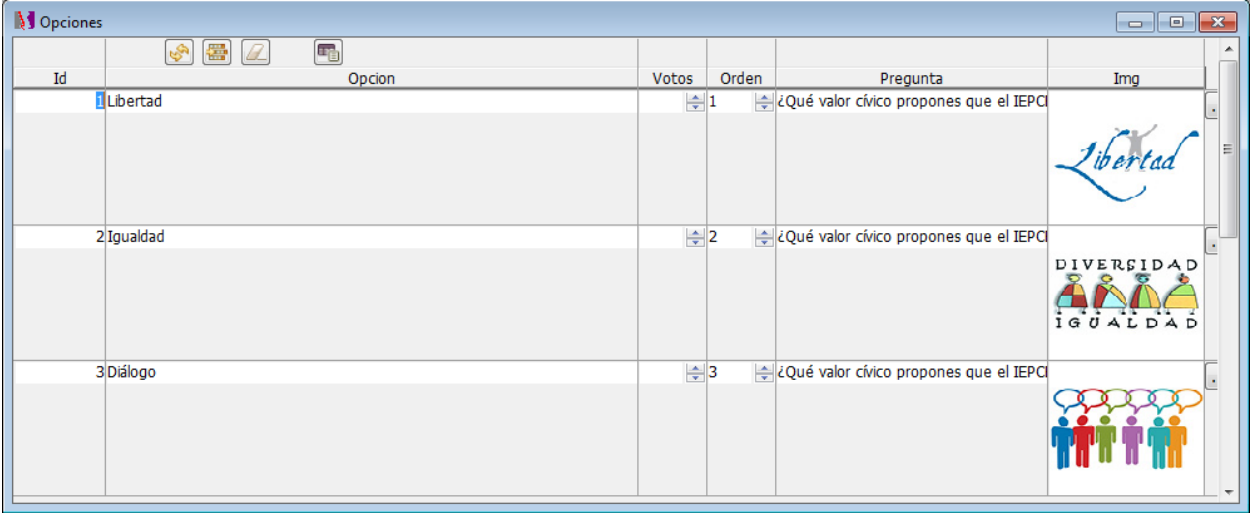

Incluso podrá asignar una imagen para resaltar la opción o respuesta.

El campo orden se usa para indicar el número de aparición o posición de la opción o respuesta en pantalla.

### **MARZO DEL 2015**

La siguiente imagen muestra la ventana donde el participante seleccionará una respuesta a la pregunta

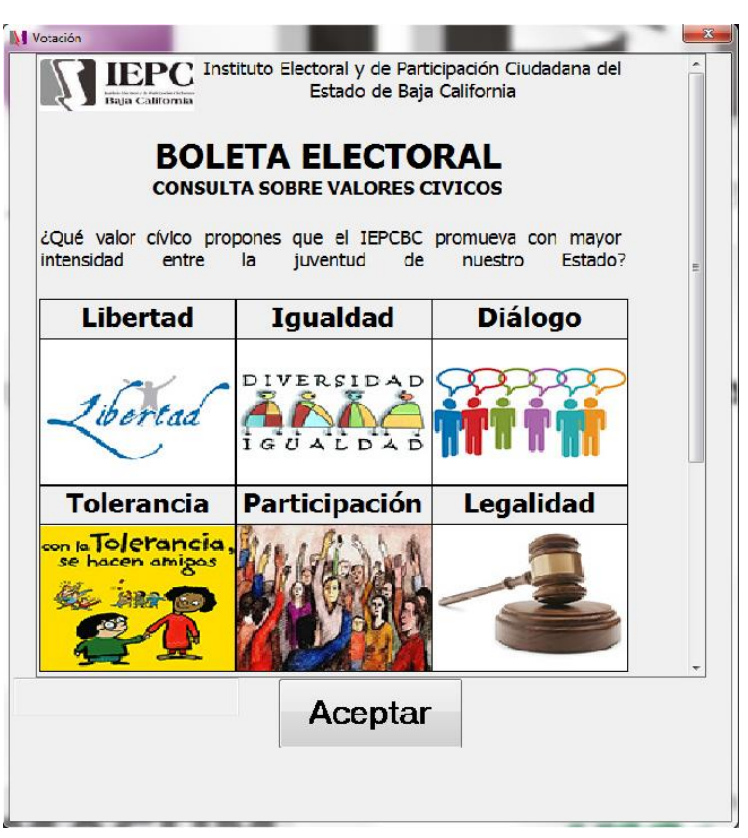

Al aceptar su respuesta se imprimirá el recibo como el que se muestra en la siguiente imagen

**MARZO DEL 2015**

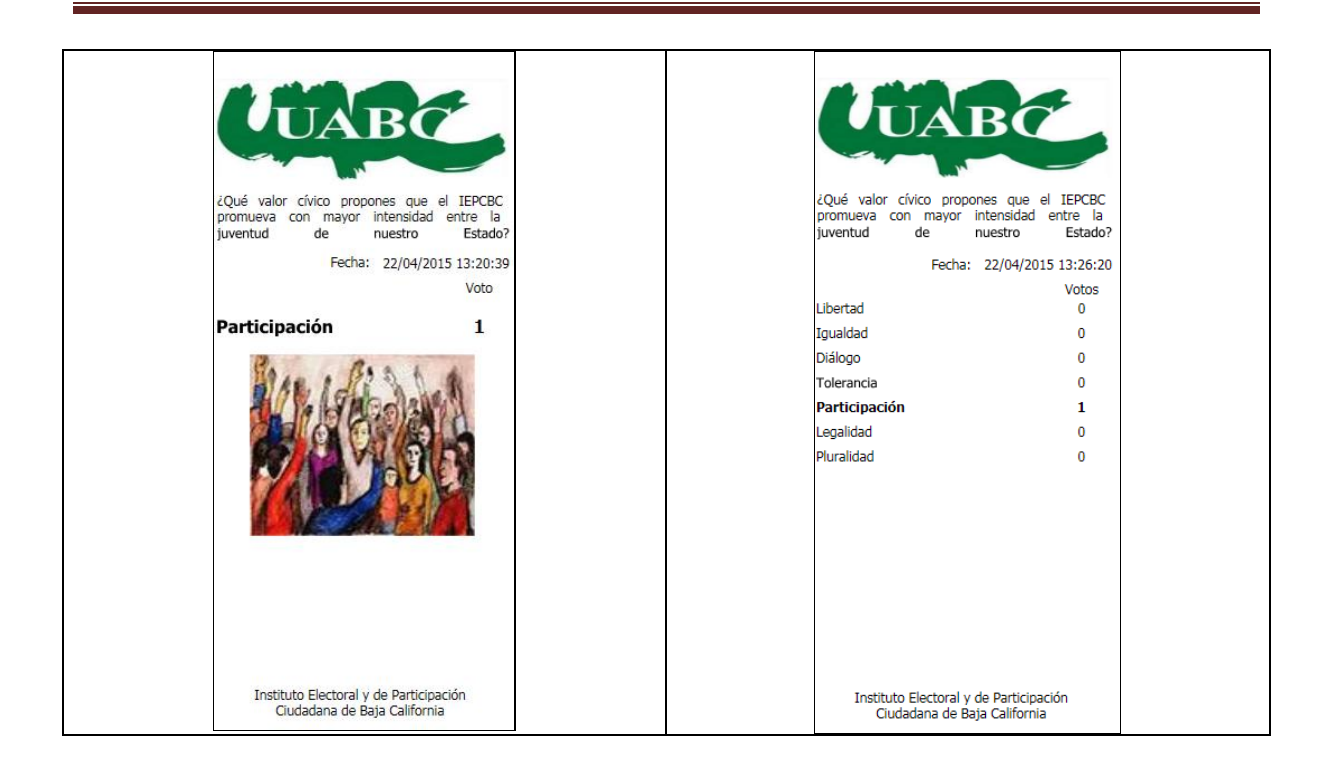

Al ingresar el código de pre cierre o reimpresión se imprime el recibo con los totales de las votaciones como muestra la siguiente figura.

#### **ABRIL DEL 2015**

#### PROPUESTA PARA EL PORTAL WEB SIN CAMBIOS EN LA REFORMA A LA LIPE

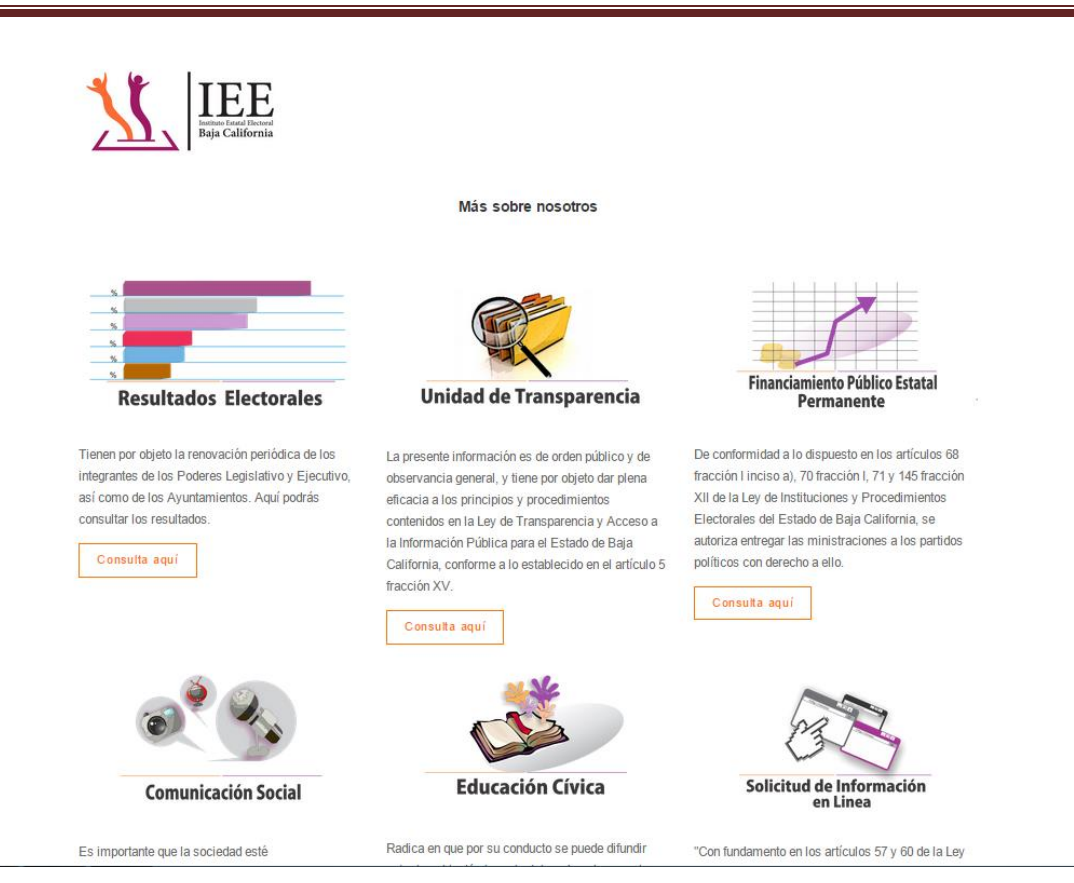

**ABRIL DEL 2015**

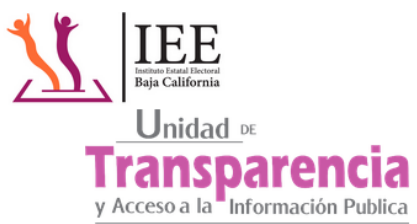

Titular de la Unidad de Transparencia Lic. Javier Castro Conklen

transparencia@iepcbc.org.mx Teléfonos: 01 (686) 568-4171, 76,77 ext. 1116, Dirección: Bivd. Justo Sierra No. 1002-B Fracc. Los Pinos, C.P. 21230 Mexicali, B.C. Horarios de Alención y Recepción de Documentación de Lunes a Viernes de 8:00 a.m. a 3:00 p.m. ".<br>Los costos de reproducción quedan sujetos al número de hojas o reproducciones a emitir."

Fecha de Actualización 14 de Abril del 2015

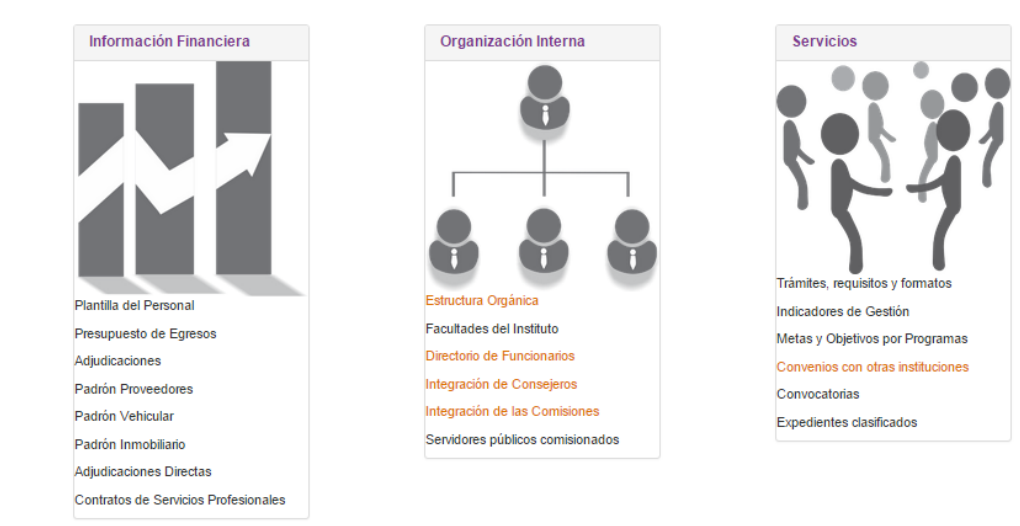

### **ABRIL DEL 2015**

Captura de datos en hojas preformateadas para verificación de referéndum

Captura de datos en el sistema de referéndum

Desarrollo del módulo para subir las imágenes de las actas de la jornada electoral, faltantes de subir por el PREP

Este sistema permite realizar búsqueda por distrito, sección y casilla y consultar las imágenes de las actas de la jornada electoral como se muestra en la imagen de abajo.

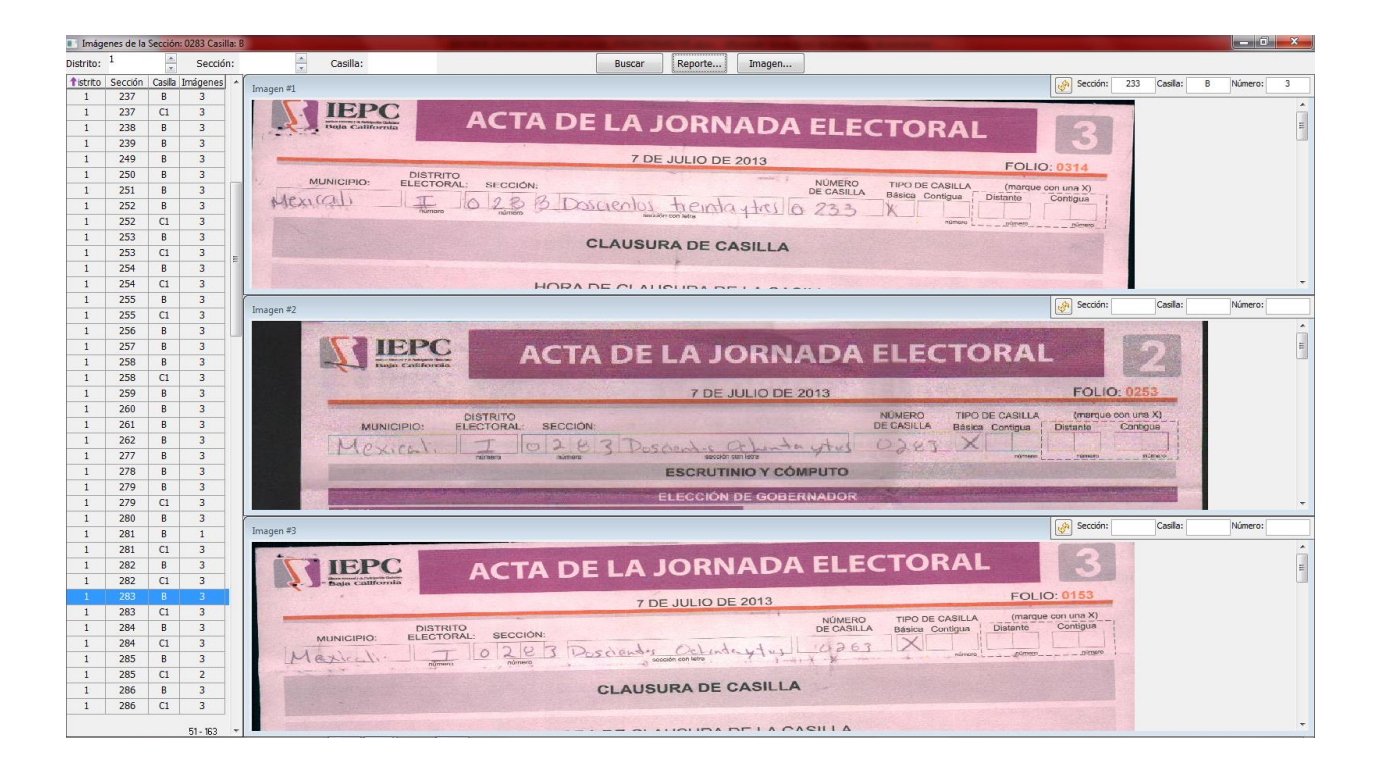

En caso de que los datos de la imagen del acta no concordaran con la casilla que se consulta, entonces se captura los datos de sección casilla y número de la imagen en los campos que se encuentran en la esquina superior derecha de la imagen, esto permitirá generar un reporte sobre las inconsistencias encontradas, este reporte se genera con el botón "Reporte…" que se muestra en la figura de arriba.

Para asignar imágenes a las casillas se ejecuta el botón de "Imagen…" como muestra la figura de arriba y aparecerá la siguiente ventana de abajo

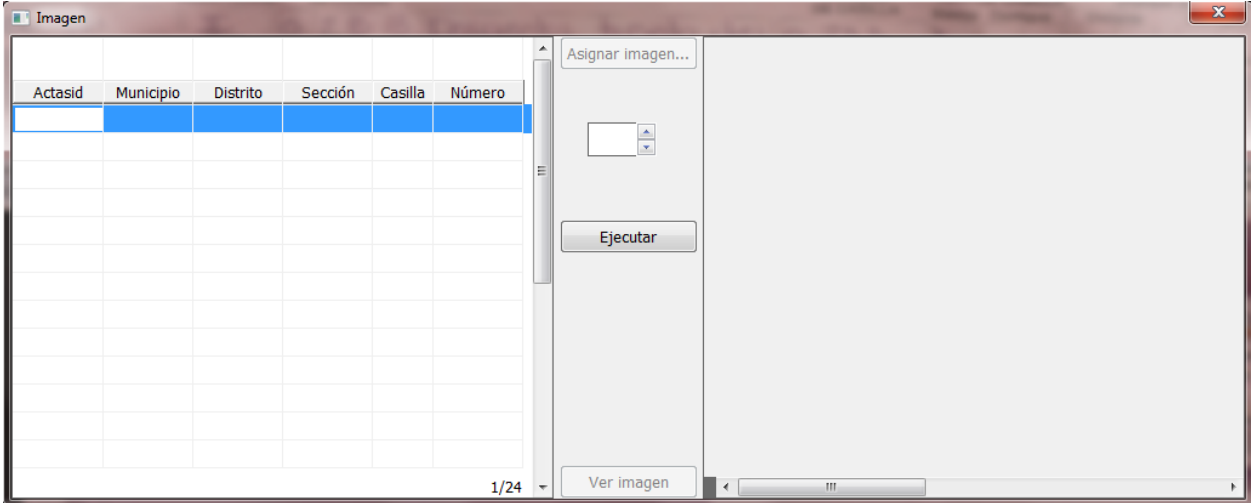

Podrá realizar búsquedas por cualquiera de los campos mostrados en el lado izquierdo y seleccionar la casilla y el número del acta al cual le va asignar una imagen usando el botón de "Asignar imagen…", o bien, con doble click del mouse podrá consultar la imagen que actualmente tiene asignada la casilla.

Se ingresaron a la base de datos de actas de la jornada las siguientes actas de los distritos

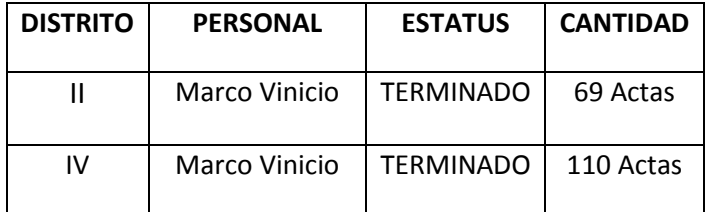

#### **MAYO DEL 2015**

Se elaboró un sistema para la captura de solicitudes de referéndum. Primero se capturaba el número de caja como lo muestra la pantalla:

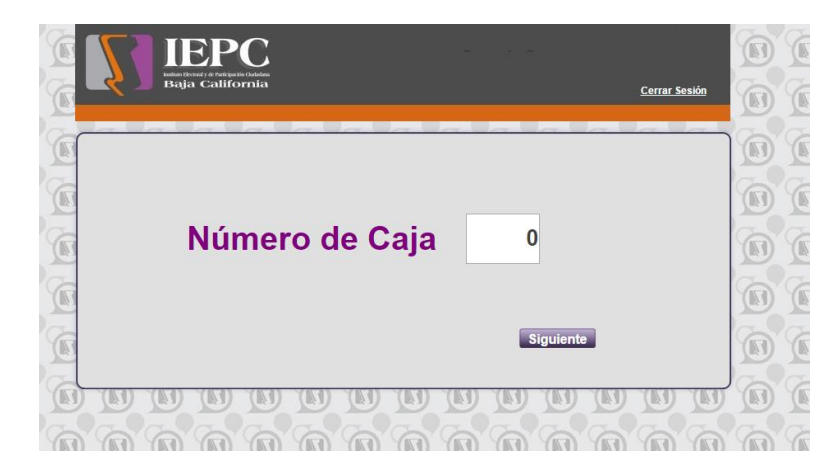

Después se capturaba el folio de la hoja y el nombre de la persona como lo muestra la siguiente pantalla

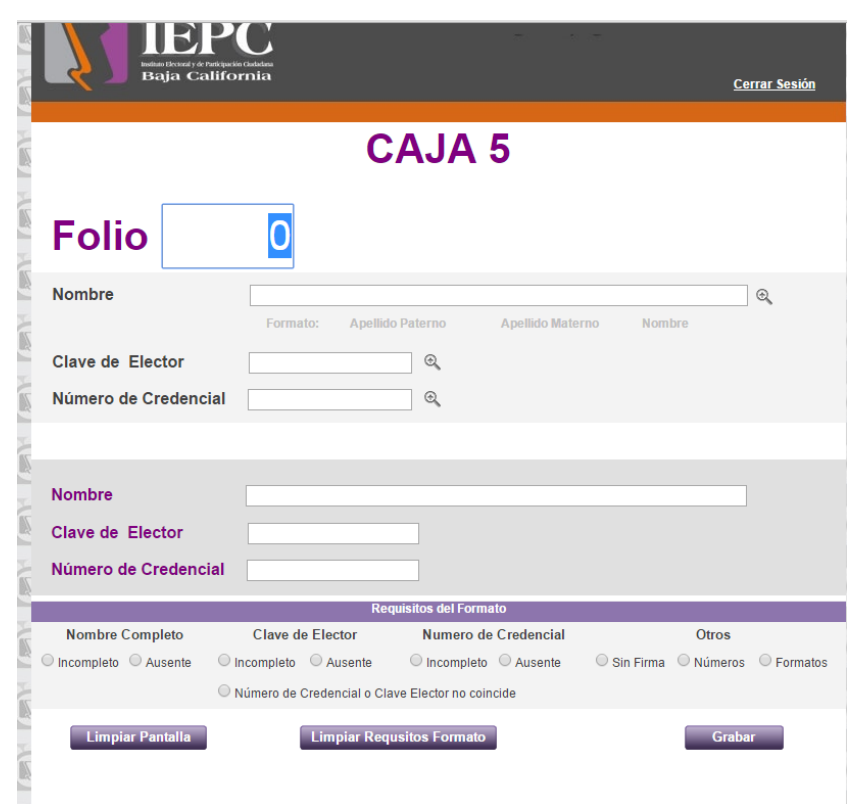

Al buscar a la persona el padrón nominal traía los datos de la credencial si encontraba los datos, sino el usuario tenía que capturar los datos

#### **MAYO DEL 2015**

Se ingresaron a la base de datos de actas de la jornada las siguientes actas de los distritos

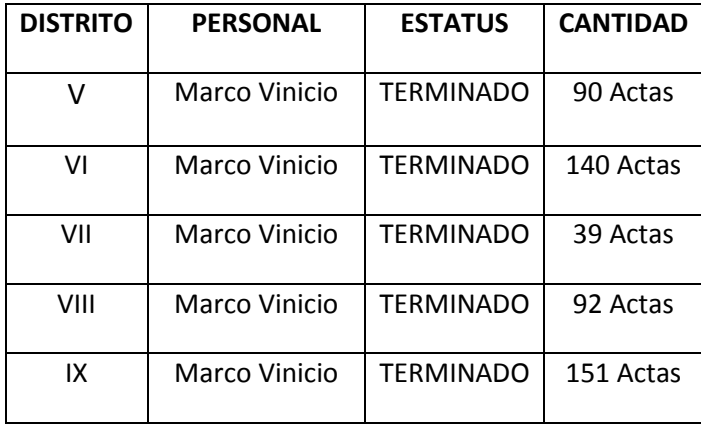

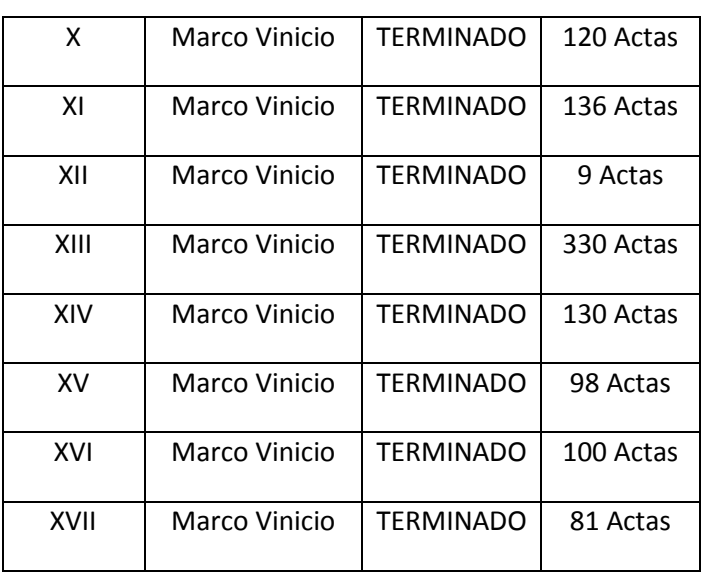

Se inicia captura de actas faltantes de la jornada electoral de los distritos xii y xiii

### **JUNIO DEL 2015**

Reunir la información de los 11 capítulos con las distintas áreas del Instituto para la memoria documental 2013

Memoria Documental del Proceso Electoral 2013

CAPÍTULO 4. **REGISTRO DE ELECTORES** 

#### 4.1 Convenio de Apoyo y Colaboración IEPCBC-IFE

De conformidad con el Artículo 145 fracción XXX de la Ley de Instituciones y Procedimientos Electorales de Baja California, es atribución del Consejo General Electoral, el autorizar la celebración de convenios de apoyo y colaboración con las autoridades federales o estatales electorales, en materia de catálogo general de electores, padrón electoral, seccionamiento, listas nominales de electores, credencial para votar, cartografía electoral, y demás en materia electoral.

En este sentido y mediante reuniones de trabajo entre personal de ambos Institutos Electorales, se logró la firma del Convenio de Apoyo y Colaboración, el 11 de febrero de 2013, así como la firma del Anexo Técnico Número Cuatro al Convenio de Apoyo y Colaboración en Materia del Registro Federal de Electores que celebran el Instituto Federal Electoral y el Instituto Electoral y de Participación Ciudadana del estado de Baja California, celebrado el 30 de noviembre del 2012, en relación con el uso de instrumentos y productos electorales para el desarrollo del Proceso Electoral Local, en el que se habrá de elegir gobernador de la entidad, a los diputados al Congreso local y a los integrantes de los ayuntamientos de los municipios del estado de Baja California, el próximo 7 de julio de 2013.

#### 4.2 Integración, Sesiones y Acuerdos de la Comisión Estatal de Vigilancia de la Dirección General del IEPCBC.

De conformidad con los Artículos 209, 210 fracciones I, II, III, y 211 de la Ley de Instituciones y Procedimientos Electorales de Baja California, la Comisión Estatal de Vigilancia es el órgano permanente de la Dirección General del Instituto Electoral, que tiene como función vigilar que la demarcación distrital y seccional del territorio del Estado se mantenga en los términos establecidos en esta Ley, coadyuvar en la actualización del Padrón Electoral en los términos del Convenio que al efecto se suscriba con el Instituto Federal Electoral, la cual sesionara de manera ordinaria una vez al mes y de manera extraordinaria cuando lo convoque su presidente.

Dicha Comisión se integra por:

- El Director General del Instituto Electoral quien presidirá, con voz y voto;
- Un representante por cada uno de los Partidos Políticos, con voz y voto, y
- Un Secretario Técnico, que será el Director Ejecutivo del Registro de Electores de la Dirección General, solo con derecho de voz

55

**JUNIO DEL 2015**

Se inicia captura de actas faltantes de la jornada electoral de los distritos xiv, xv, xvi y xvii

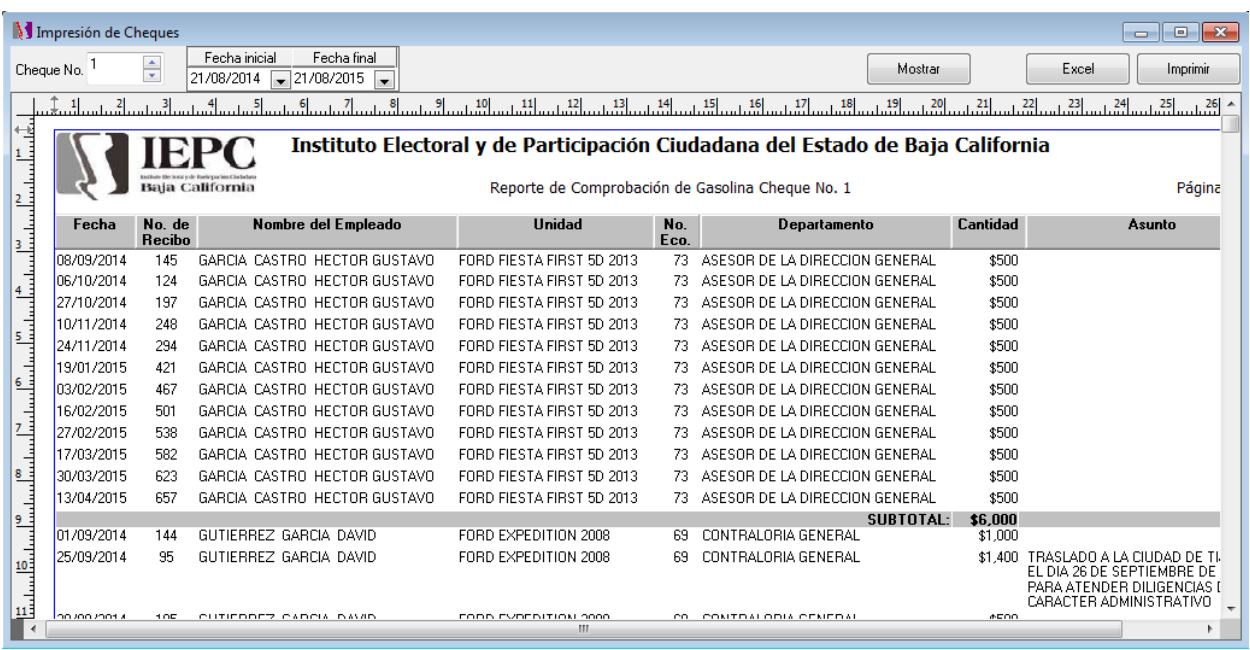

Se crea un nuevo reporte para el sistema de vales como se muestra en la figura de abajo

Esta ventana permite generar un reporte en Excel mediante el número del cheque y rango de fechas

### **JUNIO DEL 2015**

Se modificó la venta de salida de folios para que el usuario pueda registrar folios por rango.

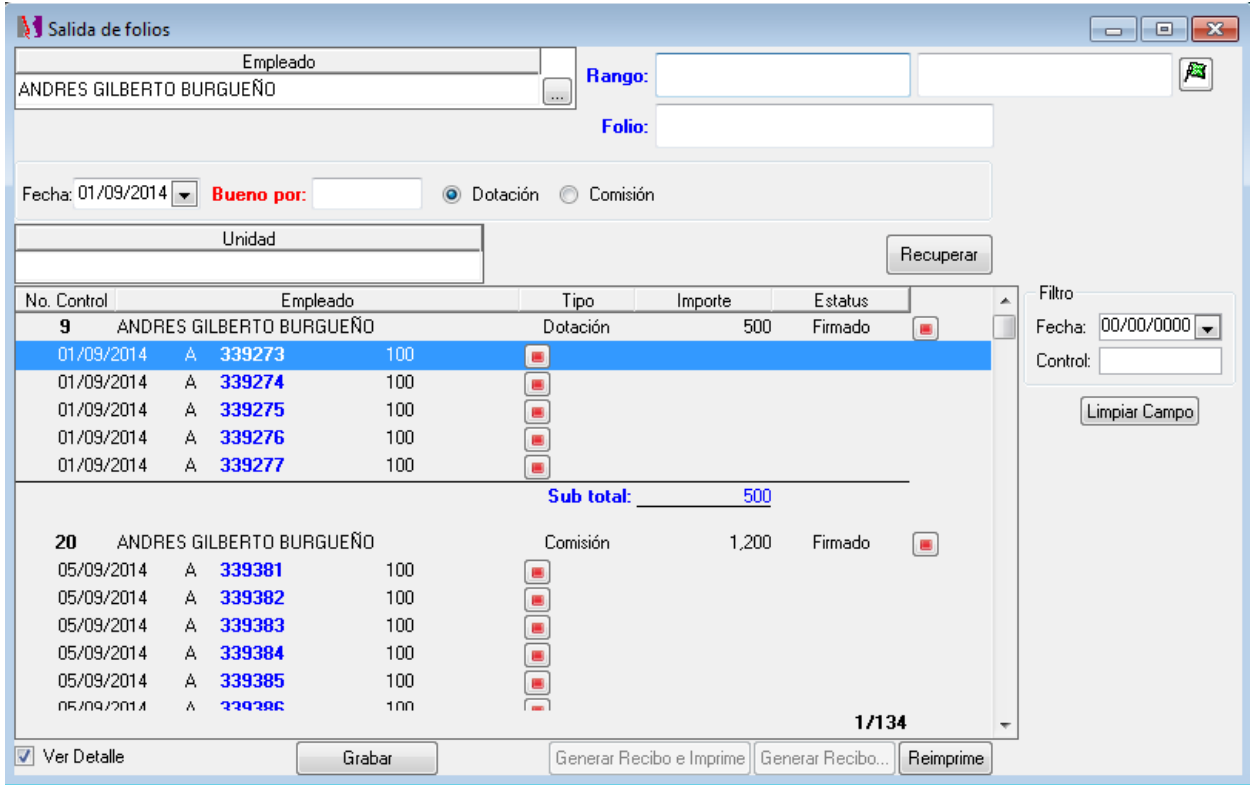

#### Se actualizaron

Reportes de capítulos de la memoria documental Reporte y grafico de casilla por tipo de propuesta Reporte y grafico de casilla por tipo de ubicación Reporte y grafico de casilla por tipo de domicilio

#### **JUNIO DEL 2015**

#### Reporte de concentrado de ciudadanos y grado de estudios

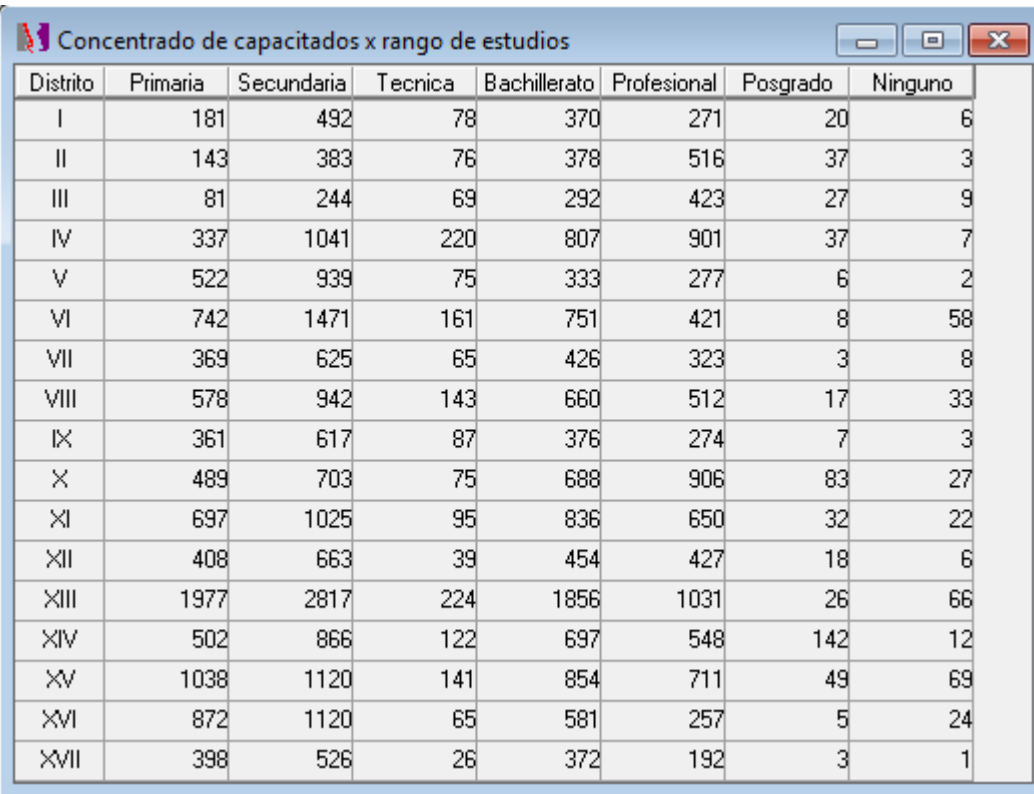

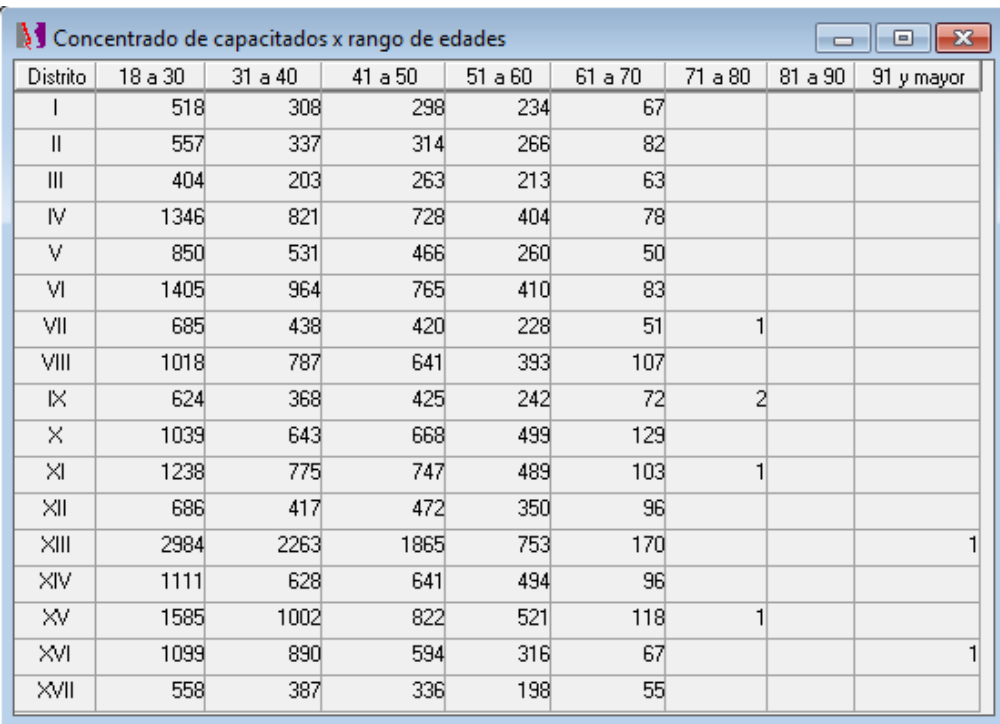

#### Reporte de concentrado de ciudadanos y rango de edad

#### **JUNIO DEL 2015**

Reporte de integración de casillas especiales

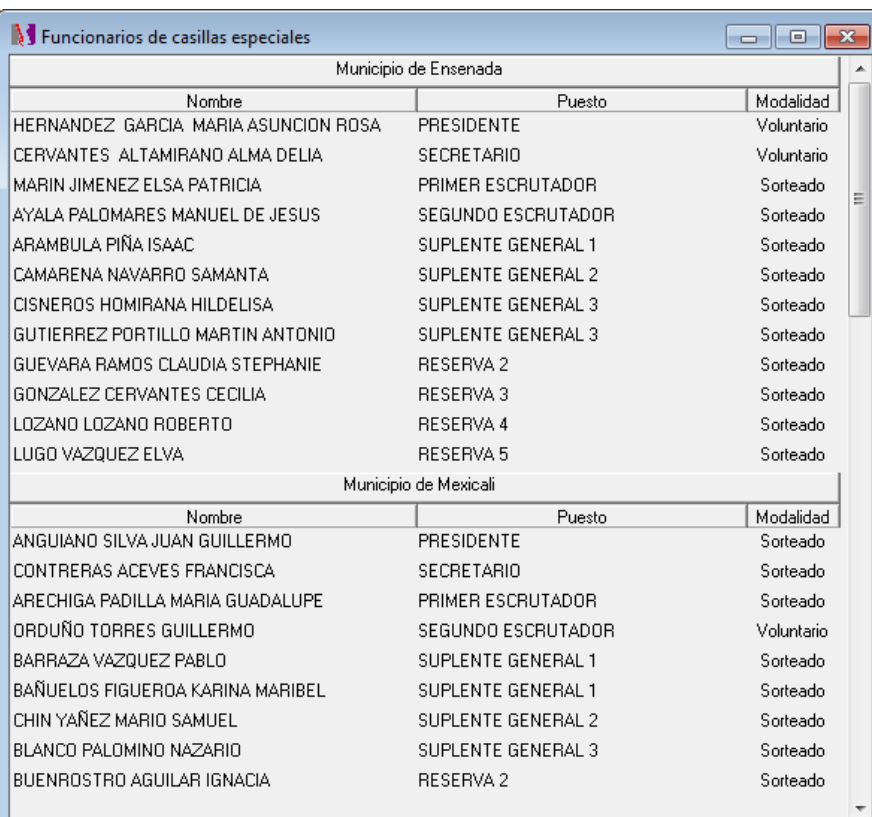

### Reporte de mesas directivas de casillas

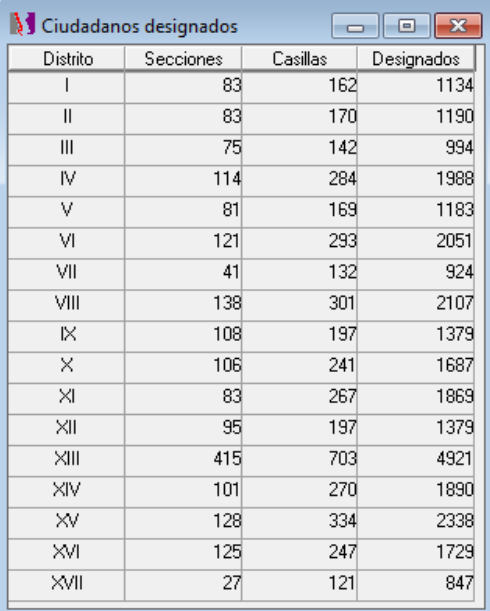

### **JULIO DEL 2015**

Cambio del diseño la Memoria Estadística y Documental del Proceso Electoral 2013 en HTML para el portal web del IEPCBC y para garbarlo en cd para su entrega a Consejeros.

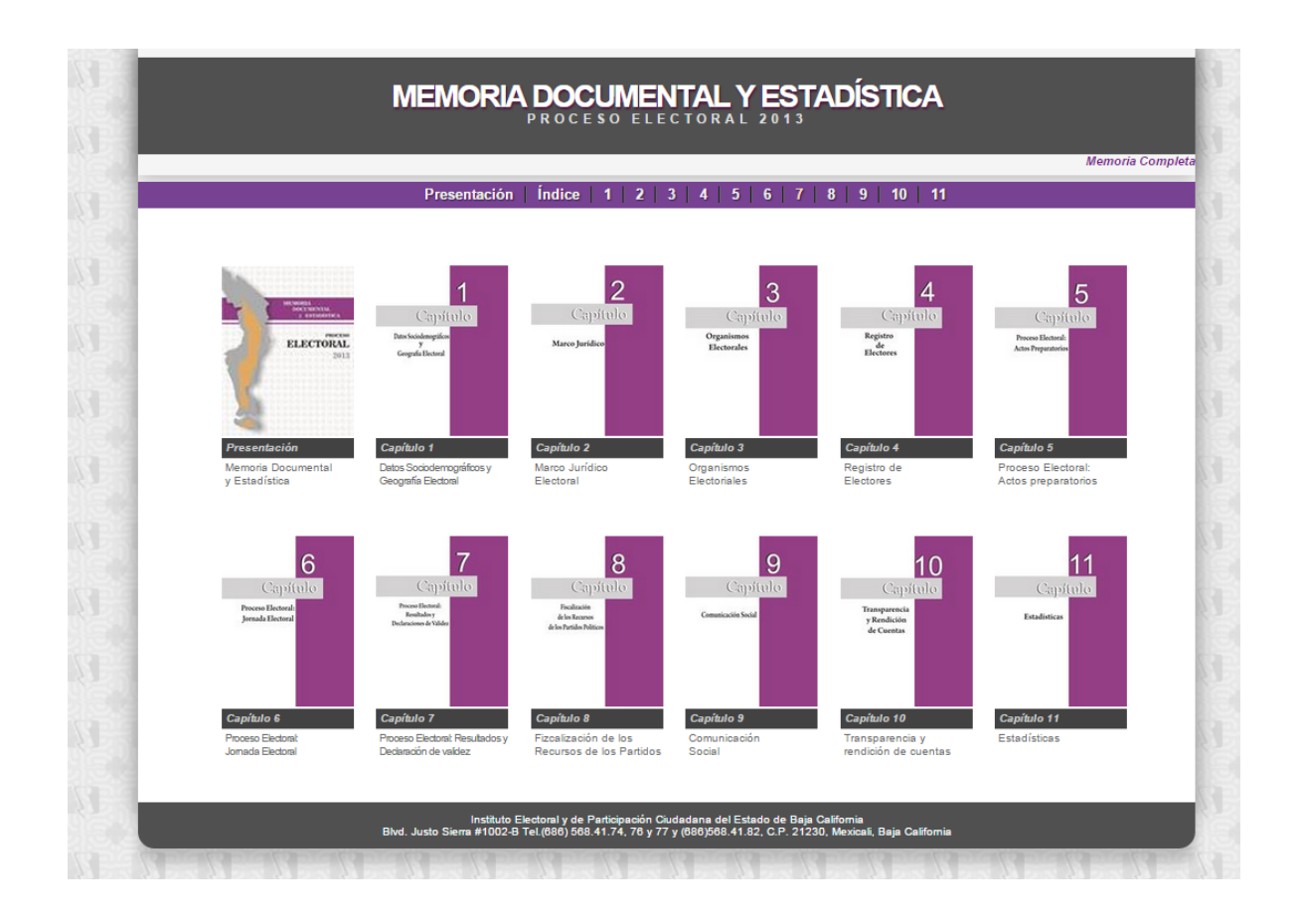

### **JULIO DEL 2015**

Se desarrolló el sistema de concertación de locales distritales en versión de powerbuilder (clienteservidor) y webdev

#### VERSION CLIENTE-SERVIDOR

La siguiente imagen muestra la ventana de inicio al sistema de locales distritales

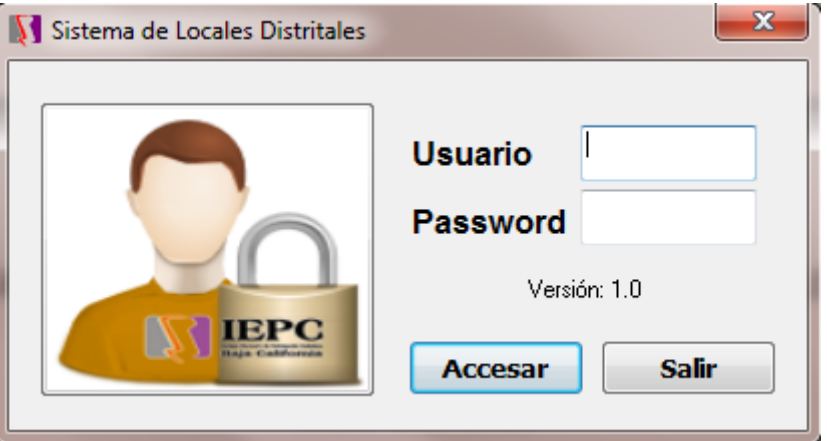

La pantalla principal de captura se muestra en la siguiente imagen

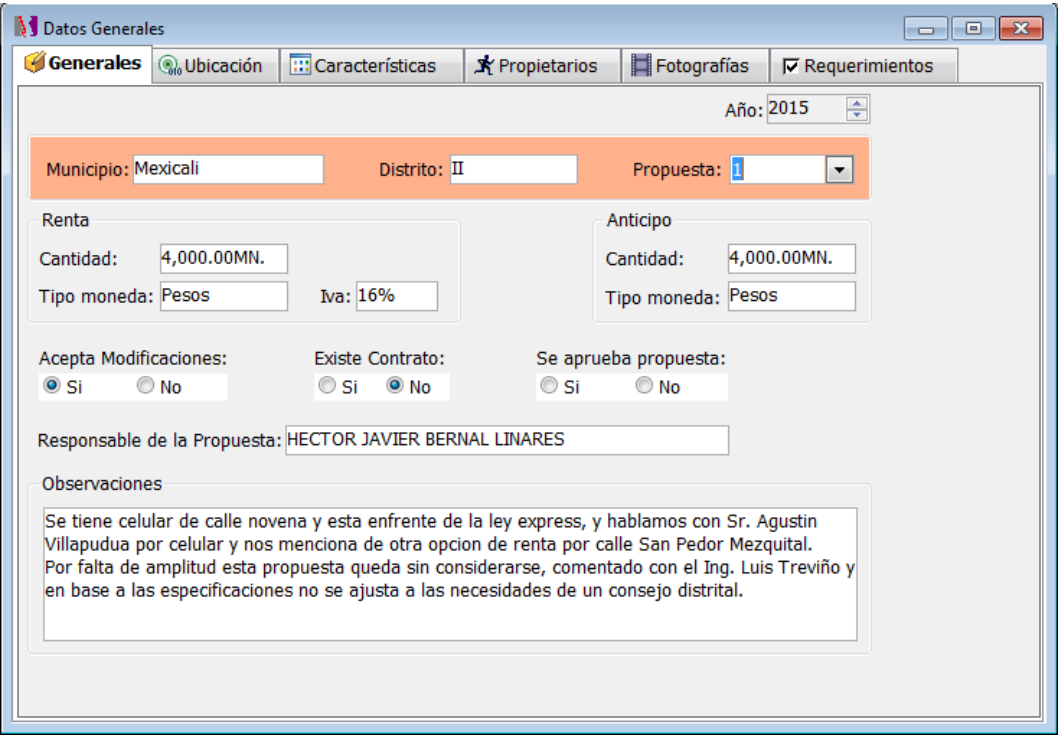

#### **JULIO DEL 2015**

Podrá realizar el reporte de la propuesta del local como se muestra en la imagen de abajo

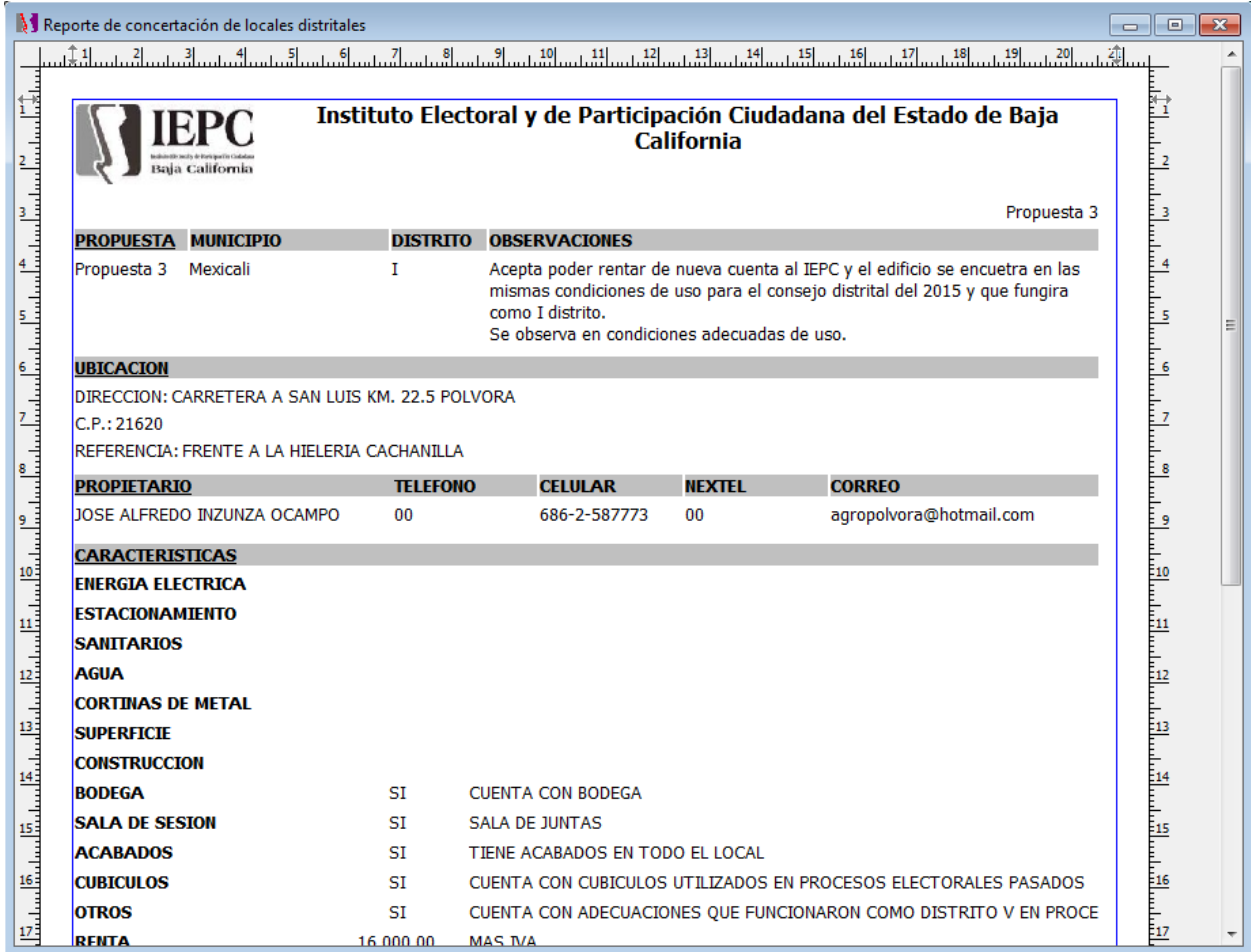

El usuario podrá realizar el cambio de número de propuesta en la siguiente ventana

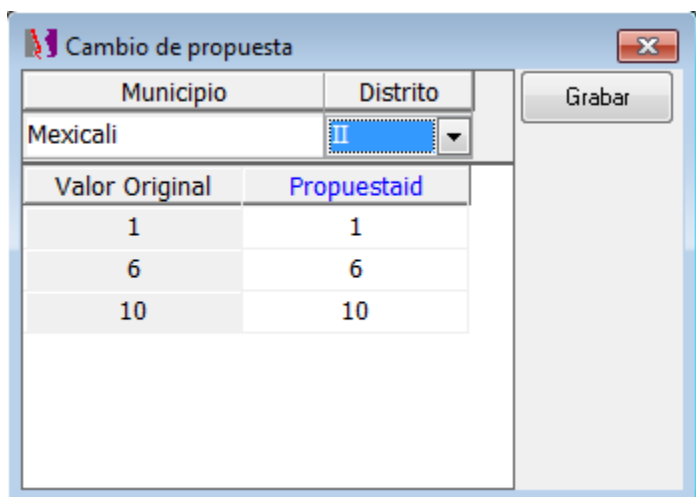

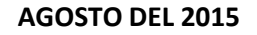

#### VERSION WEB

La siguiente imagen muestra la ventana de inicio al sistema de locales distritales

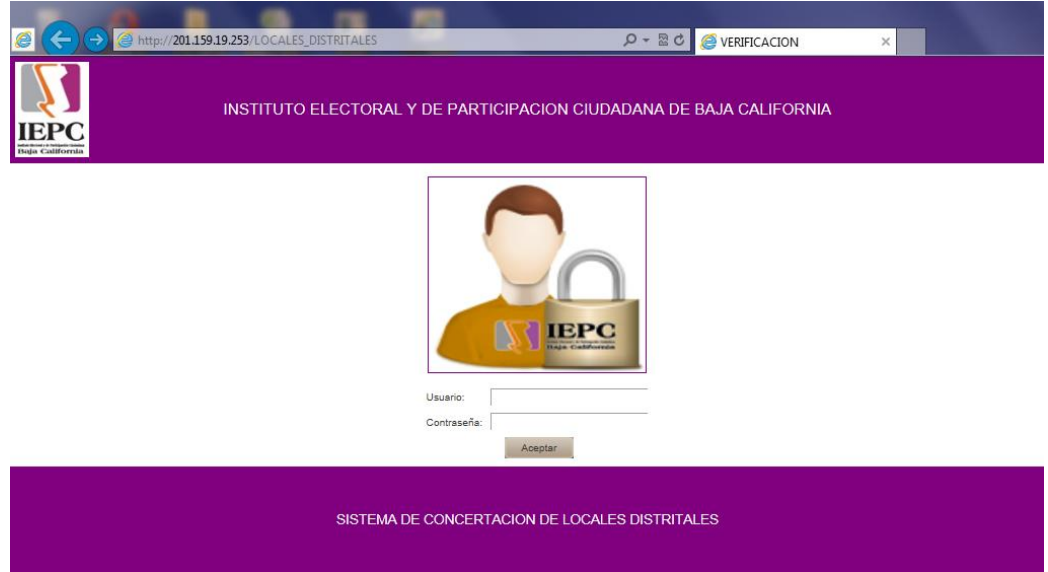

La pantalla principal de captura se muestra en la siguiente imagen

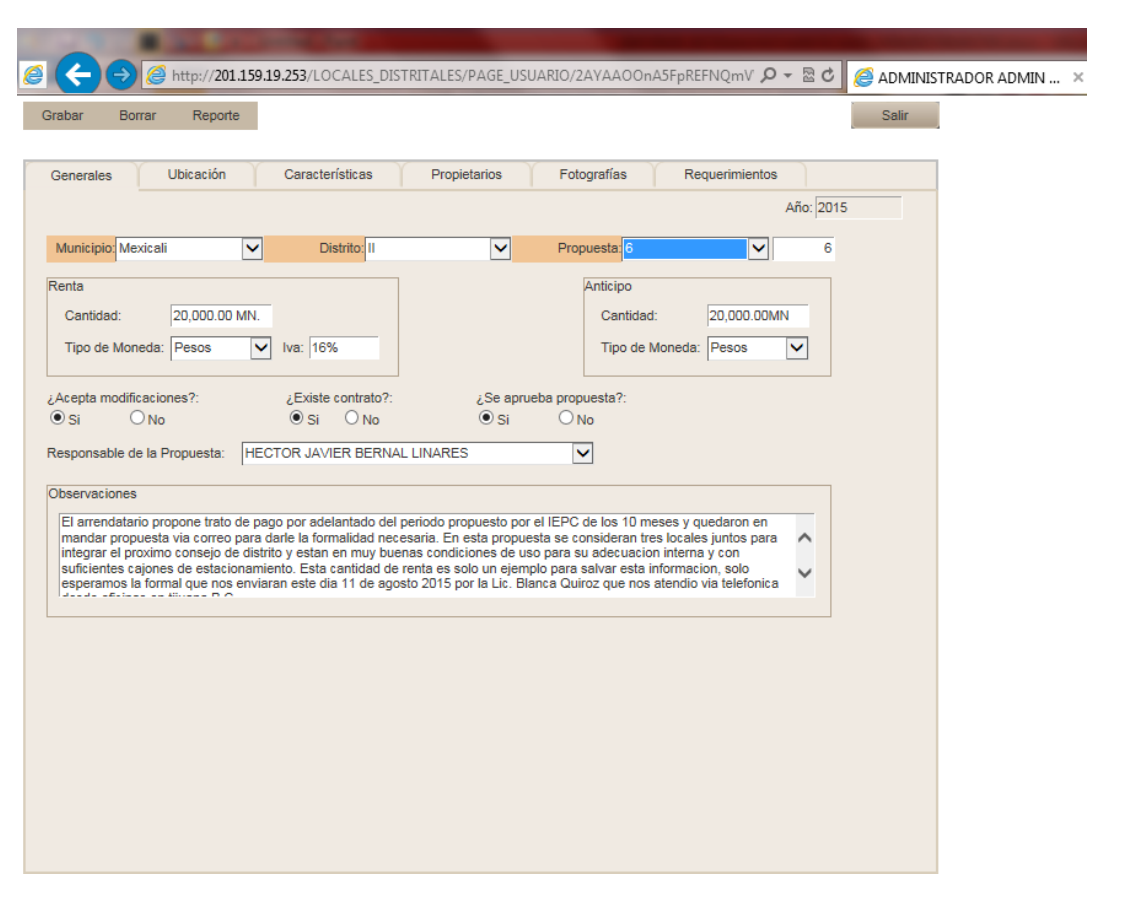

### **AGOSTO DEL 2015**

Podrá realizar el reporte de la propuesta del local como se muestra en la imagen de abajo

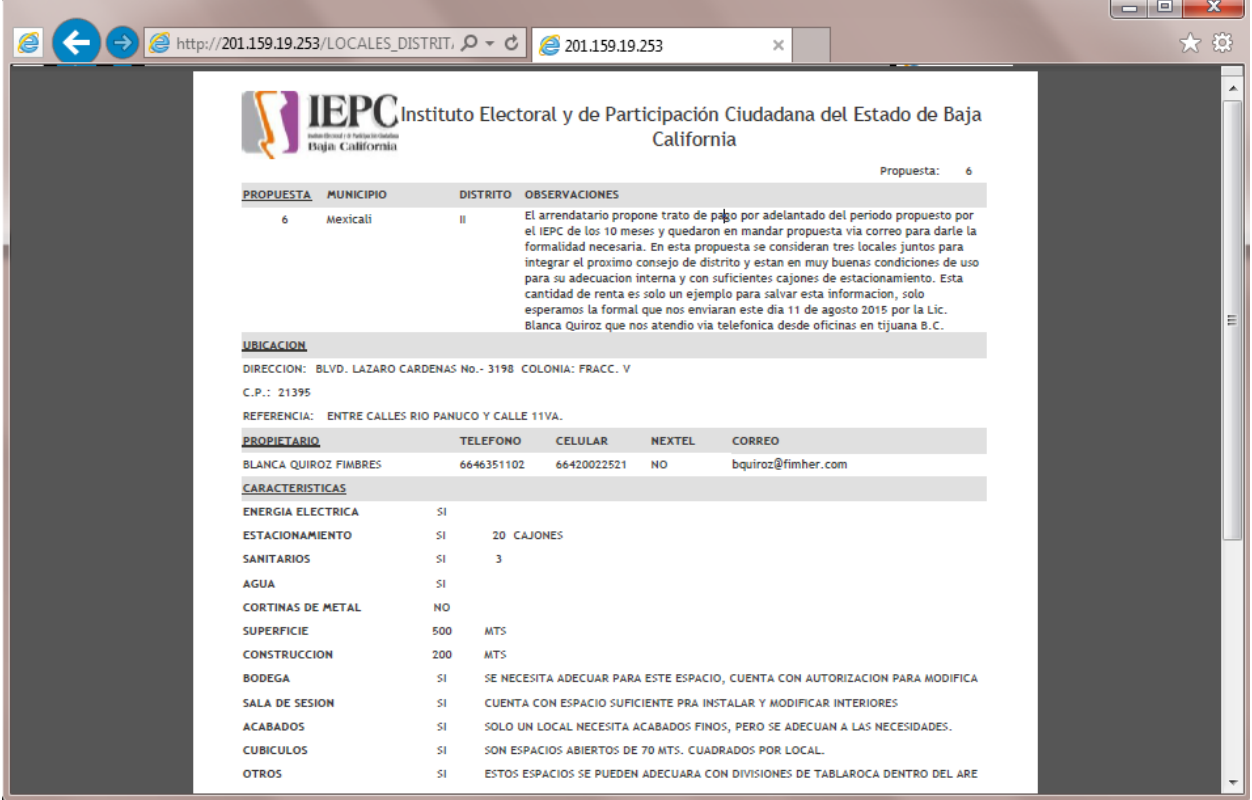

### **INFORME DE ACTIVIDADES DEL DEPARTAMENTO DE DISEÑO INSTITUCIONAL**

### **Diseño y elaboración de materiales didácticos para capacitación, educación cívica y participación ciudadana**

 Se continuo trabajando con modificaciones y cambios que se le hicieron a la revista, hasta que se termino con el diseño de la Edición No. II del año 2014 de la Revista "Participación Ciudadana". De la cual se entregaron los archivos en formatos .PDF, .JPG, .IND y .PSD a la imprenta encargada de su elaboración.

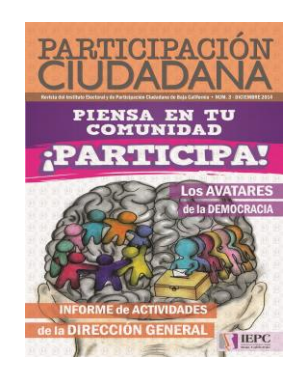

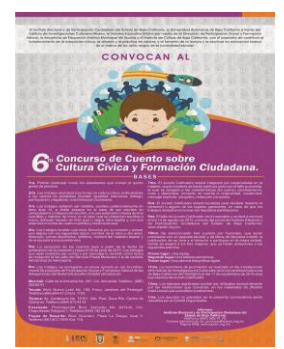

 Mediante oficio DEPE/005/2015 se solicita el apoyo para el diseño del la convocatoria para el V Concurso de Cartel "Participación Ciudadana", así como un Cartel Promocional para dicho evento.

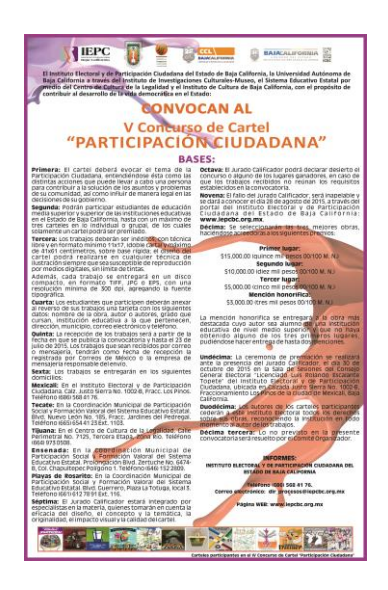
- Se solicita mediante oficio DEPE/016/2015 el diseño e impresión de la documentación para la renovación de la Mesa Directiva de la Sociedad de Alumnos del Colegio Anglo Americano de Nuestra Señora de la Paz.
	- 5 gafetes para funcionarios de casilla.
	- 1 actas de la jornada electoral.
	- 1 carteles de resultados.
	- 186 boletas.

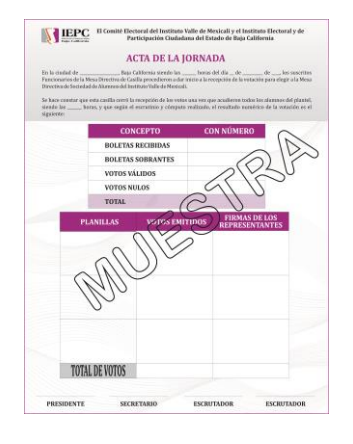

 Se pide el diseño e impresión de 50 Carteles Promocionales del Curso en Línea "Formación Ciudadana Cívico Electoral", esto mediante oficio DEPE/018/2015.

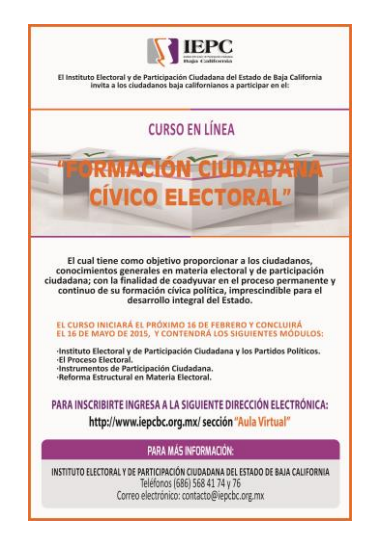

 Mediante oficio DEPE/058/2015 se solicita el apoyo para el diseño de un banner electrónico e invitaciones para el evento del lanzamiento del II Curso en Línea "Formación Ciudadana Cívico Electoral" y entrega de constancias a ciudadanos de la primera Generación.

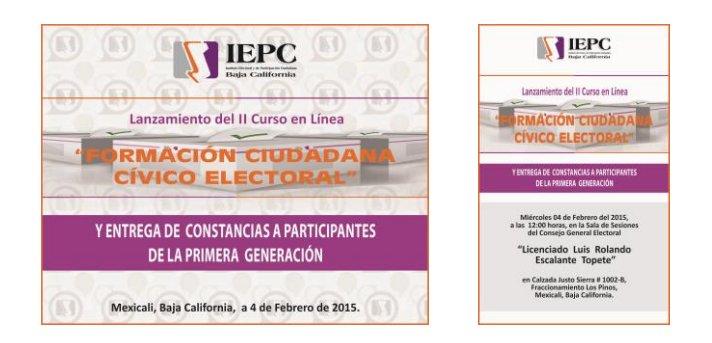

- Mediante solicitudes 2015-3795 y 2015-3796 se pide la impresión de 2 personificadores, uno a nombre de la L.A.E. Luciana Aguilar Gudiño como Vocal Área Solicitante del Comité de Adquisiciones, Arrendamientos y Servicios, y otro para la C.P. Verónica Ceja López, Representante de la Contraloría General ante el Comité de Adquisiciones, Arrendamientos y Servicios .
- Se pide mediante solicitud 2015-3808 se pide se grabe una copia que incluye información del informe de campaña.
- Mediante solicitud 2015-3809 se pide se grabe una copia del informe de actividades de la C. Mónica Bedoya Cerna.
- Se pide el diseño e impresión de personificadores, invitaciones y lona indicativa para la Ceremonia de Inauguración de la Exposición Itinerante de las obras finalistas del IV Concurso de Cartel "Participación Ciudadana". Todo esto mediante oficio DEPE/060/2015.

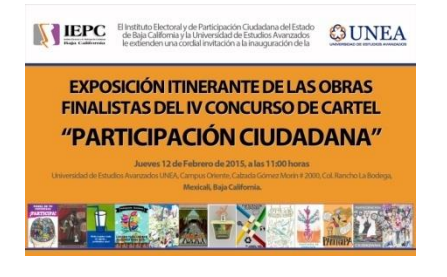

 Mediante oficio DEPE/062/2015 se solicita la impresión de 40 constancias de alumnos de la Primera Generación del Curso en Línea "Formación Ciudadana Cívico Electoral" y entrega de constancias a ciudadanos de la primera Generación.

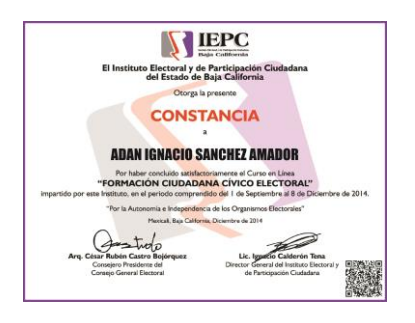

 Se solicita mediante oficio DEPE/067/2015 se solicita el apoyo para el diseño e impresión de un banner electrónico, personificadores e invitaciones para el lanzamiento de la convocatoria para el V Concurso de Cartel "Participación Ciudadana".

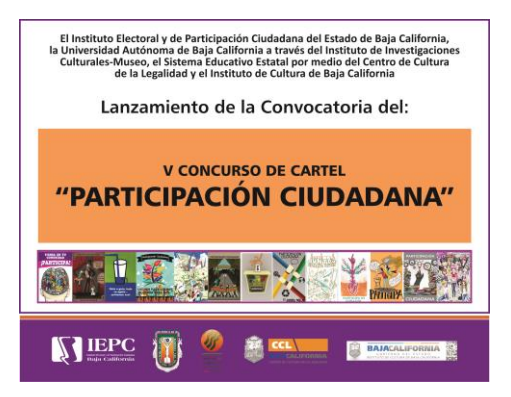

 Mediante oficio DEPE/070/2015 se solicita el diseño de un logotipo conmemorativo con motivo de los 20 años de la creación del Instituto Electoral. Se enviaron 4 propuestas. (En Proceso)

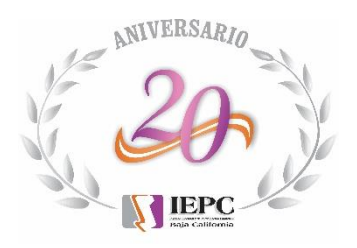

- Mediante solicitud 2015-3845 se pide la impresión de portadas y lomos de 2 1/2", con el tema: "Compromisos de Campaña de Gobernador, Presidentes Municipales, Diputados y Regidores".
- Mediante oficio DEPE/073/2015 se solicita la impresión de tarjetas de presentación para el personal de la Dirección Ejecutiva de Procesos Electorales que se relaciona a continuación:
	- 1. Lic. Miguel Martín Medrano Valero 30 tarjetas.
	- 2. Ing. Luis A. Treviño Cueva 20 tarjetas
	- 3. Lic. Demetrio Marcelo Martínez Macías 20 tarjetas.
	- 4. Ing. Julian Arturo López Lepe 20 tarjetas.
	- 5. LAE. Héctor Javier Bernal Linares 20 tarjetas.
	- 6. Lic. María Castillo Rodríguez 20 tarjetas.
	- 7. Lic. Mauricio Fernández Luna 20 tarjetas.
	- 8. Lic. Alondra Ivette Agraz Nungaray 20 tarjetas.
	- 9. C. José Julio Herrera Urbina 20 tarjetas.
- 
- 
- 
- 
- 
- 
- 
- 

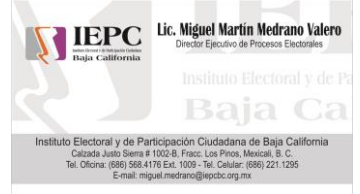

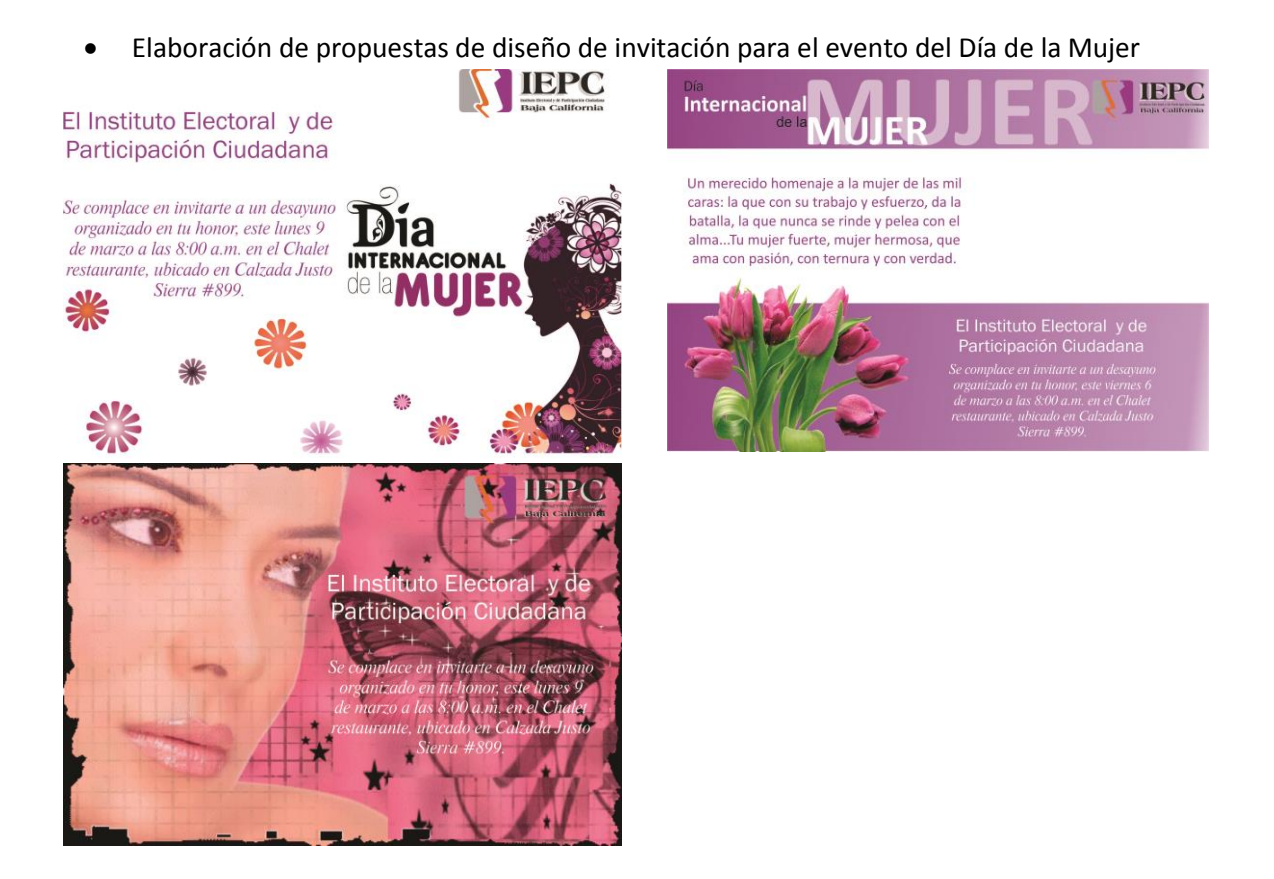

 Se solicita mediante oficio DEPE/073/2015 se solicita el apoyo para la impresión de 100 folletos "Pasatiempo Cívico" y 100 separadores de Valores Cívicos, para el maratón del Saber Meyibó.

#### FOLLETO PASATIEMPO CÍVICO

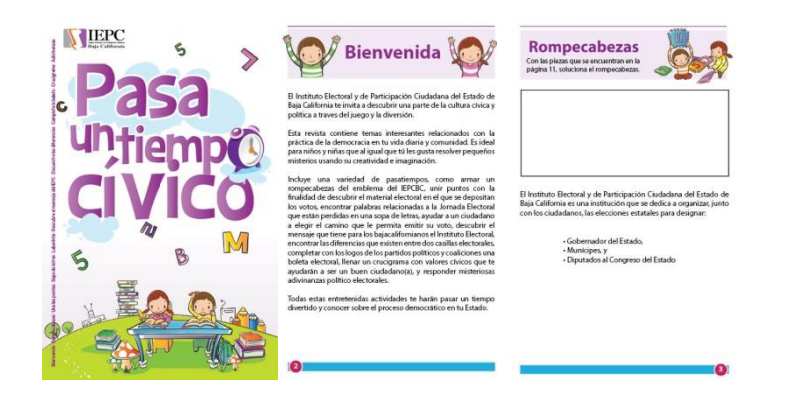

- Se solicita a través de oficio DEPE/081/2015 se solicita el diseño e impresión del material que se requirió para llevar a cabo la Ceremonia Conmemorativa del 20 Aniversario del Instituto Electoral.
	- 1. Diseño de banner electrónico para el evento.
	- 2. Diseño de banner de 200 cms. de alto por 80 cms. de ancho.
	- 3. Diseño e impresión a color de 61 invitaciones (media carta).
	- 4. Diseño de una lona indicativa de 3 mts. de ancho por 2 mts. de alto.
	- 5. Diseño de reconocimientos para el conferencista.
	- 6. Diseño de reconocimientos para los servidores públicos.

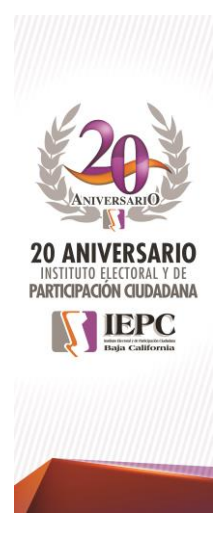

#### Nota:

Cabe señalar que el diseño del banner de 200 cms. de alto por 80 cms. de ancho y la lona indicativa de 3 mts. de ancho por 2 mts. de alto, fueron realizados por una persona ajena al instituto y aprobada por comunicación social.

Se estuvo trabajando prácticamente durante todo el mes con los diseños de lo logos, banners, lonas, reconocimientos, publicaciones en periódicos, placas, etc para la Ceremonia Conmemorativa del XX Aniversario de la creación del Instituto Electoral.

Impresión de 50 de invitación para el evento del Día de la Mujer

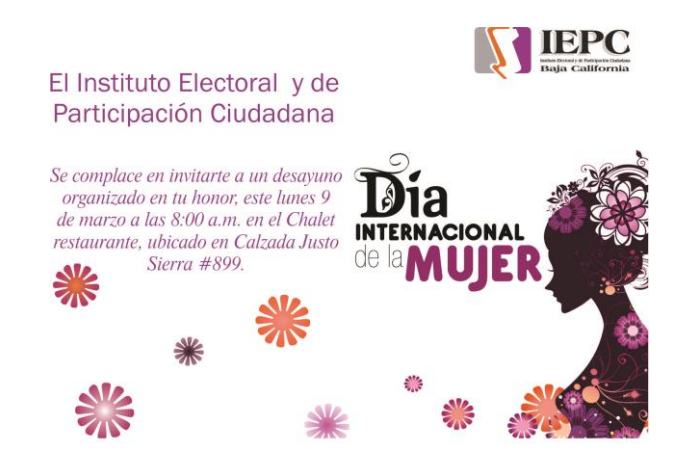

- Mediante solicitud 2015-3875 se pide modificaciones al diseño del logotipo, banners y mantas alusivas al XX aniversario del instituto.
- Mediante Oficio DEA/162/2015 se envía el listado de empleados conteniendo nombres, fecha de ingreso y años de antigüedad para la elaboración del diseño de las placas correspondientes.
- Mediante solicitud 2015-3885 se pide la impresión de 5 carteles del concurso de cuento para ser entregados en la promoción del concurso.
- Se solicita mediante solicitud 2015-3887 la corrección e impresión de 5 reconocimientos para el Colegio Santee, para ser entregados a participantes del concurso de cuento.
- Se pide mediante Oficio DEPE/093/2015 se pide el diseño para reconocimientos que se entregaran a los Ex Consejeros Presidentes de este organismo electoral que serán entregados durante la Ceremonia conmemorativa del 20 Aniversario del Instituto Electoral.

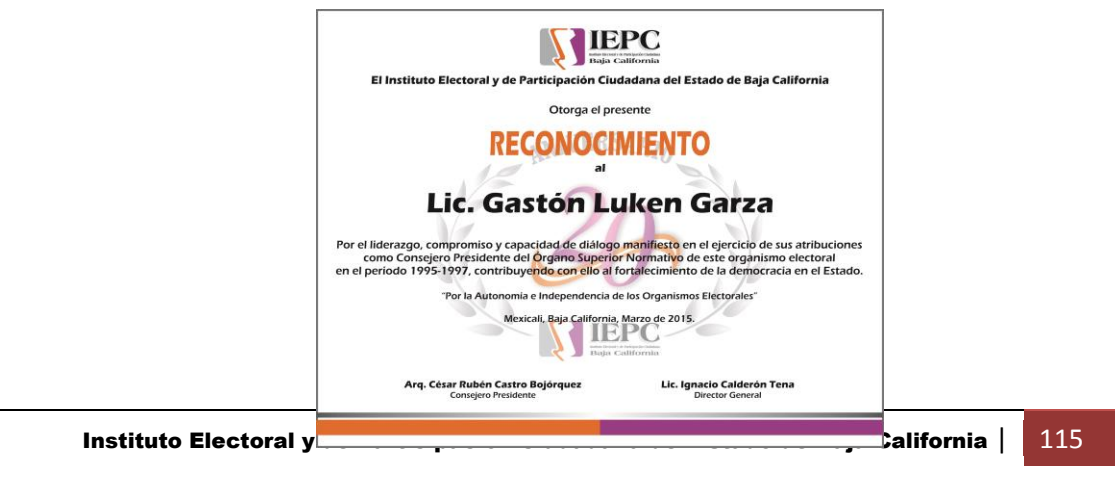

 Elaboración de presentación electrónica con la integración de los Consejos Estatales Electorales de 1995 al 2007 y de los Consejos Generales Electorales de 2008 a 2013.

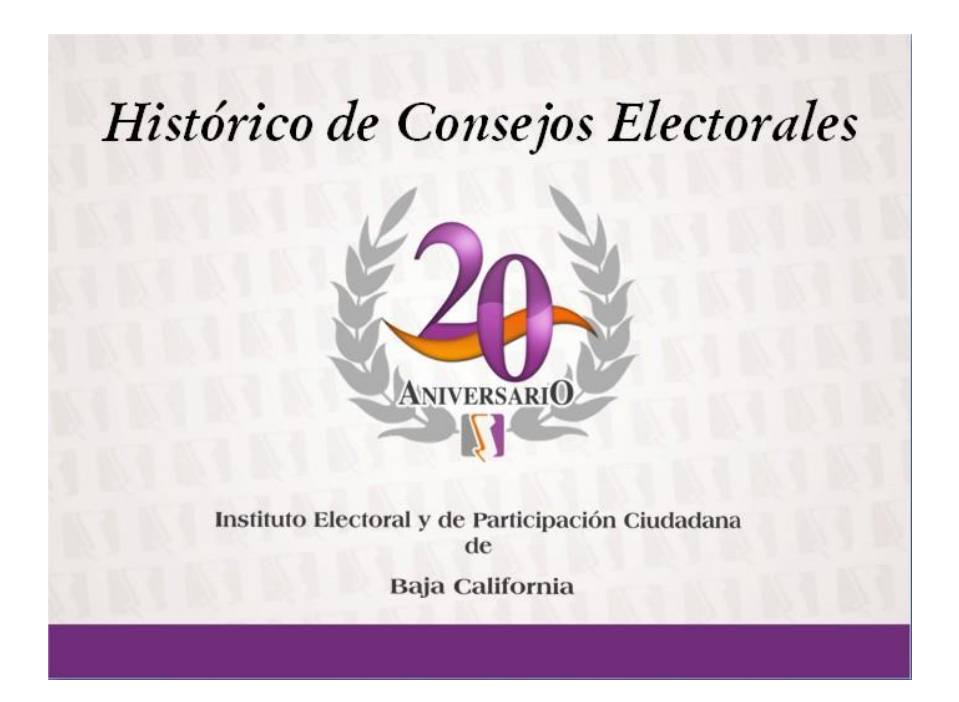

 Mediante oficio DEPE/095/2015 se solicita el diseño de un cartel promocional de la Convocatoria del Concurso del diseño del nuevo logotipo del Instituto Estatal Electoral de Baja California.

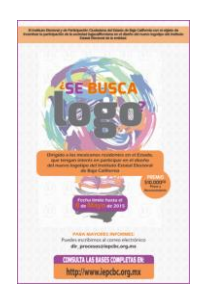

- Mediante solicitud 2015-3895 se pide grabar un CD, con información de la Asociación Municipalista de Baja California.
- Se pide mediante solicitud 2015-3897 se pide se diseñe la Convocatoria del Concurso del diseño del nuevo logotipo del Instituto Estatal Electoral de Baja California, para su publicación en los medios impresos el mexicano, la voz de la frontera y la crónica..
- Se envía mediante Oficio CGE/107/2015 la firma escaneada del Consejero Presidente, autorizando se utilice para la elaboración de las constancias a los empleados con antigüedad de 10 a 20 años, así como para la elaboración de la Convocatoria del Concurso de diseño de nuevo logotipo institucional.
- Mediante solicitud 2015-3898 el diseño de una publicación a media plana del XX aniversario de la creación del instituto electoral para ser publicada en los diferentes medio impresos de la localidad.
- Se solicita mediante solicitud 2015-3909 la impresión de 20 Convocatoria del VI Concurso de Cuento "Participación Ciudadana".

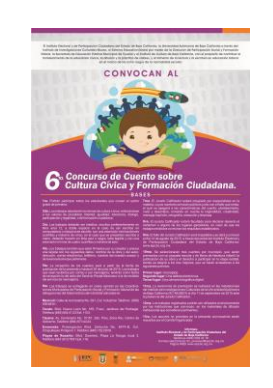

 Se solicita mediante oficio DEPE/110/2015 se solicita el apoyo para la impresión de 250 folletos "Pasatiempo Cívico" y 100 separadores de Valores Cívicos, para la Feria Internacional del Libro UABC 2015.

FOLLETO PASATIEMPO CÍVICO

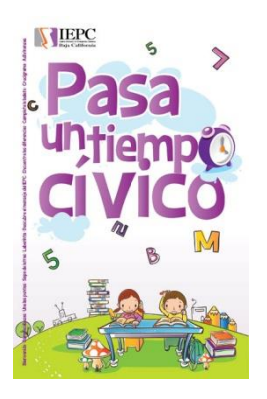

 Elaboración de presentación electrónica con los nombres del personal del Instituto que serán homenajeados en la celebración del 20 Aniversario del IEPC.

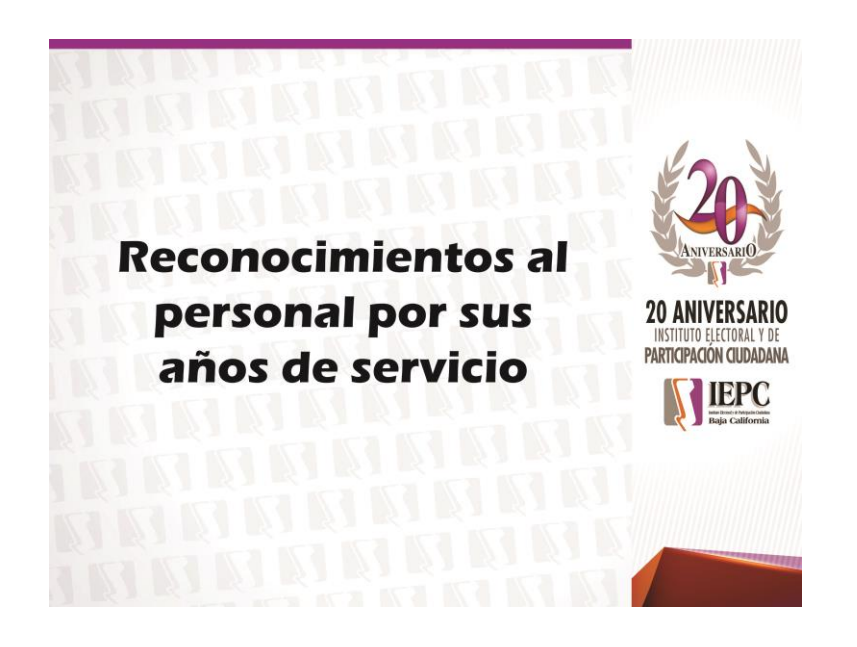

Se apoyó con la revisión y verificación de los nombres y firmas para el plebiscito de la asociación estudiantil universitaria sobre el aumento al pasaje de camión.

### **Actualización e innovación permanente de la informacion en la pagina Institucional de internet del IEPCBC**

- Actualización de la pagina Web Institucional con la publicación en el área de Comunicación, de las Síntesis Informativas de los días del 6 al 8 de enero.
- Actualización de la pagina Web Institucional con la publicación en el área de transparencia fracción XXI, la relación de solicitudes de acceso a la información pública y las respuestas que se les den.
- Actualización de la pagina Web Institucional con la publicación del Punto de Acuerdo aprobado durante la Decima Cuarta Sesión Extraordinaria del Consejo General Electoral del 30 de diciembre de 2014.
- Actualización de la pagina Web Institucional con la publicación en el área de transparencia de la fracción XVI, las leyes, reglamentos, decretos, circulares y demás normas que les resulten aplicables.
- Actualización de la pagina Web Institucional con la publicación en el área de Comunicación, de las Síntesis Informativas de los días del 10 al 16 de enero.
- Actualización de la pagina Web Institucional con la publicación en el área de transparencia la fracción IV, de los servicios que ofrecen, los tramites, requisitos y formatos y, en su caso, el monto de los derechos para acceder a los mismos.
- Actualización de la pagina Web Institucional con la publicación en el área de transparencia fracción V, los informes de acceso a la información.
- Actualización de la pagina Web Institucional con la publicación en el área de transparencia de la fracción VI, Directorio de servidores públicos, desde nivel de jefe de departamento o sus equivalentes hasta el nivel de funcionario de mayor jerarquía.
- Actualización de la pagina Web Institucional con la publicación en el área de transparencia la fracción VII, de la plantilla del personal indicando el nombre, puesto, adscripción, remuneración mensual que considere prestaciones, estímulos o compensaciones y cualquier otra percepción en dinero o especie, de todos los servidores públicos de los sujetos obligados, incluyendo a sus titulares.

- Actualización de la pagina Web Institucional con la publicación en el área de transparencia la fracción IX, las enajenaciones de bienes que realicen por cualquier título o acto, indicando los motivos, beneficiarios o adquirientes, y los montos de las operaciones.
- Actualización de la pagina Web Institucional con la publicación en el área de transparencia la fracción X, los premisos concesiones y autorizaciones otorgadas, especificando sus titulares, concepto y vigencia.
- Actualización de la pagina Web Institucional con la publicación en el área de transparencia la fracción XII, el padrón de proveedores.
- Actualización de la pagina Web Institucional con la publicación en el área de transparencia la fracción XIII, el padrón inmobiliario y vehicular.
- Actualización de la pagina Web Institucional con la publicación en el área de transparencia la fracción XIV, de las resoluciones de los procedimientos de responsabilidad administrativa una vez que hayan causado estado.
- Actualización de la pagina Web Institucional con la publicación en el área de transparencia la fracción XV, de los montos asignados y criterios de acceso a los programas sociales.
- Actualización de la pagina Web Institucional con la publicación en el área de transparencia de la fracción XVI, las leyes, reglamentos, decretos, circulares y demás normas que les resulten aplicables.
- Actualización de la pagina Web Institucional con la publicación en el área de transparencia la fracción XVII, las convocatorias a concurso o licitación pública para las obras publicas.
- Actualización de la pagina Web Institucional con la publicación en el área de transparencia la fracción XVIII, las adjudicaciones directas, señalando los motivos y fundamentos legales aplicados.
- Actualización de la pagina Web Institucional con la publicación en el área de transparencia la fracción XIX, respecto a los contratos de servicios profesionales celebrados.
- Actualización de la pagina Web Institucional con la publicación en el área de transparencia la fracción XXII, relación de los servidores públicos comisionados fuera de su área de adscripción.
- Actualización de la pagina Web Institucional con la publicación en el área de transparencia de la fracción XXIII, los dictámenes de las auditorias que practiquen a los sujetos obligados.

- Actualización de la pagina Web Institucional con la publicación en el área de transparencia fracción XXIV, los informes que por disposición legal generen los sujetos obligados.
- Actualización de la pagina Web Institucional con la publicación en el área de transparencia fracción XXV, cualquier otra información que sea de utilidad o se considere relevante, además de aquella que, con base en la información estadística, responda a las preguntas formuladas con más frecuencia por el público.
- Actualización de la pagina Web Institucional con la publicación en el área de transparencia del Artículo 18.
- Actualización de la pagina Web Institucional con la publicación en el área de Comunicación, de las Síntesis Informativas de los días del 19 al 23 de enero.
- Actualización de la pagina Web Institucional con la publicación del Dictamen numero Treinta y Siete aprobado durante la Decimosegunda Sesión Extraordinaria del Consejo General Electoral del 25 de noviembre de 2014.
- Actualización de la pagina Web Institucional con la publicación en el área de transparencia la fracción XI, de los convenios celebrados con instituciones públicas o privadas.
- Actualización de la pagina Web Institucional con la publicación del Dictamen número Diez aprobado durante la Decimotercera Sesión Extraordinaria del Consejo General Electoral del 17 de diciembre de 2014.
- Actualización de la pagina Web Institucional con la publicación de los Puntos de Acuerdo aprobados durante la Decimotercera Sesión Extraordinaria del Consejo General Electoral del 17 de diciembre de 2014.
- Actualización de la pagina Web Institucional con la publicación de los Acuerdos aprobados durante la Decimoprimera Sesión Extraordinaria del Consejo General Electoral del 19 de noviembre de 2014.
- Actualización de la pagina Web Institucional con la publicación de los Acuerdos aprobados durante la Decimosegunda Sesión Extraordinaria del Consejo General Electoral del 25 de noviembre de 2014.
- Actualización de la pagina Web Institucional con la publicación de los Acuerdos aprobados durante la Decimotercera Sesión Extraordinaria del Consejo General Electoral del 17 de diciembre de 2014.

- Actualización de la pagina Web Institucional con la publicación de los Acuerdos aprobados durante la Decimocuarta Sesión Extraordinaria del Consejo General Electoral del 30 de diciembre de 2014.
- Actualización de la pagina Web Institucional con la publicación en el área de transparencia la fracción I, de las facultades y los indicadores de gestión utilizados para evaluar su desempeño, metas y objetivos de sus programas operativos.
- Actualización de la pagina Web Institucional con la publicación en el área de transparencia la fracción II, de la Estructura Orgánica.
- Actualización de la pagina Web Institucional con la publicación en el área de transparencia la fracción III, de la información curricular de los servidores públicos, desde el nivel de jefe de departamento o sus equivalentes hasta el nivel de funcionario de mayor jerarquía.
- Actualización de la pagina Web Institucional con la publicación en el área de Comunicación, de las Síntesis Informativas de los días del 26 al 30 de enero.
- Actualización de la pagina Web Institucional con la publicación del banner electrónico del II curso en línea "Formación Ciudadana Cívico Electoral"

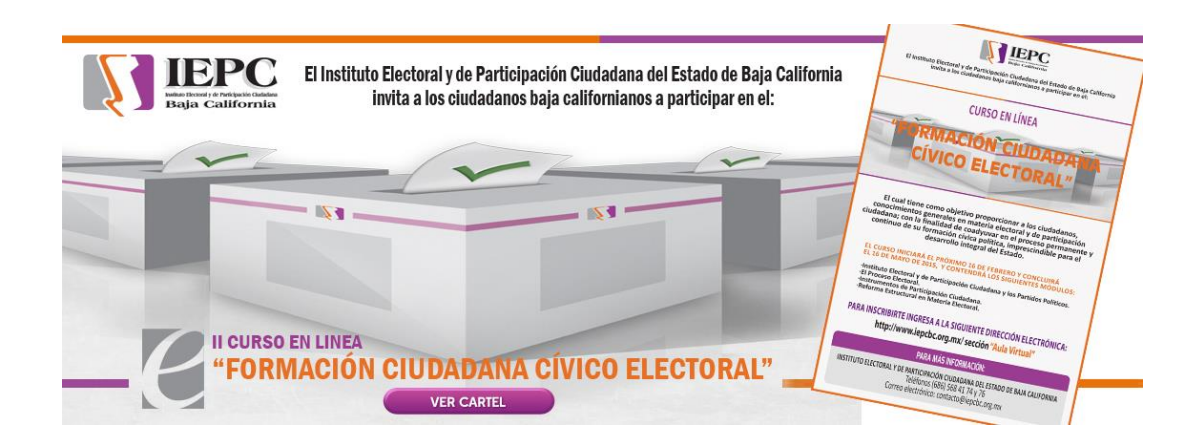

 Actualización de la pagina Web Institucional con la publicación de la Convocatoria para la Primera Sesión Extraordinaria del Consejo General Electoral del 27 de enero de 2015.

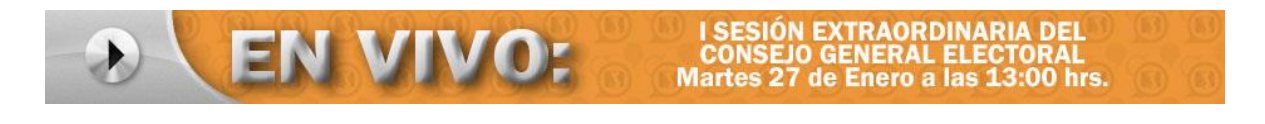

- Actualización de la pagina Web Institucional en la sección de Transparencia, la fracción VIII.
- Actualización de la pagina Web Institucional con la publicación del ejemplar numero III de la revista electrónica "Participación Ciudadana".
- Actualización de la pagina Web Institucional con la publicación de los Acuerdos aprobados durante la Primera Sesión Extraordinaria del Consejo General Electoral del 27 de enero de 2015.
- Actualización de la pagina Web Institucional con la publicación del Acta de la Decimoprimera Sesión Extraordinaria del Consejo General Electoral del 19 de noviembre de 2014.
- Actualización de la pagina Web Institucional con la publicación del Acta de la Sexta Sesión Ordinaria del Consejo General Electoral del 20 de noviembre de 2014.
- Actualización de la pagina Web Institucional con la publicación del Acta de la Decimosegunda Sesión Extraordinaria del Consejo General Electoral del 25 de noviembre de 2014.
- Actualización de la pagina Web Institucional con la publicación del Acta de la Decimotercera Sesión Extraordinaria del Consejo General Electoral del 17 de diciembre de 2014.
- Actualización de la pagina Web Institucional con la publicación del Acta de la Decimocuarta Sesión Extraordinaria del Consejo General Electoral del 30 de diciembre de 2014.
- Actualización de la pagina Web Institucional con la publicación del Dictamen número Cuarenta aprobado durante la Primera Sesión Extraordinaria del Consejo General Electoral del 27 de enero de 2015.
- Actualización de la pagina Web Institucional con la publicación en el área de Comunicación, de las Síntesis Informativas de los días del 2 al 6 de febrero.
- Actualización de la pagina Web Institucional con la publicación en el área de Comunicación, de las Síntesis Informativas de los días del 9 al 13 de febrero.
- Actualización de la pagina Web Institucional con la publicación en la sección de "Partidos Políticos", luego en la liga "Información Pública", en la sección "Financiamiento Público", estatal permanente de los años 2014, 2013, 2012, 2011, 2010, 2009 y 2009, y financiamiento público estatal de campaña de los procesos electorales ordinarios de 2013 y 2010.

- Actualización de la pagina Web Institucional con la publicación en la sección de "Partidos Políticos", luego en la liga "Información Pública", en la sección "Financiamiento Público", estatal permanente del año 2015.
- Actualización de la pagina Web Institucional con la publicación en la sección de "Partidos Políticos", luego en la liga "Representantes de los Órganos Directivos Estatales".
- Actualización de la pagina Web Institucional con la publicación en la sección de "Partidos Políticos", los logotipos institucionales de los Partidos Políticos Morena y Humanista respectivamente.
- Actualización de la pagina Web Institucional con la publicación en el área de Comunicación, de las Síntesis Informativas de los días del 16 al 20 de febrero.
- Actualización de la pagina Web Institucional en el área de Aula Virtual, agregando un campo de "REGISTRARSE" y otro de "TOMAR CURSO".
- Actualización de la pagina Web Institucional con la publicación de la Convocatoria para la Primera Sesión Ordinaria del Consejo General Electoral del 19 de febrero de 2015.

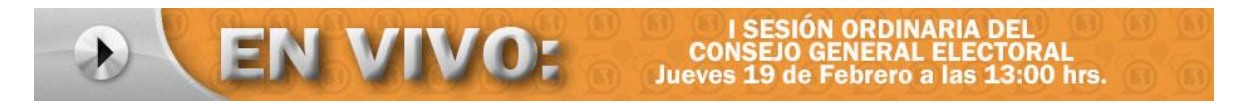

- Actualización de la pagina Web Institucional con la publicación en la sección de "Partidos Políticos", luego en "Representantes Acreditados" al Representante Propietario acreditado por el PAN ante el Consejo General Electoral.
- Actualización de la pagina Web Institucional con la publicación en el área de transparencia la fracción XI, de los convenios celebrados con instituciones públicas o privadas.
- Actualización de la pagina Web Institucional con la publicación en el área de Comunicación, de las Síntesis Informativas de los días del 23 al 27 de febrero.
- Actualización de la pagina Web Institucional con la publicación en el área de transparencia la fracción II, de la Estructura Orgánica.
- Actualización de la pagina Web Institucional con la publicación en el área de transparencia la fracción III, de la información curricular de los servidores públicos, desde el nivel de jefe de departamento o sus equivalentes hasta el nivel de funcionario de mayor jerarquía.

- Actualización de la pagina Web Institucional con la publicación del Acta de la Primera Sesión Extraordinaria del Consejo General Electoral del 27 de enero de 2015.
- Actualización de la pagina Web Institucional con la publicación de los Acuerdos aprobados durante la Primera Sesión Ordinaria del Consejo General Electoral del 19 de febrero de 2015.
- Actualización de la pagina Web Institucional con la publicación del Dictamen número Cuarenta y Uno aprobado durante la Primera Sesión Extraordinaria del Consejo General Electoral del 27 de enero de 2015.
- Actualización de la pagina Web Institucional con la publicación del Dictamen número Veintisiete aprobado durante la Primera Sesión Extraordinaria del Consejo General Electoral del 27 de enero de 2015.
- Actualización de la pagina Web Institucional con la publicación en el área de Comunicación, de las Síntesis Informativas de los días del 2 al 6 de marzo.
- Elaboración de etiquetas personalizadas para las invitaciones al evento del 20 Aniversario del IEPCBC.
- Actualización de la pagina Web Institucional con la publicación de la Convocatoria para la Segunda Sesión Extraordinaria del Consejo General Electoral del 05 de marzo de 2015.

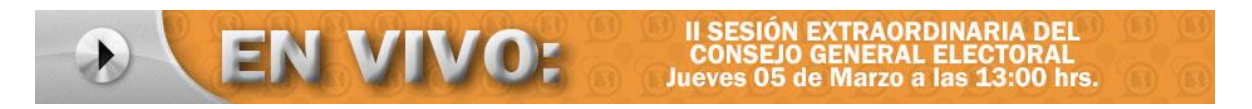

- Actualización de la pagina Web Institucional con la publicación en el área de transparencia de la fracción XVI, las leyes, reglamentos, decretos, circulares y demás normas que les resulten aplicables.
- Actualización de la pagina Web Institucional con la publicación en el área de transparencia la fracción III, de la información curricular de los servidores públicos, desde el nivel de jefe de departamento o sus equivalentes hasta el nivel de funcionario de mayor jerarquía.
- Actualización de la pagina Web Institucional con la publicación en el área de transparencia fracción XXI, la relación de solicitudes de acceso a la información pública y las respuestas que se les den.
- Actualización de la pagina Web Institucional con la publicación en el área de Comunicación, de las Síntesis Informativas de los días del 9 al 13 de marzo.
- Actualización de la pagina Web Institucional con la publicación del Dictamen número Once aprobado durante la Segunda Sesión Extraordinaria del Consejo General Electoral del 05 de marzo de 2015.
- Actualización de la pagina Web Institucional con la publicación en el área de Comunicación, de las Síntesis Informativas de los días del 16 al 20 de marzo.
- Actualización de la pagina Web Institucional con la publicación en el área de transparencia la fracción III, de la información curricular de los servidores públicos, desde el nivel de jefe de departamento o sus equivalentes hasta el nivel de funcionario de mayor jerarquía.
- Actualización de la pagina Web Institucional con la publicación en el área de Comunicación, de las Síntesis Informativas de los días del 23 al 27 de marzo.
- Actualización de la pagina Web Institucional con la publicación en el área de transparencia la fracción I, de las facultades y los indicadores de gestión utilizados para evaluar su desempeño, metas y objetivos de sus programas operativos.
- Actualización de la pagina Web Institucional con la publicación en el área de transparencia la fracción IV, de los servicios que ofrecen, los tramites, requisitos y formatos y, en su caso, el monto de los derechos para acceder a los mismos.
- Actualización de la pagina Web Institucional con la publicación en el área de transparencia la fracción VII, de la plantilla del personal indicando el nombre, puesto, adscripción, remuneración mensual que considere prestaciones, estímulos o compensaciones y cualquier otra percepción en dinero o especie, de todos los servidores públicos de los sujetos obligados, incluyendo a sus titulares.
- Actualización de la pagina Web Institucional con la publicación en el área de transparencia la fracción VIII, del presupuesto de egresos aprobado por programas, grupos, partidas de gastos y los informes sobre su ejecución, así como la situación financiera y deuda pública.
- Actualización de la pagina Web Institucional con la publicación en el área de transparencia la fracción XI, de los convenios celebrados con instituciones públicas o privadas.
- Actualización de la pagina Web Institucional con la publicación en el área de transparencia la fracción XII, el padrón de proveedores.

- Actualización de la pagina Web Institucional con la publicación en el área de transparencia la fracción XIII, el padrón inmobiliario y vehicular.
- Actualización de la pagina Web Institucional con la publicación en el área de transparencia la fracción XVII, las convocatorias a concurso o licitación pública para las obras publicas.
- Actualización de la pagina Web Institucional con la publicación en el área de transparencia la fracción XVIII, las adjudicaciones directas, señalando los motivos y fundamentos legales aplicados.
- Actualización de la pagina Web Institucional con la publicación en el área de transparencia fracción XXI, la relación de solicitudes de acceso a la información pública y las respuestas que se les den.
- Actualización de la pagina Web Institucional con la publicación del Dictamen número Cuarenta y Tres aprobado durante la Segunda Sesión Extraordinaria del Consejo General Electoral del 05 de marzo de 2015.
- Actualización de la pagina Web Institucional con la publicación del Dictamen número Cuarenta y Dos aprobado durante la Segunda Sesión Extraordinaria del Consejo General Electoral del 05 de marzo de 2015.
- Actualización de la pagina Web Institucional con la publicación de los Acuerdos aprobados durante la Segunda Sesión Ordinaria del Consejo General Electoral del 05 de marzo de 2015.
- Actualización de la pagina Web Institucional con la publicación de los Acuerdos aprobados durante la Tercera Sesión Ordinaria del Consejo General Electoral del 20 de marzo de 2015.
- Actualización de la pagina Web Institucional con la publicación en el área de Comunicación, de las Síntesis Informativas de los días del 30 de marzo al 03 de abril.
- Actualización de la pagina Web Institucional con la publicación de la Convocatoria para la Cuarta Sesión Extraordinaria del Consejo General Electoral del 31 de marzo de 2015.

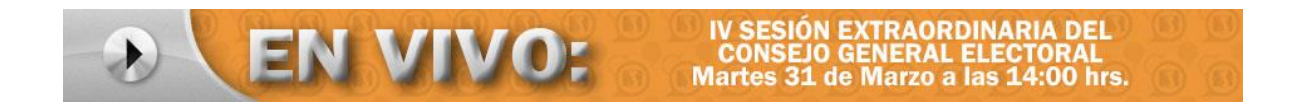

 Actualización de la pagina Web Institucional con la publicación en el área de transparencia fracción V, los informes de acceso a la información.

#### **INFORME DE ACTIVIDADES DEL DEPARTAMENTO DE DISEÑO INSTITUCIONAL**

#### **(DE ABRIL A JUNIO DEL 2015)**

### **Diseño y elaboración de materiales didácticos para capacitación, educación cívica y participación ciudadana**

 Se inicio con el diseño de la Edición No. I del año 2015 de la Revista "Participación Ciudadana".

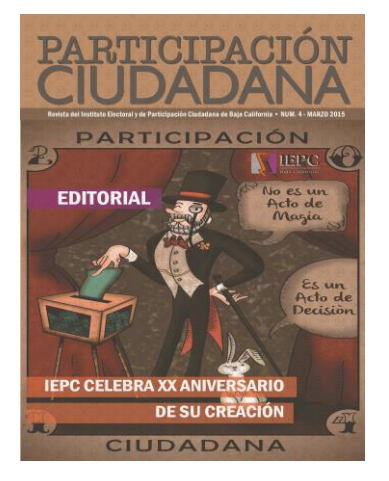

 Mediante solicitud 2015-3926 se solicita la impresión de dos personificadores del Comité de Adquisiciones, Arrendamientos y Servicios

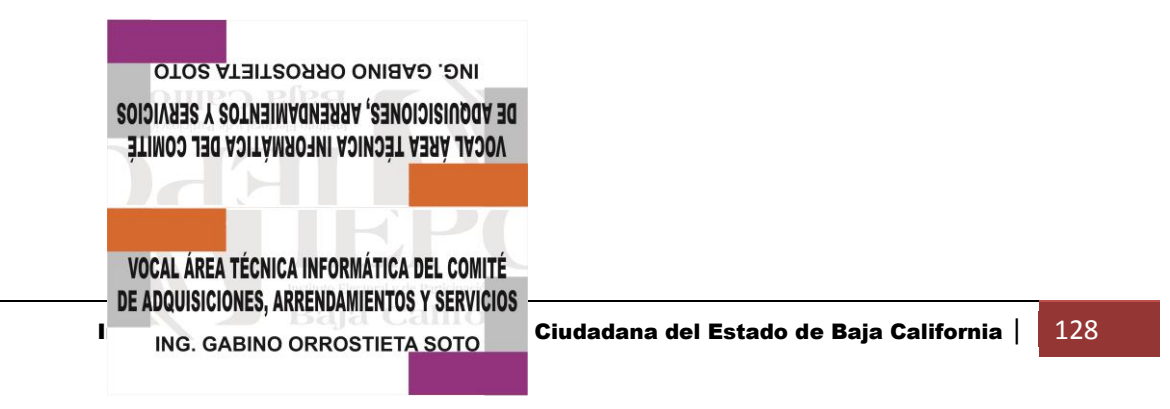

 A través de solicitud 2015-3934 se solicita la impresión de diez caratulas para los estados financieros del mes de marzo.

 Se solicita mediante oficio DEPE/117/2015 el diseño e impresión de la documentación para la el evento del Niño Gobernador y Funcionario por un Día 2015

Documentación para la elección del Niño Gobernador por un Día:

- 7 Constancia de Mayoría.
- 2 Cartel de Resultados y Acta de la Jornada Electoral.
- 4 Gafete de Funcionario de Casilla.
- 4 Logo del evento en filmina para colocarse en Urna Electoral.
- 2 Calcomanía con logo del evento para mampara de Urna Electrónica.
- 4 Calcomanía con logo del IEPC y del evento para Urna Electoral.
- 70 Cartoncillos de 10 x 10 cms enumerados del 1 al 70.

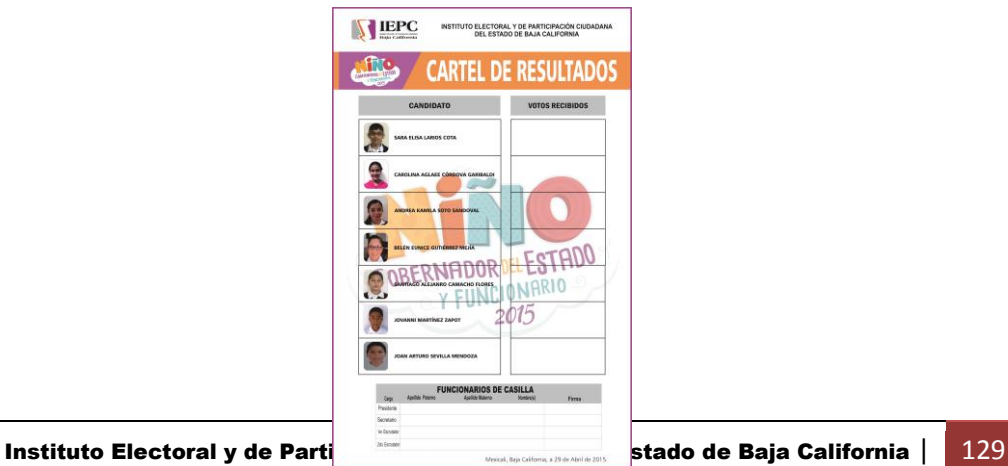

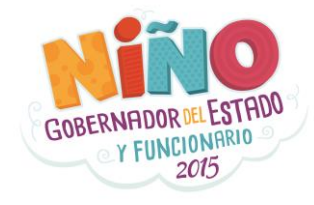

 Se pide mediante memo CCS/023/2015 el diseño e impresión de 90 invitaciones para el Doro sobre la Distritación en Baja California que fue impartido por el INE.

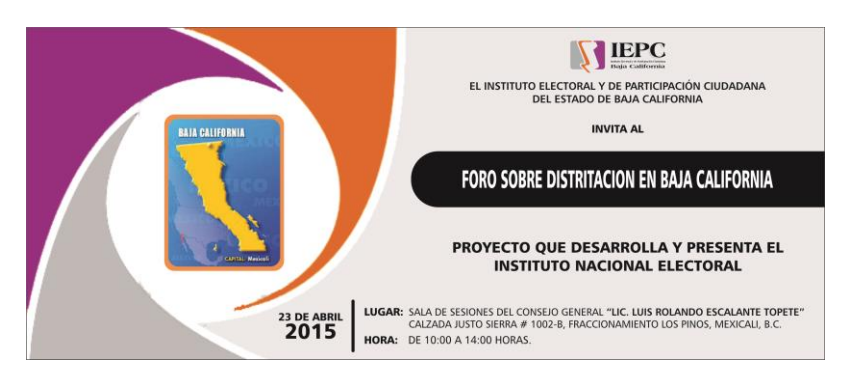

 Mediante solicitud 2015-3948 se solicita la impresión de siete personificadores para el Foro sobre Distritación Electoral en Baja California.

 Se continuo trabajando con la elaboración de la documentación que se solicito mediante oficio DEPE/117/2015 para la el evento del Niño Gobernador y Funcionario por un Día 2015.

Documentación para la elección del Niño Gobernador por un Día:

- 80 Boleta Electoral.
- 70 Credencial Infantil para Votar.
- 1 Listado Nominal con Fotografía.

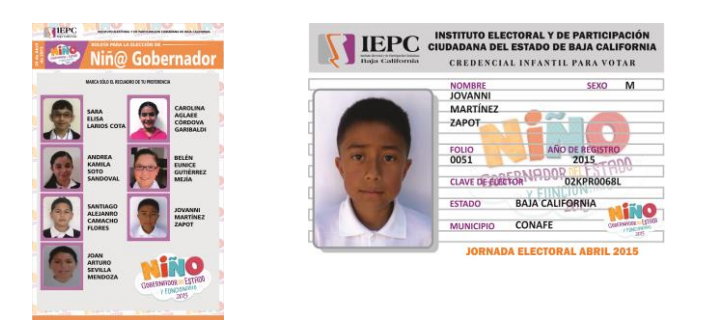

 Se finalizo con la elaboración de la documentación que se solicito mediante oficio DEPE/117/2015 para la el evento del Niño Gobernador y Funcionario por un Día 2015.

Documentación para Niño Consejero por un Día:

- 15 Invitación para Sesión de Niño Consejero.
- 1 Diseño de Gafete de Niño Consejero
- 20 Tarjeta de presentación para Niño Consejero.
- 1 Personificador para Niño Consejero.
- 1 Personificador para Oficina del Niño Consejero.
- 20 Tarjeta media carta con logo del IEPC y Niño Consejero.
- 20 Hoja membretada con Logo del IEPC y Niño Consejero.
- 1 Diseño de banner para la Sesión del Niño Consejero.

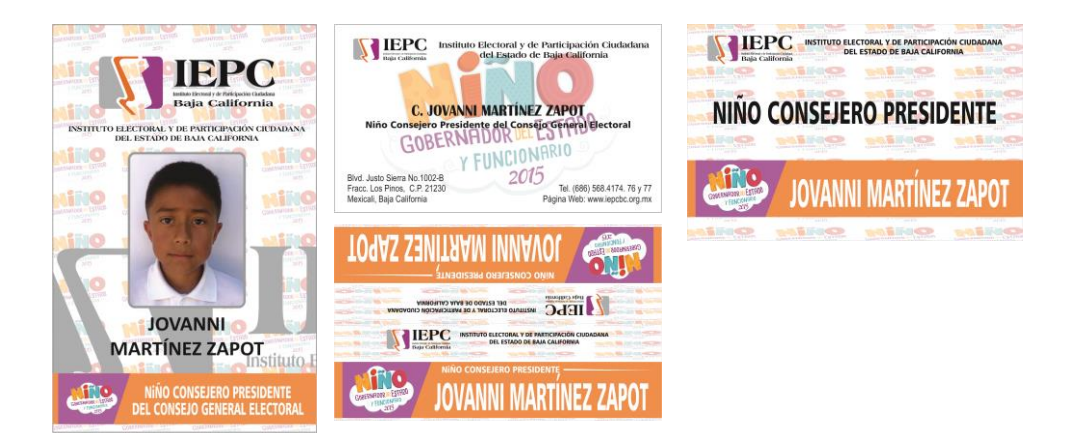

- A través de solicitud 2015-3971 se solicita la impresión de unas fotografías de la Niña Gobernadora a color.
- Durante el mes de mayo se continuo con el diseño de la Edición No. I del año 2015 de la Revista "Participación Ciudadana".

 A través de solicitud 2015-3986 se solicita la impresión de diez caratulas para los estados financieros del mes de abril.

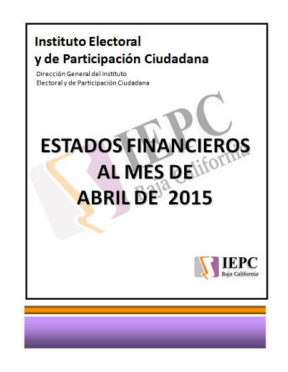

- Se trabajo con el diseño de la Edición No. I del año 2015 de la Revista "Participación Ciudadana".
- Mediante solicitud 2015-3988 se solicita la impresión de fotografías del festejo del día de las madres.
- A través de solicitud 2015-3992 se pide grabar 5 cd's con los diseños recibidos del Concurso de Logotipo, con la leyenda "Concurso de Diseño del Nuevo Logotipo del Instituto Estatal Electoral del Estado de Baja California".
- Se pide mediante solicitud 2015-3999 la impresión de cinco personificadores para la ceremonia de premiación del Concurso del Nuevo Logotipo del Instituto Estatal Electoral del Estado de Baja California.

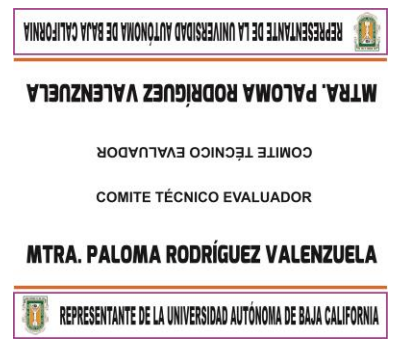

 Mediante solicitud 2015-3988 se solicita la impresión de fotografías del festejo del día de las madres.

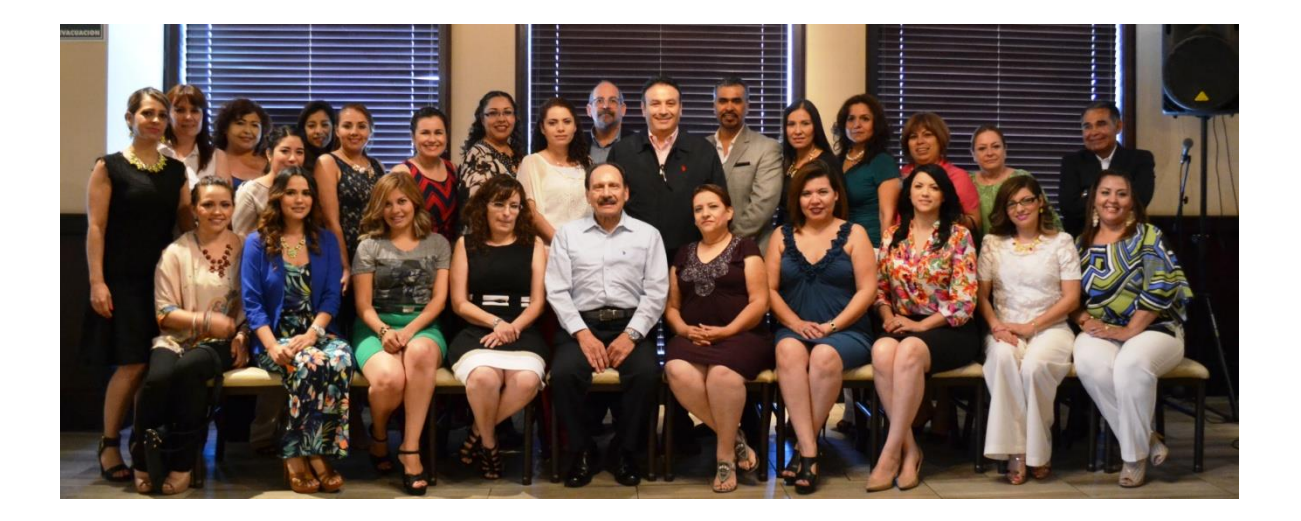

- A través solicitud 2015-3992 se solicita se graben 5 cd's con los diseños recibido del concurso de logotipo con la leyenda "CONSURSO DE DISEÑO DEL NUEVO LOGOTIPO DEL INSTITUTO ESTATAL ELECTORAL DEL ESTASDO DE BAJA CALIFORNIA"
- Se pide mediante solicitud 2015-3999 se solicita la impresión de cinco personificadores para el evento de premiación del concurso del nuevo logotipo.

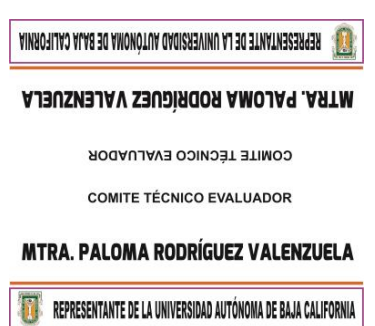

Se solicita mediante oficio DEPE/147/2015 el diseño e impresión de la documentación

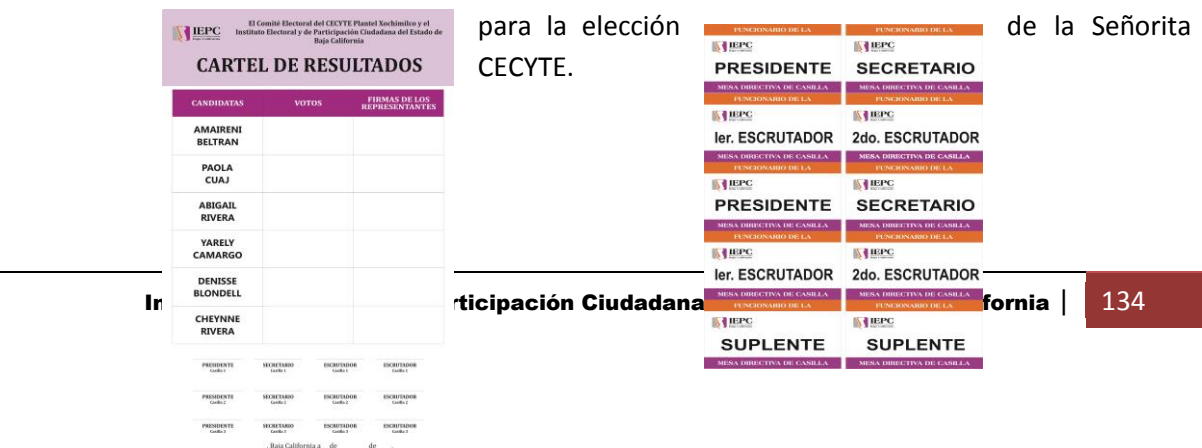

- Se solicita mediante oficio DEPE/152/2015 y en seguimiento al Concurso de diseño del nuevo logotipo del Instituto Estatal Electoral el diseño de lo siguiente:
	- Diseño del cheque para el ganador.
	- Diseño de reconocimiento para el ganador.
	- Diseño de reconocimiento para los trabajos sobresalientes.
	- Diseño de reconocimiento para los integrantes del Comité Técnico Evaluador.
	- Diseño de banner electrónico.
	- Diseño e impresión de invitaciones.

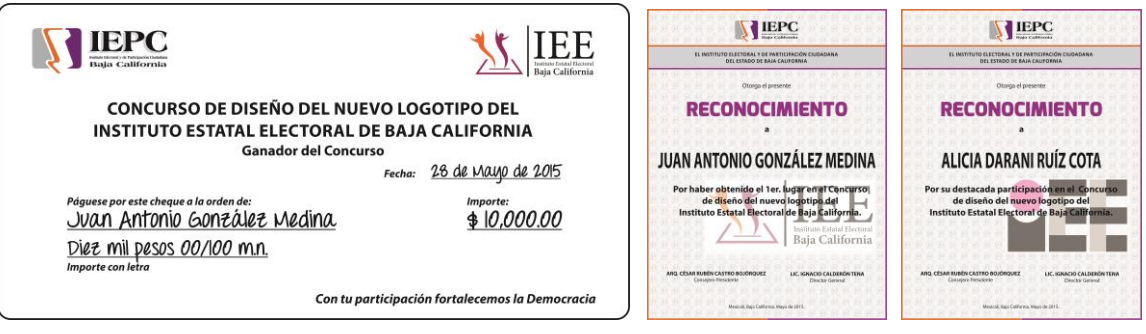

 En el mes de mayo se continuo con el diseño de la Edición No. I del año 2015 de la Revista "Participación Ciudadana", quedando terminada, solo en espera a su revisión y modificaciones en su caso.

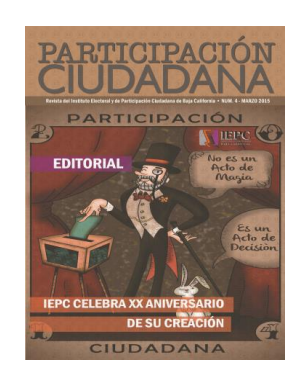

 A través de solicitud 2015-4033 se solicita el diseño de reconocimiento para el Curso de Sensibilización al que se llevara a cabo los días 23 y 24 de junio.

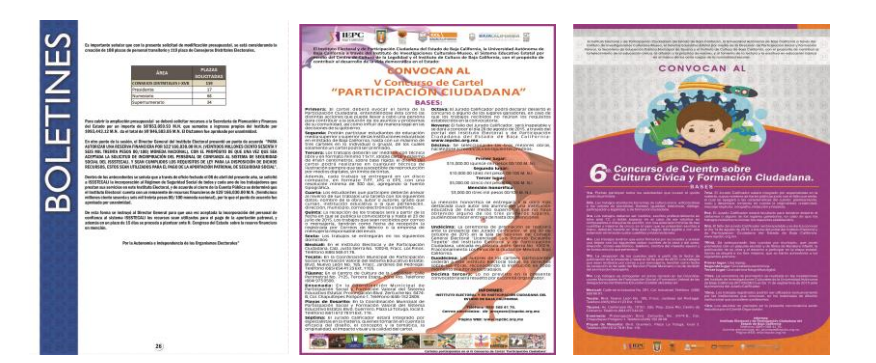

 Mediante solicitud 2015-4039 se solicita la impresión de diez caratulas para los estados financieros del mes de abril.

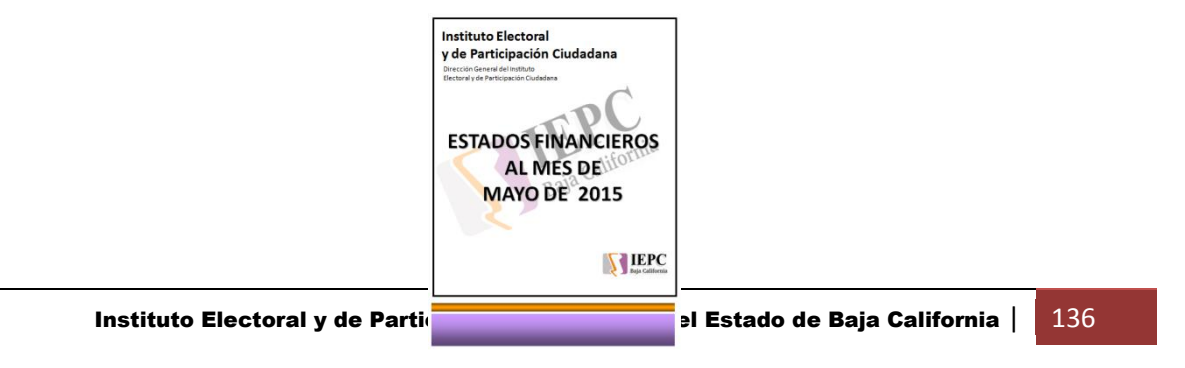

 Se pide mediante solicitud 2015-4043 la impresión de la revista "Participación Ciudadana" en blanco y negro para su revisión.

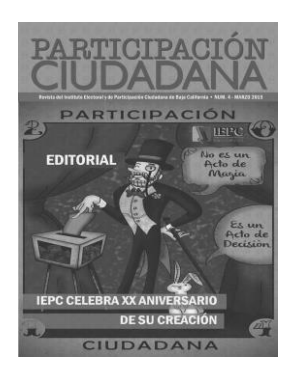

- Se pide mediante solicitud 2015-4050 la corrección e impresión de un reconocimiento a nombre de Beatriz Torres de la facultad de arquitectura de la UABC.
- Mediante oficio DEPE/179/2015 se solicita la impresión de 500 ejemplares de la revista "Pasa un tiempo cívico" que se utilizara en las sesiones informativas en los diversos programas vacacionales.
- Se pide mediante oficio DERE/075/15 el diseño e impresión de 11 reconocimientos para los representantes de los Partidos Políticos acreditados ante la Comisión Estatal de Vigilancia.

### **(DE ABRIL A JUNIOO DEL 2015)**

### **Actualización e innovación permanente de la informacion en la pagina Institucional de internet del IEPCBC**

- Actualización de la pagina Web Institucional con la publicación en el área de Comunicación, de las Síntesis Informativas de los días del 30 de marzo al 03 de abril.
- Actualización de la pagina Web Institucional con la publicación de la Convocatoria para la Cuarta Sesión Extraordinaria del Consejo General Electoral del 31 de marzo de 2015.

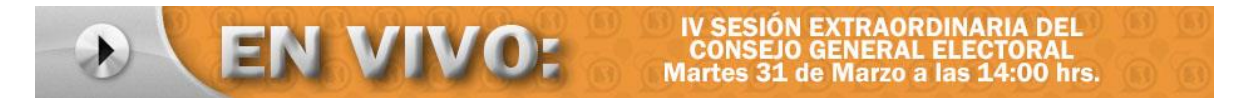

- Actualización de la pagina Web Institucional con la publicación en el área de transparencia fracción V, los informes de acceso a la información.
- Actualización de la pagina Web Institucional con la publicación de la Convocatoria para la designación de las y los Consejeros Presidentes y las y los Consejeros Electorales de los Organismos Públicos Locales Electorales.
- Actualización de la pagina Web Institucional con la publicación en el área de transparencia, dentro de la sección correspondiente al Reglamento de Transparencia el "Calendario de Actualizaciones correspondiente al año 2015".
- Actualización de la pagina Web Institucional con la publicación en el área de Comunicación, de las Síntesis Informativas de los días del 6 al 10 de abril.
- Actualización de la pagina Web Institucional con la publicación del Dictamen Número Veintiocho aprobado durante la Cuarta Sesión Extraordinaria del Consejo General Electoral del 31 de marzo de 2015.
- Actualización de la pagina Web Institucional con la publicación de los Puntos de Acuerdo aprobados durante la Cuarta Sesión Extraordinaria del Consejo General Electoral del 31 de marzo de 2015.

- Actualización de la pagina Web Institucional con la publicación de las bases de la Licitación Pública Nacional No. LPN-IEPCBC-2015/01.
- Actualización de la pagina Web Institucional con la publicación en el área de Comunicación, de las Síntesis Informativas de los días del 13 al 17 de abril.
- Actualización de la pagina Web Institucional con la publicación de la Convocatoria para la Segunda Sesión Ordinaria del Consejo General Electoral del 16 de abril de 2015.

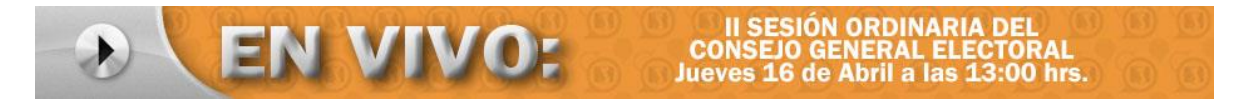

- Actualización de la pagina Web Institucional con la publicación en el área de transparencia la fracción I, de las facultades y los indicadores de gestión utilizados para evaluar su desempeño, metas y objetivos de sus programas operativos.
- Actualización de la pagina Web Institucional con la publicación en el área de transparencia la fracción II, de la Estructura Orgánica.
- Actualización de la pagina Web Institucional con la publicación en el área de transparencia la fracción III, de la información curricular de los servidores públicos, desde el nivel de jefe de departamento o sus equivalentes hasta el nivel de funcionario de mayor jerarquía.
- Actualización de la pagina Web Institucional con la publicación en el área de transparencia la fracción IV, de los servicios que ofrecen, los tramites, requisitos y formatos y, en su caso, el monto de los derechos para acceder a los mismos.
- Actualización de la pagina Web Institucional con la publicación en el área de transparencia fracción V, los informes de acceso a la información.
- Actualización de la pagina Web Institucional con la publicación en el área de transparencia de la fracción VI, Directorio de servidores públicos, desde nivel de jefe de departamento o sus equivalentes hasta el nivel de funcionario de mayor jerarquía.
- Actualización de la pagina Web Institucional con la publicación en el área de transparencia la fracción VII, de la plantilla del personal indicando el nombre, puesto, adscripción, remuneración mensual que considere prestaciones, estímulos o compensaciones y cualquier otra percepción en dinero o especie, de todos los servidores públicos de los sujetos obligados, incluyendo a sus titulares.

- Actualización de la pagina Web Institucional con la publicación en el área de transparencia la fracción IX, las enajenaciones de bienes que realicen por cualquier título o acto, indicando los motivos, beneficiarios o adquirientes, y los montos de las operaciones.
- Actualización de la pagina Web Institucional con la publicación en el área de transparencia la fracción X, los premisos concesiones y autorizaciones otorgadas, especificando sus titulares, concepto y vigencia.
- Actualización de la pagina Web Institucional con la publicación en el área de transparencia la fracción XII, el padrón de proveedores.
- Actualización de la pagina Web Institucional con la publicación en el área de transparencia la fracción XIII, el padrón inmobiliario y vehicular.
- Actualización de la pagina Web Institucional con la publicación en el área de transparencia la fracción XIV, de las resoluciones de los procedimientos de responsabilidad administrativa una vez que hayan causado estado.
- Actualización de la pagina Web Institucional con la publicación en el área de transparencia la fracción XV, de los montos asignados y criterios de acceso a los programas sociales.
- Actualización de la pagina Web Institucional con la publicación en el área de transparencia de la fracción XVI, las leyes, reglamentos, decretos, circulares y demás normas que les resulten aplicables.
- Actualización de la pagina Web Institucional con la publicación en el área de transparencia la fracción XVII, las convocatorias a concurso o licitación pública para las obras publicas.
- Actualización de la pagina Web Institucional con la publicación en el área de transparencia la fracción XVIII, las adjudicaciones directas, señalando los motivos y fundamentos legales aplicados.
- Actualización de la pagina Web Institucional con la publicación en el área de transparencia la fracción XIX, respecto a los contratos de servicios profesionales celebrados.
- Actualización de la pagina Web Institucional con la publicación en el área de transparencia la fracción XXII, relación de los servidores públicos comisionados fuera de su área de adscripción.
- Actualización de la pagina Web Institucional con la publicación en el área de transparencia de la fracción XXIII, los dictámenes de las auditorias que practiquen a los sujetos obligados.

- Actualización de la pagina Web Institucional con la publicación en el área de transparencia fracción XXIV, los informes que por disposición legal generen los sujetos obligados.
- Actualización de la pagina Web Institucional con la publicación en el área de transparencia fracción XXV, cualquier otra información que sea de utilidad o se considere relevante, además de aquella que, con base en la información estadística, responda a las preguntas formuladas con más frecuencia por el público.
- Actualización de la pagina Web Institucional con la publicación en el área de transparencia del Artículo 18.
- Actualización de la pagina Web Institucional con la publicación del Acta de la Junta de Aclaraciones de la Licitación Pública Nacional No. LPN-IEPCBC-2015/01.
- Actualización de la pagina Web Institucional con la publicación en el área de Comunicación, de las Síntesis Informativas de los días del 20 al 24 de abril.
- Actualización de la pagina Web Institucional con la publicación de la Convocatoria a Sesión de Asamblea Municipal de Ensenada del Partido de Baja California.
- Actualización de la pagina Web Institucional con la publicación en el área de transparencia en la sección del Reglamento de Transparencia y Acceso a la Información Pública en su fracción VI.
- Actualización de la pagina Web Institucional con la publicación del Punto de Acuerdo aprobado durante la Segunda Sesión Extraordinaria del Consejo General Electoral del 16 de abril de 2015.
- Actualización de la pagina Web Institucional con la publicación de la Convocatoria para la Quinta Sesión Extraordinaria del Consejo General Electoral del 23 de abril de 2015.

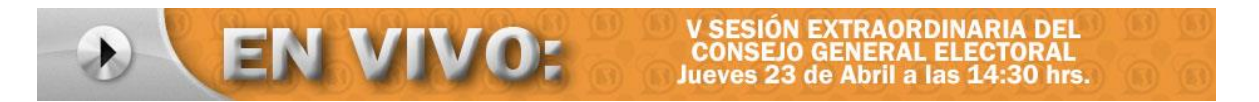

- Actualización de la pagina Web Institucional con la publicación de la Presentación de Proposiciones y Apertura de Propuestas Técnicas de la Licitación Pública Nacional No. LPN-IEPCBC-2015/01.
- Actualización de la pagina Web Institucional con la publicación de la Invitación al Foro Sobre Redistritación Electoral en Baja California.

- Actualización de la pagina Web Institucional con la publicación en el área de Comunicación, de las Síntesis Informativas de los días del 27 al 30 de abril.
- Actualización de la pagina Web Institucional con la publicación de la Convocatoria para la Sexta Sesión Extraordinaria del Consejo General Electoral del 28 de abril de 2015.

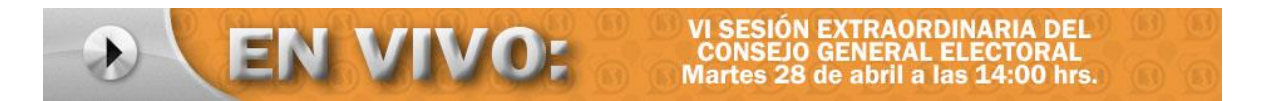

- Actualización de la pagina Web Institucional con la publicación del Acta del Fallo Técnico y Apertura de Propuestas Técnicas de la Licitación Pública Nacional No. LPN-IEPCBC-2015/01.
- Actualización de la pagina Web Institucional con la publicación de la Convocatoria para la Séptima Sesión Extraordinaria del Consejo General Electoral del 30 de abril de 2015.

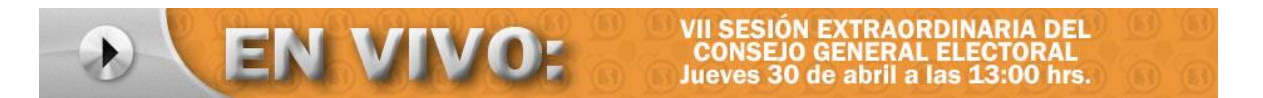

- Actualización de la pagina Web Institucional con la publicación en el área de Comunicación, de las Síntesis Informativas de los días del 4 al 8 de mayo.
- Actualización de la pagina Web Institucional con la publicación de Información del Grupo de Trabajo del INE relativa a la Paridad de Genero en el Proceso Federal Electoral 2014 - 2015.
- Actualización de la pagina Web Institucional con la publicación de la Información del sistema de Evaluación al Desempeño 2015.
- Actualización de la pagina Web Institucional con la publicación en el área de transparencia la fracción I, de las facultades y los indicadores de gestión utilizados para evaluar su desempeño, metas y objetivos de sus programas operativos.
- Actualización de la pagina Web Institucional con la publicación del Dictamen aprobado durante la Sexta Sesión Extraordinaria del Consejo General Electoral del 28 de abril de 2015.
- Actualización de la pagina Web Institucional con la publicación del Punto de Acuerdo aprobado durante la Quinta Sesión Extraordinaria del Consejo General Electoral del 23 de abril de 2015.

- Actualización de la pagina Web Institucional con la publicación del Punto de Acuerdo aprobado durante la Sexta Sesión Extraordinaria del Consejo General Electoral del 28de abril de 2015.
- Actualización de la pagina Web Institucional con la publicación de la Convocatoria para la Octava Sesión Extraordinaria del Consejo General Electoral del 08 de mayo de 2015.

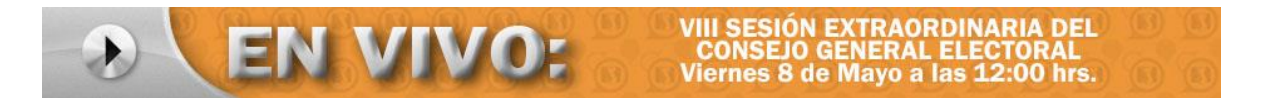

- Actualización de la pagina Web Institucional con la publicación en el área de Comunicación, de las Síntesis Informativas de los días del 11 al 15 de mayo.
- Actualización de la pagina Web Institucional con la publicación en el área de Comunicación, de las Síntesis Informativas de los días del 18 al 22 de mayo.
- Actualización de la pagina Web Institucional con la publicación del Punto de Acuerdo aprobado durante la Octava Sesión Extraordinaria del Consejo General Electoral del 8 de mayo de 2015.
- Actualización de la pagina Web Institucional con la publicación del Acta de la Segunda Sesión Extraordinaria del Consejo General Electoral del 5 de marzo de 2015.
- Actualización de la pagina Web Institucional con la publicación del Acta de la Tercera Sesión Extraordinaria del Consejo General Electoral del 20 de marzo de 2015.
- Actualización de la pagina Web Institucional con la publicación del Acta de la Cuarta Sesión Extraordinaria del Consejo General Electoral del 31 de marzo de 2015.
- Actualización de la pagina Web Institucional con la publicación de los Acuerdos Aprobados durante la Cuarta Sesión Extraordinaria del Consejo General Electoral del 31 de marzo de 2015.
- Actualización de la pagina Web Institucional con la publicación de los Acuerdos Aprobados durante la Segunda Sesión Ordinaria del Consejo General Electoral del 16 de abril de 2015.
- Actualización de la pagina Web Institucional con la publicación de los Acuerdos Aprobados durante la Quinta Sesión Extraordinaria del Consejo General Electoral del 23 de abril de 2015.

- Actualización de la pagina Web Institucional con la publicación de los Acuerdos Aprobados durante la Sexta Sesión Extraordinaria del Consejo General Electoral del 28 de abril de 2015.
- Actualización de la pagina Web Institucional con la publicación de los Acuerdos Aprobados durante la Octava Sesión Extraordinaria del Consejo General Electoral del 8 de mayo de 2015.
- Actualización de la pagina Web Institucional con la publicación en el área de Partidos Políticos, en la sección de Representantes Acreditados al Representante Propietario del Partido Humanista.
- Actualización de la pagina Web Institucional con la publicación del fallo del Jurado Calificador de del concurso de diseño del nuevo logotipo del IEE.
- Actualización de la pagina Web Institucional con la publicación en el área de Comunicación, de las Síntesis Informativas de los días del 25 al 29 de mayo.
- Actualización de la pagina Web Institucional con la publicación de la Convocatoria para la Novena Sesión Extraordinaria del Consejo General Electoral del 25 de mayo de 2015.

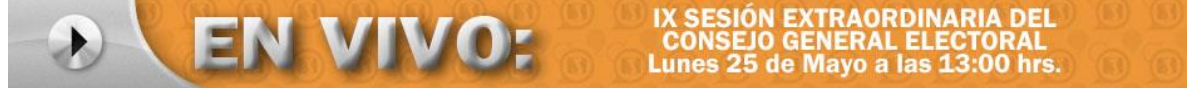

- Actualización de la pagina Web Institucional con la publicación en el área de Comunicación, de las Síntesis Informativas de los días del 1 al 5 de junio.
- Actualización de la pagina Web Institucional con la publicación en el área de transparencia fracción XXI, la relación de solicitudes de acceso a la información pública y las respuestas que se les den.
- Actualización de la pagina Web Institucional con la publicación de los Acuerdos aprobados durante la Octava Sesión Extraordinaria del Consejo General Electoral del 8 de mayo de 2015.
- Actualización de la pagina Web Institucional con la publicación de los Acuerdos aprobados durante la Novena Sesión Extraordinaria del Consejo General Electoral del 25 de mayo de 2015.
- Actualización de la pagina Web Institucional con la publicación en el área de Comunicación, de las Síntesis Informativas de los días del 8 al 12 de junio.
## Informe de Actividades 1er y 2do Trimestres de 2015 de la Dirección de Informática y Estadística Electoral

- Actualización de la pagina Web Institucional con la publicación del Acta de la Segunda Sesión Ordinaria del Consejo General Electoral del 16 de abril de 2015.
- Actualización de la pagina Web Institucional con la publicación del Acta de la Quinta Sesión Extraordinaria del Consejo General Electoral del 23 de abril de 2015.
- Actualización de la pagina Web Institucional con la publicación del Punto de Acuerdo aprobado durante la Novena Sesión Extraordinaria del Consejo General Electoral del 25 de mayo de 2015.
- Actualización de la pagina Web Institucional con la publicación en el área de Partidos Políticos, en la sección de Representantes Acreditados al Representante Suplente del Partido Humanista.
- Actualización de la pagina Web Institucional con la publicación en el área de Comunicación, de las Síntesis Informativas de los días del 15 al 19 de junio.
- Actualización de la pagina Web Institucional con la publicación de los listados con los nombres de las y los aspirantes que cumplen con los requisitos legales, así como las sedes de aplicación del examen de conocimientos en el proceso de selección de las y los Consejeros Presidentes y las y los Consejeros de los OPLEs.
- Actualización de la pagina Web Institucional con la publicación de la Convocatoria para la Tercera Sesión Ordinaria del Consejo General Electoral del 18 de junio de 2015.

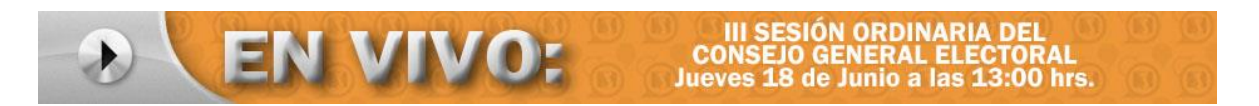

- Actualización de la pagina Web Institucional con la publicación en el área de Partidos Políticos, en la sección de Representantes Acreditados la nueva dirección de las oficinas del PRD.
- Actualización de la pagina Web Institucional con la publicación en el área de Comunicación, de las Síntesis Informativas de los días del 22 al 26 de junio.
- Actualización de la pagina Web Institucional con la publicación de los Acuerdos aprobados durante la Tercera Sesión Ordinaria del Consejo General Electoral del 18 de junio de 2015.

## Informe de Actividades 1er y 2do Trimestres de 2015 de la Dirección de Informática y Estadística Electoral

- Actualización de la pagina Web Institucional con la publicación del Punto de Acuerdo aprobado durante la Tercera Sesión Ordinaria del Consejo General Electoral del 18 de junio de 2015.
- Actualización de la pagina Web Institucional con la publicación del Dictamen aprobado durante la Tercera Sesión Ordinaria del Consejo General Electoral del 18 de junio de 2015.
- Actualización de la pagina Web Institucional con la publicación en el área de Comunicación, de las Síntesis Informativas de los días del 29 de junio al 3 de julio.
- Actualización de la pagina Web Institucional con la publicación de la Convocatoria para la Décima Sesión Ordinaria del Consejo General Electoral del 30 de junio de 2015.

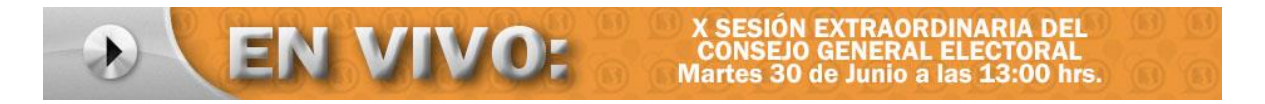

- Actualización de la pagina Web Institucional con la publicación de los Puntos de Acuerdo aprobados durante la Novena Sesión Extraordinaria del Consejo General Electoral del 25 de mayo de 2015.
- Actualización de la pagina Web Institucional con la publicación en el área de transparencia de la fracción XVI, las leyes, reglamentos, decretos, circulares y demás normas que les resulten aplicables.
- Actualización de la pagina Web Institucional con la publicación en el área de Comunicación, del boletín informativo número 020.
- Actualización de la pagina Web Institucional con la publicación en el área de Comunicación, del boletín informativo número 021.